## ΕΘΝΙΚΟ ΜΕΤΣΟΒΙΟ ΠΟΛΥΤΕΧΝΕΙΟ

Σχολή Μηχανολόγων Μηχανικών Τοµέας Πυρηνικής Τεχνολογίας

## ΕΚΤΙΜΗΣΗ ΤΗΣ ∆ΟΣΗΣ ΕΞΑΙΤΙΑΣ ΤΗΣ ΛΕΙΤΟΥΡΓΙΑΣ ΜΗΧΑΝΗΣ ΑΚΤΙΝΩΝ**-**Χ ΜΕ ΤΗ ΜΕΘΟ∆Ο ΠΡΟΣΟΜΟΙΩΣΗΣ **MONTE-CARLO**

∆ΙΠΛΩΜΑΤΙΚΗ ΕΡΓΑΣΙΑ του ΠΑΝΑΓΙΩΤΗ Β**.** ΜΑΝΩΛΑΚΑ Σπουδαστή της Σχολής Μηχανολόγων Μηχανικών ΕΜΠ

Επίβλεψη: Επίκουρος Καθηγητής Μ.Ι. Αναγνωστάκης Συνεργασία: Κ.Λ. Καρφόπουλος

ΑΘΗΝΑ 2007

## ΠΡΟΛΟΓΟΣ

Η παρούσα ∆ιπλωµατική Εργασία εκπονήθηκε κατά την περίοδο Μαΐου – Οκτωβρίου 2007 στον Τοµέα Πυρηνικής Τεχνολογίας του ΕΜΠ και αναφέρεται στις δυνατότητες υπολογισµού και ελέγχου θωρακίσεων χώρων µέσα στους οποίους λειτουργούν µηχανές ακτίνων-Χ µέσω του κώδικα προσοµοίωσης αλληλεπιδράσεων ακτινοβολίας και ύλης PENELOPE, που είναι εγκατεστηµένος στο υπολογιστικό σύστηµα του Εργαστηρίου του Τοµέα Πυρηνικής Τεχνολογίας του Ε.Μ.Π.

Θα ήθελα να εκφράσω τις ευχαριστίες µου προς τον Επίκουρο Καθηγητή κ. Μ. Αναγνωστάκη, επιβλέποντα αυτής της εργασίας, και τον υποψήφιο διδάκτορα κ. Κ. Καρφόπουλο για την άψογη συνεργασία µας και την πολύτιµη βοήθειά τους. Ακόµα θέλω να ευχαριστήσω όλο το προσωπικό του Τοµέα Πυρηνικής Τεχνολογίας για την βοήθεια και το άριστο κλίµα συνεργασίας.

# ΠΕΡΙΕΧΟΜΕΝΑ

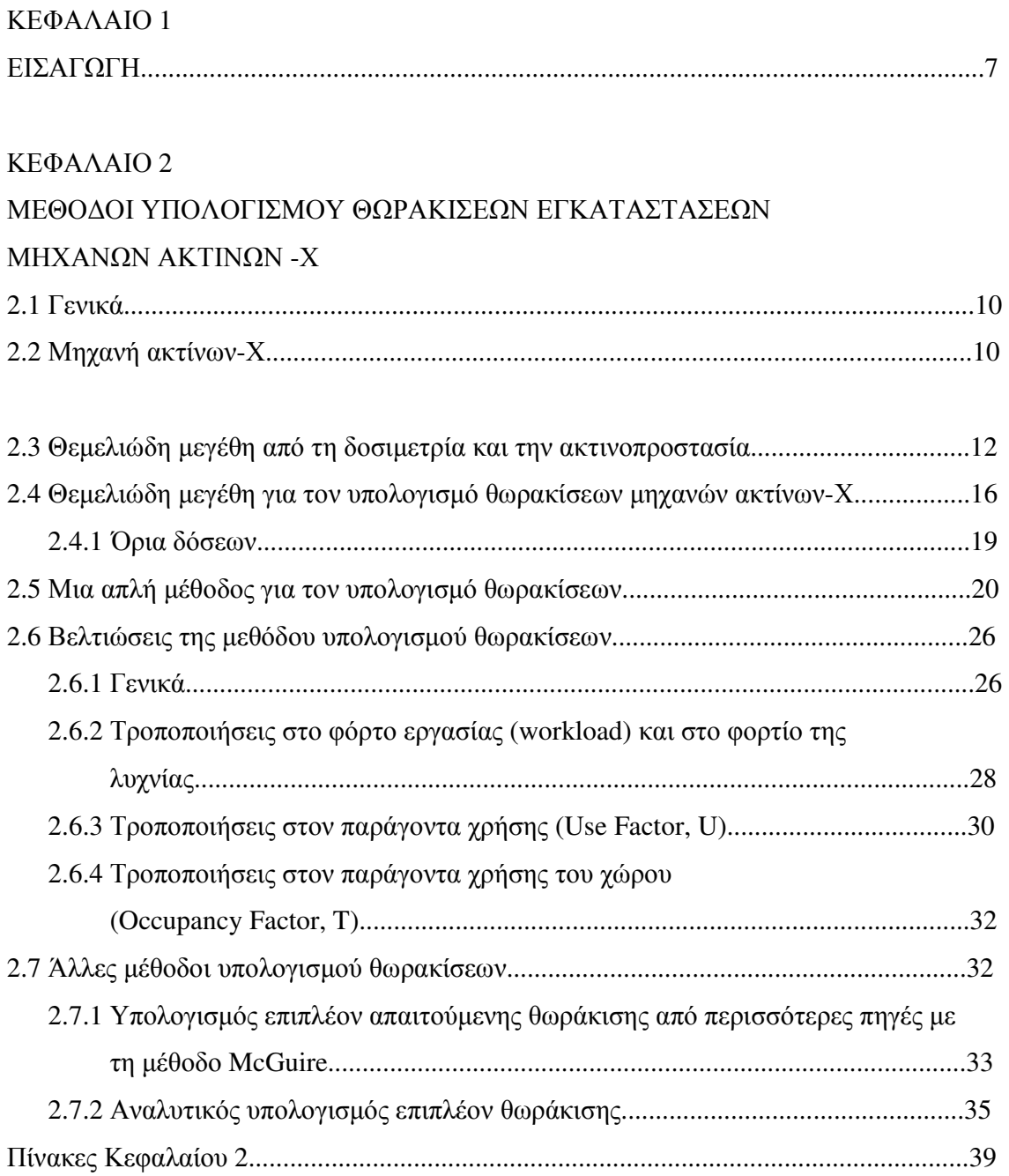

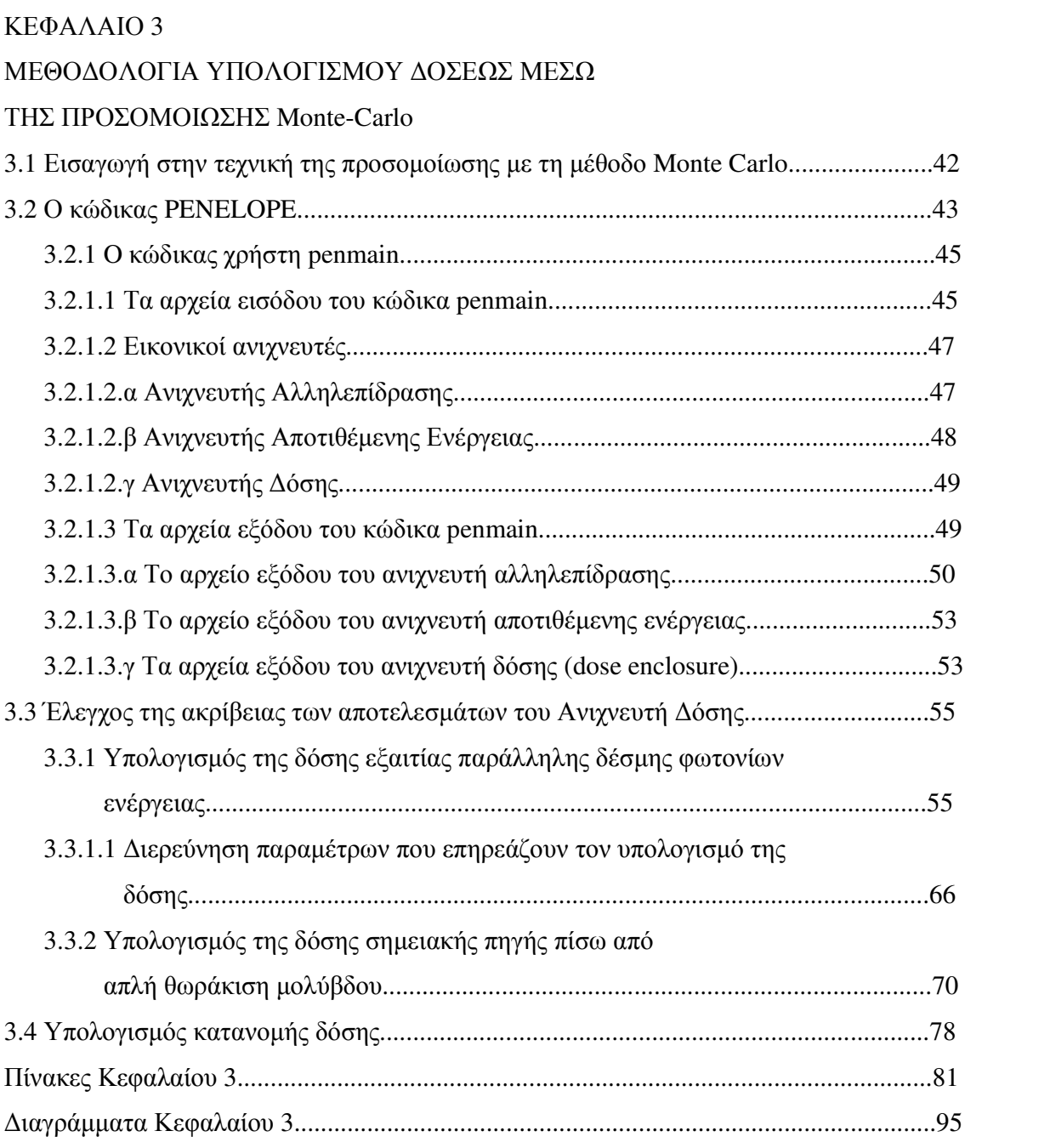

## ΚΕΦΑΛΑΙΟ 4

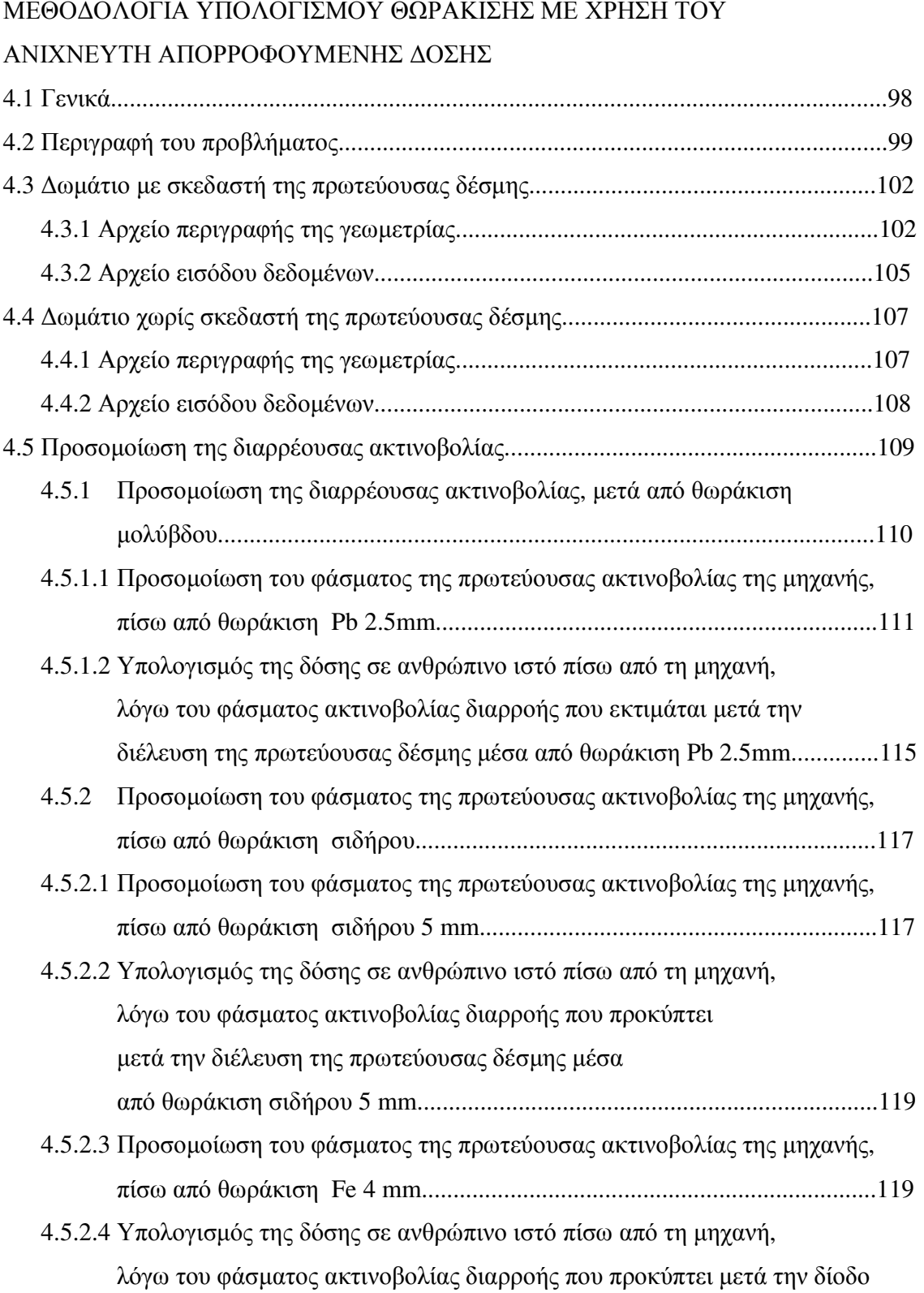

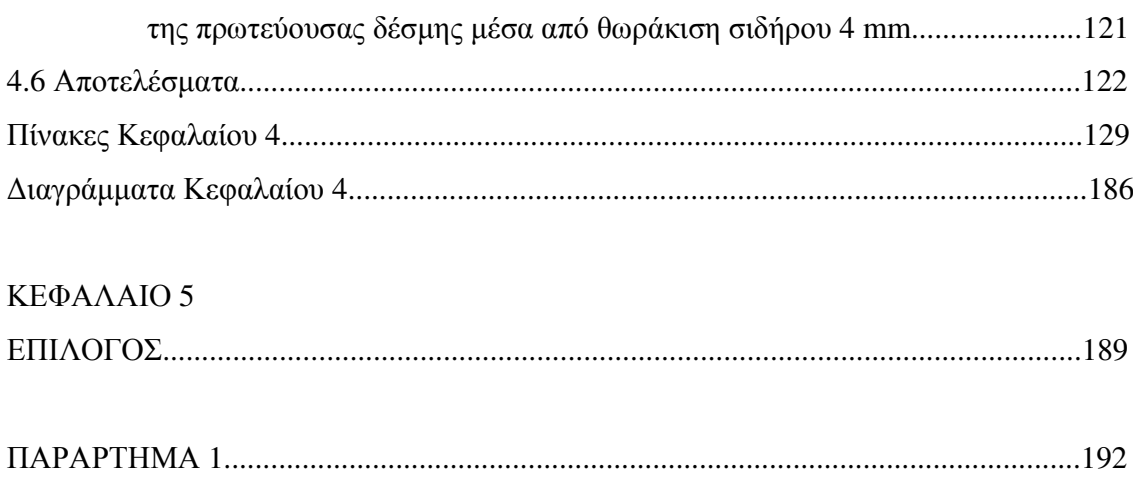

## ΚΕΦΑΛΑΙΟ **1**

## ΕΙΣΑΓΩΓΗ

Η παρούσα ∆ιπλωµατική Εργασία (∆Ε) έχει ως στόχο τη διερεύνηση της δυνατότητας χρήσης του κώδικα PENELOPE, ο οποίος πραγµατοποιεί προσοµοίωση των αλληλεπιδράσεων σωµατιδίων-β και φωτονίων µε την ύλη, για την εκτίµηση δόσεων και τον υπολογισµό θωρακίσεων χώρων µέσα στους οποίους λειτουργούν µηχανές ακτίνων-Χ. Οι µηχανές ακτίνων-Χ χρησιµοποιούνται συνήθως σε ιατρικές εφαρµογές, κυρίως σε απεικονιστικές µεθόδους, όπως η απλή ακτινογραφία, η µαστογραφία και η υπολογιστική τοµογραφία. Μία άλλη συνήθης εφαρµογή τους είναι η βιοµηχανική ραδιογραφία. Σε κάθε περίπτωση, η εκτίµηση της δόσης σε διάφορες θέσεις και ο εν συνεχεία υπολογισµός της θωράκισης του χώρου όπου λειτουργεί η µηχανή είναι ζήτηµα κεφαλαιώδους σηµασίας για λόγους ακτινοπροστασίας. Πρώτιστο µέληµα του σχεδιαστή της θωράκισης αποτελεί η ελαχιστοποίηση της ακτινοβόλησης, τόσο του προσωπικού που χειρίζεται τη µηχανή, όσο και του ασθενή ή του επισκέπτη, στην περίπτωση της ιατρικής εφαρµογής. Οι µέθοδοι και οι τεχνικές υπολογισµού θωρακίσεων που χρησιµοποιούνται ποικίλουν. Συναντώνται, τόσον απλές µέθοδοι, που µέσω προσεγγίσεων και παραδοχών οδηγούν στο αποτέλεσµα, όσο και πολύπλοκες µέθοδοι, οι οποίες στηρίζονται στην προσοµοίωση της κατάστασης λειτουργίας του προς θωράκιση χώρου. Εννοείται ότι στην δεύτερη περίπτωση τα αποτελέσµατα είναι πολύ πιο ακριβή, και για το λόγο αυτό οι τεχνικές που χρησιµοποιούνται σήµερα τείνουν προς την κατεύθυνση αυτή. Η δοµή της ∆Ε ακολουθεί περίπου την εξέλιξη των µεθόδων πραγµατοποίησης δοσιµετρικών υπολογισµών και υπολογισµών θωρακίσεων.

Η αρχή γίνεται στο 2<sup>°</sup> Κεφάλαιο όπου παρουσιάζονται οι μέθοδοι υπολογισμού θωρακίσεων χώρων όπου λειτουργούν µηχανές ακτίνων-Χ ιατρικών εφαρµογών, οι οποίες συναντώνται στην βιβλιογραφία. Οι µέθοδοι αυτοί έχουν ως κοινό χαρακτηριστικό τους τη µη χρησιµοποίηση προσοµοίωσης και γενικότερα υπολογιστικών µεθόδων µέσω ηλεκτρονικού υπολογιστή. Τα αποτελέσµατα προκύπτουν έπειτα από χρήση σχετικά απλών σχέσεων της δοσιµετρίας και της ακτινοπροστασίας και µε την χρησιµοποίηση αρκετών απλουστευτικών παραδοχών, έτσι ώστε οι υπολογισµοί να παραµείνουν απλοί. Οι θωρακίσεις που υπολογίζονται µε τις µεθόδους αυτές είναι πάντοτε υπερεκτιµηµένες. Καθώς δεν υπάρχει δυνατότητα µε τις µεθόδους αυτές να γίνει ακριβής υπολογισµός των θωρακίσεων, οι παραδοχές και οι απλουστεύσεις γίνονται πάντα προς την «ασφαλή πλευρά» και τα αποτελέσµατα αναµένονται, και είναι άλλωστε, δικαιολογηµένα υπερεκτιµηµένα. Οι µέθοδοι που έχουν αναπτυχθεί είναι αρκετές και µερικές από αυτές, ίσως και οι πιο συνήθεις, παρουσιάζονται µαζί µε µικρά παραδείγµατα. Στις Η.Π.Α µάλιστα, η πρώτη από τις µεθόδους που παρουσιάζεται αποτελεί Κανονισµό, τον οποίο πρέπει να ακολουθούν οι σχεδιαστές θωρακίσεων και εκφραζόταν παλαιότερα μέσα από το  $\text{NCRP}^1$   $\text{REPORT}$   $\mathrm{N}^\mathrm{o}$  49 και από τον Οκτώβριο του 2004 από το αναθεωρημένο NCRP REPORT N<sup>o</sup> 147.

Στο 3<sup>ο</sup> Κεφάλαιο περιγράφεται σύντοµα ο κώδικας προσοµοίωσης των αλληλεπιδράσεων σωµατιδίων-β και φωτονίων µε την ύλη PENELOPE, ο οποίος χρησιµοποιείται στα πλαίσια της ∆Ε, και γίνεται εισαγωγή στις έννοιες οι οποίες είναι απαραίτητες, για τον υπολογισµό θωρακίσεων µέσω της προσοµοίωσης Monte-Carlo. Μία τέτοια σηµαντική έννοια είναι αυτή του ανιχνευτή απορροφούµενης δόσης ή **Dose enclosure (DE).** Πρόκειται για µια δυνατότητα που προσφέρει στο χρήστη ο κώδικας προσοµοίωσης PENELOPE και αφορά τον υπολογισµό της δόσης σε ένα σώµα που ακτινοβολείται. ∆ίδεται έτσι η δυνατότητα, αφού πραγµατοποιηθούν οι απαραίτητοι δοσιµετρικοί υπολογισµοί, να προχωρήσουµε στο επόµενο βήµα που είναι ο έλεγχος της επάρκειας των ήδη υπαρχόντων θωρακίσεων ή ο υπολογισµός νέων. Στα πλαίσια της ∆Ε έγινε ενδελεχής διερεύνηση της λειτουργίας ενός ανιχνευτή απορροφούµενης δόσης. Η διερεύνηση αυτή έγινε µε την σύγκριση των αποτελεσµάτων που δίνει σε σχέση µε θεωρητικούς υπολογισµούς, καθώς και µε στοιχεία από την βιβλιογραφία. Επισηµαίνεται ότι µια δυνατότητα που προσφέρει στο χρήστη ο κώδικας PENELOPE, είναι και η χρήση του ανιχνευτή απορροφούµενης δόσης για τον υπολογισµό της κατανοµής της δόσης σε ένα ακτινοβολούµενο σώµα, π.χ. κατά τη διάρκεια µίας θεραπευτικής ακτινοβόλησης. Στο τέλος του Κεφαλαίου δίνεται µια απλή εφαρµογή της υπολογισµού της κατανοµής της δόσης σε ένα ακτινοβολούµενο σώµα.

Αφού διαπιστώθηκε στο προηγούµενο Κεφάλαιο ο τρόπος που λειτουργεί ο ανιχνευτής απορροφούµενης δόσης και αφού επιβεβαιώθηκε η αξιοπιστία των αποτελεσµάτων που δίνει, στο 4<sup>ο</sup> Κεφάλαιο γίνεται το επόµενο βήµα για την επίλυση σύνθετων προβληµάτων. Το πρόβληµα το οποίο αντιµετωπίζεται στο παρόν Κεφάλαιο είναι αυτό ενός τυπικού δωµατίου

-

<sup>&</sup>lt;sup>1</sup> National Council on Radiation Protection and Measurements

µέσα στο οποίο λειτουργεί µια µηχανή ακτίνων-Χ. Για την περίπτωση αυτή υπολογίζεται η δόση που δέχεται ανθρώπινος ιστός, εξαιτίας της λειτουργίας αυτής της µηχανής, έξω από το δωµάτιο, πίσω από τους διάφορους τοίχους του δωµατίου. Επισηµαίνεται ότι ανάλογα από τη σχετική θέση του ανθρώπου και δέσµης των ακτίνων-Χ, η δόση αυτή οφείλεται στην πρωτογενή δέσµη, την σκεδαζόµενη, ή τη διαρρέουσα από τη µηχανή ακτινοβολία. Για τα δύο πρώτα είδη ακτινοβολίας ο υπολογισµός µπορεί να γίνεται από τον κώδικα απευθείας. Όσον αφορά στην έκθεση λόγω της διαρρέουσας ακτινοβολίας, για τον υπολογισµό της χρειάσθηκε να αναπτυχθεί ειδική τεχνική.

Στο 5° και τελευταίο Κεφάλαιο γίνεται μια σύνοψη των όσων έγιναν στα πλαίσια της εκπόνησης αυτής της ∆ιπλωµατικής Εργασίας, παρουσιάζονται τα συµπεράσµατα που προέκυψαν τα οποία είναι και άµεσα εφαρµόσιµα και δίνεται µια ιδέα για το τι µπορεί να αποτελέσει το µέλλον αυτής της µεθόδου, που µπορεί να χρησιµοποιηθεί, πως µπορεί να αναπτυχθεί περαιτέρω ποιες επιλογές µπορεί να δώσει σε αυτόν που θα επιλέξει να τη χρησιµοποιήσει είτε να την βελτιώσει.

Η εργασία ολοκληρώνεται µε 1 Παράρτηµα.

### ΚΕΦΑΛΑΙΟ **2**

## ΜΕΘΟ∆ΟΙ ΥΠΟΛΟΓΙΣΜΟΥ ΘΩΡΑΚΙΣΕΩΝ ΕΓΚΑΤΑΣΤΑΣΕΩΝ ΜΗΧΑΝΩΝ ΑΚΤΙΝΩΝ**-**Χ

#### **2.1** Γενικά

Ο σκοπός των κάθε είδους θωρακίσεων ιοντιζουσών ακτινοβολιών είναι η µείωση της ακτινοβολίας στην οποία εκτίθενται και της δόσης η οποία απορροφάται από εργαζόµενους σε χώρους ακτινοβόλησης αλλά και από απλούς επισκέπτες των χώρων αυτών, ή γειτονικών, µέσα στα επιτρεπτά όρια, τα οποία τίθενται από τους διεθνείς Κανονισµούς Ακτινοπροστασίας. Στην παράγραφο αυτή παρουσιάζονται οι µέθοδοι που έχουν αναπτυχθεί και χρησιµοποιούνται για τον υπολογισµό της θωράκισης δωµατίων, στα οποία λειτουργούν µηχανές ακτίνων-Χ για ιατρικές εξετάσεις. Οι µέθοδοι που έχουν αναπτυχθεί έχουν µεταξύ τους πολλά κοινά στοιχεία και δεν θα ήταν λάθος αν κάποιος θεωρούσε τη µια µέθοδο εξέλιξη της άλλης. Όλες ωστόσο είναι συµβατές µε τις συστάσεις του ∆ιεθνή Οργανισµού Ακτινοπροστασίας (International Commission on Radiation Protection, ICRP). Στις Ηνωµένες Πολιτείες οι µέθοδοι αυτές έχουν οδηγήσει στην έκδοση από το Εθνικό Συµβούλιο για την Μέτρηση και την Προστασία από τη Ακτινοβολία (National Council on Radiation Protection and Measurements, NCRP) ενιαίου Κανονισµού υπό την µορφή Report, µε τίτλο ΄΄**NCRP Report No 147 Structural Shielding Design For Medical X-Ray Imaging Facilities**΄΄**.** Στη συνέχεια της Εργασίας, πριν από την παράθεση των µεθόδων υπολογισµού θωρακίσεων, κρίνεται απαραίτητο να παρατεθούν πολύ συνοπτικά οι αρχές λειτουργίας µίας µηχανής ακτίνων-Χ, καθώς και βασικά µεγέθη και ορισµοί από το χώρο της ακτινοπροστασίας.

#### **2.2** Η µηχανή ακτίνων**-**Χ

Η ακτινοβολία Χ παράγεται μέσα σε γυάλινους σωλήνες υψηλού κενού (λυχνία Coolidge), μέσα στους οποίους ηλεκτρόνια επιταχύνονται εξαιτίας ισχυρού ηλεκτρικού πεδίου και προσπίπτουν πάνω σε στόχο. Οι ακτίνες-Χ που παράγονται από την πρόσπτωση των ηλεκτρονίων στο στόχο είναι, αφενός µεν χαρακτηριστικές ακτίνες-Χ του υλικού του στόχου (άνοδος), αφετέρου δε ακτίνες-Χ µε συνεχές ενεργειακό φάσµα (ακτινοβολία πεδήσεως, Breamsstrahlung).

Οι σύγχρονες λυχνίες Coolidge χρησιµοποιούν ηλεκτρόνια ως φορτισµένα σωµατίδια, τα οποία εκπέµπονται από τη θερµαινόµενη κάθοδο της λυχνίας λόγω του φαινοµένου της θερµιονικής εκποµπής. Η κάθοδος της λυχνίας είναι φτιαγµένη από νήµα δύστηκτου µετάλλου (π.χ. Bολφράµιο) και διαρρέεται από ρεύµα το οποίο έχει ως συνέπεια τη θέρµανση της καθόδου και την εν συνεχεία θερµιονική εκποµπή ηλεκτρονίων. Το ρεύµα των ηλεκτρονίων που επιταχύνονται µεταξύ καθόδου και ανόδου (mA), σε συνδυασµό µε το χρονικό διάστηµα που λειτουργεί η µηχανή (s), προσδιορίζει τελικά την ποσότητα των ηλεκτρονίων που θα φτάσουν στην άνοδο της µηχανής (mA·s) και κατά συνέπεια το πλήθος των ακτίνων-Χ που θα παραχθούν κατά τη λειτουργία της µηχανής.

Ένα άλλο σηµαντικό µέγεθος στο οποίο πρέπει να γίνει αναφορά είναι η Τάση που εφαρµόζεται µεταξύ της ανόδου και της καθόδου της λυχνίας. Πρόκειται για υψηλή τάση, της τάξης των αρκετών χιλιάδων volts (kilovolts) και το µέγεθος που την εκφράζει κατά την πραγµατοποίηση µιας ακτινογραφίας είναι τα kVp (kilo Volt peak). Η υψηλή τάση καθορίζει τη µέγιστη τιµή της ενέργειας των ηλεκτρονίων του φάσµατος εκποµπής της λυχνίας (keV) και προσδιορίζει την ποιότητα και τη διαπερατότητα της δέσµης της ακτινοβολίας:

- υψηλό kVp ∈ υψηλή ενέργεια ∈ υψηλή διαπερατότητα  $\epsilon$  σκληρή δέσμη, αντίθετα,
- χαµηλό kVp ∈ χαµηλή ενέργεια ∈ χαµηλή διαπερατότητα ∈ µαλακή δέσµη.

Συνοπτικά, µια σύγχρονη µηχανή ακτίνων-Χ αποτελείται από ένα γυάλινο σωλήνα υψηλού κενού, την άνοδο που είναι συνήθως ένας περιστρεφόµενος δίσκος µε συχνότητα 3000 – 9000 RPM από δύστηκτο µέταλλο, συνήθως Βολφράµιο (W), το ηλεκτρικό κύκλωµα που παρέχει την τάση για την παραγωγή του ρεύµατος στην κάθοδο, το ηλεκτρικό κύκλωµα υψηλής τάσης για την επιτάχυνση των ηλεκτρονίων, ένα σύστηµα ψύξης της λυχνίας καθώς και ένα µεταλλικό κέλυφος που περιβάλλει τον σωλήνα κενού, µε σκοπό την ελαχιστοποίηση της διαρρέουσας από τη λυχνία ακτινοβολίας. Στην εικόνα 2.1 φαίνεται µια τυπική λυχνία Coolidge σταθερής (µη περιστρεφόµενης) ανόδου και στο σχήµα (2.1) παρατίθεται τυπικό ενεργειακό φάσµα µηχανής ακτίνων-Χ.

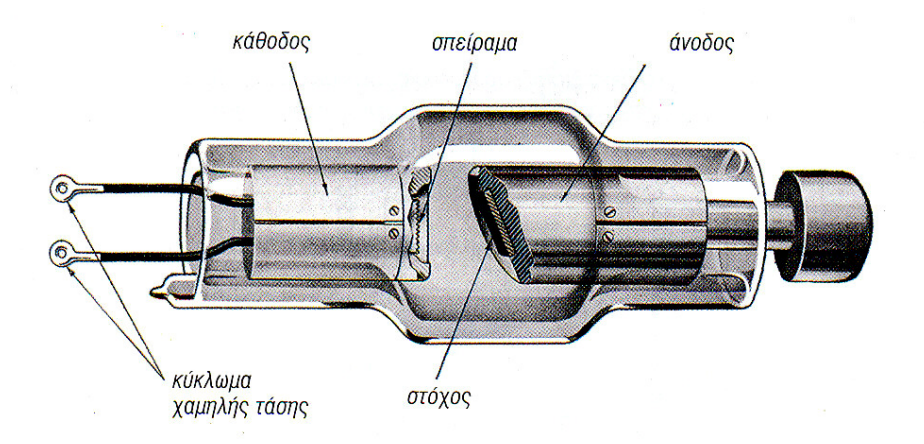

Εικ**. 2.1** Λυχνία *Coolidge* σταθερής ανόδου

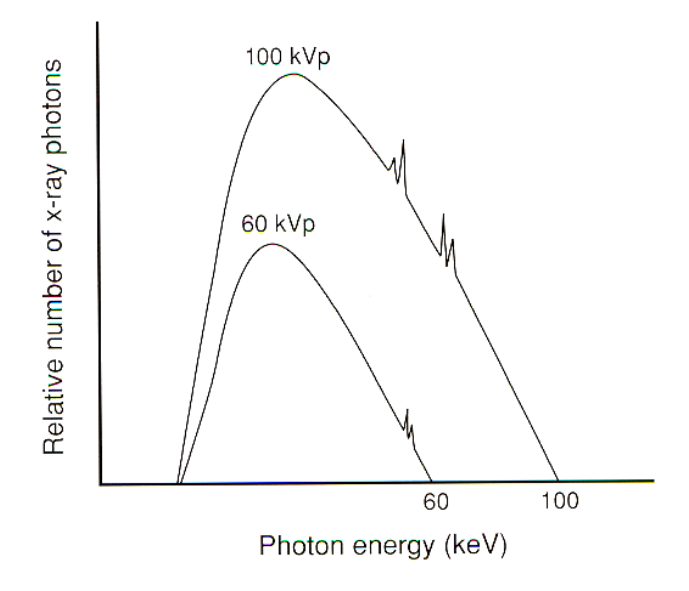

Σχήµα **2.1** Τυπικό ενεργειακό φάσµα µηχανής ακτίνων*-*Χ*,* µε άνοδο από Βολφράµιο και τη λυχνία να λειτουργεί στα *60* και *100 kVp* 

## **2.3** Θεµελιώδη µεγέθη από τη δοσιµετρία και την ακτινοπροστασία

Προκειµένου να γίνει κατανοητή η µεθοδολογία υπολογισµού δόσεων, η οποία απαντάται στη βιβλιογραφία, είναι απαραίτητη η εισαγωγή ορισµένων σηµαντικών ορισµών και εννοιών που χρησιµοποιούνται στους υπολογισµούς αυτούς, καθώς και ορισµένοι όροι από την ακτινοπροστασία.

- Έκθεση **(X)**: Η έκθεση είναι ένα µέτρο του βαθµού ιονισµού του αέρα, λόγω ακτινοβόλησης από ακτινοβολίας-Χ ή ακτινοβολίας-γ. Μονάδες της στο σύστηµα SI είναι το 1 C/kg, ενώ η µονάδα που συνήθως χρησιµοποιείται είναι το Röntgen (R) όπου  $1R = 2.58*10^{-4}$  C/kg.  $\Omega$ ς **Ρυθμός Έκθεσης** ορίζεται το μέγεθος dX/dt (π.χ σε mR h<sup>-1</sup>).
- Απορροφούµενη δόση **(D)**: Είναι η ενέργεια που αποτίθεται στην ύλη, από οποιοδήποτε είδος ιοντίζουσας ακτινοβολίας, ανά µονάδα ακτινοβολούµενης µάζας. Στο σύστηµα SI οι µονάδες της είναι 1 Gy = 1 J/kg. Μία άλλη µονάδα, που σπάνια χρησιµοποιείται πλέον σήµερα είναι το rad (**r**adiation **a**bsorbed **d**ose). Ισχύει η σχέση: 1Gy = 100 rad. Ως Ρυθµός Απορροφούµενης ∆όσης ορίζεται το µέγεθος dD/dt (π.χ σε  $nGy h^{-1}$ ).
- **KERMA** (**K**inetic **E**nergy **R**eleased in **Ma**tter): Κατά την αλληλεπίδραση της ακτινοβολίας-Χ ή της ακτινοβολίας-γ µε τον αέρα προκαλούνται ιονισµοί, κατά τους οποίους απελευθερώνονται ηλεκτρόνια µε ορισµένη κινητική ενέργεια. Το KERMA (ή air-kerma) είναι ένα µέτρο αυτής της κινητικής ενέργειας των ηλεκτρονίων η οποία απελευθερώνεται στον αέρα, λόγω της αλληλεπίδρασης της ακτινοβολίας-Χ ή ακτινοβολίας-γ µε αυτόν. Η µονάδα Air KERMA στο σύστηµα SI είναι το 1 Gy (1 J/ kg αέρα). Για ένα πεδίο φωτονιακών ακτινοβολιών, η Απορροφούµενη ∆όση είναι πάντα µικρότερη ή ίση από το KERMA, καθώς είναι δυνατόν, ένα τµήµα µόνον της κινητικής ενέργειας που απελευθερώνεται σε ένα σηµείο (air-kerma) να απορροφηθεί τοπικά (∆όση), ενώ το υπόλοιπο τµήµα της κινητικής ενέργειας που απελευθερώνεται µπορεί να απορροφηθεί µακρύτερα. Έκθεση σε 1R αντιστοιχεί σε air-kerma 8.76 mGy.
- Εξασθένηση: Η µείωση του air-kerma ή του ρυθµού έκθεσης κατά την διέλευση της ακτινοβολίας µέσα από την ύλη. Στην πραγµατικότητα, αυτό που εξασθενεί είναι η ροή της ακτινοβολίας (fluence φωτόνια/cm<sup>2</sup>·s) και ως αποτέλεσμα, η δυνατότητα της να προκαλέσει ιονισµούς και να αποθέσει ενέργεια στο υλικό µε το οποίο αλληλεπιδρά (οπότε εξασθενεί το air-kerma ή η δόση).
- **Controlled area**: Μια περιοχή στην οποία υπάρχει πεδίο ακτινοβολιών (λόγω π.χ. της λειτουργίας µίας µηχανής ακτίνων-Χ) και στην οποία έχει πρόσβαση µόνο εξουσιοδοτηµένο προσωπικό το οποίο και δοσιµετρείται (περιορισµένη πρόσβαση). Η επαγγελµατική έκθεση του προσωπικού σε ακτινοβολία στην περιοχή αυτή ελέγχεται από τον αρµόδιο υπεύθυνο για την ακτινοπροστασία. Προφανώς, στην περίπτωση των ιατρικών εφαρµογών, στην ελεγχόµενη περιοχή είναι δυνατή και η είσοδος ασθενούς που υπόκειται σε εξέταση ή θεραπεία µε χρήση της υπόψη ακτινοβολίας.
- **Uncontrolled area**: Οποιοσδήποτε χώρος που δεν χαρακτηρίζεται ως controlled area.
- $\triangleright$  Όριο δόσης: Το όριο για την απορροφούμενη δόση, προκειμένου να αποφευχθούν τα ντετερµινιστικά και να µειωθούν σε ένα αποδεκτά όριά τα στοχαστικά αποτελέσµατα στον ανθρώπινο οργανισµό λόγω ακτινοβόλησης.
- **Shielding design goal**: Το όριο δόσης το οποίο γίνεται προσπάθεια να επιτευχθεί µε κατάλληλη σχεδίαση και τοποθέτηση της θωράκισης.

Κατά τον υπολογισµό µίας θωράκισης, ένα πολύ σηµαντικό στοιχείο το οποίο πάντα λαµβάνεται υπόψη είναι τα ισχύοντα όρια δόσης, τα οποία καθορίζονται από ∆ιεθνείς Οργανισµούς. Προκειµένου να εκτιµηθεί η επικινδυνότητα η οποία συνδέεται µε την έκθεση ενός ατόµου σε ακτινοβολία, δεν αρκεί µόνο η µέτρηση (ή ο υπολογισµός) της Απορροφούµενης ∆όσης, δηλαδή της ενέργειας που αποτίθεται στον ανθρώπινο οργανισµό κατά την ακτινοβόληση (J/kg). Καθώς η επικινδυνότητα που συνεπάγεται η έκθεση σε ακτινοβολία εξαρτάται και από το όργανο ή τον ιστό που ακτινοβολείται, αλλά και από το είδος της ακτινοβολίας (φωτόνια σωµατίδια-β κλπ), είναι απαραίτητος ο ορισµός ενός µεγέθους το οποίο να λαµβάνει υπόψη του τις παραµέτρους αυτές. Για το σκοπό αυτό, ορίζεται αρχικά η Ισοδύναµη ∆όση **(**Η**),** που είναι το µέγεθος το οποίο εκφράζει το βιολογικό αποτέλεσµα της απορροφούµενης δόσης, ανάλογα µε το είδος της ακτινοβολίας. Η ισοδύναµη ∆όση για ένα είδος ακτινοβολίας (R) υπολογίζεται από τη σχέση :

$$
H_{T,R} = w_R * D_{T,R} \tag{2.1}
$$

όπου  $D_{TR}$  είναι η μέση Απορροφούμενη Δόση σε ένα όργανο ή ιστό (Τ) εξαιτίας ενός είδους ακτινοβολίας (R). Ο συντελεστής στάθμισης w<sub>R</sub> ονομάζεται συντελεστής στάθμισης του είδους της ακτινοβολίας. Οι τιµές αυτού του συντελεστή εξαρτώνται από το είδος και την ποιότητα (ενέργεια) της ακτινοβολίας. Στον Πίνακα 2-1 στο τέλος του κεφαλαίου παρατίθενται οι τιµές του συντελεστή αυτού για διάφορα είδη ακτινοβολιών.

Όταν η ακτινοβόληση ενός οργάνου ή ιστού γίνεται µε ακτινοβολίες διαφόρων ειδών και ενεργειών, τότε η Συνολική Ισοδύναµη ∆όση παρέχεται από το άθροισµα:

$$
H_T = \sum_R w_R * D_{T,R} \tag{2.2}
$$

όπου η άθροιση περιλαµβάνει όλα τα είδη των ακτινοβολιών. Μονάδα τους Ισοδύναµης ∆όσης στο σύστηµα SI είναι το (**Sievert, Sv**) και ισχύει 1Sv = 1J/kg. Μία άλλη µονάδα, που σπάνια χρησιµοποιείται πλέον σήµερα, είναι το rem (**r**oentgen **e**quivalent **m**an). Ισχύει η σχέση: 1Sv = 100 rem.

Η Ισοδύναµη ∆όση λαµβάνει υπόψη τη διαφορετική επίδραση των διαφόρων ειδών ακτινοβολίας τους ιστούς, χωρίς να λαµβάνει υπόψη τη διαφορετική απόκριση (ευαισθησία) καθενός ιστού. Το µέγεθος το οποίο εισάγεται προκειµένου να εκφράσει τη συνολική επικινδυνότητα για τον άνθρωπο, εξαιτίας τους έκθεσης σε ακτινοβολία ολοκλήρου του ανθρωπίνου σώµατος, ή τµηµάτων αυτού, είναι η Ενεργός ∆όση **(Effective Dose).** Καθώς η Ενεργός ∆όση είναι ένα µέγεθος που εκφράζει την επικινδυνότητα συνολικά για έναν άνθρωπο, είναι και αυτή που συχνά υπόκειται στα διάφορα όρια δόσεων τα οποία τίθενται και χρησιµοποιείται ως βάση για τους υπολογισµούς των θωρακίσεων. Η ενεργός ∆όση (Ε) υπολογίζεται ως το σταθµισµένο άθροισµα των ισοδύναµων δόσεων σε διάφορα όργανα και ιστούς, µε χρήση συντελεστών στάθµισης, ανάλογα µε την ευαισθησία κάθε ιστού. Είναι δηλαδή:

$$
E = \sum_{T} w_{T} * \sum_{R} (w_{R} * D_{T,R})
$$
\n(2.3)

όπου w<sub>T</sub> είναι ο συντελεστής στάθμισης ιστού, ο οποίος έχει διάφορες τιμές, ανάλογα με το είδος του ιστού που ακτινοβολείται. Τιμές του συντελεστή w<sub>T</sub> Παρατίθενται στον Πίνακα 2-2 στο τέλος του κεφαλαίου.

#### **2.4** Θεµελιώδη µεγέθη για τον υπολογισµό θωρακίσεων µηχανών ακτίνων**-**Χ

Για τον υπολογισµό της θωράκισης ενός χώρου όπου λειτουργεί µία µηχανή ακτίνων-Χ πρέπει να λαµβάνονται υπόψη διάφορες παράµετροι, όπως π.χ. το κατά πόσον ένας τοίχους εκτίθεται απευθείας στη δέσµη των ακτίνων-Χ, ή έµµεσα, στη σκεδαζόµενη ακτινοβολία στους τοίχους ή στον ασθενή κλπ. Στη συνέχεια δίδονται µία σειρά από ορισµούς, οι οποίοι είναι απαραίτητοι για την κατανόηση της µεθοδολογίας υπολογισµού θωρακίσεων µίας µηχανής ακτίνων-Χ. Τα µεγέθη τα οποία ορίζονται διακρίνονται στην εικόνα 2.2:

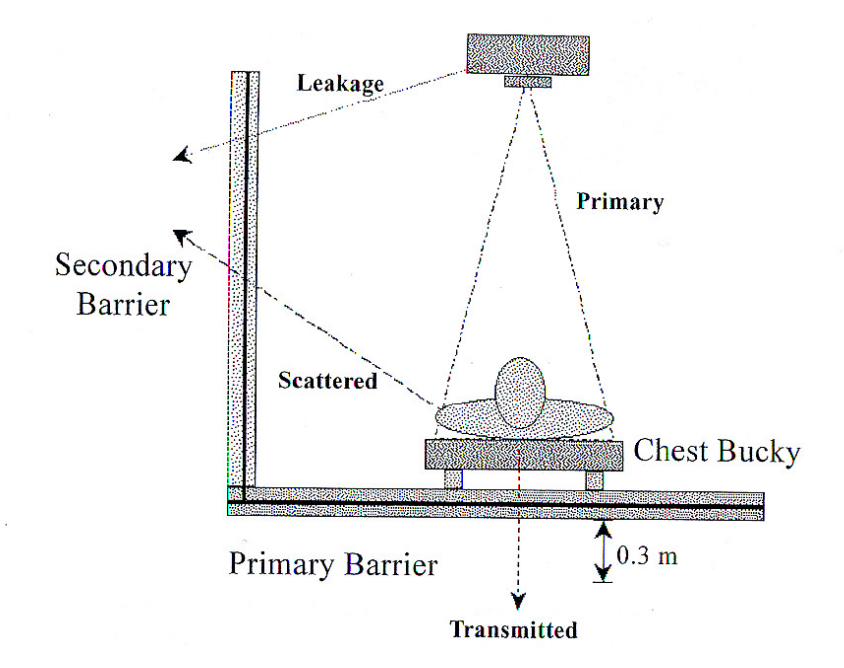

Εικ**. 2.2** Τυπική διάταξη χώρου ακτινογράφησης

 Πρωτεύουσα ακτινοβολία **(primary beam)**: Η ακτινοβολία που εκπέµπεται απευθείας από την πηγή και η οποία χρησιµοποιείται για την διαδικασία της απεικόνισης. Στην περίπτωση µίας µηχανής ακτίνων-Χ πρόκειται για την ακτινοβολία που εξέρχεται από το παράθυρο της µηχανής.

- Ακτινοβολία διαρροής **(leakage radiation)**: Κάθε άλλη ακτινοβολία που εκπέµπεται από την πηγή και η οποία δεν θεωρείται primary beam. Στην περίπτωση µίας µηχανής ακτίνων-Χ πρόκειται για την ακτινοβολία που εξέρχεται από οπουδήποτε αλλού εκτός από το παράθυρο της µηχανής (π.χ. πίσω από τη µηχανή). Παρόλο που µία µηχανή ακτίνων-Χ φέρει κατάλληλη θωράκιση, ένα τµήµα της ακτινοβολίας που παράγεται στο εσωτερικό της µπορεί να διαφύγει µέσω της θωράκισης.
- Σκεδαζόµενη ακτινοβολία **(scattered radiation)**: Η ακτινοβολία η οποία, µετά από την αλληλεπίδρασή της πρωτεύουσας ακτινοβολίας µε την ύλη, παρουσιάζεται µε διεύθυνση διαφορετική από τη διεύθυνση της πρωτεύουσας και σχεδόν πάντα µε χαµηλότερη ενέργεια. Στην περίπτωση υπολογισµού θωρακίσεων, ως σκεδαζόµενη ακτινοβολία θεωρείται η ακτινοβολία που προέρχεται από τη σκέδαση της πρωτεύουσας ακτινοβολίας µε τον ασθενή, τους τοίχους του δωµατίου ή και ενδεχοµένως ειδικά πετάσµατα που έχουν τοποθετηθεί για λόγους ακτινοπροστασίας.
- Πάχους Υποδιπλασιασµού (Ηalf Value Layer HVL). Πρόκειται για µία έννοια που έχει πολύ µεγάλη σηµασία στην ακτινοπροστασία και κατά τον υπολογισµό θωρακίσεων. Για την περίπτωση παράλληλης µονοενεργειακής δέσµης φωτονίων, το HVL για ένα υλικό ορίζεται ως το πάχος του υλικού το οποίο επαρκεί για τη µείωση της έντασης της δέσµης των παρθενικών φωτονίων στο µισό. Συνδέεται άµεσα µε τον ολικό γραμμικό συντελεστή εξασθένησης μ του υλικού για την υπόψη ενέργεια, μέσω της σχέσης **HVL= ln2/**µ. Στην περίπτωση της ιατρικής ραδιολογίας, όπου η δέσµη των φωτονίων στην έξοδο µίας µηχανής ακτίνων-Χ δεν είναι µονοενεργειακή, το HVL ενός συγκεκριµένου υλικού ορίζεται ως το πάχος του υλικού το οποίο απαιτείται για να µειωθεί η δέσµη ακτίνων-Χ, κατά το ήµισυ της αρχικής τιµής της, όπως µετράται µε ένα όργανο βαθµονοµηµένο για µέτρηση της Έκθεσης. Αυτός ο ορισµός του HVL χρησιµοποιείται για τον χαρακτηρισµό της ποιότητας (**Quality**) µίας δέσµης.
- **Primary barrier**: Πρόκειται για το σώµα αυτό (π.χ ένας τοίχος, ή ένα πέτασµα) που έχει στόχο να περιορίσει την πρωτεύουσα ακτινοβολία κάτω από ένα επιθυµητό όριο. Στην περίπτωση µία µηχανής ακτίνων-Χ είναι συνήθως ο τοίχος απέναντι από την

έξοδο της πρωτεύουσας δέσµης. Στην περίπτωση που µία µηχανή µπορεί να περιστρέφεται ώστε η έξοδος της να είναι δυνατόν να βρεθεί απέναντι από πολλούς τοίχους, τότε κάθε τοίχος πρέπει να θεωρείται και να υπολογίζεται ως Primary barrier.

 **Secondary barrier**: Πρόκειται για το σώµα αυτό (π.χ ένας τοίχος, ή ένα πέτασµα) που έχει στόχο να περιορίσει την διαρρέουσα και τη σκεδαζόµενη ακτινοβολία.

Στο σηµείο αυτό πρέπει να τονισθεί ότι, η µεθοδολογία που συνήθως χρησιµοποιείται για τον υπολογισµό της θωράκισης ενός χώρου όπου λειτουργεί µία µηχανή ακτίνων-Χ, δεν αποσκοπεί στον περιορισµό του ρυθµού απορροφούµενης δόσης στους ανθρώπους που βρίσκονται σε γειτονικούς χώρους (π.χ. στο διπλανό δωµάτιο), αλλά στο περιορισµό της συνολικής απορροφούµενης δόσης, την οποία θα δεχθεί ένας άνθρωπος ο οποίος βρίσκεται στους χώρους αυτούς. Για το σκοπό αυτό είναι απαραίτητη η υιοθέτηση ορισµένων σεναρίων, σχετικά µε τη χρήση της µηχανής ακτίνων-Χ και την παρουσία ανθρώπων στους διάφορους χώρους. Στη συνέχεια παρατίθενται ορισµένοι όροι, οι οποίοι χρησιµοποιούνται για τον καθορισµό των σεναρίων αυτών ακτινοβόλησης.

- Φόρτος εργασίας **(workload W)**: Ο βαθµός χρήσης της µηχανής των ακτίνων Χ. Στην περίπτωση υπολογισµού των θωρακίσεων ο φόρτος εργασίας της µηχανής εκφράζεται σε µονάδες mA·min, που είναι το γινόµενο του ρεύµατος στο οποίο δουλεύει η µηχανή (mA) για το συγκεκριµένο τύπου εξέτασης για τον οποίο χρησιµοποιείται, επί το συνολικό χρόνο λειτουργίας της µηχανής (min).
- Παράγοντας χρήσης του χώρου **(**ο**ccupancy factor T)**: Παράγοντας που εκφράζει, ως κλάσµα του φόρτου εργασίας της µηχανής, πόσο χρονικό διάστηµα παρευρίσκονται άτοµα στους χώρους πίσω από τη θωράκιση (π.χ. στο διπλανό δωµάτιο, το διάδροµο κλπ).
- Παράγοντας χρήσης **(Use factor U)**: Το ποσοστό του φόρτου εργασίας της µηχανής κατά το οποίο η πρωτεύουσα ακτινοβολία προσπίπτει επάνω στο συγκεκριµένο barrier το οποίο εξετάζεται (primary ή secondary). Ο παράγοντας αυτός έχει τιµή διαφορετική

της µονάδας, στην περίπτωση που η µηχανή µπορεί να κινείται και να περιστρέφεται, και κατά συνέπεια υπάρχουν περισσότεροι του ενός τοίχοι (ή και το ίδιο το δάπεδο) του θα πρέπει να θεωρηθούν ως primary barriers).

Τα όρια δόσεων που τίθενται σε κάθε περίπτωση διαφέρουν ανάλογα µε τον χώρο στον οποίο αναφέρονται (controlled ή uncontrolled περιοχές) και το κατά πόσον το άτοµο θεωρείται ή όχι επαγγελµατικά εκτιθέµενο σε ακτινοβολία (και άρα δοσιµετρούµενο) ή όχι. Ειδικά για την περίπτωση ακτινοβόλησης εξαιτίας της λειτουργίας µίας µηχανής ιατρικών ακτίνων-Χ, τα όρια δόσεων αναφέρονται σε ένα συγκεκριµένο σηµείο πίσω από ένα προστατευτικό barrier. Τα όρια αυτά εκφράζονται τις περισσότερες φορές σε εβδοµαδιαίες τιµές, αφού έτσι εκφράζεται παραδοσιακά και το φορτίο της µηχανής.

#### **2.4.1** Όρια δόσεων

Αναφορικά µε τον τρόπο προσδιορισµού των ορίων δόσεων, παρατίθενται στη συνέχεια ορισµένοι απλοί συλλογισµοί.

Για τις ενέργειες των φωτονίων Χ που κατά κύριο λόγο χρησιµοποιούνται στην ακτινοδιαγνωστική (50 – 150 keV) και για µαλακούς ιστούς (όχι για τα οστά), έχει προσδιοριστεί ότι πρακτικά ισχύει η αριθµητική αντιστοιχία:

#### $1 R \rightarrow 1$  rem  $\rightarrow 1$  rad

Αυτό οφείλεται στο γεγονός ότι για φωτόνια, ο συντελεστής w<sub>R</sub> είναι ίσος με 1, καθώς και στο γεγονός ότι για µαλακούς ιστούς και για την υπόψη ενεργειακή περιοχή Έκθεση 1R οδηγεί σε απορροφούµενη δόση 1 rad. Τελικά δηλαδή, η Ισοδύναµη ∆όση (σε rem) η και η Απορροφούµενη ∆όση (σε rad) είναι προσεγγιστικά ίσες αριθµητικά µε την Έκθεση (σε R). Για τα οστά, όπου στην υπόψη ενεργειακή περιοχή, 1R οδηγεί σε απορροφούµενη δόση ~5rad, η ισοδύναµη δόση (σε rem) είναι πέντε περίπου φορές µεγαλύτερη (αριθµητικά) της τιµής της Έκθεσης (σε R). Με βάση την παραπάνω αντιστοιχία εκθέσεων και δόσεων, και τα επιτρεπτά όρια δόσης έχουν καθοριστεί τα όρια για τις ελεγχόµενες και µη ελεγχόµενες περιοχές. Τα όρια αυτά εκφράζονταν παλαιότερα ως όρια έκθεσης ενώ πλέον εκφράζονται ως όρια απορροφούµενη δόσης σε µονάδες mSv/week.

Όπως είναι φυσικό, οι εργαζόµενοι που απασχολούνται σε *controlled area* έχουν σηµαντική πιθανότητα να εκτεθούν σε ακτινοβολία κατά τη διάρκεια της εργασίας τους. Οι άνθρωποι αυτοί είναι εν γένει κατάλληλα εκπαιδευµένοι στο χειρισµό των ακτινοβολιών και υπόκεινται σε συνεχή παρακολούθηση και δοσιµέτρηση. Το NCRP (1993) συνιστά ένα ετήσιο όριο ενεργού δόσης E = 50 mSv y<sup>-1</sup>, όπου η συνολική ενεργός δόση δεν πρέπει επιπλέον να υπερβαίνει το γινόµενο Α·10mSv, όπου A είναι η ηλικία του εργαζοµένου. Για το σχεδιασµό νέων εγκαταστάσεων η ενεργός δόση Ε πρέπει να είναι ένα κλάσμα των  $10\mathrm{mS}$ ν  $\mathrm{y}^\text{-1}$ . Λαμβάνοντας υπόψη και άλλες παραµέτρους, όπως την έκθεση εγκύου επαγγελµατικά εκτιθέµενης, το (NCRP Report No 147) συνιστά ετήσιο όριο της ενεργού δόσης Ε τα 5mSv y $^{-1}$ . Ως αποτέλεσμα, το όριο το οποίο θα πρέπει να αποτελεί το στόχο για την οποιαδήποτε θωράκιση (shielding design goal) διαµορφώνεται τελικά σε **0.1 mSv/week** ή **5 mSv/yr** για την ενεργή δόση, ή αντίστοιχα σε **0.1 mGy/week** ή **5 mGy/yr** για το air-kerma.

Για τις περιοχές που χαρακτηρίζονται ως *uncontrolled areas*, τα όρια δόσης είναι σαφώς µικρότερα. Πρόκειται για χώρους όπου κυκλοφορούν ασθενείς, επισκέπτες, εργαζόµενοι οι οποίοι δεν προβλέπεται να ακτινοβολούνται ως αποτέλεσµα της δραστηριότητάς τους, και γενικότερα άτοµα µη επαγγελµατικά εκτιθέµενα, τα οποία χαρακτηρίζονται ως «κοινό». Βάσει των κανονισµών του ICRP (NCRP Report No 147) για την ακτινοβόληση του κοινού, η θωράκιση πρέπει να εξασφαλίζει ότι η ατοµική δόση δεν θα υπερβαίνει την τιµή των **1 mSv/yr**  για την ενεργή δόση**,** ή την τιµή **1mGy/yr** για το **air-kerma.** Αυτό επιτυγχάνεται τελικά θέτοντας ως shielding design goal την τιµή των **0.02 mGy/week**.

#### **2.5** Μία απλή µέθοδος για τον υπολογισµό θωρακίσεων

Η θωράκιση ενός δωµατίου στο οποίο λειτουργεί µία µηχανή ακτίνων-Χ έχει ως στόχο την προστασία των ατόµων (επαγγελµατικά ή µη εκτιθέµενων) που κινούνται και εργάζονται στα γειτονικά δωµάτια, δηλαδή τη µείωση της δόσης στην οποία µπορεί αυτά να εκτεθούν. Ο υπολογισµός της θωράκισης συνίσταται καταρχήν στον έλεγχο της επάρκειας των δοµικών στοιχείων της κατασκευής (τοίχοι, πατώµατα κλπ) για τη µείωση της δόσης στα επιτρεπτά επίπεδα. Στην περίπτωση που τα δοµικά στοιχεία της κατασκευής δεν επαρκούν για το σκοπό αυτό, υπολογίζεται επιπλέον θωράκιση (συνήθως από µολύβι) η οποία τοποθετείται επιπρόσθετα στους τοίχους, όπου αυτό κρίνεται απαραίτητο.

Για τον υπολογισµό των θωρακίσεων δωµατίων όπου λειτουργούν µηχανές ακτίνων-Χ, έχουν αναπτυχθεί αρκετές µέθοδοι, οι περισσότερες όµως αποτελούν εξελίξεις και βελτιώσεις µιας κύριας και αρκετά απλουστευµένης µεθόδου. Στη παράγραφο αυτή παρουσιάζεται πρώτα η απλουστευµένη αυτή µέθοδος, αυτή που περιγράφεται στο NCRP 49, ενώ στη συνέχεια, σε επόµενες παραγράφους, ακολουθεί η παρουσίαση και των άλλων νεοτέρων και ακριβέστερων µεθόδων. Στο τέλος του κεφαλαίου παρουσιάζεται η µέθοδος που προτείνεται στις Η.Π.Α. από το NCRP (Report No 147) και η οποία αποτελεί κανονισµό. Πρόκειται για την νεότερη των µεθόδων, η οποία εκδόθηκε τον Οκτώβριο του 2004 και η οποία δεν αποτελεί απλή οδηγία αλλά επίσηµο Κανονισµό για τις ΗΠΑ.

Ο υπολογισµός και η κατασκευή των θωρακίσεων σύµφωνα µε την απλούστερη µέθοδο περιλαµβάνει τρία στάδια:

- 1. Κατ'αρχήν, υπολογίζεται το πάχος της θωράκισης που απαιτείται για κάθε ένα από τα barriers ξεχωριστά, λαµβάνοντας υπόψη τη σχεδίαση και τις διαστάσεις του δωµατίου, τη φύση και την ποσότητα της ακτινοβολίας και τις παραδοχές για το ποια και πόσα άτοµα και το πώς πρόκειται να εκτεθούν σε αυτήν.
- 2. Σε δεύτερο στάδιο, αφού υπολογιστούν και κατασκευαστούν οι απαραίτητες θωρακίσεις, ελέγχεται η επάρκεια και η ακεραιότητά τους µε µια σειρά από κατάλληλες και εκτενείς µετρήσεις.
- 3. Τέλος αφού η θωράκιση περάσει τις κατάλληλες δοκιµές, εφοδιάζεται µε πιστοποιητικά ελέγχου και καταλληλότητας και γίνεται ο σχεδιασµός µελλοντικών ελέγχων της.

Όπως φαίνεται από τα παραπάνω, το πρώτο στάδιο που αφορά τον υπολογισµό των θωρακίσεων είναι και το πλέον κρίσιµο. Στο στάδιο αυτό θα εστιάσει η παρούσα ∆Ε. Για τον καθορισµό του πάχους των θωρακίσεων, οι οποίες απαιτούνται για την προστασία των χώρων που περιβάλλουν έναν ακτινολογικό θάλαµο, προαπαιτείται ο υπολογισµός της Έκθεσης (R/week) σε αυτούς τους χώρους. Ο υπολογισµός αυτός γίνεται µε την παρακάτω σχέση [Κανδαράκης Ι., 1998] :

$$
E = \varepsilon * W * U * T * \frac{1}{x^2}
$$
 (2.4)

όπου:

- ε είναι ένας συντελεστής µονάδων που εκφράζει πόσα Roentgen αντιστοιχούν στο συνολικό φορτίο mA·min που χρησιµοποιήθηκε για την λήψη όλων των ακτινογραφιών κατά τη διάρκεια µιας εβδοµάδας. Ο συντελεστής αυτός εξαρτάται από την απόσταση από τη µηχανή και τα kVp. Τυπικές τιµές του ε δίνονται στον Πίνακα 2-3 στο τέλος του Κεφαλαίου. Ωστόσο, πολύ συχνά ο συντελεστής ε θεωρείται ότι έχει σταθερή τιµή για τις κοινές ακτινογραφικές λυχνίες ίση µε 1R/mA.min ή 0.01Gy/mA.min air-kerma σε απόσταση 1m από τη λυχνία. Έτσι, στους υπολογισµούς µας τελικά θεωρούµε ότι ε **= 1**.
- Ε είναι η έκθεση σε Roentgen ανά εβδοµάδα (R/week),
- **W** είναι ο φόρτος εργασίας της µηχανής (workload) σε mA·min/week. Η τιµή του φόρτου εργασίας που χρησιµοποιείται εξαρτάται από το είδος της εξέτασης, από τον αριθµό των εξεταζοµένων ατόµων στη µονάδα χρόνου και από το συνολικό χρόνο λειτουργίας της ακτινοδιαγνωστικής µονάδας. Οι τιµές του W έχουν καθοριστεί από τους διεθνείς κανονισµούς ακτινοπροστασίας και ορισµένες τιµές για τυπικές περιπτώσεις παρουσιάζονται στον Πίνακα 2-4 στο τέλος του Κεφαλαίου.
- **U** είναι ο παράγοντας χρήσης (use factor) που δείχνει το ποσοστό του φόρτου εργασίας της µηχανής κατά το οποίο η πρωτεύουσα ακτινοβολία προσπίπτει επάνω στο barrier που εξετάζεται (πρωτεύον ή δευτερεύον κατά περίπτωση). Τυπικές τιµές της παραµέτρου παρατίθενται στον Πίνακα 2-5 στο τέλος του Κεφαλαίου.
- Τ είναι ο παράγοντας χρήσης του χώρου (occupancy factor) που εκφράζει, ως κλάσµα του φόρτου εργασίας της µηχανής, πόσο χρονικό διάστηµα παρευρίσκονται άτοµα στους χώρους πίσω από το barrier που εξετάζεται. Τυπικές τιµές παρατίθενται στον Πίνακα 2-6 στο τέλος του Κεφαλαίου.
- **x** είναι η απόσταση (σε m) από τη λυχνία του σηµείου στο οποίο υπολογίζεται η έκθεση.

Σε περίπτωση που δεν είναι γνωστός ο φόρτος εργασίας της µηχανής (workload), ο υπολογισµός του µπορεί να γίνει εύκολα µε την χρήση της σχέσης:

$$
W = N * \Phi \, \rho \rho \pi \, \sigma \tag{2.5}
$$

όπου:

- Ν ο αριθµός των ιατρικών εξετάσεων που γίνονται µε την υπόψη µηχανή την εβδοµάδα,
- Φορτίο το φορτίο της µηχανής (m·As) για τη συγκεκριµένη εξέταση.

Για παράδειγµα, αν µε µία µηχανή ακτίνων-Χ γίνονται 100 εξετάσεις ορισµένου τύπου (π.χ ακτινογραφίες θώρακα) την εβδοµάδα, και το Φορτίο είναι 60 m·As ανά εξέταση, τότε το W της µηχανής διαµορφώνεται σε:

$$
W = 100 \text{ (εξετάσεις/week)} * 60 \text{ (m·As/εξέταση)} * 1/60 = 100 \text{ mA.min}
$$

Όπως γίνεται φανερό από τα παραπάνω, η σχέση (2.4) δεν λαµβάνει καθόλου υπόψη την εξασθένηση της ακτινοβολίας, µέσα από τα δοµικά στοιχεία του δωµατίου, ή την επιπλέον θωράκιση που ενδεχοµένως υπάρχει. Η συνολική εξασθένηση που παρέχεται από τα δοµικά στοιχεία και τη θωράκιση του δωµατίου (που στη συνέχεια για λόγους συντοµίας θα ονοµάζεται συνολική θωράκιση) εκφράζεται µέσω ενός Συντελεστή Εξασθένησης Κ. Ο συντελεστής αυτός που εκφράζεται σε µονάδες R/mA.min στο 1 m, πρέπει να χρησιµοποιηθεί προκειµένου να οδηγήσει στον υπολογισµό της έκθεσης ενός ατόµου σε µία ορισµένη θέση πίσω από τη θωράκιση (στο 1m). Τελικά, η τιµή του Ε υπολογίζεται από την παρακάτω σχέση:

$$
E = K \ast \varepsilon \ast W \ast U \ast T \ast \frac{1}{x^2}
$$
 (2.6)

Αυτή είναι και η τιµή που πρέπει να εναρµονίζεται µε τους ∆ιεθνείς Κανονισµούς και τα όρια που τίθενται για λόγους ακτινοπροστασίας. Ο συντελεστής εξασθένισης Κ, δεν βρίσκεται από Πίνακες, αλλά υπολογίζεται από τη σχέση (2.6), θέτοντας ως όριο για την Έκθεση Ε το **shielding design goal** της θωράκισης της οποίας γίνεται ο υπολογισµός (παράγραφος 2-3). Μετά τον υπολογισµό του Κ, µε τη βοήθεια πινάκων και διαγραµµάτων της βιβλιογραφίας, µε βάση το K και ανάλογα µε το υλικό από το οποίο είναι φτιαγµένη η θωράκιση (π.χ. ο τοίχος), υπολογίζεται το απαιτούµενο πάχος της. Στο ∆ιάγραµµα 2-1 παρατίθενται καµπύλες συσχέτισης του συντελεστή εξασθένισης Κ µε το πάχος της απαιτούµενης θωράκισης µολύβδου (mm), µε παράµετρο τα kVp της µηχανής. Πολλές φορές οι υπολογισµοί του πάχους γίνονται από διαγράµµατα που συσχετίζουν το συντελεστή εξασθένισης Κ µε το πάχος υποδιπλασιασµού (ΗVL). Πιο συγκεκριµένα, υπολογίζονται πόσα πάχη υποδιπλασιασµού από συγκεκριµένο υλικό της θωράκισης, απαιτούνται ώστε να επιτευχθεί ο επιθυµητός υποβιβασµός της έκθεσης.

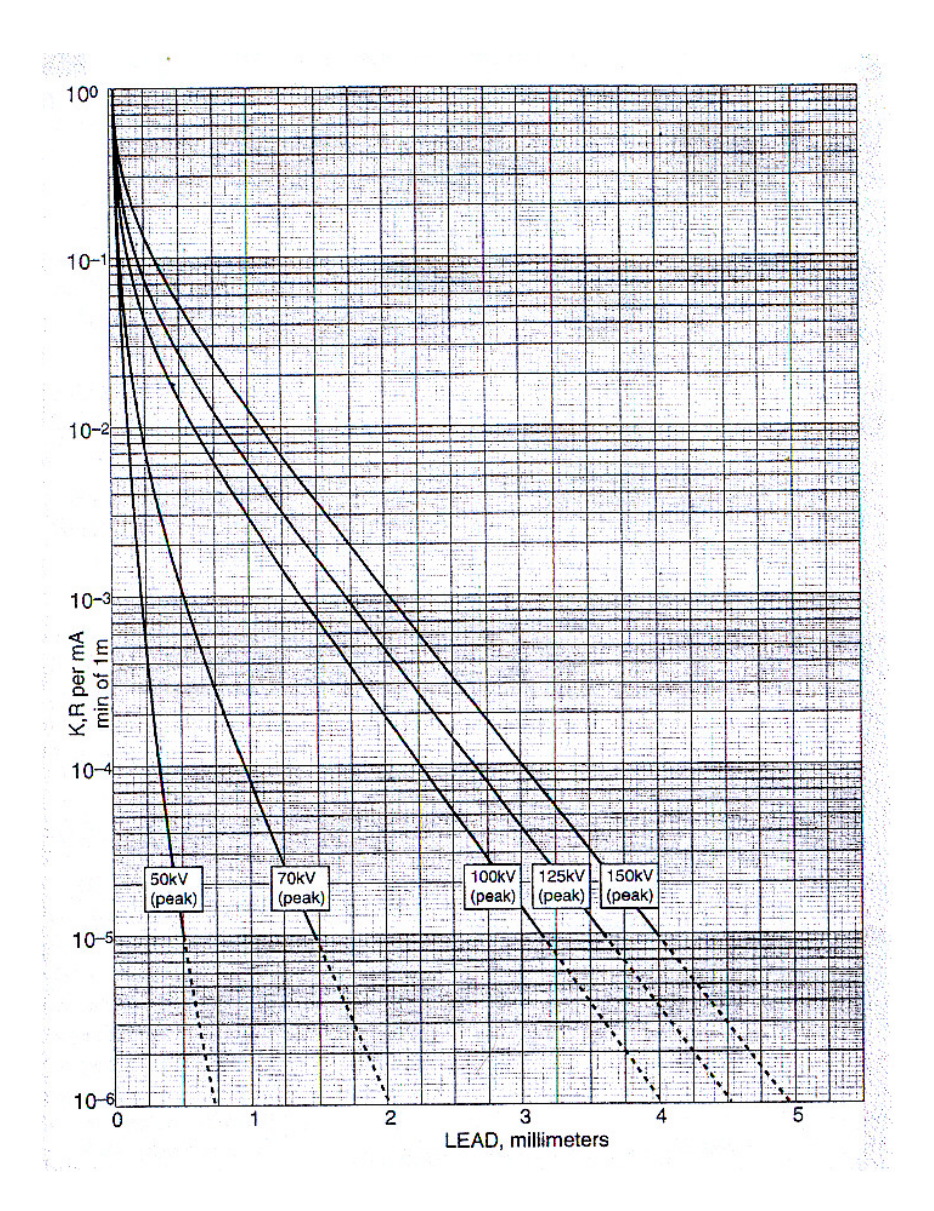

∆ιάγραµµα **2-1**∆ιάγραµµα συσχέτισης του συντελεστή εξασθένισης Κ µε το πάχος του *primary barrier* για θωράκιση µολύβδου*[*Πηγή *NCRP Report 147]* 

Η παραπάνω διαδικασία αποτελεί την πρώτη προσέγγιση στον υπολογισµό του απαιτούµενου πάχους θωράκισης ακτινοβολίας που θεωρείται ως πρωτεύουσα (primary barrier). Στην περίπτωση που η δοµική κατασκευή (π.χ. υπάρχον τοίχος) παρέχει ήδη κάποιου είδους θωράκιση, προκειµένου να εκτιµηθεί η επιπλέον θωράκιση (π.χ. φύλλο µολύβδου) που πρέπει να τοποθετηθεί, εκτιµάται το ισοδύναµο πάχος µολύβδου της υπάρχουσας δοµικής κατασκευής (mm), οπότε η επιπλέον θωράκιση που απαιτείται (σε mm) είναι η διαφορά του απαιτούµενου πάχους θωράκισης από το ήδη υπάρχον.

Οι θωρακίσεις ωστόσο έχουν σκοπό την προστασία προσωπικού και του κοινού όχι µόνο από τη πρωτεύουσα ακτινοβολία αλλά και από την ακτινοβολία διαρροής και τη σκεδαζόμενη ακτινοβολία. Τέτοιου είδους θωρακίσεις χαρακτηρίζονται ως δευτερεύουσες, µε τα πάχη τους να είναι σαφώς µικρότερα (secondary barrier). Είναι προφανές επίσης ότι για έναν τοίχο όπου έχει υπολογισθεί ως πρωτεύουσα θωράκιση, υπερκαλύπτεται ταυτόχρονα και η απαίτηση υπολογισµού του ως δευτερεύουσα θωράκιση (π.χ. αν η µηχανή στραφεί προς άλλο τοίχο, οπότε ο αρχικός τοίχος εκτίθεται πλέον σε σκεδαζόµενη ή διαρρέουσα ακτινοβολία).

Για τον υπολογισµό της Έκθεσης που προκαλείται από τη σκεδαζόµενη ακτινοβολία πίσω από τη θωράκιση (secondary barrier) χρησιµοποιείται η σχέση:

$$
E_{S} = K_{S} * W * T * F * a * \frac{1}{400d_{sca}^{2}d_{sec}^{2}}
$$
 (2.7)

όπου:

Κ**<sup>s</sup>** ο συντελεστής εξασθένισης της δέσµης εξαιτίας του barrier

**dsec** απόσταση από την πηγή µέχρι το σηµείο που εξετάζεται (m)

**dsca** η απόσταση (m) από την πηγή ως το σκεδαστή της ακτινοβολίας (π.χ. τον ασθενή)

**F**  $η$  επιφάνεια του σκεδαστή (cm<sup>2</sup>)

**a** συντελεστής που εκφράζει το ποσοστό της έκθεσης σε σκεδαζόµενη ακτινοβολία (R), ως προς την έκθεση σε πρωτογενή σε απόσταση 1m από το σηµείο πρόσπτωσης, µε το συντελεστή αυτό να εξαρτάται από τη γωνία της σκέδασης και από τις διαστάσεις του πεδίου της µηχανής.

Στη Εικόνα 2.3 διακρίνονται τα γεωµετρικά µεγέθη που είναι απαραίτητα για τον υπολογισµό του secondary barrier από τη σχέση 2.7.

Επισηµαίνεται ότι στην περίπτωση της σκεδαζόµενης ακτινοβολίας ισχύει U = 1.

Παρόµοιος είναι και ο τύπος που αντιστοιχεί στην έκθεση από την ακτινοβολία διαρροής:

$$
E_L = K_L * W * T * \frac{1}{x^2 * (600 * I)}
$$
\n(2.8)

όπου:

**K<sup>L</sup>** ο συντελεστής εξασθένισης της δέσµης,

Ι το µέγιστο συνεχές φορτίο της λυχνίας και

**x** η απόσταση της λυχνίας από το σηµείο που εξετάζεται.

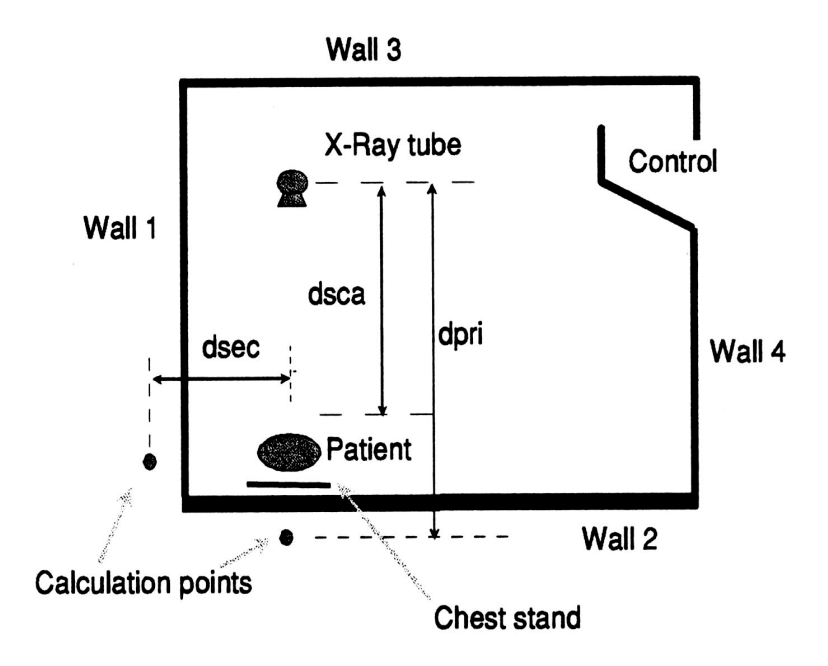

Εικ**. 2.3** Γεωµετρικά µεγέθη απαραίτητα για τον υπολογισµό του *secondary barrier* 

Στο Παράρτηµα 1 παρατίθεται ένα παράδειγµα απλού υπολογισµού θωράκισης ενός ακτινογραφικού θαλάµου καρδιακού καθετηριασµού µε την παραπάνω µέθοδο. Οι υπολογισµοί είναι βασισµένοι σε σχέσεις και δεδοµένα από το NCRP Report No 49.

## **2.6** Βελτιώσεις της µεθόδου υπολογισµού θωρακίσεων

## **2.6.1** Γενικά

Η µέθοδος που παρουσιάστηκε παραπάνω για τον υπολογισµό των θωρακίσεων χώρων όπου λειτουργούν µηχανές ακτίνων-Χ είναι η απλούστερη που έχει χρησιµοποιηθεί και αποτελούσε µέχρι πρόσφατα (2004) Κανονισµό, υποχρεωτικό για τη σχεδίαση ακτινοδιαγνωστικών εγκαταστάσεων στις Η.Π.Α.. Ο Κανονισµός αυτός περιεχόταν στο NCRP Report No 49 µε τίτλο *''Structural Shielding Design and Evaluation for Medical Use of X Rays and Gamma Rays of Energies up to 10 MeV.''* και ίσχυε στην Αµερική για πάνω από 25 χρόνια, κατά την διάρκεια των οποίων όλες οι θωρακίσεις ακτινοδιαγνωστικών εγκαταστάσεων υπολογίστηκαν βάσει αυτού. Ωστόσο, κάποια στιγµή δηµιουργήθηκε η ανάγκη για αναθεώρηση του Κανονισµού εκείνου. Η κεντρική ιδέα των υπολογισµών παρέµεινε η ίδια, άλλαξαν ωστόσο τµήµατα που αφορούσαν σε υπολογισµούς των συντελεστών που χρησιµοποιούνται, αναθεωρήθηκαν πίνακες και διαγράµµατα και επανεξετάστηκαν παραδοχές που γίνονταν, µε αποτέλεσµα πολλές από αυτές να αρθούν και τη θέση τους να πάρουν νέες, περισσότερο ρεαλιστικές. Αυτές οι αλλαγές και οι λόγοι οι οποίοι τις υπαγόρευσαν, κατηγοριοποιούνται συνοπτικά στη συνέχεια:

- Τα δεδοµένα που χρησιµοποιούνταν στον παλαιότερο Κανονισµό αφορούσαν παλαιότερες µηχανές ακτίνες Χ και δεν µπορούν να εφαρµοστούν σε τριφασικές ή σταθερού φορτίου µηχανές.
- Τα στοιχεία για θωράκιση από υλικά πέραν του µολύβδου και του σκυροδέµατος ήταν από ελλιπή ως και ανύπαρκτα.
- Τα στοιχεία για τον τυπικό φόρτο εργασίας (workload) µίας µηχανής έχουν αλλάξει λόγω των εξελίξεων των ακτινογραφικών φιλµ και των ακτινοσκοπικών οθονών.
- Οι παράγοντες χρήσης του χώρου και της λυχνίας που χρησιµοποιούνταν δεν ανταποκρίνονται πλέον στο σηµερινό τοπίο της ακτινοδιαγνωστικής.
- ∆εν υπήρχε πρόνοια για θωράκιση από πολλαπλές πηγές ακτίνων Χ.
- ∆εν γίνεται γινόταν αναφορά σε νέες τεχνικές απεικόνισης όπως η µαστογραφία, η υπολογιστική τοµογραφία και η ψηφιακή απεικόνιση.

Το 1990 µια οµάδα επιστηµόνων υπό την αιγίδα του *American Association of Physicists in Medicine (AAPM)*, άρχισε την αναδιαμόρφωση και επανέκδοση του Κανονισμού, προκειμένου αυτός να ανταποκρίνεται πια στα νέα δεδοµένα. Μερικές από αυτές τις προτάσεις, οι σηµαντικότερες ίσως, παρουσιάζονται σε αυτή την ενότητα. Πρόκειται για προτάσεις που αφορούν σε τροποποιήσεις στον υπολογισµό:

του φόρτου εργασίας (workload),

- του φορτίου της µηχανής για µία συγκεκριµένη εξέταση (φορτίο, m·As),
- του παράγοντα χρήσης της µηχανής (use factor, U) και
- του παράγοντα χρήσης του χώρου (occupancy factor T).

## **2.6.2** Τροποποιήσεις στο φόρτο εργασίας **(workload)** και στο φορτίο της λυχνίας

Η πρώτη µελέτη µε νέα δεδοµένα για τον υπολογισµό του φόρτου εργασίας και του παράγοντα χρήσης των λυχνιών ακτίνων-Χ εκδόθηκε το 1996 από τον D.J. Simpkin [Simpkin, 1996]. Στοιχεία από αυτή τη µελέτη χρησιµοποιήθηκαν στην αναδιαµόρφωση του κανονισµού NCRP 49. Η µελέτη αυτή έγινε σε 14 ακτινοδιαγνωστικά κέντρα µε 2500 ασθενείς και για επτά τύπους απεικονιστικών τεχνικών. Τα αποτελέσµατα της υπόψη µελέτης για τον φόρτο εργασίας σε διάφορες ακτινοδιαγνωστικές εγκαταστάσεις, σε σύγκριση µε τα δεδοµένα από το NCRP Report No 49, παρουσιάζονται στον Πίνακα 2-8 που ακολουθεί.

| Τύπος<br>εγκατάστασης               | Φόρτος εργασίας ανά<br>ασθενή<br>$(mA min patient-1)$ |                              | Αριθμός ασθενών την<br>εβδομάδα |                              | Ολικός φόρτος<br>εργασίας<br>$(mA min week-1)$ |                              |
|-------------------------------------|-------------------------------------------------------|------------------------------|---------------------------------|------------------------------|------------------------------------------------|------------------------------|
|                                     | Simpkin                                               | NCRP <sub>49</sub><br>100kVp | Simpkin                         | NCRP <sub>49</sub><br>100kVp | Simpkin                                        | NCRP <sub>49</sub><br>100kVp |
| Δωμάτιο<br>γενικής<br>ακτινογραφίας | 2.45                                                  | 8.3                          | 112                             | 120                          | 274                                            | 1000                         |
| Ακτινοσκόπηση                       | 12.9                                                  | 6.25                         | 17.6                            | 120                          | 227                                            | 750                          |
| Ραδιογραφία                         | 1.51                                                  |                              | 23.3                            |                              | 35                                             |                              |
| Ακτινογραφία<br>θώρακα              | 0.216                                                 | 0.5                          | 206                             | 300                          | 44                                             | 150                          |
| Μαστογραφία                         | 6.69                                                  | ---                          | 47.4                            | ---                          | 317                                            |                              |
| Καρδιακή<br>Αγγειογραφία            | 160                                                   |                              | 19.1                            |                              | 3050                                           |                              |
| Περιφερειακή<br>Αγγειογραφία        | 64.1                                                  | 17.5                         | 21                              | 40                           | 1350                                           | 700                          |
| Υπολογιστική<br>τομογραφία          | 200                                                   |                              | 100                             |                              | 20000                                          |                              |

Πίνακας **2-8** Συγκριτικές τιµές του φόρτου εργασίας της λυχνίας για διάφορες ακτινοδιαγνωστικές εγκαταστάσεις

Όπως φαίνεται και στον Πίνακα 2-8, στο NCRP Report No 49 δεν υπάρχουν στοιχεία για εγκαταστάσεις ραδιογραφίας, µαστογραφίας και υπολογιστικής τοµογραφίας. Οι εξετάσεις αυτές χρησιµοποιούνται κατά κόρον τα τελευταία χρόνια και αυτός ήταν και ένας από τους λόγους που επέβαλαν την αναθεώρησης του κανονισµού NCRP Report 49, και την αντικατάστασή του από έναν νεότερο, ο οποίος, εκτός από τις ενηµερώσεις στις ήδη υπάρχουσες τιµές θα δίνει και τιµές για εξετάσεις που δεν αναφέρονται στον παλαιότερο. Όσον αφορά τις τιµές που δίνονται στον Πίνακα 2-8, παρατηρείται µια αλλαγή στον αριθµό των ασθενών που εξυπηρετούνται την εβδοµάδα. Επιπλέον, παρατηρούνται και αλλαγές στις τιµές του φόρτου εργασίας ανά ασθενή. Στον Πίνακα 2-8, οι τιµές της τρίτης στήλης (ολικός φόρτος εργασίας), προκύπτουν ως γινόµενο του φόρτου εργασίας ανά ασθενή και του αριθµού των ασθενών.

Στο σηµείο αυτό πρέπει να επισηµανθεί ότι, ο κανονισµός που βασίσθηκε στο NCRP No 49, υπολογίζει το φόρτο εργασίας µε την προϋπόθεση πως η εγκατάσταση λειτουργεί σε σταθερή τιµή kVp, π.χ. 1000mA·min/week στα 100 kVp. Στην πραγµατικότητα όµως, ο φόρτος εργασίας αυτός, κατανέµεται σε ένα ευρύ φάσµα kVp της λυχνίας. Έτσι, για παράδειγµα, σε ένα γενικό ακτινολογικό δωµάτιο περίπου το 1/3 των εξετάσεων γίνεται στα 50 – 60 kVp, αρκετές εξετάσεις γίνονται στα 70 – 80 kVp, ενώ οι εξετάσεις θώρακα γίνονται σε περισσότερα από 100 kVp. Παρατηρούµε εποµένως την ύπαρξη µίας φασµατικής κατανοµής των kVp στα οποία λειτουργεί η µηχανή. Αυτό το γεγονός, σε συνδυασµό µε το ότι η δόση στον αέρα, αλλά και η εξασθένηση µέσα στη θωράκιση, παρουσιάζει ισχυρή εξάρτηση από το φορτίο, εκφρασµένο σε kVp, οδηγεί στην ανάγκη για αναθεώρηση της παραδοχής περί υπολογισµού του φόρτου εργασίας υπό σταθερά kVp. Και η ανάγκη αυτή γίνεται ακόµα µεγαλύτερη αφού κατά τον υπολογισµό των θωρακίσεων, το πάχος του barrier δεν έχει απλά γραµµική εξάρτηση από τα kVp, όπως συµβαίνει µε το φόρτο εργασίας, αλλά εκθετική, µε αποτέλεσµα να επηρεάζονται πολύ περισσότερο οι υπολογιζόµενες θωρακίσεις. Στον Πίνακα 2-9 που ακολουθεί παρουσιάζεται o φόρτος εργασίας σε µια εγκατάσταση, αλλά για δύο διαφορετικές µεθόδους απεικόνισης κάθε φορά και εποµένως για δύο διαφορετικά kVp.

| Εγκατάσταση                                           | Φόρτος εργασίας<br>ανά ασθενή<br>$(mA \cdot min$ patient <sup>-1</sup> ) | Αριθμός ασθενών την<br>εβδομάδα | Φορτίο εγκατάστασης | Ολικός φόρτος εργασίας<br>$(mA min week^{-1})$<br>Φορτίο εγκατάστασης |        |
|-------------------------------------------------------|--------------------------------------------------------------------------|---------------------------------|---------------------|-----------------------------------------------------------------------|--------|
|                                                       |                                                                          | Μέσο                            | Μεγάλο              | Μέσο                                                                  | Μεγάλο |
| Δωμάτιο γενικής<br>ακτινογραφίας<br>(chest bucky)     | 0.6                                                                      | 120                             | 160                 | 75                                                                    | 100    |
| Δωμάτιο γενικής<br>ακτινογραφίας<br>(floor barriers)  | 2.0                                                                      | 75                              | 120                 | 150                                                                   | 250    |
| Ραδιογραφία -<br>Ακτινοσκόπηση                        | 13                                                                       | 20                              | 30                  | 250                                                                   | 400    |
| Ραδιογραφία -<br>Ακτινοσκόπηση<br>(ραδιογραφία)       | 1.5                                                                      | 20                              | 40                  | 30                                                                    | 60     |
| Αγγειογράφος<br>(καρδιακή<br>αγγειογραφία)            | 160                                                                      | 20                              | 30                  | 3200                                                                  | 4800   |
| Αγγειογράφος<br><i>(περιφερειακή</i><br>αγγειογραφία) | 65                                                                       | 20                              | 30                  | 1300                                                                  | 2000   |

Πίνακας **2-9** Φάσµα του φόρτου εργασίας της λυχνίας για διάφορες ακτινοδιαγνωστικές εγκαταστάσεις

Από τον Πίνακα 2-9 γίνεται εµφανές ότι σε µια εγκατάσταση, εφόσον δεν γίνονται συνεχώς οι ίδιες εξετάσεις, π.χ. σε έναν αγγειογράφο γίνονται καρδιακές αγγειογραφίες και περιφερειακές αγγειογραφίες, δεν είναι σωστό ο φόρτος εργασίας ανά ασθενή να θεωρείται σταθερός. Ανάλογα µε το πόσες και ποιες εξετάσεις γίνονται ο φόρτος αυτός παρουσιάζει µια εντονότερη ή µη κατανοµή η οποία πρέπει να λαµβάνεται υπόψη στους υπολογισµούς. Το µέγεθος που χρησιµοποιείται τελικά στους υπολογισµούς είναι η τελευταία στήλη του Πίνακα που προκύπτει και εδώ ως γινόµενο των δύο πρώτων στηλών.

## **2.6.3** Τροποποιήσεις στον παράγοντα χρήσης **(use factor U)**

Σύµφωνα µε τον Κανονισµό του NCRP No 49, οι προτεινόµενοι παράγοντες χρήσης για το primary barrier είχαν τις τιµές:

- U = 1 για δάπεδα και
- $U = 0.25$  για τους τοίχους.

Στον Πίνακα 2-10 παρουσιάζονται τα αποτελέσµατα της έρευνας του Simpkin, σχετικά µε τον παράγοντα χρήσης σε γενικό ακτινολογικό δωµάτιο για τα µοντέλα σταθερού φορτίου (single kVp) και φάσµατος kVp (workload distribution).

| <b>Barrier</b>                      | Use Factor U |                              |  |  |
|-------------------------------------|--------------|------------------------------|--|--|
|                                     | Single kVp   | <b>Workload Distribution</b> |  |  |
| Πάτωμα                              | 0.7          |                              |  |  |
| Tοίχος #1 (chest image<br>receptor) | 0.25         |                              |  |  |
| Tοίχος #2 (cross table)             | 0.1          | 0.1                          |  |  |
| Toίχος #3                           | 0.05         | 0.05                         |  |  |
| Τοίχος #4 (control<br>booth wall)   |              |                              |  |  |

Πίνακας **2-10** Τιµές για τον Παράγοντα Χρήσης *U* σε γενικό ακτινολογικό δωµάτιο

Στoν παραπάνω Πίνακα, ως Τοίχος #1 χαρακτηρίζεται ο τοίχος απέναντι από τη λυχνία κατά την ακτινογραφία θώρακα, ενώ ως Τοίχος #2 χαρακτηρίζεται ο τοίχος που είναι κάθετος στον Τοίχο #1. Τοίχος #4 είναι ο τοίχος προς την πλευρά του control room και Τοίχος #3 ο τελευταίος τοίχος του δωµατίου όπως φαίνονται και στην εικόνα 2.4.

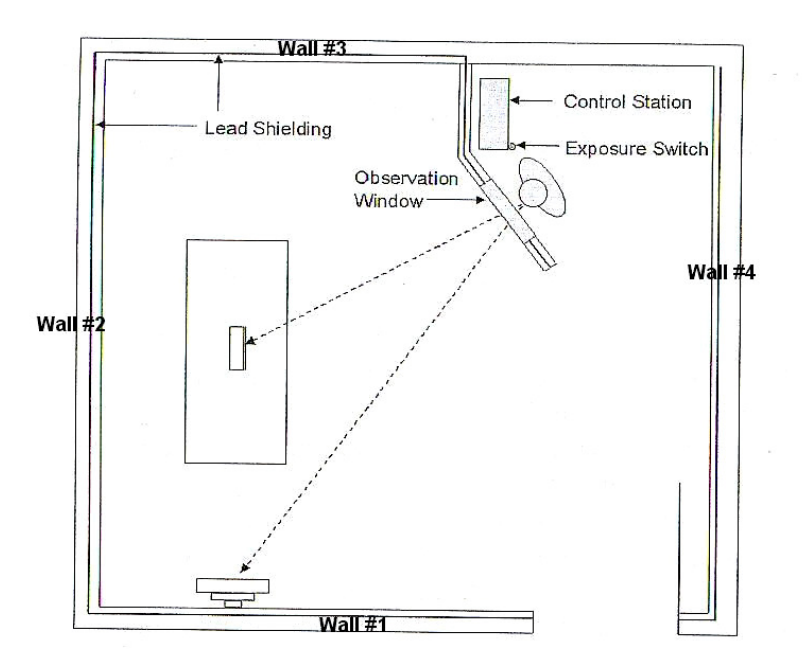

Εικ**. 2.4** Χαρακτηριστική αρίθµηση τοίχων ακτινολογικού θαλάµου

Χαρακτηριστικό στη θεώρηση µοντέλων φάσµατος kVp, όπως φαίνεται στον Πίνακα 2-10 είναι η χρησιµοποίηση παράγοντα χρήσης U = 1 σε δύο περιπτώσεις µέσα στο δωµάτιο, σε αντίθεση µε τη θεώρηση για τα µοντέλα σταθερού kVp. Ο φόρτος εργασίας για τον τοίχο #1 θεωρείται διαφορετικός από αυτόν των άλλων τοίχων, γιατί ο τοίχος #1 στον οποίο κατευθύνεται η δέσµη για τις ακτινογραφίες θώρακα, δέχεται ακτινοβολία µεγαλύτερης ενέργειας λόγω των περισσότερων kVp στις ακτινογραφίες αυτές. Λόγω λοιπόν των περισσότερων kVp που δέχεται ο τοίχος #1 θεωρείται πως έχει έναν παράγοντα χρήσης U = 1.

#### **2.6.4** Τροποποιήσεις στον παράγοντα χρήσης του χώρου **(occupancy factor T)**

Στους υπολογισµούς των θωρακίσεων, το *shielding design goal* της λυχνίας σταθµίζεται µε τη χρήση του παράγοντα χρήσης του χώρου που πρόκειται να προστατευθεί (π.χ. το γειτονικό γραφείο). Ο παράγοντας χρήσης ορίζεται ως το ποσοστό του χρόνου κατά το οποίο ένα άτοµο βρίσκεται πίσω από τη θωράκιση, κατά τη διάρκεια που αυτή ακτινοβολείται εξαιτίας της λειτουργίας της µηχανής των ακτίνων-Χ. Υπενθυµίζεται ότι ως θωράκιση εννοείται αυτή που παρέχεται από τα δοµικά στοιχεία, όπως οι τοίχοι του δωµατίου και οποιαδήποτε επιπλέον θωράκιση.

Στο NCRP Report No 49, η τιμή του παράγοντα Τ λάμβανε τιμές από Τ = 1/16 έως Τ = 1 ανάλογα µε το χώρο (Πίνακας 2-6). Σύµφωνα µε τις τροποποιήσεις που προτείνονται:

- Ως ελάχιστη τιμή για τις μη ελεγχόμενες περιοχές (uncontrolled area) προτείνεται η τιμή Τ = 1/40.
- Για έναν διάδρομο έξω από ακτινολογικό εργαστήριο, προτείνεται η τιμή Τ = 1/5
- Για χώρους ακριβώς πίσω από πόρτα ακτινολογικού δωµατίου προτείνεται η τιµή  $T = 1/8$ .

#### **2.7** Άλλες µέθοδοι υπολογισµού θωρακίσεων

Ο σχεδιασµός των θωρακίσεων ακτινολογικών εργαστηρίων, τόσο στις ΗΠΑ, όσο και στις περισσότερες χώρες του κόσµου, γίνεται βάσει της µεθόδου που αναλύθηκε παραπάνω. Αποτελεί ίσως την πιο απλή µέθοδο. Με την πάροδο των ετών τα δεδοµένα και οι απαιτήσεις για τις θωρακίσεις άλλαξαν και συνεχίζουν να αλλάζουν καθηµερινά. Ως αποτέλεσµα, και η µέθοδος άλλαξε αρκετά στις λεπτοµέρειές της, χωρίς όµως να αλλάξει η βασική ιδέα του υπολογισµού.

Στην προσπάθεια για όσο το δυνατόν οικονοµικότερες και ταυτόχρονα ασφαλέστερες θωρακίσεις ακτινοβολίας αναπτύχθηκαν και άλλες, διαφορετικής φιλοσοφίας, µέθοδοι υπολογισµού, µε µερικές από αυτές να παραµένουν ακόµα σε ερευνητικό επίπεδο, ενώ ορισµένες χρησιµοποιήθηκαν στις κατά καιρούς ανανεώσεις των εκάστοτε Κανονισµών. Στην εργασία αυτή, στη συνέχεια θα παρουσιαστούν δύο από αυτές τις µεθόδους που προσφέρουν τη δυνατότητα υπολογισµού επιπλέον θωράκισης σε ήδη προστατευόµενο δωµάτιο, καθώς και υπολογισµού θωράκισης για προστασία από περισσότερες της µίας µηχανές που λειτουργούν στον ίδιο χώρο. Η πρώτη από αυτές τις δυνατότητες προσφέρεται και στο NCRP Report  $N^{\rm o}$  147, ενώ η δεύτερη δεν έχει ενσωµατωθεί ακόµα σε κανένα Κανονισµό.

## **2.7.1** Υπολογισµός της επιπλέον απαιτούµενης θωράκισης εξαιτίας της λειτουργίας περισσοτέρων από µία πηγών µε τη µέθοδο **McGuire.**

Η µέθοδος αυτή αναπτύχθηκε από τον McGuire [McGuire, 1983] και βασίζεται στον υπολογισµό της συνολικής εβδοµαδιαίας δόσης Ρ(x), από *n* πηγές ακτίνων Χ που λειτουργούν µέσα στο ακτινολογικό δωµάτιο σε ένα σηµείο πίσω από τη θωράκιση πάχους x του δωµατίου, είτε πρόκειται για primary barrier είτε για secondary barrier, η οποία θα πρέπει να είναι ίση µε το ανώτατο επιτρεπτό όριο. Ο υπολογισµός αυτός γίνεται µε τη χρήση του παρακάτω της παρακάτω σχέσης:

$$
P(x) = \sum_{i=1}^{n} P_{i,j} * T_{i,j}(x)
$$
 (2.9)

Στην σχέση (2.9) Ρi,j είναι η έκθεση εκφρασµένη σε mSv λόγω της ακτινοβολίας *i*, τύπου *j*. Με τον όρο ακτινοβολία i αναφερόµαστε στα τρία είδη ακτινοβολίας µέσα στον ακτινολογικό θάλαµο, την πρωτεύουσα ακτινοβολία, την σκεδαζόµενη και την ακτινοβολία διαρροής. Ο τύπος της ακτινοβολίας j αφορά το µέγιστο φορτίο της λυχνίας και θεωρείται σταθερός για όλες τις λυχνίες του δωµατίου. Όλες οι λυχνίες δηλαδή λειτουργούν στο ίδιο µέγιστο φορτίο (kVp). Με τον όρο Ti,j εκφράζονται τα χαρακτηριστικά εξασθένησης, ο συντελεστής δηλαδή εξασθένησης, της ακτινοβολίας i µέσα από το barrier πάχους x. Για την πρωτεύουσα και την

σκεδαζόµενη ακτινοβολία προσδιορίζονται µέσω του συντελεστή εξασθένισης Κ που έχει

εισαχθεί στην παράγραφο 2.5, ενώ για τη διαρρέουσα ακτινοβολία η εξασθένησή της εκφράζεται µέσω του HVL της υπάρχουσας θωράκισης και µε µια πρώτη προσέγγιση να δίνεται από τον τύπο:

$$
T_{L,j}(x) = \exp(-\frac{x \cdot \ln 2}{HVL_j})
$$
\n(2.10)

όπου TL,j η εξασθένιση της ακτινοβολίας διαρροής τύπου j.

Η παραπάνω µεθοδολογία προσφέρει το πλεονέκτηµα του υπολογισµού θωράκισης σε χώρο ο οποίος ήδη είναι θωρακισµένος µε άλλο υλικό, µε την επιπλέον θωράκιση να έχει ως στόχο την επίτευξη των απαιτούµενων ορίων ακτινοπροστασίας.

H υπάρχουσα θωράκιση αποτελείται από το υλικό #2, γνωστού πάχους x<sub>2</sub> και η νέα θωράκιση αποτελείται από υλικό #1, προσδιοριστέου πάχους x<sub>1</sub>. Η δέσμη της ακτινοβολίας περνά μέσα από το υλικό πάχους x<sub>1</sub> και θεωρείται ότι σκληραίνει<sup>2</sup> τόσο πολύ ώστε η δίοδός της μέσα από το δεύτερο υλικό να εκφράζεται με όρους HVL. Ξέροντας το x<sub>2</sub>, το άγνωστο πάχος x<sub>1</sub> μπορεί να προσδιοριστεί λύνοντας την εξίσωση:

$$
P(x_1) = [P_{p_j} * T_{p_j}(x_1) + P_{s_j} * T_{s_j}(x_1) + P_{L_j} * T_{L_j}(x_1)] \exp(-x_2 * \ln 2 / HV_{2j})
$$
 (2.11)

Η εξίσωση (2.11) ισχύει για την περίπτωση µιας ή περισσότερων λυχνιών µέσα στο ακτινολογικό δωµάτιο, µε την παραδοχή ότι αυτές λειτουργούν στο µέγιστο φορτίο τους και µε τα ίδια kVp (δυσµενέστερη περίπτωση), οπότε ο τύπος της ακτινοβολίας j, όπως ορίζεται παραπάνω, είναι ο ίδιος για όλες. Όταν κάθε µια λυχνία λειτουργεί µε διαφορετικό φορτίο, και εποµένως διαφορετικά kVp, η εξίσωση (2.11) για τις Μ λυχνίες που εκπέµπουν Μ τύπους ακτινοβολιών γίνεται:

$$
P(x) = \sum_{j=1}^{M} [P_{p_j} * T_{p_j}(x) + P_{s_j} * T_{s_j}(x) + P_{L_j} * T_{L_j}(x)] \qquad (2.12)
$$

ή, λαµβάνοντας υπόψη την εξίσωση (2.10)

-

<sup>&</sup>lt;sup>2</sup> Σκλήρυνση ακτινοβολίας (beam hardening) είναι το φαινόμενο κατά το οποίο, μία πολυενεργειακή ακτινοβολία, όπως αυτή που παράγεται σε µία µηχανή ακτίνων-Χ, εξαιτίας της διέλευσής της µέσα από έναν απορροφητή, αποκτά µέση ενέργεια φωτονίων υψηλότερη της αρχικής, και κατά συνέπεια αποκτά µεγαλύτερη διαπερατότητα.

$$
P(x) = \sum_{j=1}^{M} [P_{p_j} * K_{p_j}(x) / K_0 + P_{sj} * K_{sj}(x) / K_0 + P_{L_j} * \exp(-x * \ln 2 / HV_{L_j})]
$$
 (2.13)

όπου:

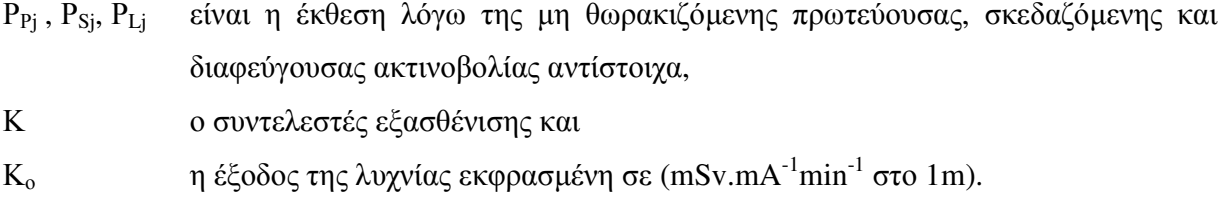

Τέλος, για τον υπολογισµό θεωρείται πως το P(x) είναι ίσο µε το shielding design goal της θωράκισης σε mSv.

#### **2.7.2** Αναλυτικός υπολογισµός επιπλέον θωράκισης

Η µέθοδος του McGuire στην περίπτωση επιπλέον θωράκισης δωµατίου δέχεται πως η δέσµη της ακτινοβολίας φιλτράρεται σε πολύ µεγάλο βαθµό µε το πέρασµά της µέσα από το πρώτο υλικό πάχους x<sub>1</sub> και σκληραίνει. Στη συνέχεια περνά μέσα από το υλικό πάχους x<sub>2</sub> και έτσι επιτυγχάνεται η τιµή της έκθεσης που αντιστοιχεί στα όρια ακτινοπροστασίας. Με τη µέθοδο αυτή, το πάχος του υλικού µέσα από το οποίο χρειάζεται να περάσει η δέσµη για να σκληρύνει δεν υπολογίζεται µε µεγάλη ακρίβεια, µε αποτέλεσµα η θωράκιση να υπερδιαστασιολογείται. Η µέθοδος που περιγράφεται στη συνέχεια δίνει λύση σε αυτό το πρόβληµα, αφού δεν στηρίζεται στην παραπάνω υπόθεση της σκλήρυνσης.

Υποτίθεται μια πηγή ακτινοβολίας που εκπέμπει πρωτεύουσα, σκεδαζόμενη και ακτινοβολία διαρροής. Εφόσον είναι γνωστή η Έκθεση στα τρία είδη ακτινοβολίας χωρίς θωράκιση P<sub>P</sub>, P<sub>S</sub> και ΡL (mSv), είναι δυνατόν να υπολογισθεί η εξασθένιση της δέσµης των δύο πρώτων (πρωτογενής, σκεδαζόµενη) µέσα από το υλικό x1, η οποία δίνεται από τη σχέση:

$$
P'_{P/S} = P_{P/S} * T_{P/S}(x_1) = [K(x_1) / K_O] * P_{P/S}
$$
 (2.14)

όπου Ρ΄ $_{\rm PS}$  είναι η έκθεση πίσω από το υλικό x<sub>1</sub> με την ακτινοβολία να έχει εξασθενίσει από K<sub>o</sub> σε  $K(x_1)$  (mSv.mA $^{-1}$ min $^{-1}$  στο 1m) και να συνεχίζει την εξασθένισή της με το πέρασμα μέσα από το υλικό x2. Για την ακτινοβολία διαρροής, η έκθεση πίσω από την πλάκα υλικού x<sup>1</sup> είναι:

$$
P'_{L} = \exp(-x_1 * \ln 2 / HV L_1) * P_L
$$
 (2.15)

Μετά την έξοδο από το υλικό 1, η πρωτεύουσα και η σκεδαζόµενη ακτινοβολία έχουν µειωθεί από  $K_0$  σε  $K(x_1)$  και θα συνεχίσουν να μειώνονται μέχρι την τιμή  $K(x_1+x_2)$  μετά την έξοδο και από το υλικό 2. Η έκθεση πίσω από όλη τη θωράκιση στην πρωτεύουσα και την σκεδαζόμενη ακτινοβολία θα είναι:

$$
P''_{P/S} = P'_{P/S} * T_{P/S}(x_2) = [K(x_1 + x_2) / K(x_1)] * P'_{P/S}
$$
 (2.16)

ενώ από την ακτινοβολία διαρροής θα είναι:

$$
P_L'' = \exp(-x_2 * \ln 2 / HVL_2) * P_L'
$$
 (2.17)

Για τη συνολική έκθεση πίσω από τη θωράκιση ισχύει λοιπόν:

$$
P_T = P_P'' + P_T'' + P_L''
$$
  
=  $(K(x_1 + x_2)/K_O) * (P_P + P_S) +$   
+  $\exp[-(x_1 + x_2) * \ln 2/HVL] * P_L$  (2.18)

όπου HVL είναι κοινό και για τις δυο πλάκες και εξαρτάται από το υλικό των πλακών και το φορτίο της λυχνίας. Ξέροντας το πάχος x<sub>2</sub>, το πάχος x<sub>1</sub> υπολογίζεται αν ως P<sub>T</sub> θεωρηθεί το design shielding goal της θωράκισης.

Η παραπάνω τεχνική υπολογισµού επιπλέον θωράκισης, αφορά την περίπτωση που οι δύο πλάκες αποτελούνται από το ίδιο υλικό. Το µεγάλο πλεονέκτηµα της µεθόδου όµως είναι το ότι µπορεί να χρησιµοποιηθεί προκειµένου να υπολογιστεί επιπλέον θωράκιση από διαφορετικό υλικό.

Έστω ότι η υπάρχουσα πλάκα αποτελείται από υλικό 2 και πριν από αυτήν τοποθετηθεί η νέα υπολογιζόμενη πλάκα υλικού 1. Όπως φαίνεται και στην εικόνα 2.5 που ακολουθεί, το πάχος  $x_1$ της πλάκας 1 προκαλεί την ίδια εξασθένιση µε το πάχος x<sup>3</sup> πλάκας από υλικό 2. Έτσι στους υπολογισµούς µπορούµε να θεωρήσουµε πως η ακτινοβολία δεν περνά µέσα από δυο πλάκες διαφορετικού υλικού και πάχους, αλλά από δυο πλάκες διαφορετικού μεν πάχους, x<sub>1</sub> και x<sub>3</sub>,
αλλά αποτελούµενες από το ίδιο υλικό 2. Με την θεώρηση αυτή ο υπολογισµός ανάγεται στην απλούστερη περίπτωση υπολογισµού επιπλέον θωράκισης από το ίδιο υλικό.

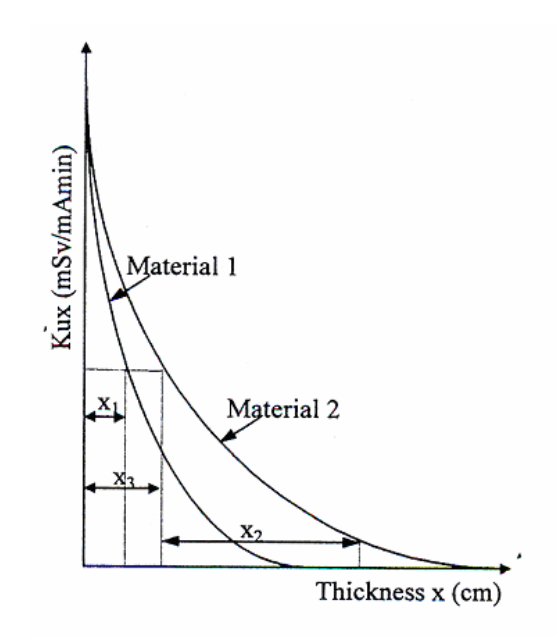

Εικ**. 2.5** Γραφικός υπολογισµός πάχους επιπλέον θωράκισης*.* Οι συντελεστές εξασθένισης της δέσµης δίνονται συναρτήσει του πάχους της θωράκισης και του υλικού της

Η δέσμη επομένως περνά από την πλάκα πάχους x3 και στη συνέχεια από την πλάκα πάχους x2 από το ίδιο υλικό 2. Η έκθεση πίσω από την πλάκα στην πρωτεύουσα, τη σκεδαζόμενη και την ακτινοβολία διαρροής είναι:

$$
P''_{P/S} = [K(x_3 + x_2) / K(x_3)] \times [K(x_1) / K_0] P_{P/S}
$$
 (2.19)

και

$$
P_L'' = \exp(-x_2 * \ln 2 / HVL_2) \times \exp(x_1 * \ln 2 / HVL_1) * P_L
$$
 (2.20)

όπου τα Κ(x3) και Κ(x1) είναι ίσα και αναφέρονται στην εξασθένιση της πρωτεύουσας και της σκεδαζόµενης ακτινοβολίας στα υλικά 1 και 2.

Συµπερασµατικά, όταν Μ λυχνίες λειτουργούν µέσα σε ένα χώρο και εκπέµπουν ακτινοβολία τύπου j η καθεµία, η έκθεση σε ένα σηµείο πίσω από τη θωράκιση εκφράζεται ως:

$$
P_T = \sum_{j=1}^{M} \{ [K(x_1)/K_{0j}]T_{2j}(P_p + P_s) + [\exp(-x_1 \ln 2/HVL_{1j}) \times \exp(-x_1 \ln 2/HVL_{2j})P_L] \} \quad (2.21)
$$

όπου Τ2j είναι η εξασθένηση της πρωτεύουσας ή της σκεδαζόµενης ακτινοβολίας τύπου j µε το πέρασµά της από την δεύτερη πλάκα και έχει τιµή 1 όταν δεν υπάρχει ήδη υπάρχουσα θωράκιση. Στην περίπτωση πρόσθεσης πλάκας πάχους x<sub>1</sub> μπροστά από πλάκα x<sub>2</sub> του ίδιου υλικού, η εξασθένηση είναι  $K(x_1+x_2)/K(x_1)$  ενώ αν πρόκειται για άλλο υλικό η εξασθένιση γίνεται  $K(x_3+x_2)/K(x_3)$ .

Στο τέλος του κεφαλαίου παρουσιάζονται πίνακες για τη σύγκριση των αποτελεσµάτων των δύο µεθόδων, του McGuire και της αναλυτικής, για τον υπολογισµό τόσον της αρχικής (Πίνακας 2-11) όσο και της επιπλέον θωράκισης, από το ίδιο υλικό (Πίνακας 2-12) ή από διαφορετικό υλικό (Πίνακας 2-13).

## Πίνακες Κεφαλαίου **2**

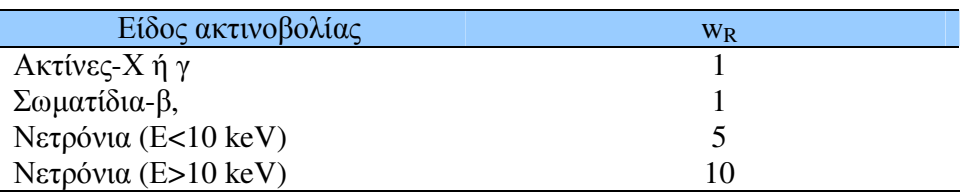

## Πίνακας **2.1** Τιµές του συντελεστή στάθµισης *w<sup>R</sup>*

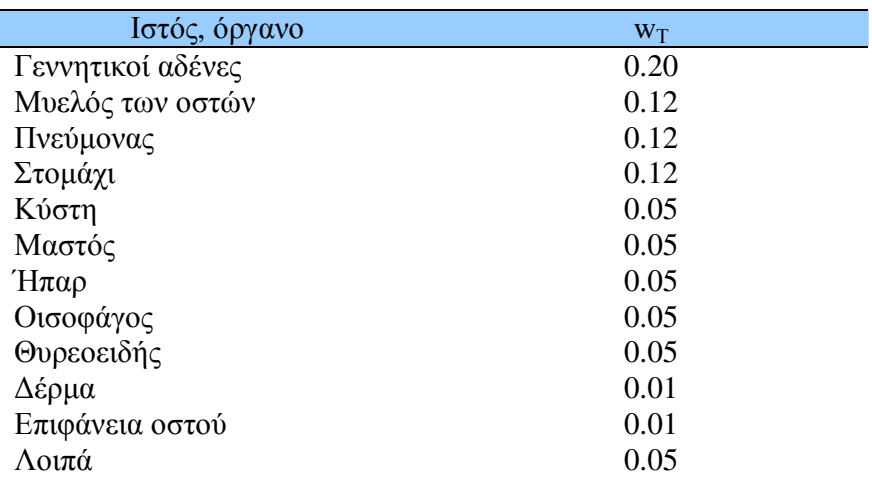

## **Πίνακας 2-2** Τιμές του συντελεστή στάθμισης  $w_T$

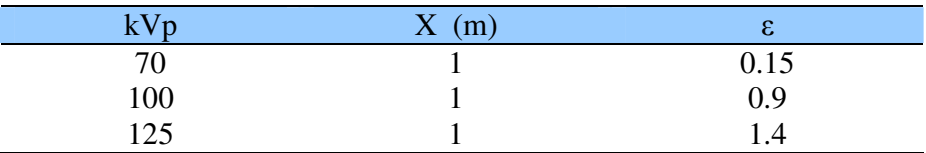

Πίνακας **2-3**Τιµές του συντελεστή µετατροπής ε

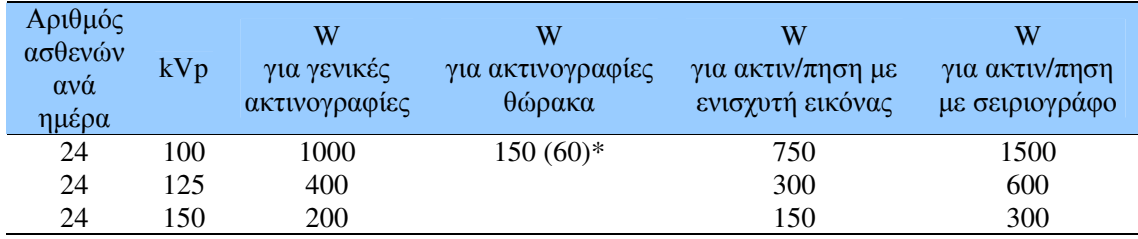

*\** Στις ακτινογραφίες θώρακα ο αριθµός ασθενών ανά ηµέρα είναι *60* 

Πίνακας **2-4**Τιµές του εβδοµαδιαίου φόρτου της λυχνίας *W*

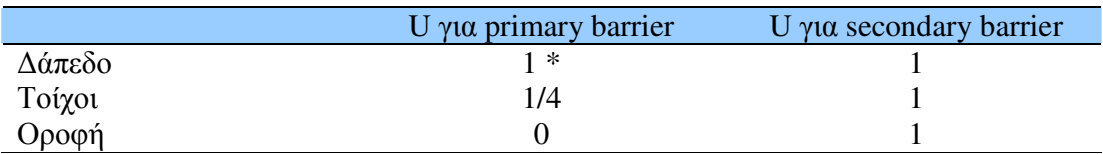

*\**Η λυχνία στρέφεται προς το δάπεδο

## Πίνακας **2-5**Τιµές του παράγοντα χρήσης *(use factor) U*

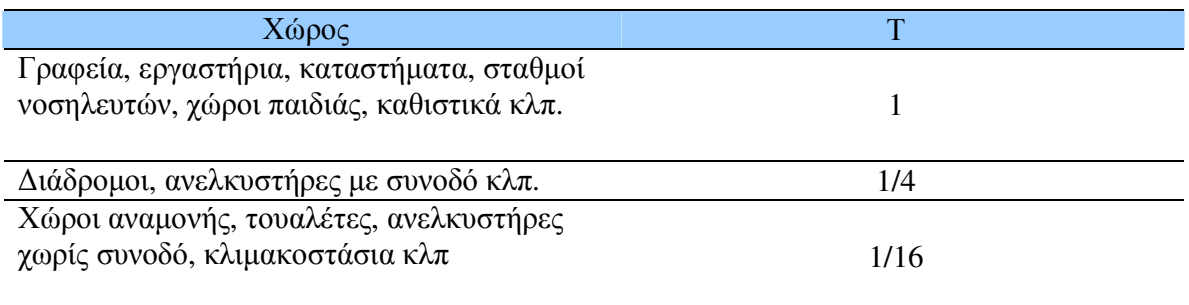

### Πίνακας **2-6** Τιµές του παράγοντα κατάληψης *(occupancy factor)* Τ

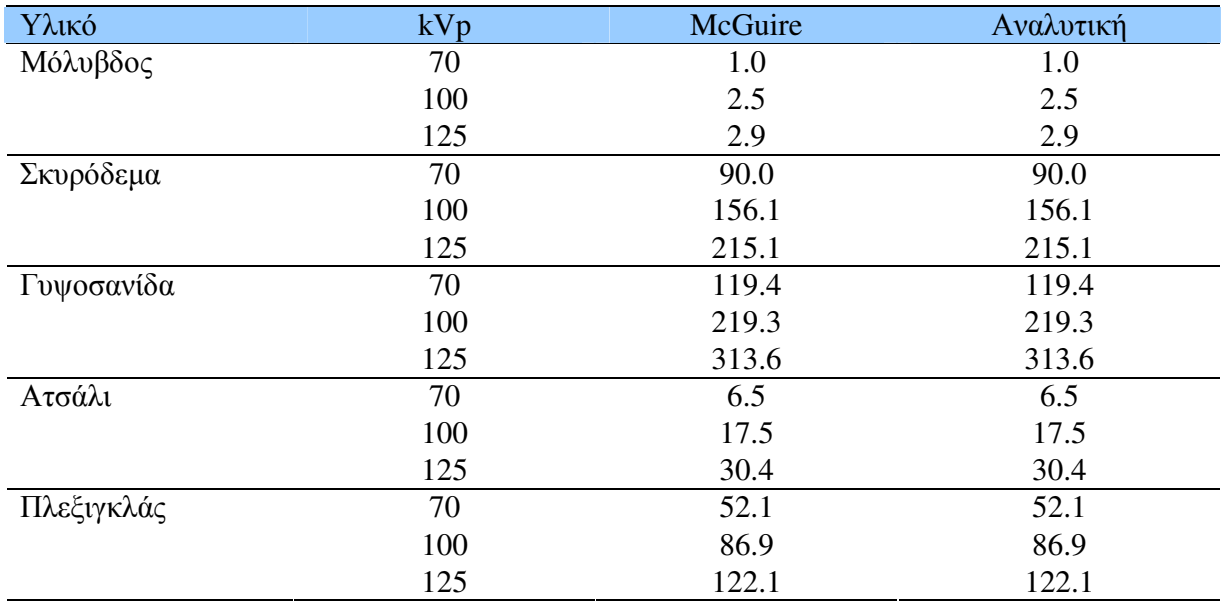

Πίνακας **2-11** Τιµές για την απαραίτητη θωράκιση *(*σε *mm)* από διάφορα υλικά όπως προκύπτουν από την αναλυτική και την µέθοδο του *McGuire.* 

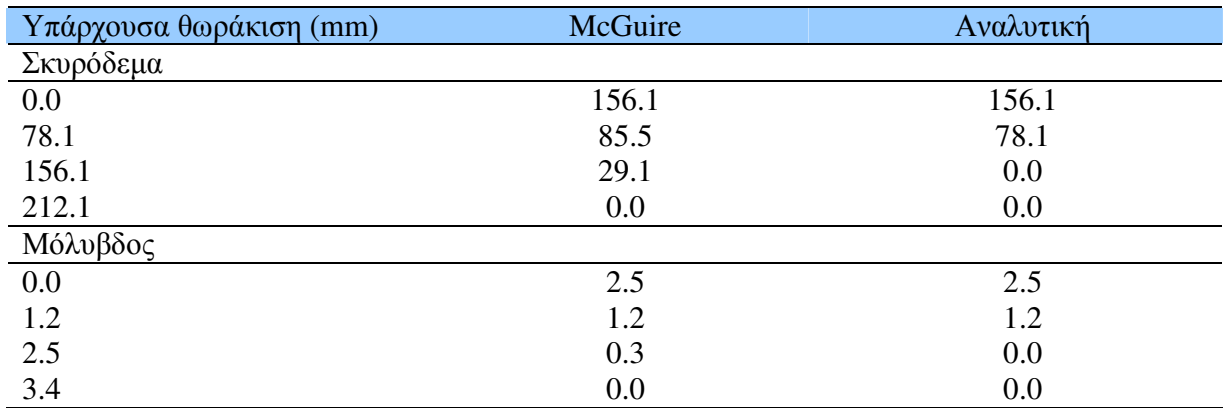

Πίνακας **2-12** Πρόσθετη θωράκιση *(*σε *mm)* από το ίδιο υλικό µε την υπάρχουσα όπως προκύπτει από την αναλυτική και την µέθοδο του *McGuire.* 

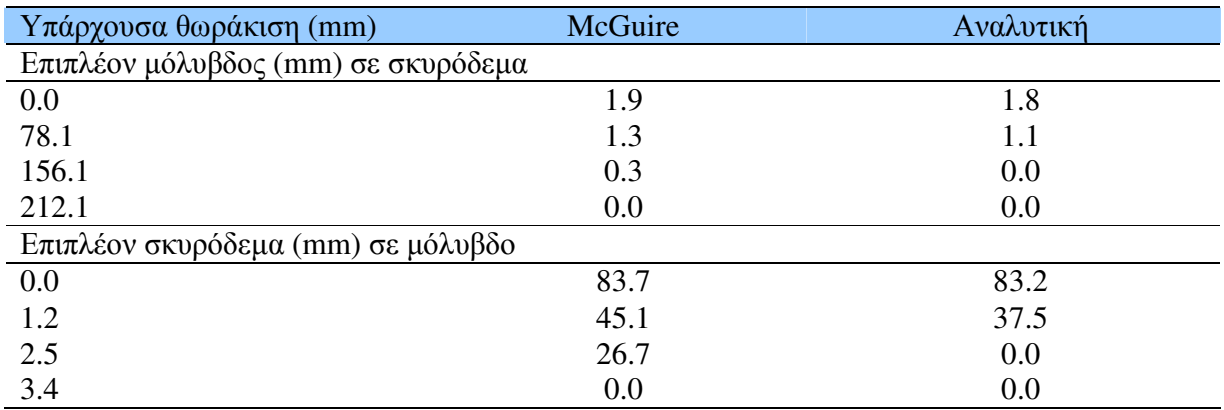

Πίνακας **2-13**Πρόσθετη θωράκιση *(*σε *mm)* από διαφορετικό υλικό απότην υπάρχουσα όπως προκύπτει από την αναλυτική και την µέθοδο του *McGuire.* 

### ΚΕΦΑΛΑΙΟ **3**

## ΜΕΘΟ∆ΟΛΟΓΙΑ ΥΠΟΛΟΓΙΣΜΟΥ ∆ΟΣΕΩΣ ΜΕΣΩ ΤΗΣ ΠΡΟΣΟΜΟΙΩΣΗΣ **Monte-Carlo**

#### **3.1** Εισαγωγή στην τεχνική της προσοµοίωσης µε τη µέθοδο **Monte Carlo**

Η µελέτη της µετάδοσης της σωµατιδιακής και της φωτονιακής ακτινοβολίας βασίστηκε αρχικά στη χρήση απλών αναλυτικών σχέσεων, όπως για παράδειγµα την απλή σχέση της εκθετικής εξασθένησης φωτονίων µέσα από την ύλη:

$$
I = I_0 \cdot e^{-\mu \cdot x}
$$

Η χρήση απλών αναλυτικών σχέσεων έχει πεπερασµένες δυνατότητες και παρουσιάζει δυσκολίες για την επίλυση προβληµάτων µε πεπερασµένες διαστάσεις και για προβλήµατα που έχουν περίπλοκες γεωµετρίες. Στα τέλη της δεκαετίας του 1940, µε την εµφάνιση των ηλεκτρονικών υπολογιστών, άρχισε να αναπτύσσεται µια νέα µέθοδος υπολογισµού και επίλυσης προβληµάτων, η οποία βασίζεται στην προσοµοίωση µε τη µέθοδο **Monte Carlo**. Η ονοµασία Monte Carlo δόθηκε από τους επιστήµονες που εργάζονταν στο πυρηνικό πρόγραµµα του Los Alamos, για να περιγράψει µια κατηγορία αριθµητικών µεθόδων βασισµένων στη χρήση των τυχαίων αριθµών. Το όνοµα «Monte Carlo» προέκυψε από την πόλη του Μονακό και το γνωστό της καζίνο.

Η µέθοδος Monte-Carlo (M-C) βασίζεται στη δηµιουργία και εξέλιξη µίας σειράς **«**ιστοριών**»** ανάλογα µε τη φύση του προβλήµατος. Για παράδειγµα, κατά την προσοµοίωση των αλληλεπιδράσεων φωτονιακής ακτινοβολίας µε την ύλη, µία «ιστορία» αντιστοιχεί στη δηµιουργία και στην παρακολούθηση της «τύχης» ενός φωτονίου, από τη στιγµή της εκποµπής του από την πηγή, έως την οριστική εξαφάνισή του. Επειδή η δηµιουργία και η εξέλιξη µιας ιστορίας ενός φωτονίου ή ενός σωµατιδίου γενικότερα είναι τυχαίας φύσεως, η µέθοδος Monte Carlo είναι ιδιαίτερα αξιόπιστη στη µελέτη τέτοιων φαινοµένων. Στην προσοµοίωση της µετάδοσης της ακτινοβολίας µε τη µέθοδο Monte Carlo, η ιστορία ενός σωµατιδίου αντιµετωπίζεται ως µια τυχαία ακολουθία από ελεύθερες διαδροµές του, µε κάθε µία από αυτές να ολοκληρώνεται µε µια αλληλεπίδραση του σωµατιδίου αυτού. Κατά τη διάρκεια αυτής της αλληλεπίδρασης το σωµατίδιο αλλάζει την κατεύθυνση µετακίνησής του, χάνει ένα µέρος της ενέργειας του και σε ορισµένες περιπτώσεις διεγείρει την παραγωγή δευτερογενών σωµατιδίων. Αυτό επαναλαµβάνεται µέχρι το σωµατίδιο να χάσει όλη του την ενέργεια και να απορροφηθεί, ή µέχρι αυτό να εξέλθει των ορίων του συστήµατος που εξετάζεται χωρίς να υπάρχει δυνατότητα να επιστρέψει στο σύστηµα (π.χ. λόγω οπισθοσκέδασης σε κάποιο υλικό).

Για τη δηµιουργία µίας ιστορίας, σε κάθε φάση της, επιλέγεται µε τυχαίο τρόπο, µέσω µιας γεννήτριας τυχαίων αριθµών, µια τιµή για κάθε ένα µέγεθος-χαρακτηριστικό του φωτονίου (π.χ. αρχική διεύθυνση, θέση που θα πραγµατοποιήσει την πρώτη αλληλεπίδραση, είδος της αλληλεπίδρασης κλπ). Στη συνέχεια, µετά από µια σειρά υπολογισµών, προκύπτει το τελικό ζητούµενο µέγεθος, το οποίο και καταγράφεται. Με το πέρας της ιστορίας καταγράφονται τα φυσικά µεγέθη που αφορούν τη διάδοσή του. Εννοείται, πως η διαδικασία της προσοµοίωσης στηρίζεται πάνω σε διάφορα µοντέλα αλληλεπίδρασης του σωµατιδίου µε την ύλη, τα οποία λαµβάνουν υπόψη τους φυσικούς νόµους και µηχανισµούς που διέπουν το φαινόµενο. Αν η διαδικασία αυτή προσοµοίωσης ενός φωτονίου επαναληφθεί πολλές φορές, αν δηλαδή δηµιουργηθούν πολλές ιστορίες και κάθε φορά καταγράφονται τα αποτελέσµατά τους, η µέση τιµή του αποτελέσµατος που προκύπτει προσεγγίζει την πραγµατική τιµή της ποσότητας που ενδιαφέρει. Υπό την προϋπόθεση ότι ο αριθµός των ιστοριών είναι αρκετά µεγάλος, οι µέσες τιµές των φυσικών µεγεθών που καταγράφονται µε την ολοκλήρωση µιας ιστορίας, προσεγγίζουν τις αντίστοιχες πραγµατικές τιµές µε αποδεκτή ακρίβεια.

Τα προβλήµατα τα οποία επιλύονται µέσω της προσοµοίωσης (M-C) είναι πολλά και διαφορετικά, όπως προβλήµατα υπολογισµού θωρακίσεων, υπολογισµού και βελτιστοποίησης της απόκρισης ανιχνευτικών συστηµάτων ιοντιζουσών ακτινοβολιών, προβλήµατα δοσιµετρίας (Computational Dosimetry), προβλήµατα ακτινοθεραπείας µε δέσµες, προβλήµατα βραχυθεραπείας κλπ.

### **3.2** Ο κώδικας **PENELOPE**

Κατά καιρούς έχουν δηµιουργηθεί µία σειρά από κώδικες Monte Carlo προσοµοίωσης της αλληλεπίδρασης των ηλεκτρονίων και φωτονίων µε την ύλη. Οι πλέον γνωστοί από αυτούς είναι οι: ETRAN (Berger M.J., Seltzer S.M 1988,), ITS3 (Halbleid J.A. et al. 1992), EGS4 (Nelson W.R. et al. 1985). Οι παραπάνω κώδικες είναι διαθέσιμοι δωρεάν, μέσω της ΝΕΑ-DB (Nuclear Energy Agency Data Base) του ΟΟΣΑ (Οργανισμός Οικονομικής Συνεργασίας και Ανάπτυξης) που εδρεύει στο Παρίσι. Ένας τέτοιος κώδικας είναι και ο κώδικας **PENELOPE**, ο οποίος χρησιµοποιήθηκε στα πλαίσια της ∆Ε. Ο κώδικας αναπτύχθηκε από τους F. Salvat, J.M. Fernandez-Varea και J. Sempau, του Πανεπιστημίου της Βαρκελώνης, και η πρώτη έκδοσή του κυκλοφόρησε 1996. Η έκδοση του κώδικα PENELOPE, η οποία και χρησιµοποιείται στην ∆Ε, κυκλοφόρησε το 2005 (PENELOPE 2005) και περιέχει αρκετές τροποποιήσεις και βελτιώσεις της αρχικής έκδοσης. Επισηµαίνεται ότι κατά τη διάρκεια της εκπόνησης της ∆Ε κυκλοφόρησε και νέα έκδοση (PENELOPE 2007).

Ο κώδικας PENELOPE πήρε το όνοµά του από τα αρχικά των λέξεων **PEN**etration and **E**neregy **LO**ss of **P**ositrons and **E**lectrons. Στο όνοµα δεν αναφέρεται η προσοµοίωση των φωτονίων, καθώς αυτή δεν συµπεριλαµβανόταν στην αρχική έκδοση, αλλά προστέθηκε σαν δυνατότητα του κώδικα αργότερα. Ο κώδικας αυτός προσοµοιώνει τη διάδοση των ηλεκτρονίων, των φωτονίων και των ποζιτρονίων µέσα στην ύλη, µέσα από σύνθετες κατασκευές αποτελούµενες από διάφορα υλικά. Ο αλγόριθµος βασίζεται στο µοντέλο του διασκορπισµού, το οποίο συνδυάζει αριθµητικές βάσεις δεδοµένων, µαζί µε αναλυτικά µοντέλα της ενεργού διατοµής για διάφορους µηχανισµούς αλληλεπιδράσεων και µπορεί να εφαρµοστεί για µια ευρεία ενεργειακή περιοχή από 50 eV έως και 1GeV.

Ο κώδικας αποτελείται από ένα σύνολο υπορουτίνων οι οποίες αναλαµβάνουν να πραγµατοποιήσουν την προσοµοίωση των αλληλεπιδράσεων της ακτινοβολίας µε την ύλη. Ο χρήστης καλείται να γράψει το δικό του κυρίως πρόγραµµα (**User Code**) µε το οποίο περιγράφει τη γεωµετρία του προς εξέταση προβλήµατος, ελέγχει την εξέλιξη της «ιστορίας» του κάθε σωµατιδίου-φωτονίου κατά την προσοµοίωση και καταχωρεί σε αρχεία τις ποσότητες που τον ενδιαφέρουν (π.χ. την ενέργεια καθενός φωτονίου που φτάνει σε µία περιοχή).

Για διευκόλυνση του χρήστη διατίθενται µαζί µε τον κώδικα προσοµοίωσης και ορισµένοι κώδικες χρήστη, κατάλληλοι για την επίλυση προβληµάτων για συγκεκριµένες γεωµετρίες. Πιο συγκεκριµένα στην έκδοση του κώδικα PENELOPE που χρησιµοποιήθηκε στην παρούσα ∆.Ε. διατίθενται οι ακόλουθοι κώδικες:

- PENSLAB: για την προσοµοίωση της διάδοσης ηλεκτρονίων/φωτονίων τα οποία διέρχονται από επίπεδη πλάκα συγκεκριµένου υλικού.
- PENCYL: για την προσοµοίωση της διάδοσης ηλεκτρονίων/φωτονίων τα οποία διέρχονται από σύνθετες κυλινδρικές κατασκευές.
- PENDOSES: για την προσοµοίωση της διάδοσης ηλεκτρονίων/φωτονίων εκπεµπόµενων από σηµειακή πηγή και διερχοµένων από σύνθετες κατασκευές προκειµένου για τον υπολογισµό της αποτιθέµενης ενέργειας.
- PENMAIN: για την προσοµοίωση της διάδοσης ηλεκτρονίων/φωτονίων διερχοµένων από σύνθετες κατασκευές. Αποτελεί τη γενικότερη περίπτωση κώδικα χρήστη και χρησιµοποιείται στις περισσότερες εφαρµογές. Αυτός είναι και ο κώδικας χρήστη ο οποίος χρησιµοποιήθηκε στα πλαίσια της ∆Ε και για το λόγο αυτό επιπλέον στοιχεία για αυτόν δίνονται ακολούθως.

### **3.2.1 O** κώδικας χρήστη **penmain.**

### **3.2.1.1** Τα αρχεία εισόδου του κώδικα **penmain**

Η πραγµατοποίηση της προσοµοίωσης συγκεκριµένης εφαρµογής µέσω του κώδικα χρήστη penmain απαιτεί αρχικά την περιγραφή του προς εξέταση προβλήµατος. Η περιγραφή αυτή καθώς και όλα τα απαραίτητα στοιχεία προκείµενου για την υλοποίηση της προσοµοίωσης παρέχονται από τον χρήστη µέσω κατάλληλα διαµορφωµένων αρχείων εισόδου. Χρησιµοποιούνται τρεις τύποι τέτοιων αρχείων

- Το αρχείο τύπου **.in**: πρόκειται για το αρχείο εισόδου των δεδοµένων του προβλήµατος. Μέσω αυτού περιγράφεται
	- o Η πηγή ακτινοβολίας : είδος εκπεµπόµενης ακτινοβολίας, ενέργεια σωµατιδίων/φωτονίων, γεωµετρικά χαρακτηριστικά της πηγής
	- o Η γεωµετρία του προβλήµατος : ορίζεται το αρχείο περιγραφής της γεωµετρίας του προβλήµατος (.geo) το οποίο και περιγράφεται ακολούθως καθώς και το αρχείο υλικών του προβλήµατος (.mat) το οποίο επίσης περιγράφεται ακολούθως.
	- o Οι παράµετροι της προσοµοίωσης : µε τον όρο παράµετροι της προσοµοίωσης γίνεται αναφορά τόσο στον ορισµό των ανιχνευτών (πλήθος/τύπος βλ. §3.2.1.2) που χρησιµοποιούνται όσο και σε σταθερές που ορίζουν είτε το τέλος της προσοµοίωσης συγκεκριµένης ιστορίας είτε το τέλος της προσοµοίωσης του προβλήµατος.

Παράδειγµα τέτοιου αρχείου εµφανίζεται στο σχήµα (3.1) στο οποίο παρουσιάζονται επίσης τα διαφορετικά τµήµατά του (π.χ. τµήµα περιγραφής της πηγής ακτινοβολίας, τµήµα περιγραφής της γεωµετρίας του προβλήµατος, τµήµατα περιγραφής των παραµέτρων της προσοµοίωσης)

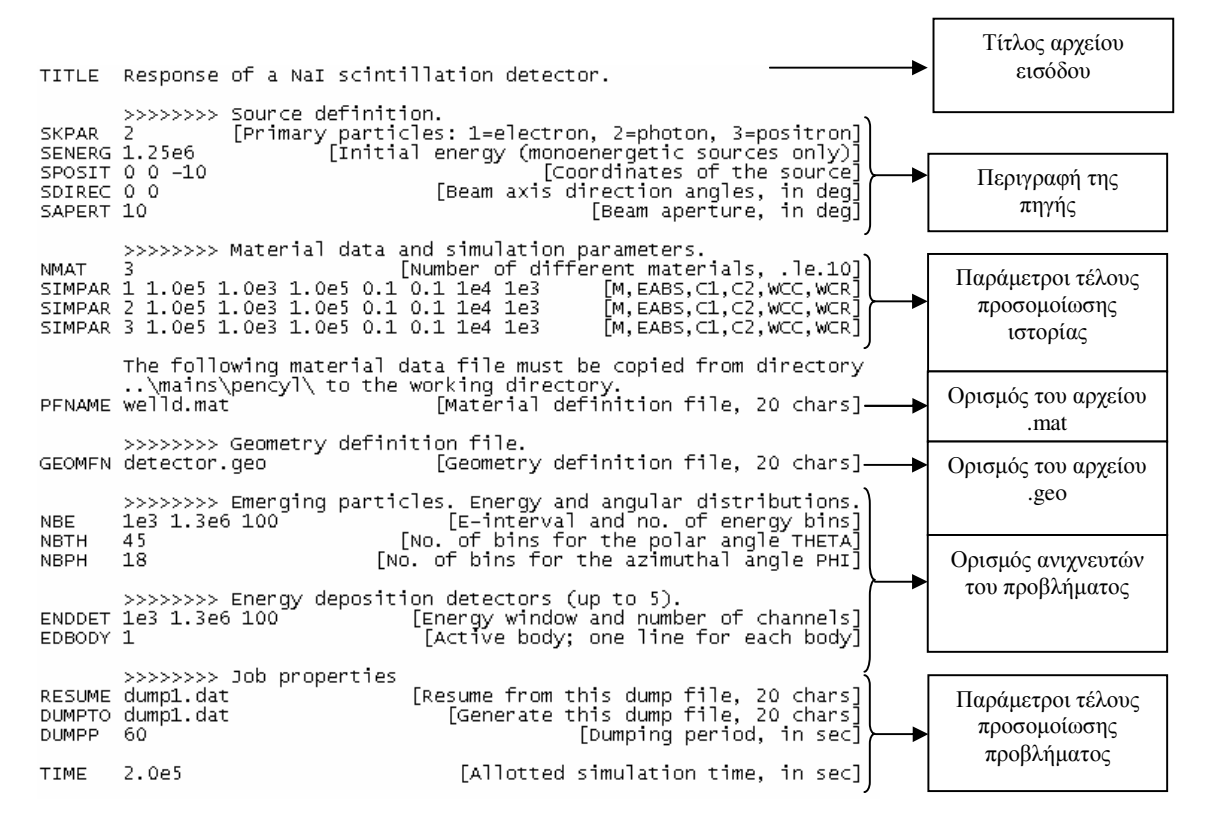

Σχήµα **3.1** Παρουσίαση της δοµής τυπικού αρχείου εισόδου τύπου *.in* για τον κώδικα χρήστη *penmain*

- Το αρχείο **.geo** : πρόκειται για το αρχείο περιγραφής της γεωµετρίας του προβλήµατος µε το οποίο περιγράφονται µε λεπτοµέρειες όλα τα γεωµετρικά χαρακτηριστικά του προβλήµατος.
- Το αρχείο **.mat** : πρόκειται για το αρχείο ορισµού όλων των υλικών που χρησιµοποιούνται στην περιγραφή του προβλήµατος και περιέχει όλες τις απαραίτητες φυσικές σταθερές προκειµένου για την προσοµοίωση των αλληλεπιδράσεων ακτινοβολίας µε αυτά. Το αρχείο .mat δηµιουργείται µε την εκτέλεση της εντολής:

#### *> tables.exe*

και την επιλογή κατάλληλου υλικού από διαθέσιµο πίνακα υλικών [Francesc Salvat et al., 2001].

## **3.2.1.2** Εικονικοί ανιχνευτές**.**

Παραπάνω στην §3.2.1 έγινε αναφορά στη χρήση κατάλληλων ανιχνευτών προκειµένου για την παρακολούθηση και καταγραφή της εξεταζόµενης ακτινοβολίας. Στην παράγραφο αυτή θα περιγραφούν οι δυνατότητες που παρέχει ο κώδικας PENELOPE ως προς την επιλογή και την χρήση των ανιχνευτών αυτών.

Ο κώδικας PENELOPE έχει από κατασκευής του ενσωµατωµένους µία σειρά «εικονικούς ανιχνευτές». Στην πραγµατικότητα, ένας εικονικός ανιχνευτής αντιστοιχεί σε ένα σώµα το οποίο ορίζεται, σε συγκεκριµένη θέση του χώρου, µε συγκεκριµένες διαστάσεις και αποτελούµενος από συγκεκριµένο υλικό. Ανάλογα µε το είδος του συγκεκριµένου ανιχνευτή, καταγράφονται από το πρόγραµµα σε ειδικούς καταχωρητές – αρχεία εξόδου (βλ. §3.2.1.3) , πληροφορίες όπως, η ενέργεια που αποτίθεται στον συγκεκριµένο ανιχνευτή λόγω µίας αλληλεπίδρασης, η ενέργεια που έχει ένα σωµατίδιο που διέρχεται από τον ανιχνευτή χωρίς να αλληλεπιδράσει κλπ. Το πρόγραµµα PENELOPE έχει ενσωµατωµένους τριών ειδών ανιχνευτές.

Πρόκειται για τους:

- Ανιχνευτές Αλληλεπίδρασης (Impact Detectors),
- Ανιχνευτές Αποτιθέμενης Ενέργειας (Energy Deposition Detectors)
- Ανιχνευτές ∆όσης (Dose enclosure).

Η ενεργοποίηση ή όχι καθενός είδους ανιχνευτή γίνεται µέσα από το αρχείο δεδοµένων του προγράµµατος, κατά τη βούληση του χρήστη (βλ. σχήµα (3.1)). Οι ανιχνευτές αυτοί, ανάλογα µε τον τύπο τους, µπορεί να αποτελούν µέρος ή όχι της κατασκευής µας. Στην παρούσα ∆.Ε. χρησιµοποιήθηκαν κατά περίπτωση και οι τρεις τύποι ανιχνευτών.

## **3.2.1.2.**α Ανιχνευτής Αλληλεπίδρασης

Ο ανιχνευτής αλληλεπίδρασης είναι ένας εικονικός ανιχνευτής που καταγράφει το ανά ενέργεια πλήθος σωµατιδίων/φωτονίων που εισέρχονται σε αυτόν. Πρέπει να αποτελεί µέρος της εξεταζόµενης κατασκευής και άρα πρέπει να είναι ορισµένος µέσα στο αρχείο της γεωµετρίας (.geo).

Για να οριστεί πλήρως πρέπει να προστεθούν στο αρχείο εισόδου δεδοµένων οι κατάλληλες γραµµές που θα αναφέρουν το ενεργειακό εύρος ανίχνευσης, το όνοµα του αρχείου εξόδου στο οποίο θα αποθηκεύονται τα αποτελέσµατα και το σώµατος (body του αρχείου .geo) που χρησιµοποιείται ως ανιχνευτής αλληλεπίδρασης. Αυτό γίνεται µε την προσθήκη των ακόλουθων γραµµών στην περιοχή του αρχείου εισόδου δεδοµένων (αρχείο τύπου .in) η οποία στο σχήµα (3.1) χαρακτηρίζεται ως περιοχή ορισµού ανιχνευτών .

#### **>>>>>>> Impact detectors (up to 5 different detectors). IMPDET 10e2 120e3 100 0 [En. window, no. of channels] IDSPC pm\_spc\_impdet\_1.dat [Output spectrum file name] IDBODY 1 [Active body; one line for each active body]**

Αρχικά γίνεται αντιληπτό ότι είναι δυνατός ο ορισµός µέχρι 5 ανιχνευτών αλληλεπίδρασης. Στην πρώτη γραµµή και µετά την εντολή IMPDET δίνεται το ενεργειακό φάσµα ανίχνευσης του ανιχνευτή και ο αριθµός των ενεργειακών καναλιών που αυτό θα χωριστεί. Στην δεύτερη γραµµή δίνεται το όνοµα του αρχείου αποθήκευσης (αρχείο εξόδου) των αποτελεσµάτων. Το όνοµα του αρχείου πρέπει να έχει τη µορφή **pm\_spc\_impdet\_#.dat,** όπου # ο αριθµός του ανιχνευτή (1-5), για να είναι δυνατή η απεικόνιση του περιεχοµένου του µε το πρόγραµµα wgnuplot.

Τέλος, µε την µεταβλητή ΙDBODY ορίζεται ο αριθµός του σώµατος όπως αυτός ορίζεται στο αρχείο γεωµετρίας (αρχείο τύπου .geo) που θα αποτελέσει τον ανιχνευτή. Εξυπακούεται ότι το σώµα αυτό θα πρέπει να έχει προηγουµένως ορισθεί στο αρχείο τύπου .geo. Χρειάζεται ιδιαίτερη προσοχή καθώς ο αριθµός αυτός θα πρέπει να ταιριάζει µε τον αντίστοιχο αριθµό του σώµατος στο αρχείο γεωµετρίας .geo.

Με τον τρόπο αυτό προκύπτει το φάσµα της ενέργειας των σωµατιδίων που εισήλθαν στον εξεταζόµενο ανιχνευτή. Στην περίπτωση του παραπάνω παραδείγµατος η ενεργειακή περιοχή (100÷120000)eV έχει χωριστεί σε 100 ενεργειακά κανάλια (energy bins) ενώ ορίζεται και το αρχείο καταγραφής των αποτελεσµάτων να είναι το "pm\_spc\_impdet\_1.dat".

## **3.2.1.2.**β Ανιχνευτής Αποτιθέµενης Ενέργειας

Ο ανιχνευτής αποτιθέµενης ενέργειας είναι ένας ανιχνευτής που καταγράφει την ενέργεια που αποθέτουν τα σωµατίδια/φωτόνια που αλληλεπιδρούν µε αυτόν, σε αυτόν. Για να οριστεί χρειάζεται να θεωρηθεί ως µέρος της κατασκευής και να περιγραφεί κατάλληλα στο αρχείο της γεωµετρίας (αρχείο τύπου .geo). Στην συνέχεια θα οριστεί από τον χρήστη το ή τα σώµατα (bodies) της κατασκευής, που θεωρούνται ως ανιχνευτές µέσα στο αρχείο δεδοµένων (αρχείο τύπου .in). Ο χρήστης ορίζει το όνοµα του αρχείου που δηµιουργεί το πρόγραµµα για την αποθήκευση του φάσµατος αποτιθέµενης ενέργειας, το ενεργειακό εύρος ανίχνευσης του ανιχνευτή καθώς και τα ενεργειακά κανάλια (energy bins) που θα χρησιµοποιηθούν για να παραχθεί αυτό το φάσµα. Όταν ένα σωµατίδιο εισέλθει µέσα στον ανιχνευτή τότε καταγράφεται η ενέργεια η οποία αποτίθεται µέσα σε αυτόν, ενώ σε περίπτωση απλής διέλευσης από τον ανιχνευτή χωρίς απόθεση ενέργειας το σωµατίδιο/φωτόνιο δεν καταγράφεται.

Παρακάτω παρουσιάζεται το κοµµάτι του αρχείου .in στο οποίο γίνεται ο ορισµός του ανιχνευτή αποτιθέµενης ενέργειας.

#### **>>>>>>>> Energy deposition detectors (up to 5). ENDDET 1.5e2 200e3 500 [E-window and num of channels] EDSPC pm\_spc\_enddet\_1.dat EDBODY 2 [Active body; one line for each body]**

Όπως και µε την περίπτωση των ανιχνευτών αλληλεπίδρασης και για τους ανιχνευτές αποτιθέµενης ενέργειας δίδεται η δυνατότητα ορισµού έως πέντε ανιχνευτών. Στην πρώτη γραµµή και µετά την µεταβλητή ENDDET ορίζεται η ενεργειακή περιοχή (κάτω και άνω όριο) που θα ανιχνεύει ο ανιχνευτής και τα ενεργειακά κανάλια στα οποία αυτή θα χωριστεί. Έτσι, στη συγκεκριµένη περίπτωση ο ανιχνευτής θα ανιχνεύει φωτόνια ενέργειας 150 eV έως και 200 keV και το προκύπτον φάσµα θα χωριστεί σε 500 ενεργειακά διαστήµατα.

Στην επόµενη γραµµή ορίζεται το όνοµα του αρχείου στο οποίο θα αποθηκευτεί το φάσµα του ανιχνευτή. Το όνοµα του αρχείου πρέπει να έχει τη µορφή **pm\_spc\_enddet\_#.dat,** όπου # ο αριθµός του ανιχνευτή (1-5), για να είναι δυνατή η απεικόνιση του περιεχοµένου του µε το πρόγραµµα **wgnuplot**.

Τέλος, µε την µεταβλητή EDBODY ορίζεται ο αριθµός του σώµατος της κατασκευής που θα αποτελέσει τον ανιχνευτή. Το σώµα αυτό θα πρέπει να έχει προηγουµένως ορισθεί στο αρχείο γεωµετρίας τύπου .geo ενώ ο αριθµός αυτός θα πρέπει να ταιριάζει µε τον αντίστοιχο αριθµό του σώµατος στο αρχείο γεωµετρίας .geo.

Ο ανιχνευτής αυτός είναι πολύ χρήσιµος για την καταγραφή του ενεργειακού φάσµατος των σωµατιδίων (ή φωτονίων) που αποτίθεται σε ένα σώµα (τον ανιχνευτή). Χρησιµοποιείται πολύ συχνά, όταν π.χ. το σώµα αυτό είναι ένας πραγµατικός ανιχνευτής ακτινοβολίας.

### **3.2.1.2.**γ Ανιχνευτής ∆όσης

Ο ανιχνευτής δόσης (dose enclosure DE) είναι ένας ανιχνευτής ο οποίος καταγράφει την κατανομή της δόσης σε ένα τμήμα της κατασκευής μας. Ως ανιγνευτής θεωρείται ένα ορθογώνιο παραλληλόγραµµο πλέγµα που καθορίζεται από το χρήστη µέσω του αρχείου εισόδου τύπου .in. Σε αντίθεση µε τους ανιχνευτές αλληλεπίδρασης και αποτιθέµενης ενέργειας, δεν αποτελεί ξεχωριστό τµήµα της κατασκευής και άρα δεν χρειάζεται να περιγράφεται ξεχωριστά στο αρχείο γεωµετρίας. Με βάση τον ορισµό του γίνεται αντιληπτό ότι βρίσκει εφαρµογές σε προβλήµατα δοσιµετρικών υπολογισµών ανάλογα µε αυτά που χειρίζεται η παρούσα ∆.Ε.

Στο τμήμα του αρχείου εισόδου τύπου .in το οποίο στο σχήμα (3.1) χαρακτηρίζεται ως τμήμα ορισµού ανιχνευτών, ο χρήστης θα χρειαστεί να ορίσει τις επιφάνειες του ορθογωνίου που θα θεωρηθεί ως ανιχνευτής δόσης, καθώς και τις διαστάσεις του πλέγµατος που θα χρησιµοποιηθεί. Παρακάτω φαίνεται το τµήµα του αρχείου .in στο οποίο γίνεται ο ορισµός του ανιχνευτή δόσης.

**>>>>>>>> Dose distribution. GRIDX -0.005 0.005 GRIDY -0.005 0.005 GRIDZ 200 200.001 GRIDBN 10 10 10**

Στις 3 πρώτες γραµµές ορίζεται ο ανιχνευτής µεταξύ των επιφανειών Χ=-0.005, Χ=0.005, Υ=-0.005, Υ=0.005, Ζ=200 και Ζ=200.001 σε καρτεσιανό σύστηµα συντεταγµένων ΧΥΖ. Οι διαστάσεις δίνονται σε cm. Τέλος, στην τελευταία γραµµή ορίζεται η πυκνότητα του πλέγµατος που θα χρησιµοποιηθεί µε άλλα λόγια σε πόσα επίπεδα κατά Χ,Υ και Ζ θα τεµαχισθεί ο ανιχνευτής. Στην συγκεκριµένη περίπτωση ορίζεται ανιχνευτής µε πλέγµα 10x10x10, δηλαδή ο συνολικός όγκος του ανιχνευτή θα χωριστεί σε 1000 όγκους µικρότερης διάστασης.

#### **3.2.1.3** Τα αρχεία εξόδου του κώδικα **penmain**

Όπως έχει ήδη φανεί από όσα παραπάνω έχουν γραφεί, σηµαντικός είναι ο ρόλος των αρχείων εξόδου τα οποία λαµβάνονται κατά την προσοµοίωση των εξεταζόµενων προβληµάτων. Στα αρχεία εξόδου αποθηκεύονται πληροφορίες που αφορούν τόσο στα στατιστικά στοιχεία της προσοµοίωσης (π.χ. χρόνος προσοµοίωσης, ιστορίες που προσοµοιώθηκαν, πλήθος σωµατιδίων/φωτονίων τα οποία πραγµατοποίησαν συγκεκριµένο είδος αλληλεπίδρασης) καθώς και στα διάφορα ενεργειακά φάσµατα που λαµβάνονται (π.χ. φάσµα αποτιθέµενης ενέργειας σε συγκεκριµένο σώµα-υλικό, φάσµα ενέργειας σωµατιδίων/φωτονίων τα οποία αλληλεπίδρασαν µε συγκεκριµένο σώµα-υλικό, φάσµα εκποµπής πηγής κ.λ.π.).

Το είδος και η δοµή των αρχείων τα οποία κάθε φορά λαµβάνονται ορίζονται από τον χρήστη στον κώδικα χρήστη (τον κώδικα penmain στην περίπτωσή µας) και εξαρτώνται από το είδος των ανιχνευτών που κάθε φορά χρησιµοποιούνται. Αναλυτική περιγραφή όλων των δυνατοτήτων, ως προς τα αρχεία εξόδου, τις οποίες παρέχει ο κώδικας έχει πραγµατοποιηθεί σε προηγούµενη ∆.Ε. [Ν. Αθανασίου, 2006].

Στην παρούσα ∆.Ε. περιγράφονται τα ανά ανιχνευτή αρχεία εξόδου που χρησιµοποιήθηκαν προκειµένου για τη λήψη ενεργειακών φασµάτων και την πραγµατοποίηση δοσιµετρικών υπολογισµών.

## **3.2.1.3.**α Το αρχείο εξόδου του ανιχνευτή αλληλεπίδρασης

Ήδη από την §3.2.1.2.α έχει γίνει αναφορά στον τρόπο µε τον οποίο ορίζεται ο ανιχνευτής αλληλεπίδρασης, στο αρχείο εισόδου τύπου .in, και το αρχείο εξόδου το οποίο τον συνοδεύει. Η δοµή του αρχείου αυτού παρουσιάζεται στην παράγραφο αυτή.

Ακολούθως επισυνάπτεται τµήµα του αρχείου εξόδου **pm\_spc\_impdet\_#.dat** αρχείο στο οποίο αποθηκεύεται το ενεργειακό φάσµα σωµατιδίων/φωτονίων που αλληλεπιδρούν µε τον ανιχνευτή αλληλεπίδρασης #.

| # Results from PENMAIN. Output from impact detector # 1 |  |  |  |  |
|---------------------------------------------------------|--|--|--|--|
| $#$ 1st column: particle energy (eV).                   |  |  |  |  |
| $\#$ 2nd column: probability density (1/(eV*particle)). |  |  |  |  |
| # 3rd column: statistical uncertainty (3 sigma).        |  |  |  |  |
|                                                         |  |  |  |  |
| 1.595000E+03 6.052276E-10 2.674752E-10                  |  |  |  |  |
| 2.785000E+03 1.223064E-09 3.801536E-10                  |  |  |  |  |
| 3.975000E+03 8.826236E-10 3.209702E-10                  |  |  |  |  |
| 5.165000E+03 8.447969E-10 3.096249E-10                  |  |  |  |  |

Σχήµα **3.2** Παρουσίαση της δοµής τυπικού αρχείου εξόδου ανιχνευτή αλληλεπίδρασης 6.355001E+03 1.298718E-09 3.912824E-10

Στο παραπάνω τµήµα του αρχείου εξόδου εµφανίζονται 3 στήλες. Η πρώτη στήλη περιέχει την ενέργεια των σωµατιδίων/φωτονίων που αλληλεπιδρούν µε τον ανιχνευτή, η δεύτερη την πυκνότητα πιθανότητας αλληλεπίδρασης σωµατιδίου/φωτονίου συγκεκριµένης ενέργειας µε τον ανιχνευτή και τέλος η τρίτη στήλη την αβεβαιότητά της σε επίπεδο 3σ.

Η διαφορά των τιµών δύο διαδοχικών γραµµών της πρώτης στήλης παρέχει το εύρος του ενεργειακού καναλιού (energy bin). Το γινόµενο του εύρους αυτού (dΕ) µε το πλήθος των συνολικών ιστοριών που προσοµοιώθηκαν και τις τιµές της δεύτερης στήλης παρέχει το συνολικό αριθµό φωτονίων συγκεκριµένης ενέργειας τα οποία εισήλθαν στον ανιχνευτή.

Η γραφική απεικόνιση του παραπάνω αρχείου µπορεί να γίνει µε τη βοήθεια του προγράµµατος wgnuplot (σχήμα 3.3). Λεπτομέρειες για τη χρήση του προγράμματος wgnuplot μπορούν να ανεβρεθούν στην ∆Ε [Αθανασίου 2006].

Πρόκειται για το ενεργειακό φάσμα ακτίνων – Χ οι οποίες προέρχονται από μηχανή ακτίνων – Χ και εισέρχονται στον ανιχνευτή.

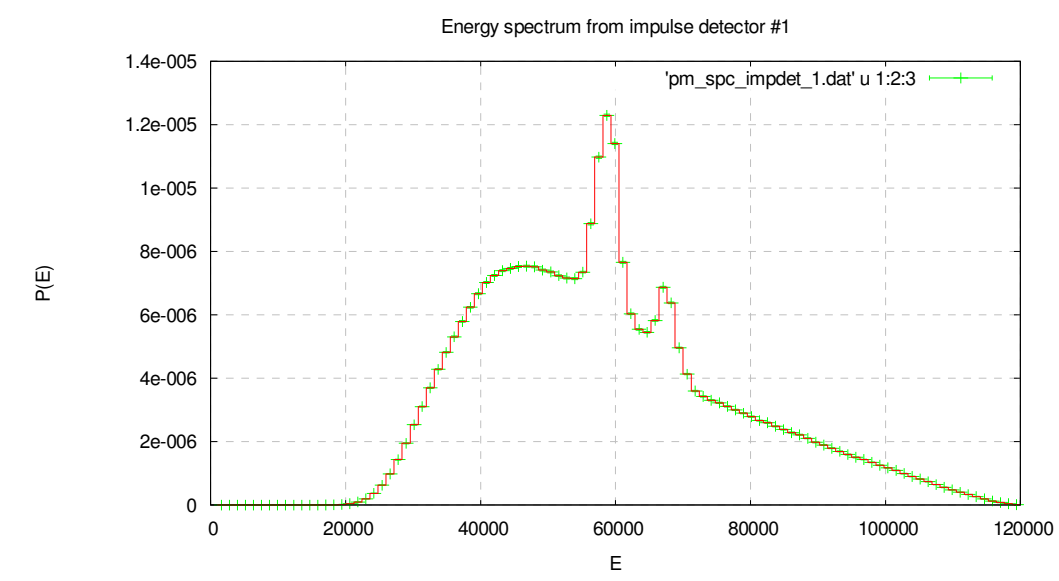

Σχήµα **3.3** Γραφική απεικόνιση του αρχείου εξόδου του ανιχνευτή αλληλεπίδρασης*.* Στον άξονα Χ δίνεται η ενέργεια *(eV)* φωτονίων τα οποία αλληλεπίδρασαν µε τον προς εξέταση ανιχνευτή και στον άξονα Υ η πυκνότητα πιθανότητας *(1/eV\*photon)* 

Σηµείωση: Η εκτέλεση του προγράµµατος απεικόνισης αποτελεσµάτων wgnuplot γίνεται µε την εντολή :

#### *>wgnuplot file\_name.gnu*

Με τον όρο file\_name.gnu αναφερόµαστε στο αρχείο τύπου .gnu το οποίο περιέχει στοιχεία για την απεικόνιση όπως το εύρος τιµών και ο τύπος των αξόνων, το όνοµα του αρχείου των αποτελεσµάτων που θα απεικονιστεί, η ονοµασία των αξόνων κ.α, και υπόδειγµα του οποίου παρέχεται µαζί µε τον κώδικα PENELOPE.

## **3.2.1.3.**β Το αρχείο εξόδου του ανιχνευτή αποτιθέµενης ενέργειας**.**

Στην §3.2.1.2.β έχει γίνει αναφορά στον τρόπο µε τον οποίο ορίζεται ο ανιχνευτής αποτιθέµενης ενέργειας, στο αρχείο εισόδου τύπου .in, και το αρχείο εξόδου το οποίο τον συνοδεύει. Η δοµή του αρχείου αυτού είναι ίδια µε τη δοµή του αρχείου εξόδου ανιχνευτή αλληλεπίδρασης στην πρώτη στήλη του όµως δίνεται η αποτιθέµενη από τα σωµατίδια/φωτόνια στον ανιχνευτή ενέργεια.

## **3.2.1.3.**γ Τα αρχεία εξόδου του ανιχνευτή δόσης **(dose enclosure).**

Στην §3.2.1.2.γ έχει γίνει αναφορά στον τρόπο µε τον οποίο ορίζεται ο ανιχνευτής δόσης, στο αρχείο εισόδου τύπου .in. Ορισµός των αρχείων εξόδου που σχετίζονται µε τον ανιχνευτή δόσης γίνεται από το πρόγραµµα χρήστη (το penmain για τα πλαίσια της παρούσας ∆.Ε.).

Τα αποτελέσµατα της προσοµοίωσης τα οποία λαµβάνονται µε τον ανιχνευτή αυτό αποθηκεύονται σε δύο τύπους αρχείων. Ο πρώτος εξ' αυτών αποθηκεύει τρισδιάστατη κατανοµή της δόσης, παρέχοντας την αποτιθέµενη δόση σε κάθε στοιχειώδη όγκο του ανιχνευτή, ενώ τα αρχεία εξόδου του δεύτερου τύπου παρέχουν τη δόση που αποτίθεται στους στοιχειώδεις όγκους ανά επίπεδο Ζ. Για το λόγο αυτό από κάθε προσοµοίωση λαµβάνεται ένα αρχείο εξόδου του πρώτου τύπου, ενώ το πλήθος των αρχείων εξόδου του δεύτερου τύπου είναι ίσο µε το πλήθος των Ζ επιπέδων στον οποίο έχει χωρισθεί ο ανιχνευτής. Για την περίπτωση του παραδείγµατος της §3.2.1.2.γ αναµένεται η λήψη 10 αρχείων δεύτερου τύπου.

Η δομή του αρχείου πρώτου τύπου δίδεται με το παρακάτω τμήμα αρχείου εξόδου αυτού του τύπου.

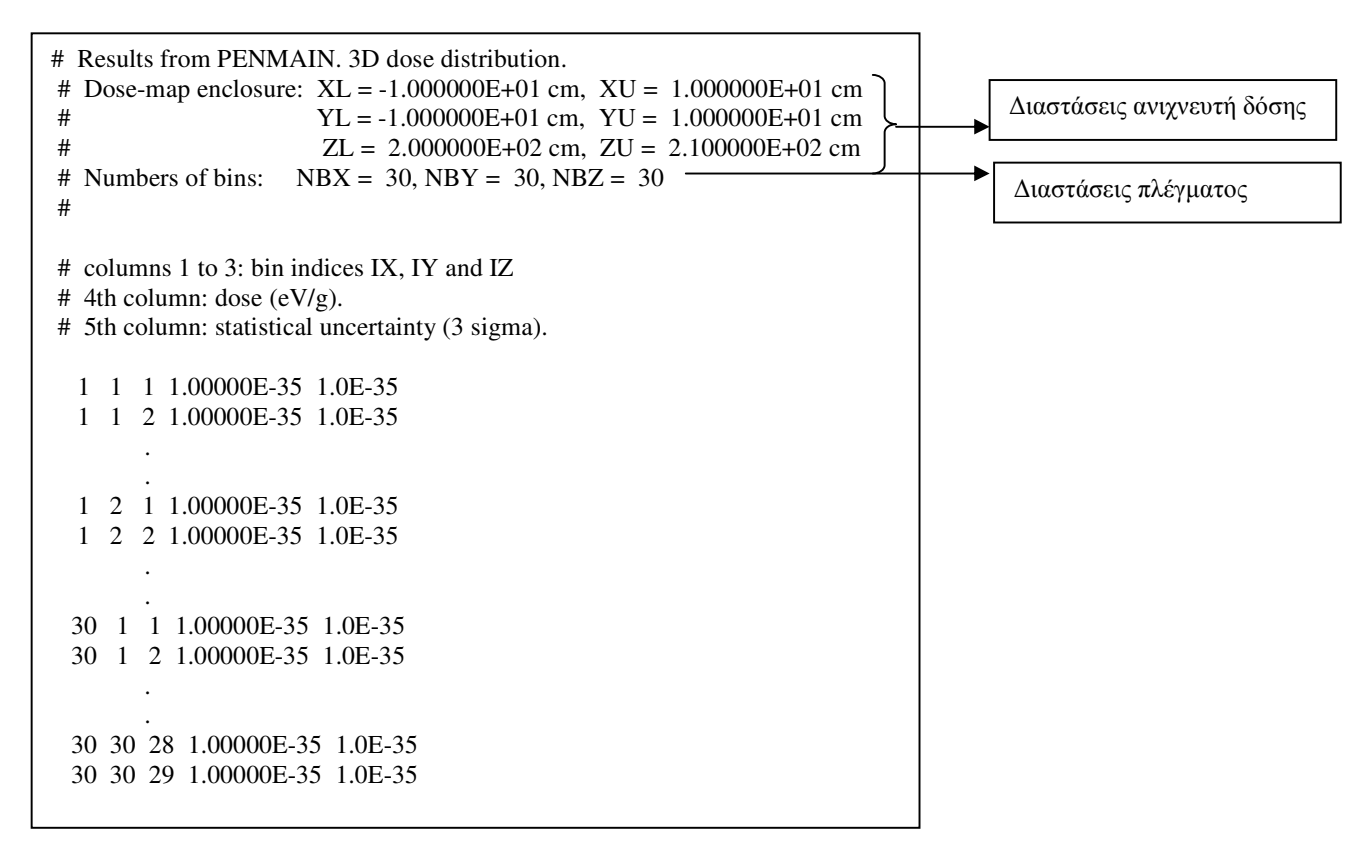

Σχήµα **3.4** Παρουσίαση της δοµής τυπικού αρχείου εξόδου πρώτου τύπου ανιχνευτή δόσης

Στο παραπάνω τµήµα του αρχείου εξόδου πρώτου τύπου, εκτός από τις διαστάσεις του ανιχνευτή και του πλέγµατος µε το οποίο διαιρείται σε µικρότερους όγκους δίνονται και οι τιµές της δόσης σε κάθε έναν από αυτούς. Πιο συγκεκριµένα, στις τρεις πρώτες στήλες του αρχείου ορίζεται ο στοιχειώδης όγκος από το συνδυασµό των επιπέδων Χ,Υ και Ζ που τον δηµιουργούν. Ακολούθως, στην τέταρτη στήλη δίδεται η αποτιθέµενη δόση σε κάθε στοιχειώδη όγκο συνοδευόµενη από την αβεβαιότητά της σε επίπεδο 3σ. Το όνοµα του αρχείου αυτού, όπως ορίζεται στο penmain, είναι pm\_3d\_dose.dat.

Η δοµή των αρχείων του δεύτερου τύπου είναι όµοια µε αυτή του αρχείου πρώτου τύπου και ουσιαστικά αποτελούν τµήµατα αυτού. Το όνοµα τους, όπως και πάλι ορίζεται από τον κώδικα penmain, είναι pm\_2d\_dose\_##.dat όπου ## ο αύξων αριθµός του Ζ επιπέδου το οποίο εξετάζεται κάθε φορά.

## **3.3** Έλεγχος της ακρίβειας των αποτελεσµάτων του Ανιχνευτή ∆όσης**.**

Προκειµένου να είναι δυνατοί υπολογισµοί θωρακίσεων µε τη µέθοδο προσοµοίωσης M-C, είναι απαραίτητο να γίνονται δοσιµετρικοί υπολογισµοί σε διάφορες θέσεις συστηµάτων πολύπλοκης γεωµετρίας, όπως π.χ. υπολογισµοί θωρακίσεων από την ακτινοβολία που παράγουν απεικονιστικές µηχανές ακτίνων-Χ για ιατρική χρήση. Για το σκοπό αυτό, στα πλαίσια της ∆Ε αποφασίσθηκε να γίνει διερεύνηση των δυνατοτήτων που παρέχονται από τον κώδικα PENELOPE. Ο κώδικας PENELOPE μας παρέχει δύο δυνατότητες για τέτοιου είδους δοσιµετρικούς υπολογισµούς:

- Έµµεσα, µε χρήση του ανιχνευτή αποτιθέµενης ενέργειας και εν συνεχεία υπολογισµό
- Άµεσα µε χρήση του ανιχνευτή δόσης.

Προφανώς, για ορισµένες περιπτώσεις που η γεωµετρία είναι σχετικά εύκολη υπάρχει και η δυνατότητα υπολογισµών µέσω αναλυτικών σχέσεων, µε χρήση µόνο των δεδοµένων του προβλήµατος [∆. Λεωνίδου, 1984].

Καθώς η χρησιµοποίηση του ανιχνευτή δόσης παρέχει µεγάλη ευκολία για δοσιµετρικούς υπολογισµούς, στα πλαίσια της ∆Ε το αποφασίσθηκε να ελεγχθεί µε ενδελέχεια η ακρίβεια των αποτελεσµάτων που δίνει σε πραγµατικά προβλήµατα, και να αποκωδικοποιηθεί πλήρως η λειτουργία του, ώστε να µπορεί να γίνει η βέλτιστη δυνατή χρήση του για την επίλυση πολύπλοκων προβληµάτων. Για να επιτευχθεί ο στόχος αυτός, αποφασίσθηκε να ελεγχθεί η λειτουργία και η ακρίβεια των αποτελεσµάτων του ανιχνευτή δόσης, σε απλές περιπτώσεις υπολογισµού δόσης, όπου είναι εύκολο να γίνει και ο έµµεσος υπολογισµός µε χρήση του ανιχνευτή αποτιθέµενης ενέργειας, αλλά και ο ακριβής υπολογισµός µε χρήση αναλυτικών σχέσεων.

Οι έλεγχοι υπολογισµού της δόσης αποφασίσθηκε να γίνουν για τις παρακάτω δύο περιπτώσεις:

- Παράλληλη δέσµη φωτονίων που προσπίπτει απευθείας σε ανθρώπινο ιστό.
- ∆όση σε ανθρώπινο ιστό εξαιτίας σηµειακής πηγής φωτονίων που βρίσκεται πίσω από θωράκιση

## **3.3.1** Υπολογισµός της δόσης εξαιτίας παράλληλης δέσµης φωτονίων

Το πρόβληµα που µελετάται στην παράγραφο αυτή είναι ο υπολογισµός της δόσης εξαιτίας παράλληλης δέσµης φωτονίων (pencil beam) ενέργειας 200 keV, η οποία προσπίπτει σε ανθρώπινο ιστό σχήµατος κυλίνδρου και διαστάσεων R = 0.005cm και h = 0.001cm. Η απόσταση µεταξύ της πηγής και του ιστού είναι 200cm. Ο χώρος µεταξύ πηγής και ιστού είναι γεµάτος µε αέρα σε ΚΣ. Η πηγή είναι τοποθετηµένη στην αρχή του συστήµατος των αξόνων στο σηµείο (0,0,0). Στην εικόνα 3.1 φαίνεται η γεωµετρία του προβλήµατος, µε µωβ χρώµα παρουσιάζεται ο αέρας που υπάρχει µεταξύ της πηγής και του ιστού. Το πορτοκαλί χρώµα αντιστοιχεί στον ανθρώπινο ιστό ενώ το µαύρο χρώµα αντιστοιχεί στο κενό. Η πηγή της ακτινοβολίας εκπέµπει τα φωτόνια µε διεύθυνση κατακόρυφη και φορά προς τα άνω. Στον Πίνακα 3-1, στο τέλος του Κεφαλαίου, παρουσιάζεται το αρχείο περιγραφής της γεωµετρίας endetector.geo. Η απεικόνιση γίνεται με χρήση του προγράμματος απεικόνισης gview2d που προσφέρεται µαζί µε τον κώδικα PENELOPE. Περισσότερες λεπτοµέρειες µπορούν να ανεβρεθούν στη ∆Ε [Αθανασίου 2006].

Η δόση στον ιστό υπολογίσθηκε:

- Με χρήση των αποτελεσµάτων των ανιχνευτών αποτιθέµενης ενέργειας και συνακόλουθους υπολογισµούς
- Απευθείας, µέσω των ανιχνευτών δόσης

Για την προσοµοίωση χρησιµοποιήθηκε ο κώδικας χρήστη penmain και σύµφωνα µε τα όσα έχουν ήδη αναφερθεί χρησιµοποιήθηκαν 2 ανιχνευτές. Ένας ανιχνευτής αποτιθέµενης ενέργειας και ένας ανιχνευτής δόσης. Ως ανιχνευτής αποτιθέµενης ενέργειας ορίστηκε ο ίδιος ο ανθρώπινος ιστός (R = 0.005cm και h = 0.001cm). Για τον ανιχνευτή δόσης, καθώς ενδιαφερόµαστε για την αποτιθέµενη δόση σε συγκεκριµένο σηµείο της γεωµετρίας µας, χρησιµοποιήθηκαν διαστάσεις πολύ µικρές έτσι ώστε να επιτυγχάνεται όσο το δυνατόν µεγαλύτερη ακρίβεια στους υπολογισµούς, χρησιµοποιώντας το µικρότερο δυνατό πλέγµα Επισηµαίνεται ότι ο ανιχνευτής δόσης, όπως αναφέρθηκε και παραπάνω, είναι σχήµατος ορθογωνίου παραλληλογράµµου µε αποτέλεσµα να µπαίνει στον υπολογισµό της δόσης ένα πρόσθετο σφάλµα αφού η γεωµετρία του σώµατος που ακτινοβολείται δεν είναι ακριβώς η ίδια µε την γεωµετρία του σώµατος µέσα στο οποίο υπολογίζεται η δόση.

Για την περιγραφή του προβλήµατος έχουν χρησιµοποιηθεί δύο υλικά, ο αέρας που αναφέρεται ως material 1 και ο ανθρώπινος ιστός που αναφέρεται ως material 2. Τα αρχεία δεδοµένων των υλικών, στα οποία υπάρχουν τα στοιχεία των υλικών είναι το air.mat και το tissue.mat και έχουν προκύψει σύµφωνα µε όσα αναφέρθηκαν στην §3.2.1.1.

Το αρχείο υλικών που χρησιµοποιείται από το πρόγραµµα για την προσοµοίωση είναι το airtissue.mat το οποίο περιέχει τα στοιχεία και των δύο υλικών. Το αρχείο αυτό προέκυψε από ενοποίηση των παραπάνω δύο αρχείων µε χρήση της εντολής:

#### >copy air.mat+tissue.mat airtissue.mat

Το αρχείο εισόδου δεδοµένων της προσοµοίωσης µε όνοµα depen.in παρουσιάζεται στον Πίνακα 3-2 στο τέλος του κεφαλαίου.

Επισηµαίνεται ότι ο ανιχνευτής αποτιθέµενης ενέργειας και ο ανιχνευτής δόσης, όπως ορίσθηκαν στο αρχείο δεδοµένων και γεωµετρίας βρίσκονται στην ίδια θέση, αλλά δεν ταυτίζονται πλήρως ως προς τα γεωµετρικά χαρακτηριστικά τους.

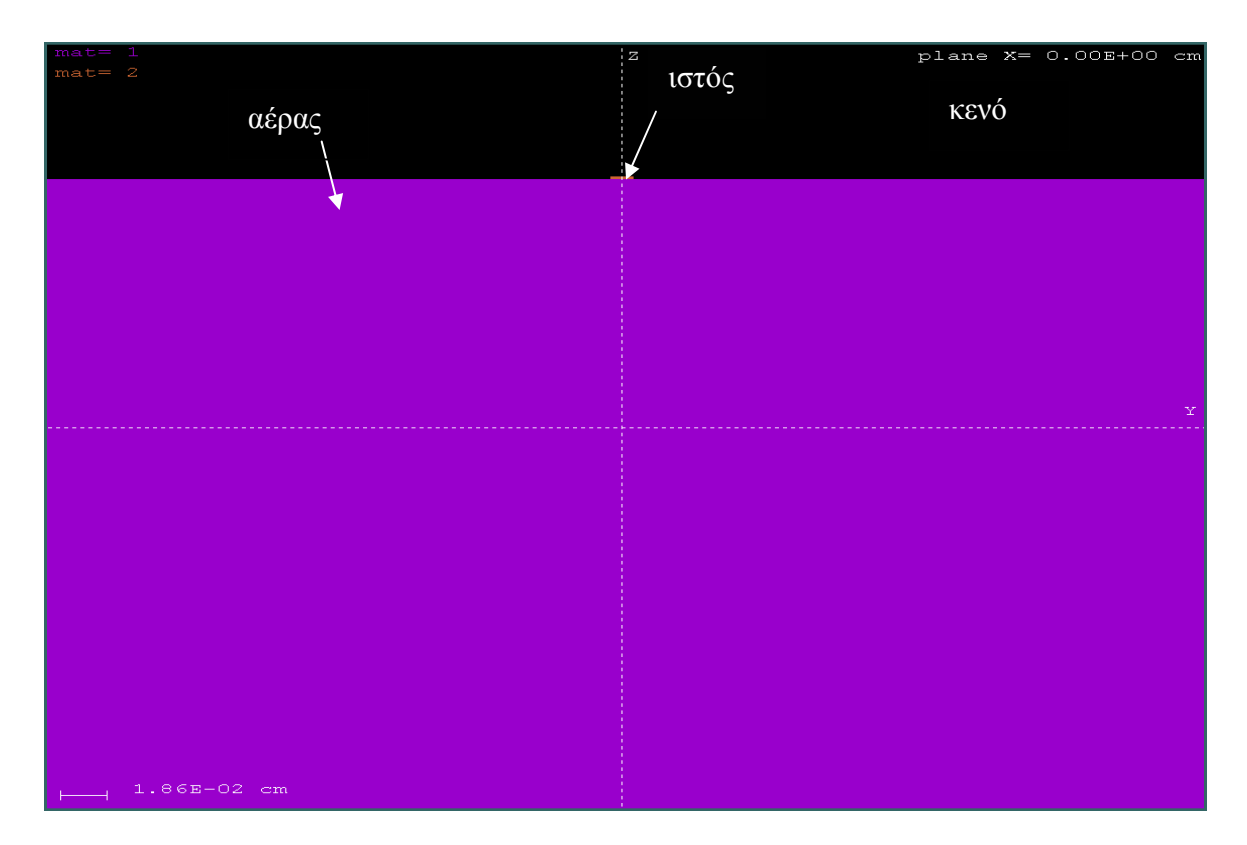

Εικ**. 3.1** Γεωµετρία προβλήµατος προσδιορισµού της δόσης σε ανθρώπινο ιστό κυλινδρικού σχήµατος από ακτινοβόληση µονοενεργειακής δέσµης φωτονίων ενέργειας Ε *= 200keV* 

Η προσοµοίωση έγινε µε εκτέλεση της εντολής:

### *>penmainn.exe<depen.in*

Η διάρκεια προσοµοίωσης ήταν 2.287270E+04 sec και προσοµοιώθηκαν συνολικά 4.701964E+08 ιστορίες (φωτόνια). Με την ολοκλήρωση της προσοµοίωσης παρήχθησαν µία

σειρά από αρχεία αποτελεσµάτων. Τα αρχεία τα οποία παρέχουν πληροφορίες για τον υπολογισµός της δόσης σύµφωνα, µε όσα έχουν γραφεί στην §3.2.1.3 είναι τα:

- pm\_sps\_enddet\_1.dat
- pm\_2d\_dose.dat

Μέσα στο αρχείο pm\_sps\_enddet\_1.dat αποθηκεύεται το ενεργειακό φάσµα των φωτονίων που αποθέτουν ενέργεια στον ανιχνευτή ενέργειας. Στο διάγραµµα 3-1 παρατίθεται το φάσµα των φωτονίων. Το φάσµα απεικονίστηκε µε τη βοήθεια του προγράµµατος απεικόνισης wgnuplot.

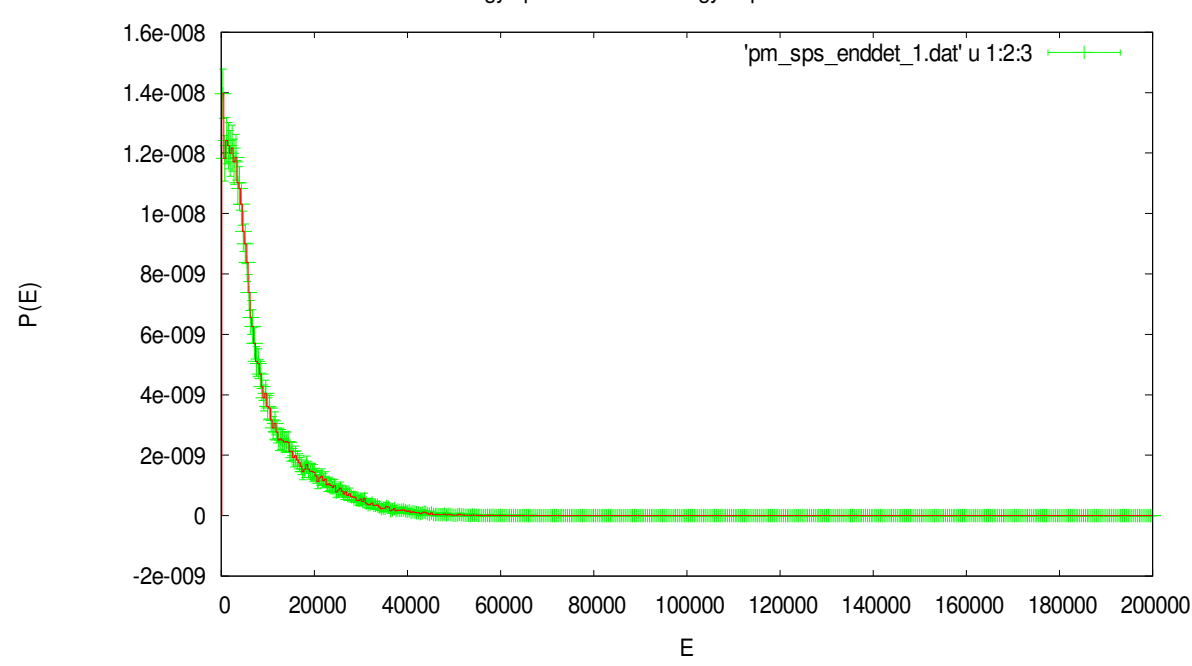

Energy spectrum from energy-deposition detector #1

∆ιάγραµµα **3-1** Ενεργειακό φάσµα *500* καναλιών των απορροφούµενων φωτονίων στον ανιχνευτή αποτιθέµενης ενέργειας*.* Η ενέργεια στον άξονα Χ εκφράζεται σε *eV*  κα*i* η πυκνότητα πιθανότητας στον άξονα Υ σε *1/eV* 

Από το φάσµα παρατηρείται ότι το µεγαλύτερο ποσοστό των φωτονίων που έκανε κάποιου είδους αλληλεπίδραση µε τον ανιχνευτή απέθεσε ενέργεια από 350 eV έως ~25keV. Η αρχική ενέργεια των φωτονίων είναι σχετικά υψηλή (200keV) και για τον ιστό, ο οποίος έχει πολύ χαµηλό ισοδύναµο Ζ, η µόνη αξιόλογη αλληλεπίδραση, αν και σπάνια είναι η σκέδαση Compton (σχήµα 3.5), που έχει ως συνέπεια µερική µόνον απόθεση της ενέργειας του αρχικού φωτονίου. Επισηµαίνεται ακόµα, ότι το υλικό αέρας που παρεµβάλλεται µεταξύ της πηγής και του ανιχνευτή έχει πολύ µικρή ικανότητα εξασθένησης των φωτονίων για την υπόψη ενέργεια.

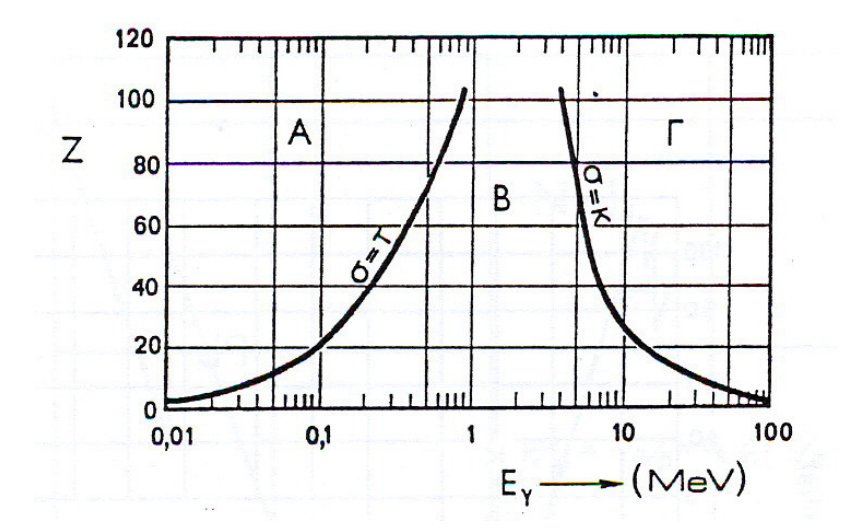

Σχήµα **3.5** Κύριοι παράγοντες εξασθένισης της ενέργειας φωτονιακών ακτινοβολιών Περιοχή Α*:* Φωτοηλεκτρικό φαινόµενο Περιοχή Β*:* Σκέδαση *Compton* Περιοχή Γ*:* ∆ίδυµη γένεση

Υπενθυµίζεται στο σηµείο αυτό ότι η απορροφούµενη δόση από οποιοδήποτε είδος ακτινοβολίας ορίζεται ως η ανά µονάδα µάζας απορροφητή αποτιθέµενη σε αυτόν ενέργεια. Είναι δηλαδή:

$$
D = \frac{\Delta E}{\Delta m} \tag{3.1}
$$

Από το αρχείο αποτελεσµάτων του ανιχνευτή αποτιθέµενης ενέργειας (βλ. §3.2.1.3.β) υπολογίζεται αρχικά η συνολικά αποτιθέµενη ενέργεια στον ανιχνευτή-ιστό και κατόπιν η δόση σύµφωνα µε τον ορισµό (σχέση 3.1). Ακολούθως περιγράφεται η διαδικασία αυτή σε βήµατα:

### **ΒΗΜΑ 1<sup>°</sup>**

Υπολογισµός του πλήθους των φωτονίων τα οποία αποθέτουν ενέργεια η οποία εµπίπτει σε µία ενεργειακή περιοχή. Αυτό γίνεται από τη σχέση:

$$
photons = PDF * dE * total\_photons
$$
\n(3.2)

όπου:

# photons το πλήθος των φωτονίων που αποθέτουν ενέργεια εντός μιας ενεργειακής περιοχής (bin)

PDF **συνάρτηση πυκνότητας πιθανότητας (1/(eV**·particle)) της ενεργειακής περιοχής σύµφωνα µε τα όσα αναφέρθηκαν στην §3.2.1.3 πρόκειται για τη δεύτερη στήλη του αρχείου εξόδου του ανιχνευτή αποτιθέµενης δόσης.

DE εύρος της ενεργειακής περιοχής (eV) (βλ. §3.2.1.3).

total photons το συνολικό πλήθος των φωτονίων που εκπέµφθηκαν από την πηγή (ιστορίες). Ο συνολικός αριθµός φωτονίων που προσοµοιώθηκαν καταγράφεται σε συγκεκριµένα αρχεία εξόδου σύµφωνα µε τα όσα προβλέπει ο κώδικας χρήστη και τα όσα αναφέρονται στην §3.2.1.3.

### ΒΗΜΑ 2<sup>°</sup>

Υπολογισµός της συνολικής ενέργειας που αποτέθηκε από όλα τα φωτόνια στον ανιχνευτή από την παρακάτω σχέση, δηλαδή ως υπέρθεση των ενεργειών που κάθε φωτόνιο αποθέτει

$$
E_{tot} = \sum_{i} E_i \cdot photons_i \tag{3.3}
$$

όπου:

Ε<sub>tot</sub> η συνολικά αποτιθέμενη ενέργεια όλων των φωτονίων της προσομοίωσης. i ο αύξων αριθμός των ενεργειακών περιοχών όπως ορίστηκαν στην §3.2.1.3.α/β  $\rm E_i$  η μέση ενέργεια της i ενεργειακής περιοχής ( $\rm 1^n$  στήλη αρχείου εξόδου ανιχνευτή αποτιθέµενης ενέργειας. photons<sup>i</sup> το πλήθος των φωτονίων τα οποία αποθέτουν στον ανιχνευτή ενέργεια η οποία

βρίσκεται εντός των ορίων της i ενεργειακής περιοχής (σχέση (3.2)).

Στο επόµενο βήµα υπολογίζεται η µέση αποτιθέµενη ενέργεια στο σώµα **(average deposited energy, ADE)** ως το πηλίκο της διαίρεσης του παραπάνω αθροίσματος με τον συνολικό αριθμό των φωτονίων της πηγής.

### ΒΗΜΑ 3<sup>°</sup>

Ορίζεται η ποσότητα µέση αποτιθέµενη ενέργεια σε σώµα/ανιχνευτή µε βάση τη σχέση:

$$
ADE = \frac{E_{tot}}{total\_photons}
$$
 (3.4)

όπου:

ADE η μέση αποτιθέμενη ενέργεια στον ανιχνευτή

E<sub>tot</sub> η συνολικά αποτιθέμενη ενέργεια όλων των φωτονίων της προσομοίωσης

total photons το συνολικό πλήθος των φωτονίων που εκπέµφθηκαν από την πηγή (ιστορίες). Ο συνολικός αριθµός φωτονίων που προσοµοιώθηκαν καταγράφεται σε συγκεκριµένα αρχεία εξόδου σύµφωνα µε τα όσα προβλέπει ο κώδικας χρήστη και τα όσα αναφέρονται στην §3.2.1.3.

Η χρήση της µέσης αποτιθέµενης ενέργειας και όχι της συνολικής αποτιθέµενης ενέργειας στο σώµα-ανιχνευτή στο επόµενο βήµα που περιλαµβάνει τον υπολογισµό της δόσης ως η αποτιθέµενη ενέργεια ανά µονάδα µάζας, προέκυψε µετά από µελέτη του κώδικα χρήστη penmain. Παρακάτω παρατίθεται το κοµµάτι του κώδικα χρήστη penmain που αφορά τον υπολογισµό της αποτιθέµενης ενέργειας και της απορροφούµενης δόσης

```
C 
C ************ Spectra from energy-deposition detectors. 
C 
    IF(NDEDEF.GT.0) THEN 
     DO ID=1,NDEDEF 
      WRITE(BUF2,'(I5)') ID 
      OPEN(9,FILE=SPCDEO(ID)) 
      WRITE(9,9320) ID
```
61

9320 FORMAT(

- 1 1X,'# Results from PENMAIN. Output from energy-deposition',
- 1 ' detector #',I3,
- 1 /1X,'# WARNING: May be strongly biased if interaction ',
- 1 'forcing is used!',
- 1 /1X,'# 1st column: deposited energy (eV).',
- 1 /1X,'# 2nd column: probability density (1/(eV\*particle)).',
- 1 /1X,'# 3rd column: statistical uncertainty (3 sigma).',/)

```
 DO J=1,NDECH(ID)
```

```
XX = EDEL(ID) + (J-0.5D0)*BDEE(ID)
```

```
 YERR=3.0D0*SQRT(ABS(DET2(ID,J)-DET(ID,J)**2*DF))
```

```
 YAV=DET(ID,J)*DF/BDEE(ID)
```

```
 YERR=YERR*DF/BDEE(ID)
```

```
 WRITE(9,'(1X,1P,3E14.6)')
```
- 1 XX,MAX(YAV,1.0D-35),MAX(YERR,1.0D-35) ENDDO CLOSE(9) ENDDO
- ENDIF

Στο αρχείο αποτελεσµάτων του ανιχνευτή αποτιθέµενης ενέργειας γράφεται η µεταβλητή **YAV** της οποίας οι τιµές προκύπτουν από τον τύπο **YAV=DET(ID,J)\*DF/BDEE(ID),** όπου η µεταβλητή **DF** ορίζεται ως **DF=1/TOTN ,** µε το ΤΟΤΝ να αποτελεί το συνολικό αριθµό σωµατιδίων που εκπέµφθηκαν από την πηγή. Το αποτέλεσµα που παίρνουµε είναι λοιπόν η µέση αποτιθέµενη ενέργεια στο σώµα και αυτή είναι που χρησιµοποιείται µετά και για τον υπολογισµό της απορροφούµενης δόσης.

Σηµείωση: Ένα από τα αρχεία εξόδου τα οποία προκύπτουν από την προσοµοίωση µε χρήση του κώδικα penmain είναι και το αρχείο penmain.dat. Στο αρχείο αυτό υπάρχουν πληροφορίες σχετικά µε το πλήθος των φωτονίων που προσοµοιώθηκαν, τη διάρκεια της προσοµοίωσης, την ταχύτητά της, το πλήθος των εκπεµπόµενων, οπισθοσκεδαζόµενων και απορροφούµενων από την κατασκευή σωµατιδίων κ.α. Επιπλέον, δίνεται η µέση αποτιθέµενη ενέργεια σε κάθε ορισµένο στο αρχείο εισόδου τύπου .geo σώµα. Η τιµή αυτή χρησιµοποιείται στο βήµα αυτό προκειµένου να συγκριθεί µε την τιµή της µέσης αποτιθέµενης ενέργειας όπως υπολογίσθηκε από τη σχέση (3.4).

Η τιµή που προκύπτει από το αρχείο penmain.dat είναι **1.006985E+00 eV** και η τιµή που υπολογίστηκε µε χρήση της σχέσης (3.4) είναι **1.00662**Ε**+00 eV**. Αξίζει να σηµειωθεί πως η τιµή της µέσης αποτιθέµενης ενέργειας που υπολογίστηκε µε την µέθοδο µέσω του αρχείου εξόδου του ανιχνευτή αποτιθέµενης ενέργειας είναι στατιστικά η ίδια µε την αντίστοιχη τιµή που υπολογίζει το πρόγραµµα µέσω της προσοµοίωσης, την οποία αποθηκεύει στο αρχείο αποτελεσµάτων penmain.dat. Η απόκλιση, η οποία θα πρέπει να αποδοθεί σε στρογγυλοποιήσεις κατά τη διάρκεια των υπολογισµών εκτιµήθηκε σε :

#### $[(1.006985-1.00662)/1.006985]*100 = 0.036%$

ποσοστό που µας δίνει την δυνατότητα να θεωρήσουµε πως τα δύο αποτελέσµατα ταυτίζονται. Τελικά, η µέση τιµή της ενέργειας που αποτίθεται στον ανιχνευτή θεωρείται ότι είναι:

#### **ADE = 1.006985 eV.**

### ΒΗΜΑ 4<sup>°</sup>

Μετά τον υπολογισµό της µέσης αποτιθέµενης ενέργειας στον απορροφητή (ανιχνευτή), επόµενο βήµα είναι ο υπολογισµός της δόσης από τη σχέση (3.1). Ο ανιχνευτής αποτιθέµενης ενέργειας είναι κύλινδρος με διαστάσεις R = 0.005 cm και h = 0.001 cm άρα όγκο V<sub>1</sub> = 7.85E-08 cm<sup>3</sup>. Δεδομένου ότι ο ιστός έχει πυκνότητα 1g/cm<sup>3</sup>, η μάζα του ανιχνευτή αποτιθέμενης ενέργειας υπολογίζεται σε **7.85E-08 g**.

Το αποτέλεσµα που προέκυψε είναι :

#### **D = 1.28232E+07** ± **1.8E+05 eV/g**

#### $BHMA 5<sup>o</sup>$

Από το αρχείο του ανιχνευτή δόσης λαµβάνω την τιµή της δόσης σε αυτόν τον ανιχνευτή, διαβάζοντας το αρχείο εξόδου δεύτερου τύπου όπως αναφέρεται παραπάνω στην §3.2.1.3.γ και φαίνεται στο κοµµάτι του αρχείου που ακολουθεί στο σχήµα (3.6)

> # Results from PENMAIN. 3D dose distribution. # Plane # 1 Z= 2.00001E+02 cm # columns 1 to 3: I1, I2, I3  $\#$  columns 4-6: x, y, z (cm). # 7th column: dose (eV/g). # 8th column: statistical uncertainty (3 sigma). 1 1 1 5.00000E-10 5.00000E-10 2.00001E+02 1.00698E+07 1.8E+05

Σχήµα **3.6** Περιεχόµενο αρχείου εξόδου δεύτερου τύπου του ανιχνευτή δόσης

Όπως φαίνεται από το αρχείο αυτό:

#### $D_{\text{dose enclosed}} = 1.00698E + 07 + 1.8E + 05 \text{ eV/g}$

Από τη σύγκριση των δύο παραπάνω αποτελεσµάτων προκύπτει ότι αυτά διαφέρουν στατιστικά σηµαντικά (27%). Η διαφορά οφείλεται στο γεγονός ότι προσοµοιώνεται λεπτή δέσµη φωτονίων (pencil beam) οπότε όλες οι αλληλεπιδράσεις και η απόθεση ενέργειας γίνονται πρακτικά κατά µήκος της τροχιάς των φωτονίων της δέσµης και σε πολύ µικρή απόσταση από αυτήν. Αυτό οφείλεται στο γεγονός ότι τα ηλεκτρόνια τα οποία απελευθερώνονται εξαιτίας των σκεδάσεων Compton έχουν πολύ µικρή εµβέλεια. Το γεγονός ότι οι διαστάσεις (και κατά συνέπεια η µάζα) των δύο ανιχνευτών διαφέρουν σηµαντικά και το ότι πραγµατοποιείται αναγωγή της αποτιθέµενης ενέργειας στη µάζα του κάθε ανιχνευτή, έχει ως συνέπεια η διαφορά µεταφέρεται και στο τελικό αποτέλεσµα.

Προκειµένου να διερευνηθεί πλήρως το φαινόµενο της διαφοράς και αυτό και να προκύψουν συγκρίσιµα αποτελέσµατα, θα έπρεπε:

 είτε να προσοµοιωθεί πλατειά δέσµη φωτονίων (µε πλάτος δέσµης > διαστάσεις ανιχνευτών),

 είτε να χρησιµοποιηθούν ανιχνευτές απόθεσης ενέργειας και δόσης ακριβώς των ίδιων διαστάσεων.

Στα πλαίσια της Εργασίας προτιµήθηκε η δεύτερη λύση και έγινε νέα προσοµοίωση αλλάζοντας τις διαστάσεις και το σχήµα του ανιχνευτή αποτιθέµενης ενέργειας. Αυτή τη φορά χρησιµοποιήθηκε ανιχνευτής αποτιθέµενης ενέργειας ορθογώνιου σχήµατος και διαστάσεων ίδιων µε αυτές του ανιχνευτή δόσης. Πρόκειται για ορθογώνια παραλληλεπίπεδο µε µήκη πλευρών 0.01 x 0.01 x 0.001 cm. Τα αρχεία περιγραφής της γεωµετρίας του προβλήµατος endetector2.geo και εισόδου δεδομένων της προσομοίωσης depen2.in παρουσιάζονται στους Πίνακες 3-3 και 3-4 στο τέλος του κεφαλαίου.

Η προσοµοίωση έγινε µε εκτέλεση της εντολής:

#### *>penmainn.exe<depen2.in*

Η διάρκεια προσοµοίωσης ήταν 9.301547E+03 sec και προσοµοιώθηκαν συνολικά 3.230875E+08 ιστορίες.

Ακολουθώντας πάλι τα προαναφερθέντα βήµατα για τον υπολογισµό πρώτα της µέσης αποτιθέµενης ενέργειας και στη συνέχεια της απορροφούµενης δόσης από το αρχείο εξόδου του ανιχνευτή αποτιθέµενης ενέργειας προκύπτουν οι εξής τιµές πρώτα για τη µέση αποτιθέµενη ενέργεια και στη συνέχεια για την απορροφούµενη από τον ιστό δόση.

## **ADE = 1.01024 eV** ± **2.2E-02 eV** και **D = 1.01024E+07 eV/g** ± **2.2E-02 eV/g**

Από το αρχείο εξόδου δεύτερου τύπου του ανιχνευτή δόσης προκύπτει για τη δόση στον ιστό η τιµή:

## $D_{\text{Dose enclosure}} = 1.01011E + 07 \pm 2.2E + 05 \text{ eV/g}$

Οι τιµές αυτές διαφέρουν µεταξύ τους κατά ένα ποσοστό

### **[(1.01024E+07 - 1.01011E+07)\*100/ 1.01024E+07] = 0.01%**

Η απόκλιση αυτή προκύπτει ως στατιστικά ασήµαντη και εποµένως µπορεί να θεωρηθεί πως οι δύο τιµές στατιστικά ταυτίζονται και µπορούµε να θεωρήσουµε ότι ο ανιχνευτής δόσης δίνει κατ'αρχήν αξιόπιστα αποτελέσµατα.

Έχοντας λοιπόν δοκιµάσει δύο λύσεις για το σχήµα και τις διαστάσεις του ανιχνευτή αποτιθέµενης ενέργειας και συγκρίνοντας τα αποτελέσµατα, καταλήγουµε στο συµπέρασµα πως το πρόγραµµα βρίσκει την ενέργεια που αποθέτει κάθε φωτόνιο στο σώµα και αφού αθροίσει αυτές τις ενέργειες χρησιµοποιεί τον όγκο του σώµατος που έχει οριστεί ως ανιχνευτής δόσης για να υπολογίσει τη µάζα του και την δόση στη µονάδα της µάζας.

Το πρόγραµµα χρησιµοποιεί τον πιο απλό ορισµό της απορροφούµενης δόσης, προκειµένου να την υπολογίσει και ο υπολογισµός αυτός µπορεί εύκολα να επαληθευτεί µε απλούς υπολογισµούς και από τον ίδιο το χρήστη.

#### **3.3.1.1** ∆ιερεύνηση παραµέτρων που επηρεάζουν τον υπολογισµό της δόσης

Για τον υπολογισµό της απορροφούµενης δόσης σε αυτήν την ∆Ε, έχουν χρησιµοποιηθεί δύο µέθοδοι µέχρι αυτό το σηµείο, οι οποίες βασίζονται στα αποτελέσµατα της προσοµοίωσης. Ο πρώτος χρησιµοποιεί τον κώδικα προσοµοίωσης αλληλεπιδράσεων ακτινοβολίας και ύλης µέσω µιας επιλογής µέσα στο αρχείο εισόδου δεδοµένων που υπολογίζει κατευθείαν τη δόση σε µία θέση (Dose Enclosure), και ο δεύτερος χρησιµοποιεί τα αποτελέσµατα της προσοµοίωσης µε ανιχνευτή αποτιθέµενης ενέργειας και το θεµελιώδη ορισµό της απορροφούµενης δόσης (βλ. σχέση (3.1)) Όπως διαπιστώθηκε παραπάνω µετά την σύγκριση αποτελεσµάτων, τα αποτελέσµατα που δίνουν οι παραπάνω µεθοδολογίες σε πρώτη προσέγγιση ταυτίζονται.

Και οι δύο τρόποι για να χρησιµοποιηθούν χρειάζεται να οριστεί από τον χρήστη ένας εικονικός ανιχνευτής. Στην πρώτη περίπτωση ορίζεται ένας ανιχνευτής απορροφούµενης δόσης (DE), ενώ στην δεύτερη ορίζεται ένας ανιχνευτής αποτιθέµενης ενέργειας. Οι δύο αυτοί ανιχνευτές, ανεξάρτητα µε το αν αποτελούν ή όχι µέρος της κατασκευής µας, πρέπει να οριστούν και στο αρχείο εισόδου δεδοµένων .in .

Για τον µεν ανιχνευτή αποτιθέµενης ενέργειας πρέπει να οριστεί το εύρος ενεργειών που αυτός θα ανιχνεύει καθώς και τα κανάλια στα οποία θα χωριστεί αυτή η ενεργειακή περιοχή. Για τον δε ανιχνευτή δόσης, ορίζεται εκτός από τις διαστάσεις του και ο αριθµός των πλεγµατικών γραµµών στις οποίες θα χωριστούν αυτές οι διαστάσεις, και εποµένως οι στοιχειώδεις όγκοι µέσα στους οποίους θα γίνει ο υπολογισµός. Παρατηρείται δηλαδή ότι και για τους δύο ανιχνευτές υπάρχουν διάφορες επιλογές (βαθµοί ελευθερίας) που µπορεί να κάνει ο χρήστης, οι οποίες είναι δυνατόν να παίξουν καθοριστικό ρόλο τόσο στην ακρίβεια της προσοµοίωσης, όσο ακόµα και στον ίδιο τον υπολογισµό της δόσης. Συγκεκριµένα, οι βαθµοί ελευθερίας είναι:

- ο αριθµός των ενεργειακών παραθύρων (bins) που θα χωριστεί η ενεργειακή περιοχή των σωµατιδίων που ανιχνεύει ο ανιχνευτής αποτιθέµενης ενέργειας
- ο αριθµός των στοιχειωδών όγκων υπολογισµού της δόσης του ανιχνευτή δόσης.

Στη συνέχεια, επιχειρείται µία διερεύνηση της επίδρασης αυτών των παραγόντων στην ακρίβεια του αποτελέσµατος, µε στόχο τη διατύπωση ορισµένων γενικών συµπερασµάτων, τα οποία εκτιµάται ότι θα είναι ιδιαίτερα χρήσιµα για τους µελλοντικούς χρήστες του κώδικα. Μάλιστα, λόγω του αντικειµένου της ∆Ε και του γεγονότος ότι το ενδιαφέρον εστιάζεται στον υπολογισµό δόσης σε ένα συγκεκριµένο σηµείο και όχι στην την κατανοµή της, θα ελεγχθεί η επίδραση µόνο του αριθµού των ενεργειακών καναλιών του ανιχνευτή αποτιθέµενης ενέργειας (bins), και όχι του αριθµού των στοιχειωδών όγκων του ανιχνευτή δόσης, ο οποίος στα πλαίσια της παρούσης ∆Ε θα είναι πάντα ίσος µε ένα.

Ο αριθµός των bins στα οποία χωρίζεται η ενεργειακή περιοχή την οποία ανιχνεύει ο ανιχνευτής αποτιθέµενης ενέργειας, επιδρά πάνω στο καταγραφόµενο ενεργειακό φάσµα των φωτονίων. Υπό διερεύνηση είναι το αν υπάρχει σηµαντική επίδραση και στην ακρίβεια του υπολογισµού της δόσης, µε χρήση του συγκεκριµένου ανιχνευτή. Θα µπορούσε µε την χρησιµοποίηση µικρότερου αριθµού καναλιών µε µεγαλύτερο ενεργειακό πλάτος, φωτόνια µε ενέργειες όχι τόσο κοντά στο άνω όριο της ενεργειακής αυτής περιοχής να ανιχνεύονται σαν φωτόνια µε ενέργειες κοντά στο όριο αυτό. Αποτέλεσµα θα ήταν να ανιχνεύεται αποτιθέµενη ενέργεια στο σώµα µεγαλύτερη από αυτή που στην πραγµατικότητα αυτά τα φωτόνια αποθέτουν.

Για να διερευνηθεί η επίδραση που έχει το πλήθος των bins, χρησιµοποιήθηκαν τα αποτελέσµατα της προσοµοίωση µε ανιχνευτή αποτιθέµενης ενέργειας η οποία περιγράφηκε στην §3.4.1 και πραγµατοποιήθηκε νέα προσοµοίωση µε µόνη τροποποίηση τον αριθµό των ενεργειακών καναλιών στα οποία έχει χωρισθεί η ενεργειακή περιοχή ανίχνευσης του εξεταζόµενου ανιχνευτή.

Στη νέα προσοµοίωση χρησιµοποιήθηκε ακριβώς το ίδιο αρχείο υλικών, το airtissue.mat, η γεωµετρία προσδιορίζεται από το αρχείο endetector3.geo το οποίο περιγράφει την ίδια γεωµετρία µε το αρχείο endetector2.geo της παραγράφου 3.4.1, ο ανιχνευτής δόσης είναι των ίδιων διαστάσεων και εποµένως έχει την ίδια µάζα µε πριν, ενώ ακριβώς ίδια είναι η αρχική ενέργεια των φωτονίων και η µορφή της δέσµης την οποία εκπέµπει η πηγή. Η µονή διαφορά της προσοµοίωσης αυτής είναι ότι το ενεργειακό φάσµα χωρίζεται αυτή την φορά σε λιγότερα κανάλια (80) αντί για 500.

Στο τέλος του Κεφαλαίου, στους Πίνακες 3-5 και 3-6 παρουσιάζονται τα αρχεία γεωµετρίας endetector3.geo και εισόδου δεδομένων depen3.in της προσομοίωσης.

Η προσοµοίωση έγινε µε εκτέλεση της εντολής:

#### *>penmainn.exe<depen3.in*

Η διάρκεια προσοµοίωσης ήταν 2.182847E+04 sec και προσοµοιώθηκαν συνολικά 4.712089E+08 ιστορίες.

Τα αποτελέσµατα του ανιχνευτή αποθηκεύονται στο αρχείο δεδοµένων pm\_spc\_enddet\_2.dat και παρουσιάζονται στο διάγραµµα 3-2.

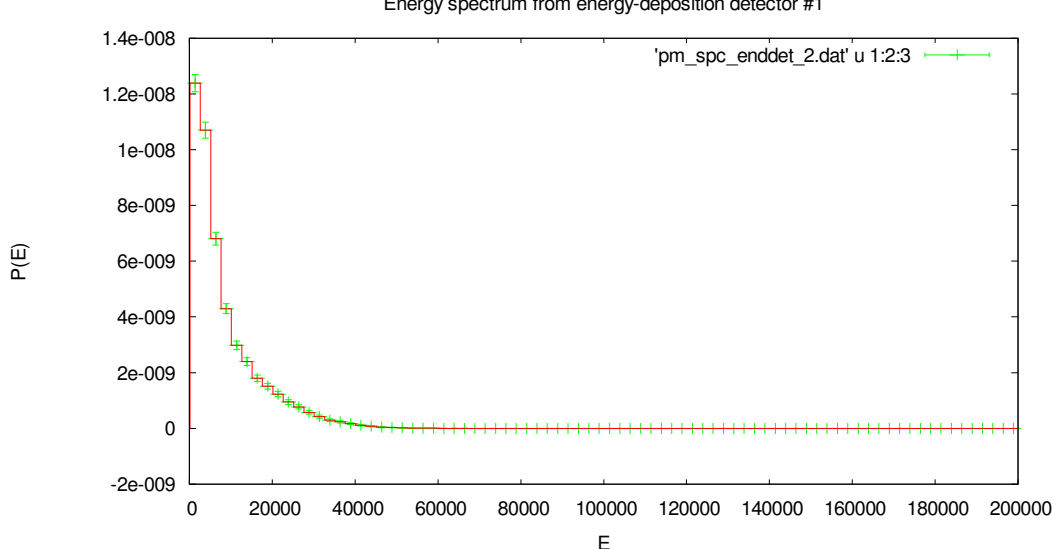

Energy spectrum from energy-deposition detector #1

∆ιάγραµµα **3-2** Ενεργειακή κατανοµή απορροφούµενων φωτονίων µε *80* ενεργειακά κανάλια*.* Η ενέργεια στον άξονα Χ εκφράζεται σε *eV* κα*i* η πυκνότητα πιθανότητας στον άξονα Υ σε *1/eV* 

Για να είναι δυνατή η σύγκριση µεταξύ των αποτελεσµάτων των δύο προσοµοιώσεων, το πρόγραµµα έτρεξε για το ίδιο σχεδόν πλήθος ιστοριών, µε την πηγή να εκπέµπει δηλαδή σχεδόν τον ίδιο αριθµό φωτονίων και στις δύο περιπτώσεις. Στην πρώτη προσοµοιώθηκαν 4.701964E+08 φωτόνια και στην δεύτερη 4.712089E+08 φωτόνια. Και στις δύο περιπτώσεις προνοήθηκε, ώστε ο υπολογισµός της δόσης από τον ανιχνευτή δόσης να γίνεται σε έναν και µόνο στοιχειώδη όγκο έτσι ώστε να διευκολύνεται ακόµα περισσότερο η σύγκριση. Έτσι, οι όποιες σηµαντικές διαφορές ενδεχοµένως προκύψουν στα αποτελέσµατα, θα πρέπει να αποδοθούν στο πλήθος των ενεργειακών καναλιών του ανιχνευτή αποτιθέµενης ενέργειας.

| bins | Υπολογισμός δόσης μέσω των αποτελεσμάτων<br>του ανιχνευτή αποτιθέμενης ενέργειας |                                 | Υπολογισμός δόσης από<br>τον Ανιχνευτή δόσης |
|------|----------------------------------------------------------------------------------|---------------------------------|----------------------------------------------|
|      | <b>ADE</b><br>(eV)                                                               | ADE/(μάζα ανιχνευτή)<br>(eV/gr) | Δόση<br>(eVgr)                               |
| 80   | $1.014 \pm 0.006$                                                                | $1.0141E+07 \pm 6E+04$          | $1.0071E+07 \pm 6E+04$                       |
| 500  | $1.0102 \pm 0.007$                                                               | $1.0101E+07 \pm 7.3E+04$        | $1.0101E+07 \pm 7.3E+04$                     |

Πίνακας **3-7** Συγκριτικά αποτελέσµατα υπολογισµού δόσης µε τη µέθοδο της αποτιθέµενης ενέργειας µε τη χρησιµοποίηση *80* και *500* ενεργειακών καναλιών*.* 

Στον Πίνακα 3-7 παρουσιάζονται συνοπτικά τα αποτελέσµατα των δύο προσοµοιώσεων. Στην πρώτη στήλη υπάρχει ο αριθµός των ενεργειακών καναλιών που χρησιµοποιούνται για τον ανιχνευτή σε κάθε περίπτωση. Στην δεύτερη δίνεται η µέση αποτιθέµενη ενέργεια στον ανιχνευτή αποτιθέµενης ενέργειας (σώµα που θεωρούµε ως απορροφητή). Στην τρίτη στήλη δίνεται η µέση αποτιθέµενη ενέργεια στον ανιχνευτή αποτιθέµενης ενέργειας διαιρεµένη µε τη µάζα του και στην τελευταία στήλη είναι το αποτέλεσµα του ανιχνευτή δόση. Σε κάθε περίπτωση οι τιµές συνοδεύονται από τα σχετικά σφάλµατά τους σε επίπεδο 1σ, όπως υπολογίζονται από τον κώδικα χρήστη penmain και είναι κατάλληλα στρογγυλοποιηµένες.

Όπως προκύπτει από τον παραπάνω Πίνακα 3-7, υπάρχει µικρή απόκλιση στον υπολογισµό της µέσης αποτιθέµενης ενέργειας ανά µονάδα µάζας όπως αυτή υπολογίζεται µέσω του αρχείου αποτελεσµάτων του ανιχνευτή αποτιθέµενης ενέργειας. Η απόκλιση αυτή µεταξύ των δύο τιµών είναι της τάξεως του 0.4 % και δε μπορεί να θεωρηθεί στατιστικά σημαντική. Οπότε, μπορούμε να συµπεράνουµε πως ο αριθµός των ενεργειακών καναλιών στα οποία χωρίζεται η ενεργειακή περιοχή του ανιχνευτή αποτιθέµενης ενέργειας, δε φαίνεται να επηρεάζει τον υπολογισµό της αποτιθέµενης δόσης.

## **3.3.2** Υπολογισµός της δόσης σηµειακής πηγής πίσω από απλή θωράκιση µολύβδου**.**

Στο πρώτο βήµα για τον υπολογισµό της απορροφούµενης δόσης µε τη χρήση προσοµοίωσης επιχειρήθηκε να αποκωδικοποιηθεί η λειτουργία ενός από τα εργαλεία που προσφέρονται από τον κώδικα PENELOPE, του ανιχνευτή απορροφούµενης δόσης.

Η πρώτη προσπάθεια προς αυτή την κατεύθυνση έδειξε πως ο ανιχνευτής δόσης χρησιµοποιεί τον θεµελιώδη τύπο ορισµού της απορροφούµενης δόσης για τον υπολογισµό (σχέση (3.1)). Υπολογίζει δηλαδή τη δόση αυτή ως τη µέση αποτιθέµενη, στο σώµα που εξετάζουµε, ενέργεια ανά µονάδα µάζας του σώµατος.

Στο επόµενο βήµα το οποίο και περιγράφεται στην παράγραφο αυτή, πραγµατοποιήθηκε η εφαρµογή του υπολογισµού της δόσης µέσω του ανιχνευτή δόσης σε µια πολύ απλή αλλά ρεαλιστική περίπτωση, την θωράκιση σηµειακής µονοενεργειακής πηγής φωτονίων που εκπέµπει υπό συγκεκριµένη στερεά γωνία, από µια πλάκα µολύβδου. Τα φωτόνια που εκπέµπει η πηγή είναι ενέργειας Ε = 500 keV, ενώ η ημιγωνία εκπομπής είναι 90°.Το σώμα στο οποίο ενδιαφερόµαστε να υπολογίσουµε τη δόση λόγω της ακτινοβόλησης από την πηγή είναι ανθρώπινος ιστός, µε σχήµα ορθογώνιο παραλληλεπίπεδο και βρίσκεται από την άλλη πλευρά της πλάκας.

Όσον αφορά τη γεωµετρία του προβλήµατός, η πηγή θεωρείται ότι είναι τοποθετηµένη στην αρχή του συστήµατος συντεταγµένων και η πλάκα σε απόσταση z = 180cm από αυτήν. Οι διαστάσεις της πλάκας είναι 100cm x 100cm x 2.43cm και ο χώρος µεταξύ πλάκας και της πηγής αποτελείται από αέρα. Πίσω από τον τοίχο, σε απόσταση 30cm από αυτόν και (212.43cm) από την πηγή βρίσκεται το οµοίωµα ανθρώπινου ιστού, ορθογώνιο παραλληλεπίπεδο διαστάσεων 10 x 10 x 5 cm, ενώ ο χώρος µεταξύ του τοίχου και του ιστού είναι γεµάτος αέρα. Η γεωµετρία του προβλήµατος παρουσιάζεται στην εικόνα 3.2. Η πηγή βρίσκεται στο κέντρο του συστήµατος συντεταγµένων στην τοµή των αξόνων Z και Y στην εικόνα. Με το µωβ χρώµα παρουσιάζεται ο αέρας που υπάρχει ανάµεσα στην πηγή και τον τοίχο καθώς και ανάµεσα στον τοίχο και τον ιστό. Με το πορτοκαλί παρουσιάζεται ο τοίχος από µολύβι και µε το µπλε ο ανθρώπινος ιστός. Τέλος µε το µαύρο χρώµα παρουσιάζεται το κενό. Το αρχείο καθορισµού της γεωµετρίας είναι το wall.geo και µαζί µε το αρχείο εισόδου δεδοµένων της προσοµοίωσης wallin.in, παρουσιάζονται στο τέλος του κεφαλαίου. (Πίνακες 3-8, 3-9)

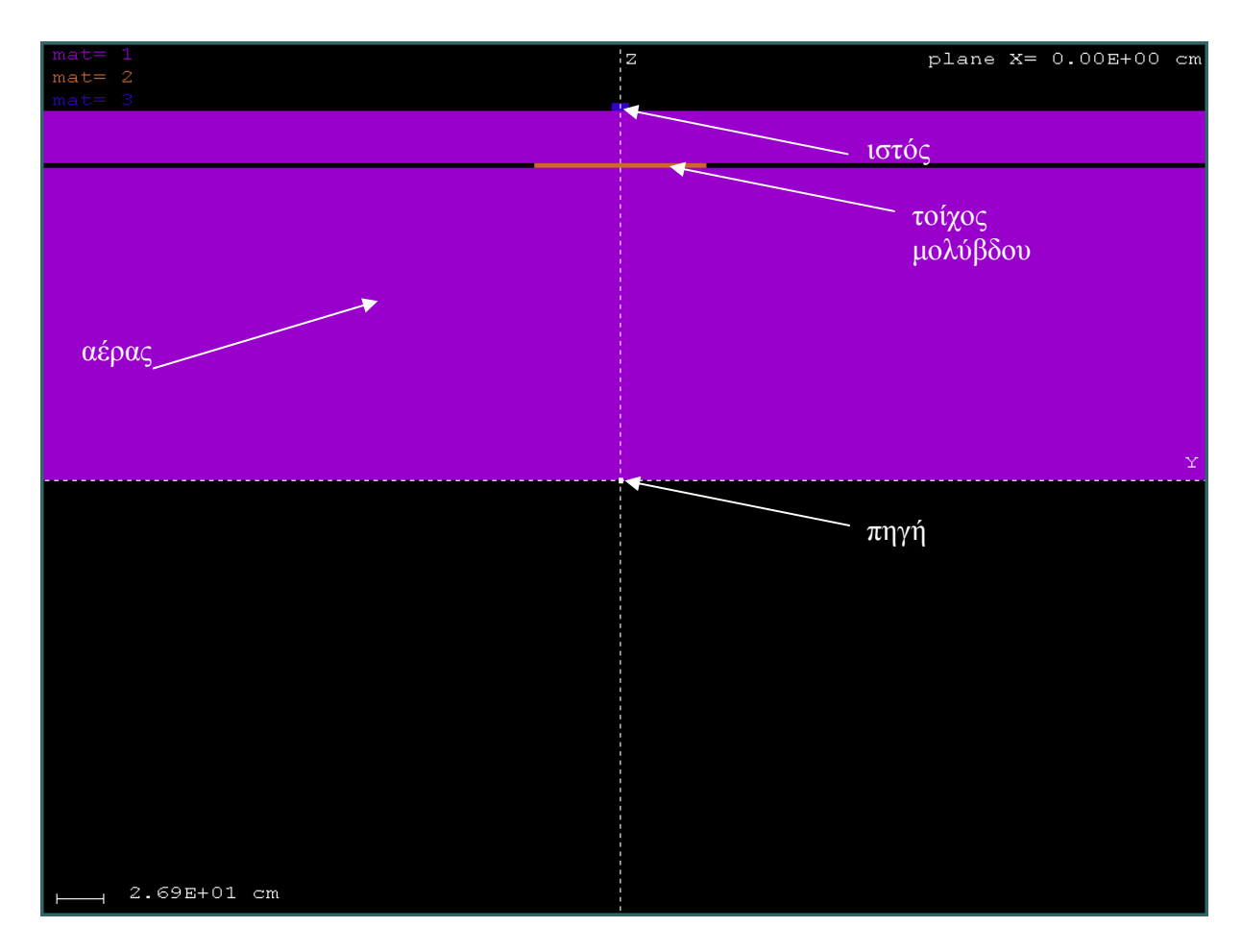

Εικ**. 3.2** Γεωµετρία προβλήµατος προσδιορισµού της δόσης σε ανθρώπινο ιστό κυλινδρικού σχήµατος από ακτινοβόληση µονοενεργειακής δέσµης φωτονίων υπό ηµιγωνία δέσµης *90*<sup>ο</sup> *,*  ενέργειας Ε *= 500keV* 

Το πάχος d της πλάκας (2.43cm) δεν έχει επιλεγεί τυχαία, αλλά κατά τέτοιο τρόπο που το γινόµενο του πάχους της πλάκας d και της τιµής του ολικού γραµµικού συντελεστή εξασθένησης (µ) να είναι ένας ακέραιος αριθµός. Αυτό κρίθηκε επιθυµητό, καθώς, για το µέγεθος **«**παράγοντας επαύξησης της Έκθεσης**» (Buildup Factor** Βχ**),** το οποίο είναι απαραίτητο για τον υπολογισµό της δόσης στο υπόψη πρόβληµα µε χρήση αναλυτικών σχέσεων, στην βιβλιογραφία διατίθενται δεδοµένα για ακέραιες τιµές του γινοµένου µ·d. Επιλέχθηκε λοιπόν αυθαίρετα µία τιµή του µ·d = 4, η οποία αντιστοιχεί σε µία πλάκα µέσου πάχους για την ενέργεια των φωτονίων του προβλήµατος (500keV). Από τη βιβλιογραφία [Λεωνίδου, 1984] η τιµή του  $B_{\gamma}$  για τη γεωμετρία σημειακής πηγής πίσω από πλάκα για μ·d = 4 έχει την τιμή 1.69 ( $B_{\gamma=1.69}$ ). Επιπλέον, επίσης από τη βιβλιογραφία, για µόλυβδο και ενέργεια φωτονίων Ε = 500 keV η τιµή

του ολικού γραμμικού συντελεστή εξασθένησης φωτονίων είναι μ = 1.644 cm $^{\text{-}1}$ . Συνεπώς, η τιμή του πάχους της πλάκας υπολογίζεται από τη σχέση:

$$
d = \frac{4}{1.644} = 2.43cm
$$
 (3.5)

Επισηµαίνεται ότι ο παράγοντας επαύξησης που προαναφέρθηκε είναι ο παράγοντας επαύξησης της Έκθεσης. Στα πλαίσια της παρούσας ∆.Ε., στη συνέχεια θα χρησιµοποιηθεί ως παράγοντας επαύξησης της δόσης, κάτι που δεν απέχει από την πραγµατικότητα για την ενέργεια φωτονίων του προβλήµατος.

Το αρχείο εισόδου (δεδοµένων) του προβλήµατος είναι το wallin.in. Το αρχείο ξεκινά µε τον ορισµό των σωµατιδίων που θα προσοµοιωθούν, είναι φωτόνια ενέργειας 500 keV και εκπέμπονται σε δέσμη με ημιγωνία εκπομπής ίση με 90°. Ουσιαστικά δηλαδή η σημειακή πηγή εκπέµπει φωτόνια µόνο προς τον ηµιχώρο που βρίσκεται η πλάκα και όχι σε όλο το χώρο. Αυτό έγινε για οικονοµία χρόνου, αφού µε αυτό τον τρόπο, στο ίδιο περίπου χρονικό διάστηµα, το πρόγραµµα προσοµοιώνει τα διπλάσια φωτόνια. Αν η πηγή ήταν σηµειακή και ισότροπη, στο χρονικό αυτό διάστηµα, προς τη µεριά του τοίχου θα εξέπεµπε ακριβώς τα µισά φωτόνια και για να επιτευχθεί η επιθυµητή ακρίβεια θα απαιτείτο περίπου ο διπλάσιος χρόνος προσοµοίωσης. Με το τέχνασµα αυτό λοιπόν επιταχύνεται η διαδικασία προσοµοίωσης. Άλλωστε, για τη συγκεκριµένη γεωµετρία, ένα φωτόνιο που εκπέµπεται µε διεύθυνση τέτοια ώστε να µην είναι δυνατόν να αλληλεπιδράσει µε την πλάκα, δεν είναι δυνατόν να συνεισφέρει σε δόση σε οποιοδήποτε σηµείο µετά την πλάκα. Ο άξονας z είναι ο άξονας συµµετρίας της δέσµης. Στο συγκεκριµένο παράδειγµα χρησιµοποιούνται δύο από τους εικονικούς ανιχνευτές που προσφέρονται, ο ανιχνευτής αποτιθέμενης ενέργειας και ο ανιχνευτής απορροφούμενης δόσης. Ως ανιχνευτής αποτιθέµενης ενέργειας ορίζεται το σώµα που στο αρχείο ορισµού της γεωµετρίας τύπου .geo, ορίζεται ως σώµα 3 και είναι ο ανθρώπινος ιστός που βρίσκεται πίσω από τον τοίχο. Θα ανιχνεύει ενέργειες σωµατιδίων από 150eV έως 510 keV µε το φάσµα αυτό να χωρίζεται σε 150 ενεργειακά κανάλια (energy bins). Ο ανιχνευτής απορροφούµενης δόσης δεν αποτελεί µέρος της κατασκευής, όπως έχει ήδη αναφερθεί στην §3.2.1.2γ, και εποµένως δεν µπορεί να ορισθεί ως τέτοιος απλά ένα σώµα. Ορίζεται λοιπόν ως ανιχνευτή δόσης το ορθογώνιο παραλληλεπίπεδο το οποίο αποτελείται από ανθρώπινο ιστό και έχει διαστάσεις 10 x 10 x 5 cm όπως αναφέρθηκε. Η βάση του βρίσκεται σε ύψος z = 212.43cm και οι κορυφές του στερεού
βρίσκονται στα σηµεία (-5., 0., 212.43), (5., 0., 212.43), (0., -5. ,212.43), (0., 5., 212.43), (-5., 0., 217.43), (5., 0., 217.43), (0., -5., 217.43), (0., 5., 217.43). Ο ανιχνευτής αυτός δόσης, όπως ορίσθηκε, συµπίπτει πλήρως µε τον ανιχνευτή αποτιθέµενης ενέργειας. ∆εν επελέγη η χρήση γραµµών πλέγµατος, οπότε θα υπολογισθεί συνολικά ή δόση µέσα στον ανιχνευτή και όχι η κατανοµή δόσης. Το αρχείο υλικών του προβλήµατος ονοµάζεται wall.mat και οι παράµετροι που ακολουθούν ορίζουν σαν υλικό 1 τον αέρα, υλικό 2 το µόλυβδο και υλικό 3 τον ανθρώπινο ιστό.

Η προσοµοίωση έγινε µε εκτέλεση της εντολής:

#### *>penmain.exe<wallin.in*

Η διάρκεια της προσοµοίωσης ήταν 1.903595E+05 sec και προσοµοιώθηκαν συνολικά 2.494215E+08 ιστορίες. Στο τέλος του κεφαλαίου, στα διαγράµµατα 3-3 – 3-6 παρουσιάζονται γραφικά τα αποτελέσµατα της προσοµοίωσης για τα φωτόνια και τα ηλεκτρόνια που εξήλθαν ή οπισθοσκεδάστηκαν από την κατασκευή. Όλες οι απεικονίσεις έγιναν µε χρήση του προγράµµατος wgnuplot. Στο διάγραµµα 3-3 παρουσιάζεται η κατανοµή των ενεργειών των ηλεκτρονίων που εξέρχονται από τη γεωµετρία που εξετάζεται. Τα ηλεκτρόνια αυτά διεγείρονται και εκπέµπονται κατά την αλληλεπίδραση της ακτινοβολίας µε το µόλυβδο της πλάκας. Στο διάγραµµα 3-4 παρουσιάζεται η κατανοµή των ηλεκτρονίων που οπισθοσκεδάζονται. Στο διάγραµµα 3-5 παρουσιάζεται το ενεργειακό φάσµα των φωτονίων που εξέρχονται από την πλάκα. Στο διάγραµµα αυτό παρατηρείται ότι µεγάλο ποσοστό των φωτονίων περνούν από την πλάκα παρθενικά ενώ πολύ µικρότερο ποσοστό φωτονίων χάνουν µεγάλο µέρος της ενέργειάς τους κατά τις αλληλεπιδράσεις µε το µόλυβδο. Στο διάγραµµα 3-6 παρουσιάζεται η κατανοµή των φωτονίων που οπισθοσκεδάζονται κατά την αλληλεπίδρασή τους µε την πλάκα. Τέλος, στο διάγραµµα 3-7 έχουµε την ενεργειακή κατανοµή των φωτονίων που αποθέτουν ενέργεια µέσα στον ανιχνευτή αποτιθέµενη ενέργειας που έχει οριστεί. Παρατηρείται πως σηµαντικό ποσοστό φωτονίων αποθέτουν ενέργεια στην περιοχή 10 – 100 keV. Το ενεργειακό φάσµα της αποτιθέµενης ενέργειας στον ανιχνευτή αποτιθέµενης ενέργειας που παρουσιάζεται στο διάγραµµα 3-7 είναι αυτό το οποίο θα χρησιµοποιηθεί στον υπολογισµό της απορροφούµενης δόσης.

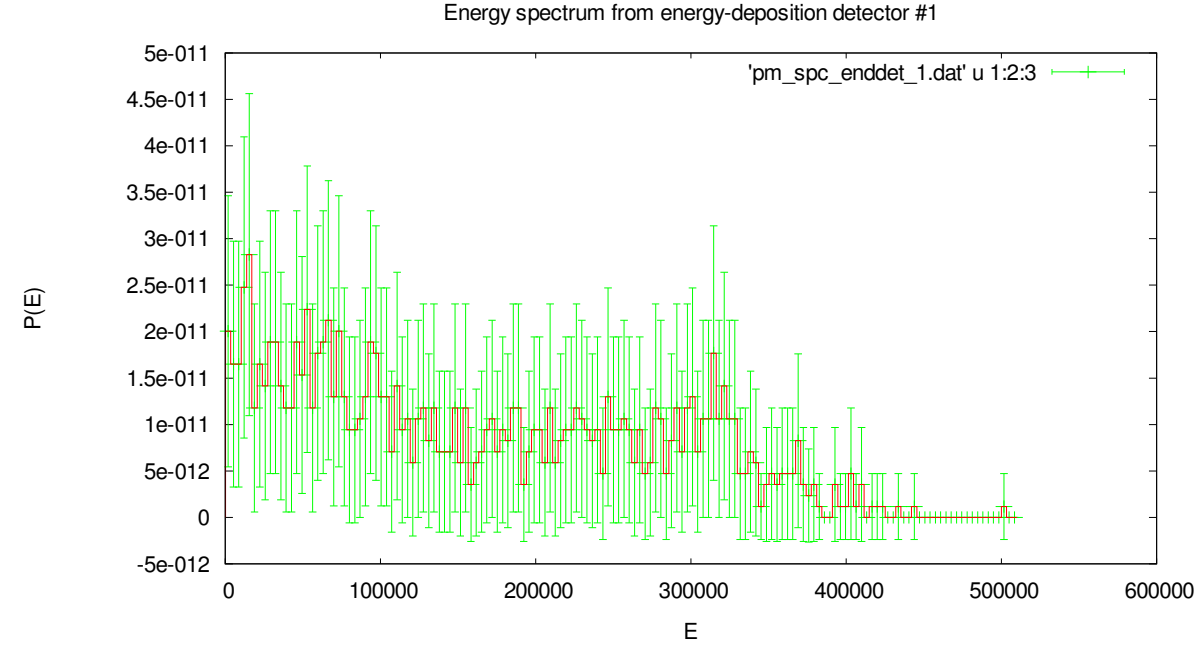

∆ιάγραµµα **3-7** Φάσµα ενεργειών που αποτίθεται στον ανιχνευτή αποτιθέµενης ενέργειας*.* Η ενέργεια στον άξονα Χ εκφράζεται σε *eV* κα*i* η πυκνότητα πιθανότητας στον άξονα Υ σε *1/eV* 

Ο υπολογισµός της δόσης για το πρόβληµα αυτό έγινε:

- µε τη χρήση του εικονικού ανιχνευτή απορροφούµενης δόσης,
- µε τη µέθοδο του υπολογισµού της αποτιθέµενης ενέργειας και εν συνεχεία υπολογισµού της απορροφούµενης δόσης,
- αναλυτικά, µε τη χρήση θεωρητικών σχέσεων από τη βιβλιογραφία.

Ο ανιχνευτής δόσης χρησιµοποιήθηκε µε τα χαρακτηριστικά που παρουσιάζονται παραπάνω στο αρχείο εισόδου δεδοµένων wallin.in, ενώ ο υπολογισµός µε τη µέθοδο της αποτιθέµενης ενέργειας έγινε χρησιµοποιώντας τη διαδικασία που αναπτύχθηκε στην παράγραφο 3.4.1, ακολουθώντας τα 5 διακριτά βήµατα. Η µάζα του σώµατος που χρησιµοποιήθηκε στον υπολογισµό ήταν 500gr και τα αποτελέσµατα όπως αναµένεται άλλωστε ταυτίζονται. Ο ανιχνευτής δόσης µέσω του αρχείου αποτελεσµάτων του δίνει µια δόση της τάξης των 1.05307E-03 eV/g. Η µέθοδος χρησιµοποίησης του αρχείου αποτελεσµάτων του ανιχνευτή αποτιθέµενης ενέργειας µια δόση της τάξης των 1.0404Ε-03 eV/g. Η απόκλιση των δύο τιµών είναι της τάξης του:

#### $[(1.05047E-03-1.0404E-03)/1.05047E-03]*100 = 0.95\%$

Και αποδεικνύεται ότι δεν είναι στατιστικά σηµαντική. Στη συνέχεια παρατίθενται τα αποτελέσµατα του θεωρητικού υπολογισµού της δόσης. Για το σκοπό αυτό χρησιµοποιήθηκαν σχέσεις από την βιβλιογραφία [Λεωνίδου, 1984]. Η δόση σε µονάδες eV/g δίνεται από τη σχέση:

$$
D = D_{\pi\alpha\rho\theta\epsilon\nu\iota\kappa\dot{\alpha}} * B_{\chi} = \frac{Q}{(4\pi r^2)/2} e^{-(\mu_{air}d_{air} + \mu_{Pb}d_{Pb})} E_{\gamma} (\frac{\mu_{\alpha}}{\rho})_{tissue} * B_{\chi} (3.6)
$$

Στην παραπάνω σχέση :

- Q είναι ο αριθµός των φωτονίων που εκπέµπει η πηγή και στην περίπτωσή µας οι ιστορίες που προσοµοιώθηκαν,
- r είναι η απόσταση της πηγής από το σηµείο υπολογισµού της δόσης σε εκατοστά,
- µair ο γραµµικός συντελεστής εξασθένισης του αέρα για την ενέργεια των 500 keV σε  $cm^{-1}$ ,
- µPd ο γραµµικός συντελεστής εξασθένισης του µολύβδου για τα 500 keV αφού η ακτινοβολία διανύει µια απόσταση µέσα στον αέρα και στο µόλυβδο πριν φτάσει στο σηµείο που υπολογίζεται η δόση και εξασθενεί,
- Ε<sup>γ</sup> η ενέργεια των φωτονίων της πηγής σε eV
- $\rho$  μ<sub>α</sub>/ρ ο μαζικός συντελεστής απορρόφησης του ιστού σε cm<sup>2</sup>/g.
- Β<sup>χ</sup> ο παράγοντας επαύξησης δόσης.

Αξίζει να σημειωθεί ότι, επειδή η πηγή εκπέμπει υπό ημιγωνία δέσμης 90°, το εμβαδόν που χρησιµοποιείται στην σχέση δεν είναι αυτό της σφαίρας όπως στην περίπτωση σηµειακής και ισότροπης πηγής αλλά το µισό αυτού. Επίσης επισηµαίνεται ότι η δόση υπολογίζεται στο κέντρο του ορθογωνικού σχήµατος ιστού, άρα σε απόσταση r = 214.93 cm από την πηγή

Οι τιµές των παραπάνω σταθερών υπολογίστηκαν µε βάση τη γεωµετρία του προβλήµατος και τους πίνακες ιδιοτήτων των υλικών που παρουσιάζονται στο αρχείο υλικών pm\_material.dat. Προκύπτουν λοιπόν οι παρακάτω αριθµητικές τιµές οι οποίες αντικαθίστανται στην σχέση υπολογισµού της απορροφούµενης δόσης.

- $Q = 1.5228E+08$  φωτόνια
- $E_y = 500 \text{ keV} = 500000 \text{ eV}$
- $\geq d_{\text{air}} = 180 \text{ cm} + 30 \text{ cm} = 210 \text{ cm}$
- $\geq d_{\text{Ph}} = 2.43 \text{ cm}$
- $r = 214.93$  cm
- $(\mu/\rho)_{\text{air}} = 8.70968E 02 \text{ cm}^2/\text{g} \rightarrow \mu_{\text{air}} = 1.0493E 04 \text{ cm}^{-1}$
- $(\mu/\rho)_{\text{Pb}} = 1.60132E-01 \text{ cm}^2/\text{g} \rightarrow \mu_{\text{air}} = 1.8175 \text{ cm}^{-1}$
- $\triangleright$  ( $\mu_{\alpha}/\rho$ )<sub>tissue</sub> = 0.032 cm<sup>2</sup>/g
- $\triangleright$  B<sub>y =</sub> 1.69

Μετά την αντικατάσταση των παραπάνω αριθµητικών τιµών των µεταβλητών στην σχέση (3.6) προέκυψε η συνολική δόση από παρθενικά και µη φωτόνια, στον ιστό. Τα αποτελέσµατα και των τριών µεθόδων υπολογισµού της δόσης µε τα σχετικά σφάλµατά τους σε επίπεδο 1σ καθώς και οι µεταξύ τους αποκλίσεις παρουσιάζονται συνοπτικά στον Πίνακα 3-10.

| Ανιχνευτής<br>$δ$ όσης (1)<br>(eV/g) | Ανιχνευτής<br>αποτιθέμενης<br>ενέργειας $(2)$<br>(eV/g) | Βιβλιογραφία<br>(3)<br>(eV/g) | Απόκλιση %<br>$(1) - (2)$ | Απόκλιση %<br>$(1) - (3)$ | Απόκλισ<br>$n\%$<br>$(2) - (3)$ |
|--------------------------------------|---------------------------------------------------------|-------------------------------|---------------------------|---------------------------|---------------------------------|
| $11E-04 \pm 2E-04$                   | $10E-04 \pm 2E-04$                                      | 1.6667E+05                    | 0.954748026               | 99.99999938               | 100                             |

Πίνακας **3-10** Συγκριτικά αποτελέσµατα υπολογισµού δόσης και µε τις τρεις µεθόδους και επί τοις εκατό αποκλίσεις τους*.* 

Όπως παρατηρείται, υπάρχει µεγάλη απόκλιση της τιµής της δόσης που υπολογίζει ο ανιχνευτής δόσης και η µέθοδος χρήσης του ανιχνευτή αποτιθέµενης ενέργειας της µε την τιµή που υπολογίζεται βιβλιογραφικά µε βάση τη σχέση (3.6). Προκύπτει λοιπόν, καταρχήν, το συµπέρασµα ότι τα αποτελέσµατα της προσοµοίωσης δεν µας δίνουν, ως αποτέλεσµα, αυτό ακριβώς που πιστεύαµε έως αυτό το σηµείο ότι δίνουν, δηλαδή την απορροφούµενη δόση σε ένα σηµείο λόγω ακτινοβόλισης. Μετά τη διαπίστωση των µεγάλων αυτών αποκλίσεων ακολούθησε επανεξέταση του πηγαίου κώδικα penmain. Το τµήµα του κώδικα το οποίο αναφέρεται στον υπολογισµό της δόσης είναι το παρακάτω:

 OPEN(9,FILE='pm\_3d\_dose.dat') WRITE(9,9420) 9420 FORMAT(1X, \# Results from PENMAIN. 3D dose distribution.') WRITE(9,9421) DXL(1),DXU(1)

- 9421 FORMAT $(1X, ^{\#}$  Dose-map enclosure:  $XL = ', 1P,E13.6,$  $1'$  cm,  $XU = \langle E13.6, \text{cm'} \rangle$ WRITE(9,9422) DXL(2),DXU(2)
- 9422 FORMAT(1X,'#',23X,'YL = ',1P,E13.6,' cm, YU = ',E13.6,' cm') WRITE(9,9423) DXL(3),DXU(3)
- 9423 FORMAT(1X,'#',23X,'ZL = ',1P,E13.6,' cm, ZU = ',E13.6,' cm') WRITE(9,9424) NDB(1),NDB(2),NDB(3)
- 9424 FORMAT(1X, $\#$  Numbers of bins: NBX =',I4,', NBY =',I4,  $1'$ , NBZ =', I4,  $/1X$ , '#') WRITE(9,9425)
- 9425 FORMAT $(1)X$ <sup>+</sup> columns 1 to 3: bin indices IX, IY and IZ',

 $1/1X$ ,  $#$  4th column: dose (eV/g).',

1 /1X,'# 5th column: statistical uncertainty (3 sigma).',/)

DO  $I1=1, NDB(1)$ 

DO  $I2=1.NDB(2)$ 

```
 DO I3=1,NDB(3)
```
YAV=DOSE(I1, I2, I3)

YAV2=DOSE2(I1,I2,I3)

YERR=3.0D0\*SQRT(ABS(YAV2-YAV\*\*2\*DF))

- YAV=YAV\*DF/VOXEL
- YERR=YERR\*DF/VOXEL

WRITE(9,9426) I1,I2,I3,MAX(YAV,1.0D-35),MAX(YERR,1.0D-35)

ENDDO

ENDDO

ENDDO

9426 FORMAT(1X,3I4,1P,E13.5,E9.1)

CLOSE(9)

Αυτό που διαπιστώθηκε από τη µελέτη του κώδικα είναι ότι ο υπολογισµός της απορροφούµενης δόσης, γίνεται ανά εκπεµπόµενο από την πηγή φωτόνιο. Στο αρχείο pm\_3d\_dose.dat γράφεται, όπως φαίνεται και παραπάνω, η µεταβλητή **YAV,** η οποία δηλώνεται εκεί ως απορροφούµενη δόση. Πρόκειται, όµως για την απορροφούµενη δόση ανά φωτόνιο. Συνεπώς, προκειµένου να υπολογισθεί για να είναι συγκρίσιµα τα αποτελέσµατα της προσοµοίωσης µε τα αποτελέσµατα των θεωρητικών υπολογισµών, θα πρέπει τα τελευταία να διαιρεθούν με το πλήθος των φωτονίων (ιστοριών). Τα συγκριτικά αποτελέσματα, υπό το πρίσμα των νέων αποτελεσµάτων του κώδικα παρουσιάζονται στον Πίνακα 3-11.

| Ανιχνευτής<br>$δ$ όσης (1)<br>(eV/g) | Μέθοδος με<br>χρήση του<br>ανιχνευτή<br>αποτιθέμενης<br>ενέργειας (2)<br>(eV/g) | Βιβλιογραφικά<br>(3)<br>(eV/g) | Απόκλιση %<br>$(1) - (2)$ | Απόκλιση %<br>$(1) - (3)$ | Απόκλιση%<br>$(2) - (3)$ |
|--------------------------------------|---------------------------------------------------------------------------------|--------------------------------|---------------------------|---------------------------|--------------------------|
| $0.00105047\pm$<br>1.5E-04           | $0.00104044\pm$<br>$1.5E-04$                                                    | 0.001094521                    | 0.954748026               | 4.941012999               | 4.0247                   |

Πίνακας **3-11** ∆ιορθωµένα συγκριτικά αποτελέσµατα υπολογισµού δόσης ανά φωτόνιο και µε τις τρεις µεθόδους και *(%)* αποκλίσεις τους*.* 

Από τα αποτελέσµατα του Πίνακα 3-11 προκύπτει πολύ καλή σύµπτωση των αποτελεσµάτων των τριών µεθόδων µε την απόκλιση να µειώνεται από το 100 % στο 4-5 %. Στο σηµείο αυτό πρέπει να επισηµανθεί ότι, στα πλαίσια παλαιότερων ∆Ε [∆ιαµαντούρος Σ., 2004], [Αθανασίου Ν., 2007], όπου είχαν γίνει υπολογισµοί του συντελεστή επαύξησης B<sup>χ</sup> µε την µέθοδο της προσοµοίωσης M-C, είχε διαπιστωθεί παρόµοια απόκλιση των αποτελεσµάτων.

Κατόπιν τούτου θεωρείται ότι έχει πλήρως αποκωδικοποιηθεί η διαδικασία υπολογισµού της δόσης, µε χρήση του κώδικα penmain, και τα αποτελέσµατα που δίνει µπορούν να θεωρηθούν αξιόπιστα και ικανοποιητικής ακρίβειας, αφού ουσιαστικά ταυτίζονται τόσο µε αυτά που δίνουν σχέσεις της βιβλιογραφίας (σχέση 3.6) όσο και µε αυτά που προκύπτουν µέσω της προσοµοίωσης, αν χρησιµοποιηθεί ο θεµελιώδης ορισµός της απορροφούµενης δόσης, ως η ενέργεια που αποτίθεται σε ένα σώµα από την ακτινοβολία ανά µονάδα µάζας του σώµατος.

### **3.4** Υπολογισµός κατανοµής δόσης

Μία µεγάλη ευκολία που δίνει ο κώδικας PENELOPE είναι η δυνατότητα στο χρήστη να υπολογίσει εύκολα την κατανοµή της δόσης µέσα σε ένα σώµα. Αυτό γίνεται χωρίς να χρειαστεί κάτι περισσότερο από την εισαγωγή στο αρχείο εισόδου δεδοµένων του προβλήµατος του αριθµού των πλεγµατικών γραµµών στις οποίες θα χωριστεί το σώµα. Στην πραγµατικότητα, ο

όγκος του σώµατος χωρίζεται σε µικρότερους στοιχειώδεις όγκους, αφού και οι τρεις διαστάσεις του χωρίζονται µε πλεγµατικές γραµµές.

Για να γίνει κατανοητή η χρήση του ανιχνευτή απορροφούµενης δόσης για τον υπολογισµό της κατανοµής της δόσης παρατίθεται ένα παράδειγµα µιας απλοϊκής περίπτωσης υπολογισµού κατανοµής δόσης, όπου το σώµα που θα δεχτεί την ακτινοβολία είναι ανθρώπινος ιστός κυλινδρικού σχήµατος, µε διαστάσεις: ακτίνα R = 25cm και ύψος h = 25 cm. Ο ιστός ακτινοβολείται από ισότροπη και σηµειακή πηγή που εκπέµπει µονοενεργειακά φωτόνια ενέργειας 200 keV. Η γεωµετρία του προβλήµατος φαίνεται στην εικόνα 3.3 στο οποίο η πηγή βρίσκεται στο σηµείο τοµής των αξόνων Υ και Ζ, ο αέρας παριστάνεται µε το µώβ χρώµα και ο ιστός µε το πορτοκαλί. Ανάµεσα στο σώµα και την πηγή υπάρχει αέρας ενώ το ανιχνευτής δόσης ο οποίος είναι ορισµένος στο αρχείο εισόδου δεδοµένων, σύµφωνα µε όσα αναφέρθηκαν στην παράγραφο 3.2.1.2γ, περικλείει τον ιστό και οι διαστάσεις του έχουν χωριστεί σε 100 πλεγµατικές γραµµές στον άξονα x, 100 γραµµές στον άξονα y και 100 γραµµές στον άξονα z. Ο όγκος του σώµατος χωρίζεται λοιπόν σε 99 x 99 x 99 υποόγκους, µέσα στους οποίους υπολογίζεται η δόση. Στην συνέχεια, αν το ζητούµενο είναι ο υπολογισµός της συνολικής δόσης που απορροφήθηκε από το σώµα, αρκεί απλά να αθροισθούν οι επιµέρους δόσεις.

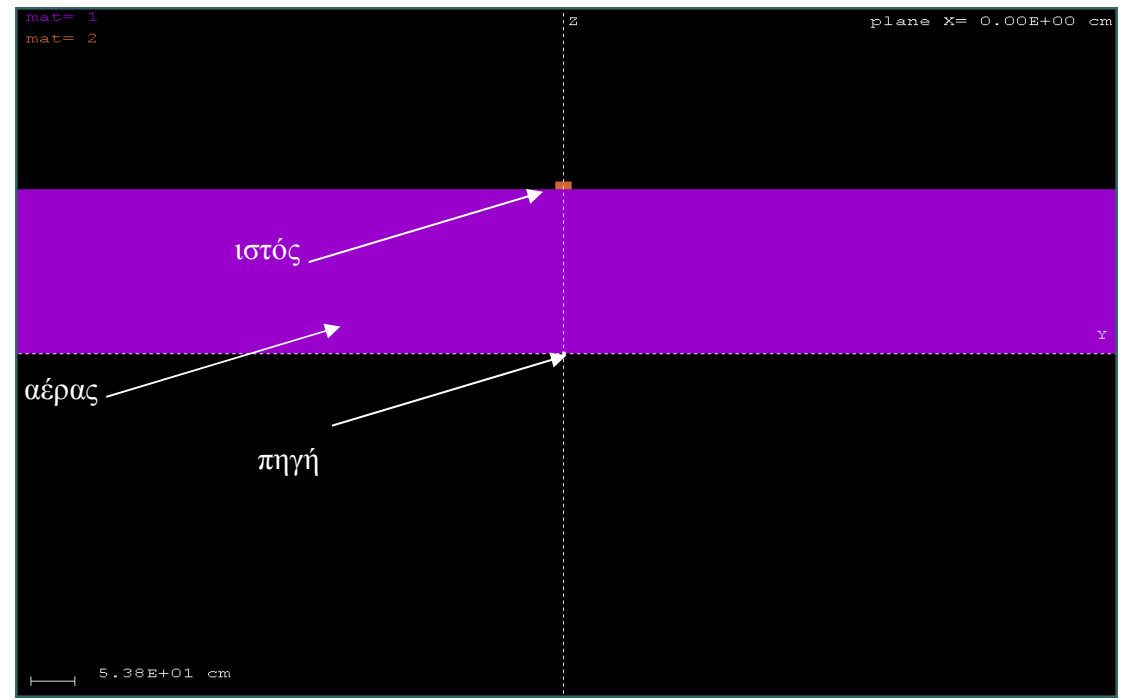

Εικ**. 3.3** Γεωµετρία προβλήµατος προσδιορισµού της κατανοµής της δόσης σε ανθρώπινο ιστό κυλινδρικού σχήµατος

Ο ορισµός του ανιχνευτή δόσης γίνεται όπως και στην περίπτωση σηµειακού υπολογισµού της δόσης (παράγραφος §3.4.1). Ορίζονται οι κορυφές του ορθογωνίου παραλληλεπιπέδου στους τρεις άξονες και στη συνέχεια επιλέγεται ένα πλέγµα διαστάσεων στη συγκεκριµένη περίπτωση 100 x 100 x 100. Με αυτό τον τρόπο γίνεται από το χρήστη η επιλογή υπολογισµού κατανοµής της δόσης σε ένα σώµα.

Στο τέλος του κεφαλαίου, στους Πίνακες 3-12 και 3-13 παρατίθενται τα αρχεία περιγραφής της γεωµετρίας του προβλήµατος, endetector4.geo, και το αρχείο εισόδου δεδοµένων της προσοµοίωσης depen4.in.

Η προσοµοίωση έγινε µε εκτέλεση της εντολής:

#### *>penmain.exe<depen4.in*

Η διάρκεια της προσοµοίωσης ήταν 2.999536E+04 sec και προσοµοιώθηκαν συνολικά 4.780000E+04 ιστορίες. Όπως έχει ήδη αναφερθεί στην παράγραφο 3.2.1.3γ τα αποτελέσµατα γράφονται σε αρχεία µε το όνοµα pm\_2d\_dose\_#.dat, µε το # να αντιστοιχεί στον αριθµό των πλεγµατικών γραµµών που χωρίζεται ο άξονας z. Στο υπόψη παράδειγµά εποµένως, αναµένεται να δηµιουργηθούν 100 τέτοια αρχεία. Τα αποτελέσµατα γράφονται επίσης σε ένα συγκεντρωτικό αρχείο µε το όνοµα pm\_3d\_dose.dat µέσα στο οποίο υπάρχει η τιµή της δόσης σε όλους του κόµβους που προκύπτουν από τις τοµές των πλεγµατικών γραµµών µέσα στο σώµα. Με το πρόγραµµα απεικόνισης wgnuplot είναι δυνατή η απεικόνιση της κατανοµής αυτής, τόσο σε δύο όσο και σε τρεις διαστάσεις. Στα διαγράµµατα που ακολουθούν παρουσιάζεται αυτή η κατανοµή στα πρώτα πέντε επίπεδα του z-άξονα σε δύο διαστάσεις και στα επόµενα πέντε σε τρεις διαστάσεις.

Στα διαγράµµατα 3-8 – 3-9 που παραθέτονται στο τέλος του Kεφαλαίου, παρουσιάζονται τα αποτελέσµατα της προσοµοίωσης σε 2 και 3 διαστάσεις, µε τη χρήση του προγράµµατος απεικόνισης wgnuplot. Η απεικόνιση τόσο σε 2 όσο και σε 3 διαστάσεις γίνεται για ένα επίπεδο Ζ, ενώ στο χρήστη δίνεται η δυνατότητα απεικόνισης όλων των επιπέδων Ζ, και των 100 στη συγκεκριµένη περίπτωση.

# Πίνακες Κεφαλαίου **3**

#### Πίνακας **3-1** Αρχείο γεωµετρίας endetector.geo

```
XXXXXXXXXXXXXXXXXXXXXXXXXXXXXXXXXXXXXXXXXXXXXXXXXXXXXXXXX 
ENERGY DEPOSITION DECTOR + DOSE ENCLOSURE 
XXXXXXXXXXXXXXXXXXXXXXXXXXXXXXXXXXXXXXXXXXXXXXXXXXXXXXXXX 
000000000000000000000000000000000000000000000000000000000 
SURFACE ( 1) Cylinder R=0.0050 
INDICES=(1, 1, 0, 0, -1)X-SCALE=( 0.500000000000000E-02, 0) 
Y-SCALE=( 0.500000000000000E-02, 0) 
000000000000000000000000000000000000000000000000000000000 
SURFACE ( 2) Plane Z=200 
INDICES=( 0, 0, 0, 1, -1)Z-SCALE=( 2.000000000000000E+02, 0) 
000000000000000000000000000000000000000000000000000000000 
SURFACE ( 3) Plane Z=200.001 
INDICES=(0, 0, 0, 1,-1)Z-SCALE=( 2.000010000000000E+02, 0) 
000000000000000000000000000000000000000000000000000000000 
SURFACE ( 4) Plane Z=0
INDICES=( 0, 0, 0, 1, 0)000000000000000000000000000000000000000000000000000000000 
BODY ( 1) space 
MATERIAL( 1) 
SURFACE ( 4), SIDE POINTER=(+1)SURFACE (2), SIDE POINTER=(-1)000000000000000000000000000000000000000000000000000000000 
BODY ( 2) detector 
MATERIAL( 2) 
SURFACE (1), SIDE POINTER=(-1)SURFACE (2), SIDE POINTER=(+1)SURFACE (3), SIDE POINTER=(-1)000000000000000000000000000000000000000000000000000000000 
END 000000000000000000000000000000000000000000000000
```
Πίνακας **3-2** Αρχείο εισόδου δεδοµένων της προσοµοίωσης depen.in

TITLE Energy deposition detector+dose enclosure. >>>>>>>> Source definition. SKPAR 2 [Pr.particles: 1=electron, 2=photon, 3=positron] SENERG 200e3 [Initial energy] SPOSIT 0.0 0.0 0.0 [Coordinates of the source] SDIREC 0.0 0.0 [Beam axis direction angles, in deg] SAPERT 0.0 [Beam aperture, in deg] >>>>>>>> Material data and simulation parameters. NMAT 2 [Number of different materials, .le.10] SIMPAR 1 0.2e4 0.2e3 0.2e4 0.1 0.1 0.2e4 0.2e3 SIMPAR 2 0.2e4 0.2e3 0.2e4 0.1 0.1 0.2e4 0.2e3 PFNAME airtissue.mat [Material definition file] >>>>>>>> Geometry definition file. GEOMFN endetector.geo [Geometry definition file] >>>>>>>> Emerging particles. NBE 100 210e3 50 [E-interval and no. of energy bins] NBTH 90 [No. of bins for the polar angle THETA] NBPH 3 [No. of bins for the azimuthal angle PHI] >>>>>>>> Energy deposition detectors (up to 5). ENDDET 1.5e2 200e3 500 [Energy window and num. of bins] EDSPC pm\_sps\_enddet\_1.dat EDBODY 2 [Active body; one line for each body] >>>>>>>> Dose distribution. GRIDX -0.005 0.005 GRIDY -0.005 0.005 GRIDZ 200 200.001 GRIDBN 1 1 1 >>>>>>>> Job properties RESUME dump1.dat [Resume from this dump file] DUMPTO dump1.dat [Generate this dump file] DUMPP 60 [Dumping period, in sec] TIME 2.0e5 [Allotted simulation time, in sec]

### Πίνακας **3-3** Αρχείο γεωµετρίας endetector2.geo

```
XXXXXXXXXXXXXXXXXXXXXXXXXXXXXXXXXXXXXXXXXXXXXXXXXXXXXXXXX 
ENERGY DEPOSITION DETECTOR + DOSE ENCLOSURE 
XXXXXXXXXXXXXXXXXXXXXXXXXXXXXXXXXXXXXXXXXXXXXXXXXXXXXXXXX 
000000000000000000000000000000000000000000000000000000000 
SURFACE ( 1) Cylinder R=0.0050 
INDICES=(1, 1, 0, 0, -1)X-SCALE=( 0.500000000000000E-02, 0) 
Y-SCALE=( 0.500000000000000E-02, 0) 
000000000000000000000000000000000000000000000000000000000 
SURFACE ( 2) Plane Z=200 
INDICES=(0, 0, 0, 1,-1)Z-SCALE=( 2.000000000000000E+02, 0) 
000000000000000000000000000000000000000000000000000000000 
SURFACE ( 3) Plane Z=200.001 
INDICES=(0, 0, 0, 1,-1)Z-SCALE=( 2.000010000000000E+02, 0) 
000000000000000000000000000000000000000000000000000000000 
SURFACE ( 4) Plane Z=0
INDICES=( 0, 0, 0, 1, 0) 
000000000000000000000000000000000000000000000000000000000 
SURFACE ( 5) Plane X=0.005
INDICES=( 0, 0, 0, 0, 0) 
      AX=( 1.000000000000000E-00, 0) 
     A0 = (-0.005000000000000E-00, 0)000000000000000000000000000000000000000000000000000000000 
SURFACE (6) Plane X=-0.005INDICES=( 0, 0, 0, 0, 0) 
     AX=( 1.000000000000000E-00, 0) 
      A0=( 0.005000000000000E-00, 0) 
000000000000000000000000000000000000000000000000000000000 
SURFACE ( 7) Plane Y=-0.005INDICES=( 0, 0, 0, 0, 0) 
     AY=( 1.000000000000000E-00, 0) 
      A0=( 0.005000000000000E-00, 0) 
000000000000000000000000000000000000000000000000000000000 
SURFACE ( 8) Plane Y=0.005
INDICES=( 0, 0, 0, 0, 0) 
      AY=( 1.000000000000000E-00, 0) 
     AO=(-0.005000000000000E-00, 0)000000000000000000000000000000000000000000000000000000000 
BODY ( 1) space 
MATERIAL(1)
SURFACE ( 4), SIDE POINTER=(+1)SURFACE ( 2), SIDE POINTER=(-1)
```
### (…συνέχεια Πίνακα 3-3)

```
000000000000000000000000000000000000000000000000000000000 
BODY ( 2) detector 
MATERIAL( 2) 
SURFACE ( 5), SIDE POINTER=(-1)
SURFACE ( 6), SIDE POINTER=(+1)
SURFACE ( 7), SIDE POINTER=(+1)SURFACE ( 8), SIDE POINTER=(-1)
SURFACE ( 2), SIDE POINTER=(+1)
SURFACE (3), SIDE POINTER=(-1)000000000000000000000000000000000000000000000000000000000 
END 000000000000000000000000000000000000000000000000
```
Πίνακας **3-4** Αρχείο εισόδου δεδοµένων της προσοµοίωσης depen2.in

TITLE Energy deposition detector+dose enclosure. >>>>>>>> Source definition. SKPAR 2 [Pr.particles: 1=electron, 2=photon, 3=positron] SENERG 200e3 [Initial energy] SPOSIT 0.0 0.0 0.0 [Coordinates of the source] SDIREC 0.0 0.0 [Beam axis direction angles, in deg] SAPERT 0.0 [Beam aperture, in deg] >>>>>>>> Material data and simulation parameters. NMAT 2 [Number of different materials, .le.10] SIMPAR 1 0.2e4 0.2e3 0.2e4 0.1 0.1 0.2e4 0.2e3 SIMPAR 2 0.2e4 0.2e3 0.2e4 0.1 0.1 0.2e4 0.2e3 PFNAME airtissue.mat [Material definition file] >>>>>>>> Geometry definition file. GEOMFN endetector2.geo [Geometry definition file] >>>>>>>> Emerging particles NBE 100 210e3 50 [E-interval and no. of en. bins] NBTH 90 [No. of bins for the polar angle THETA] NBPH 3 [No. of bins for the azimuthal angle PHI] >>>>>>>> Energy deposition detectors (up to 5). ENDDET 1.5e2 200e3 500 [En. window and num. of channels] EDSPC pm\_sps\_enddet\_1.dat EDBODY 2 [Active body; one line for each body] >>>>>>>> Dose distribution. GRIDX -0.005 0.005 GRIDY -0.005 0.005 GRIDZ 200 200.001 GRIDBN 1 1 1 >>>>>>>> Job properties RESUME dump1.dat [Resume from this dump file, 20 chars] DUMPTO dump1.dat [Generate this dump file, 20 chars] DUMPP 60 [Dumping period, in sec] TIME 2.0e5 [Allotted simulation time, in sec]

### Πίνακας **3-5** Αρχείο γεωµετρίας endetector3.geo

```
XXXXXXXXXXXXXXXXXXXXXXXXXXXXXXXXXXXXXXXXXXXXXXXXXXXXXXXXX 
ENERGY DEPOSITION DETECTOR + DOSE ENCLOSURE 
XXXXXXXXXXXXXXXXXXXXXXXXXXXXXXXXXXXXXXXXXXXXXXXXXXXXXXXXX 
000000000000000000000000000000000000000000000000000000000 
SURFACE ( 1) Cylinder R=0.0050 
INDICES=(1, 1, 0, 0, -1)X-SCALE=( 0.500000000000000E-02, 0) 
Y-SCALE=( 0.500000000000000E-02, 0) 
000000000000000000000000000000000000000000000000000000000 
SURFACE ( 2) Plane Z=200 
INDICES=(0, 0, 0, 1,-1)Z-SCALE=( 2.000000000000000E+02, 0) 
000000000000000000000000000000000000000000000000000000000 
SURFACE ( 3) Plane Z=200.001 
INDICES=(0, 0, 0, 1,-1)Z-SCALE=( 2.000010000000000E+02, 0) 
000000000000000000000000000000000000000000000000000000000 
SURFACE ( 4) Plane Z=0
INDICES=( 0, 0, 0, 1, 0) 
000000000000000000000000000000000000000000000000000000000 
SURFACE ( 5) Plane X=0.005
INDICES=( 0, 0, 0, 0, 0) 
      AX=( 1.000000000000000E-00, 0) 
      A0=(-0.005000000000000E-00, 0) 
000000000000000000000000000000000000000000000000000000000 
SURFACE ( 6) Plane X=-0.005
INDICES=( 0, 0, 0, 0, 0) 
     AX=( 1.000000000000000E-00, 0) 
      A0=( 0.005000000000000E-00, 0) 
000000000000000000000000000000000000000000000000000000000 
SURFACE ( 7) Plane Y=-0.005INDICES = (0, 0, 0, 0, 0) AY=( 1.000000000000000E-00, 0) 
      A0=( 0.005000000000000E-00, 0) 
000000000000000000000000000000000000000000000000000000000 
SURFACE ( 8) Plane Y=0.005
INDICES=( 0, 0, 0, 0, 0) 
      AY=( 1.000000000000000E-00, 0) 
     A0 = (-0.005000000000000E-00, 0)000000000000000000000000000000000000000000000000000000000 
BODY ( 1) space 
MATERIAL( 1) 
SURFACE ( 4), SIDE POINTER=(+1)SURFACE ( 2), SIDE POINTER=(-1)
```
### (…συνέχεια Πίνακα 3-5)

```
000000000000000000000000000000000000000000000000000000000 
BODY ( 2) detector 
MATERIAL( 2) 
SURFACE ( 5), SIDE POINTER=(-1)
SURFACE ( 6), SIDE POINTER=(+1)
SURFACE ( 7), SIDE POINTER=(+1)SURFACE ( 8), SIDE POINTER=(-1)
SURFACE ( 2), SIDE POINTER=(+1)
SURFACE (3), SIDE POINTER=(-1)000000000000000000000000000000000000000000000000000000000 
END 000000000000000000000000000000000000000000000000
```
Πίνακας **3-6** Αρχείο εισόδου δεδοµένων της προσοµοίωσης depen3.in

TITLE Energy deposition detector + dose enclosure. >>>>>>>> Source definition. SKPAR 2 [Pr.particles: 1=electron, 2=photon, 3=positron] SENERG 200e3 [Initial energy] SPOSIT 0.0 0.0 0.0 [Coordinates of the source] SDIREC 0.0 0.0 [Beam axis direction angles, in deg] SAPERT 0.0 [Beam aperture, in deg] >>>>>>>> Material data and simulation parameters. NMAT 2 [Number of different materials, .le.10] SIMPAR 1 0.2e4 0.2e3 0.2e4 0.1 0.1 0.2e4 0.2e3 SIMPAR 2 0.2e4 0.2e3 0.2e4 0.1 0.1 0.2e4 0.2e3 PFNAME airtissue.mat [Material definition file] >>>>>>>> Geometry definition file. GEOMFN endetector3.qeo [Geometry definition file] >>>>>>>> Emerging particles. NBE 100 210e3 50 [E-interval and no. of energy bins] NBTH 90 [No. of bins for the polar angle THETA] NBPH 3 [No. of bins for the azimuthal angle PHI] >>>>>>>> Energy deposition detectors (up to 5). ENDDET 1.5e2 200e3 80 [Energy window and num. of bins] EDSPC pm\_spc\_enddet\_2.dat EDBODY 2 [Active body; one line for each body] >>>>>>>> Dose distribution. GRIDX -0.005 0.005 GRIDY -0.005 0.005 GRIDZ 200 200.001 GRIDBN 1 1 1 >>>>>>>> Job properties RESUME dump1.dat [Resume from this dump file] DUMPTO dump1.dat [Generate this dump file] DUMPP 60 [Dumping period, in sec] TIME 2.0e5 [Allotted simulation time, in sec]

#### Πίνακας **3-8** Αρχείο γεωµετρίας wall.geo

```
XXXXXXXXXXXXXXXXXXXXXXXXXXXXXXXXXXXXXXXXXXXXXXXXXXXXXXXXX 
LEAD WALL + DOSE ENCLOSURE 
XXXXXXXXXXXXXXXXXXXXXXXXXXXXXXXXXXXXXXXXXXXXXXXXXXXXXXXXX 
000000000000000000000000000000000000000000000000000000000 
SURFACE ( 1) Cylinder R=5cm 
INDICES=(1, 1, 0, 0, -1)X-SCALE=( 0.500000000000000E+01, 0) 
Y-SCALE=( 0.500000000000000E+01, 0) 
000000000000000000000000000000000000000000000000000000000 
SURFACE ( 2) Plane Z=182.43cm 
INDICES=(0, 0, 0, 1,-1)Z-SHIFT=( 1.824300000000000E+02, 0) 
000000000000000000000000000000000000000000000000000000000 
SURFACE ( 3) Plane Z=212.43cm 
INDICES=(0, 0, 0, 1,-1)Z-SHIFT=( 2.124300000000000E+02, 0) 
000000000000000000000000000000000000000000000000000000000 
SURFACE ( 4) Plane Z=0
INDICES=( 0, 0, 0, 1, 0) 
000000000000000000000000000000000000000000000000000000000 
SURFACE ( 5) Plane Z=180
INDICES=( 0, 0, 0, 1, -1)Z-SHIFT=( 1.800000000000000E+02, 0) 
000000000000000000000000000000000000000000000000000000000 
SURFACE ( 6) Plane Y=50
INDICES=( 0, 0, 0, 0, 0) 
     AY=( 1.000000000000000E+00, 0) 
     A0 = (-5.000000000000000E+01, 0)000000000000000000000000000000000000000000000000000000000 
SURFACE ( 7) Plane Y=-50INDICES=( 0, 0, 0, 0, 0) AY=( 1.000000000000000E+00, 0) 
      A0=(+5.000000000000000E+01, 0) 
000000000000000000000000000000000000000000000000000000000 
SURFACE ( 8) Plane X=50
INDICES=( 0, 0, 0, 0, 0) 
      AX=( 1.000000000000000E+00, 0) 
      A0=(-5.000000000000000E+01, 0) 
000000000000000000000000000000000000000000000000000000000 
SURFACE ( 9) Plane X=-50
INDICES=( 0, 0, 0, 0, 0) 
      AX=( 1.000000000000000E+00, 0) 
      A0=(+5.000000000000000E+01, 0) 
000000000000000000000000000000000000000000000000000000000
```
#### (…συνέχεια Πίνακα 3-8)

```
SURFACE ( 10) Plane Z=217.43cm 
INDICES=(0, 0, 0, 1,-1)Z-SHIFT=( 2.174300000000000E+02, 0) 
000000000000000000000000000000000000000000000000000000000 
SURFACE ( 11) Plane X=-5
INDICES=( 0, 0, 0, 0, 0) 
     AX=( 1.000000000000000E+00, 0) 
    AO=(+5.000000000000000E+00, 0)000000000000000000000000000000000000000000000000000000000 
SURFACE ( 12) Plane X=5
INDICES=( 0, 0, 0, 0, 0) 
     AX=( 1.000000000000000E+00, 0) 
    AO = (-5.000000000000000E+00, 0)000000000000000000000000000000000000000000000000000000000 
SURFACE ( 13) Plane Y=5
INDICES=( 0, 0, 0, 0, 0) 
     AY=( 1.000000000000000E+00, 0) 
    A0 = (-5.000000000000000E+00, 0)000000000000000000000000000000000000000000000000000000000 
SURFACE (14) Plane Y=-5INDICES=( 0, 0, 0, 0, 0) 
     AY=( 1.000000000000000E+00, 0) 
    AO = (+5.000000000000000E+00, 0)000000000000000000000000000000000000000000000000000000000 
BODY ( 1) air 
MATERIAL( 1) 
SURFACE ( 4), SIDE POINTER=(+1)SURFACE (5), SIDE POINTER=(-1)000000000000000000000000000000000000000000000000000000000 
BODY ( 2) lead wall 
MATERIAL( 2) 
SURFACE (5), SIDE POINTER=(+1)SURFACE (2), SIDE POINTER=(-1)SURFACE (6), SIDE POINTER=(-1)SURFACE ( 7), SIDE POINTER=(+1)
SURFACE ( 8), SIDE POINTER=(-1)SURFACE (9), SIDE POINTER=(+1)000000000000000000000000000000000000000000000000000000000 
BODY ( 3) human tissue 
MATERIAL( 3) 
SURFACE ( 11), SIDE POINTER=(+1) 
SURFACE (12), SIDE POINTER=(-1)SURFACE ( 14), SIDE POINTER=(+1) 
SURFACE ( 13), SIDE POINTER=(-1) 
SURFACE (10), SIDE POINTER=(-1)
```
(…συνέχεια Πίνακα 3-8)

SURFACE  $( 3)$ , SIDE POINTER= $(+1)$ 000000000000000000000000000000000000000000000000000000000 BODY ( 4) air MATERIAL( 1) SURFACE ( 2), SIDE POINTER=(+1) SURFACE ( 3), SIDE POINTER=(-1) 000000000000000000000000000000000000000000000000000000000 END 000000000000000000000000000000000000000000000000 Πίνακας **3-9** Αρχείο εισόδου δεδοµένων της προσοµοίωσης wallin.in

TITLE Lead wall + dose enclosure. >>>>>>>> Source definition. SKPAR 2 [Pr.particles:1=electron,2=photon, 3=positron] SENERG 500e3 [Initial energy (monoenergetic sources] SPOSIT  $0.0.0$  [Coordinates of the source] SDIREC 0,0 [Beam axis direction angles, in deg] SAPERT 90 [Beam aperture, in deg] >>>>>>>> Material data and simulation parameters. NMAT 3 [Number of different materials, .le.10] SIMPAR 1,0.5e4,0.5e3,0.5e4,0.1,0.1,0.5e4,0.5e3 SIMPAR 2,0.5e4,0.5e3,0.5e4,0.1,0.1,0.5e4,0.5e3 SIMPAR 3,0.5e4,0.5e3,0.5e4,0.1,0.1,0.5e4,0.5e3 PFNAME wall.mat [Material definition file] >>>>>>>> Geometry definition file. GEOMFN wall.geo [Geometry definition file] >>>>>>>> Emerging particles. NBE 100,510e3,50 [E-interval and no. of energy bins] NBTH 90 [No. of bins for the polar angle THETA] NBPH 3 [No. of bins for the azimuthal angle PHI] >>>>>>>> Energy deposition detectors (up to 5). ENDDET 1.5e2,510e3,150 [E-window and num. of channels] EDSPC pm\_spc\_enddet\_1.dat EDBODY 3 [Active body; one line for each body] >>>>>>>> Dose distribution. GRIDX  $-5,5$ GRIDY  $-5,5$ GRIDZ 212.43,217.43 GRIDBN 1,1,1 >>>>>>>> Job properties RESUME dump1.dat [Resume from this dump file] DUMPTO dump1.dat [Generate this dump file] DUMPP 60 [Dumping period, in sec] TIME 2.0e5 [Allotted simulation time, in sec]

#### Πίνακας **3-12** Αρχείο γεωµετρίας endetector4.geo

```
XXXXXXXXXXXXXXXXXXXXXXXXXXXXXXXXXXXXXXXXXXXXXXXXXXXXXXXXX 
ENERGY DEPOSITION DECTOR + DOSE ENCLOSURE+DOSE DISTRIBUTION 
XXXXXXXXXXXXXXXXXXXXXXXXXXXXXXXXXXXXXXXXXXXXXXXXXXXXXXXXX 
000000000000000000000000000000000000000000000000000000000 
SURFACE ( 1) Cylinder R=25cm 
INDICES = (1, 1, 0, 0, -1)X-SCALE=( 2.500000000000000E+01, 0) 
Y-SCALE=( 2.500000000000000E+01, 0) 
000000000000000000000000000000000000000000000000000000000 
SURFACE ( 2) Plane Z=200cm 
INDICES=(0, 0, 0, 1,-1)Z-SCALE=( 2.000000000000000E+02, 0) 
000000000000000000000000000000000000000000000000000000000 
SURFACE ( 3) Plane Z=225cm 
INDICES=(0, 0, 0, 1,-1)Z-SCALE=( 2.250000000000000E+02, 0) 
000000000000000000000000000000000000000000000000000000000 
SURFACE ( 4) Plane Z=0
INDICES=( 0, 0, 0, 1, 0) 
000000000000000000000000000000000000000000000000000000000 
BODY ( 1) space 
MATERIAL( 1) 
SURFACE ( 4), SIDE POINTER=(+1)
SURFACE ( 2), SIDE POINTER=(-1)
000000000000000000000000000000000000000000000000000000000 
BODY ( 2) detector 
MATERIAL( 2) 
SURFACE ( 1), SIDE POINTER=(-1)
SURFACE (2), SIDE POINTER=(+1)SURFACE ( 3), SIDE POINTER=(-1)
000000000000000000000000000000000000000000000000000000000 
END 000000000000000000000000000000000000000000000000
```
Πίνακας **3-13** Αρχείο εισόδου δεδοµένων της προσοµοίωσης depen4.in

TITLE dose enclosure + dose distribution. >>>>>>>> Source definition. SKPAR 2 [Pr.particles:1=electron, 2=photon, 3=positron] SENERG 200e3 [Initial energy] SPOSIT 0.0 0.0 0.0 [Coordinates of the source] SDIREC 0.0 0.0 [Beam axis direction angles, in deg] SAPERT 1.5 [Beam aperture, in deg] >>>>>>>> Material data and simulation parameters. NMAT 2 [Number of different materials, .le.10] SIMPAR 1 0.2e4 0.2e3 0.2e4 0.1 0.1 0.2e4 0.2e3 SIMPAR 2 0.2e4 0.2e3 0.2e4 0.1 0.1 0.2e4 0.2e3 PFNAME airtissue.mat [Material definition file] >>>>>>>> Geometry definition file. GEOMFN endetector4qeo [Geometry definition file] >>>>>>>> Emerging particles. NBE 100 210e3 50 [E-interval and no. of energy bins]<br>NBTH 90 [No. of bins for the polar angle THETAL NBTH 90 [No. of bins for the polar angle THETA] NBPH 3 [No. of bins for the azimuthal angle PHI] >>>>>>>> Energy deposition detectors (up to 5). ENDDET 1.5e2 200e3 100 [E-window and num. of channels] EDSPC pm\_sps\_enddet\_1.dat EDBODY 2 [Active body; one line for each body] >>>>>>>> Dose distribution. GRIDX -25 25 GRIDY -25 25 GRIDZ 200 225 GRIDBN 100 100 100 >>>>>>>> Job properties RESUME dump1.dat [Resume from this dump file] DUMPTO dump1.dat [Generate this dump file, 20 chars] DUMPP 60 [Dumping period, in sec] TIME 2.0e5 [Allotted simulation time, in sec]

### ∆ιαγράµµατα Κεφαλαίου **3**

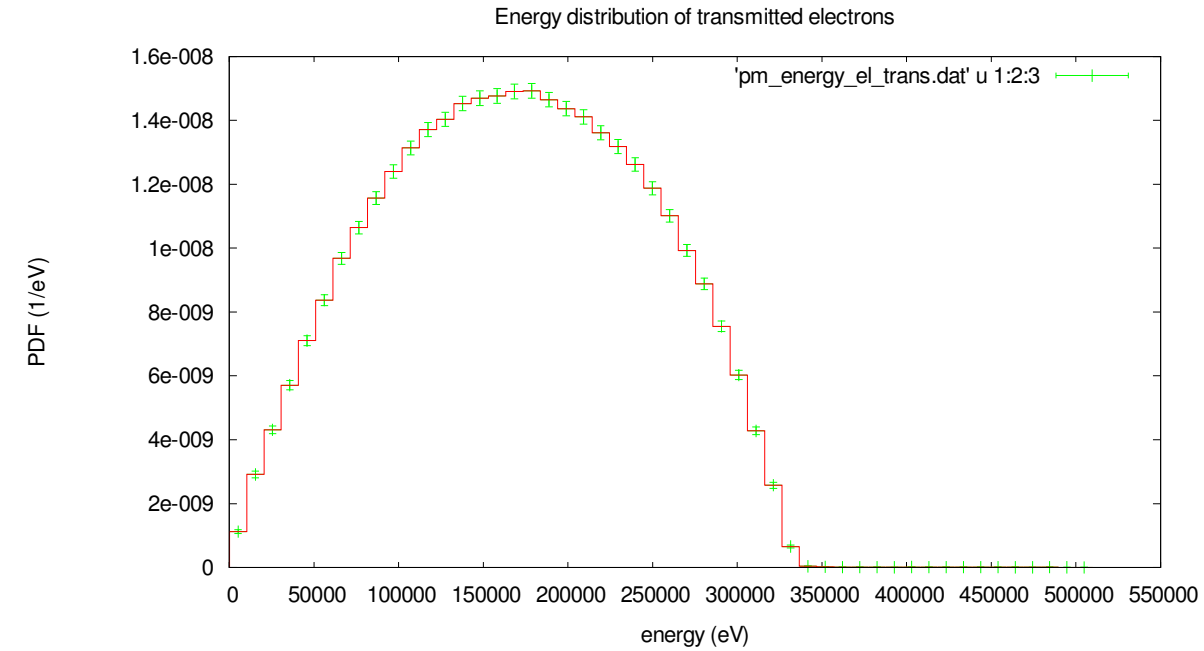

∆ιάγραµµα **3-3** Ενεργειακή κατανοµή των ηλεκτρονίων που εξέρχονται από την πλάκα*.* 

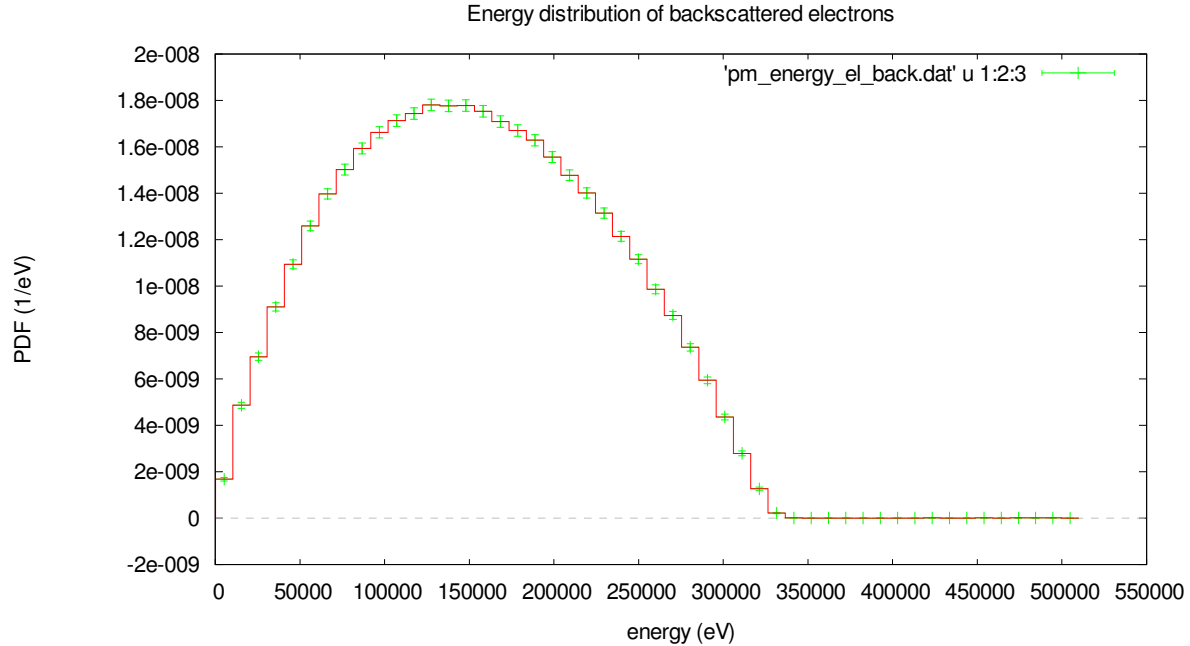

∆ιάγραµµα **3-4** Ενεργειακή κατανοµή οπισθοσκεδαζόµενων από την πλάκα ηλεκτρονίων*.* 

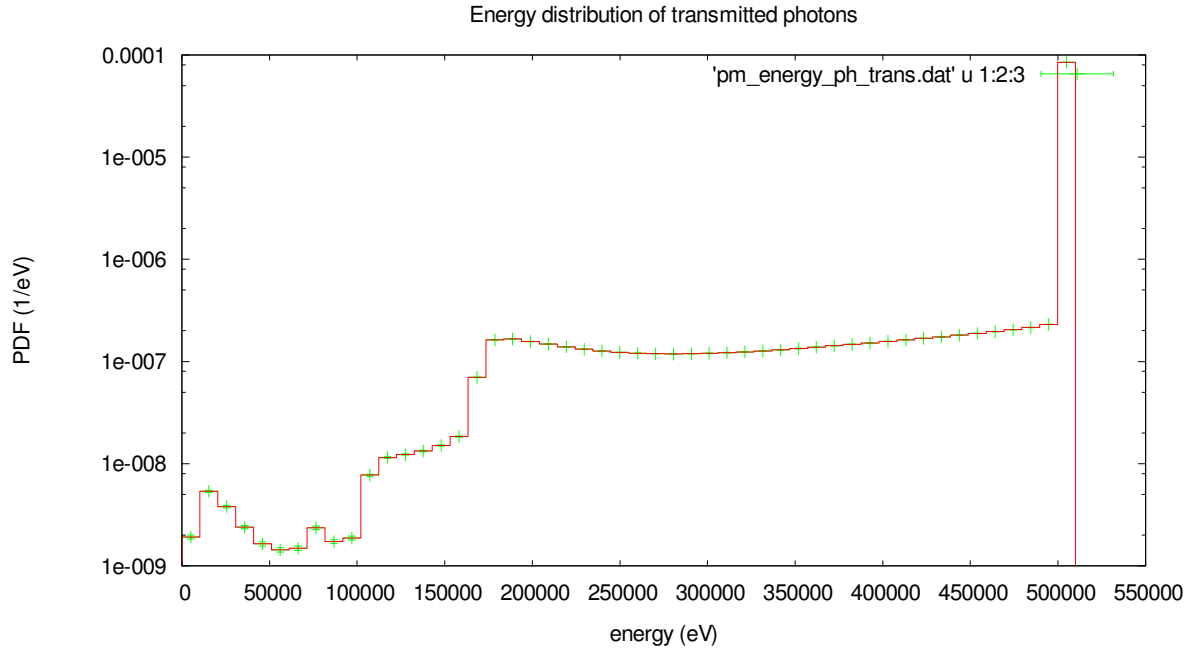

∆ιάγραµµα **3-5** Ενεργειακή κατανοµή φωτονίων που εξέρχονται από την πλάκα

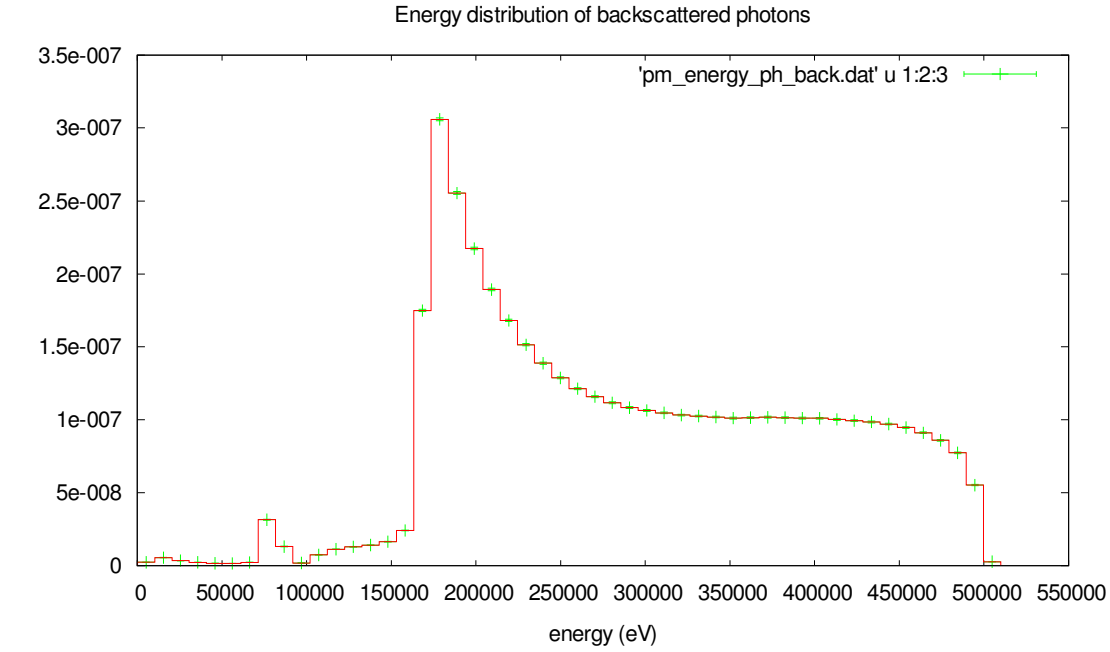

PDF (1/eV)

∆ιάγραµµα **3-6** Ενεργειακή κατανοµή οπισθοσκεδαζόµενων φωτονίων

96

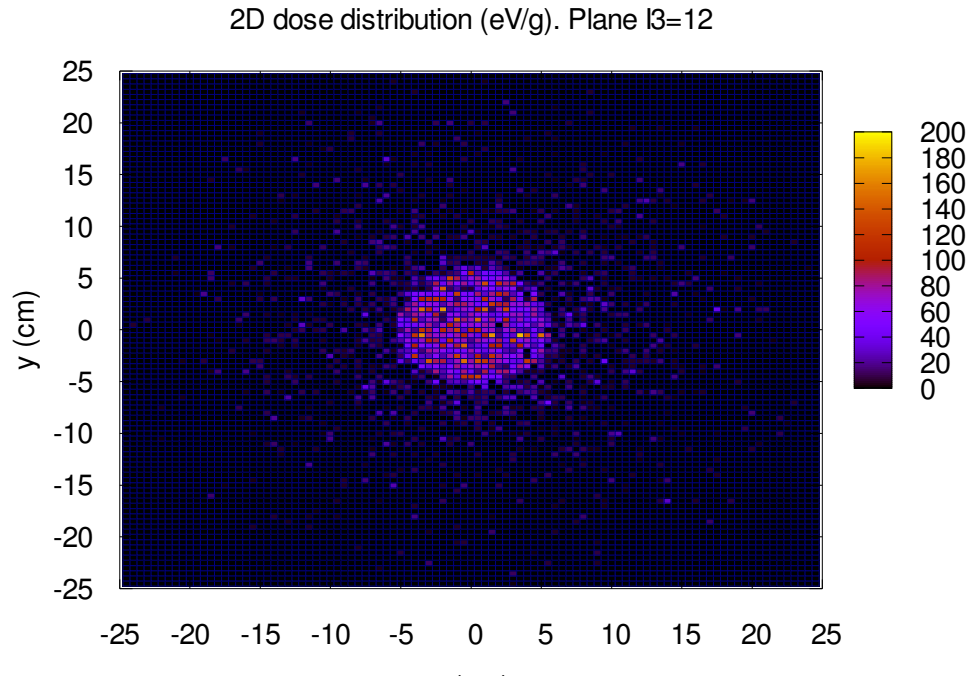

x (cm) ∆ιάγραµµα **3-8** ∆ιάγραµµα κατανοµής δόσης σε *2* διαστάσεις στο επίπεδο Ι*=12* 

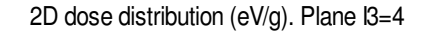

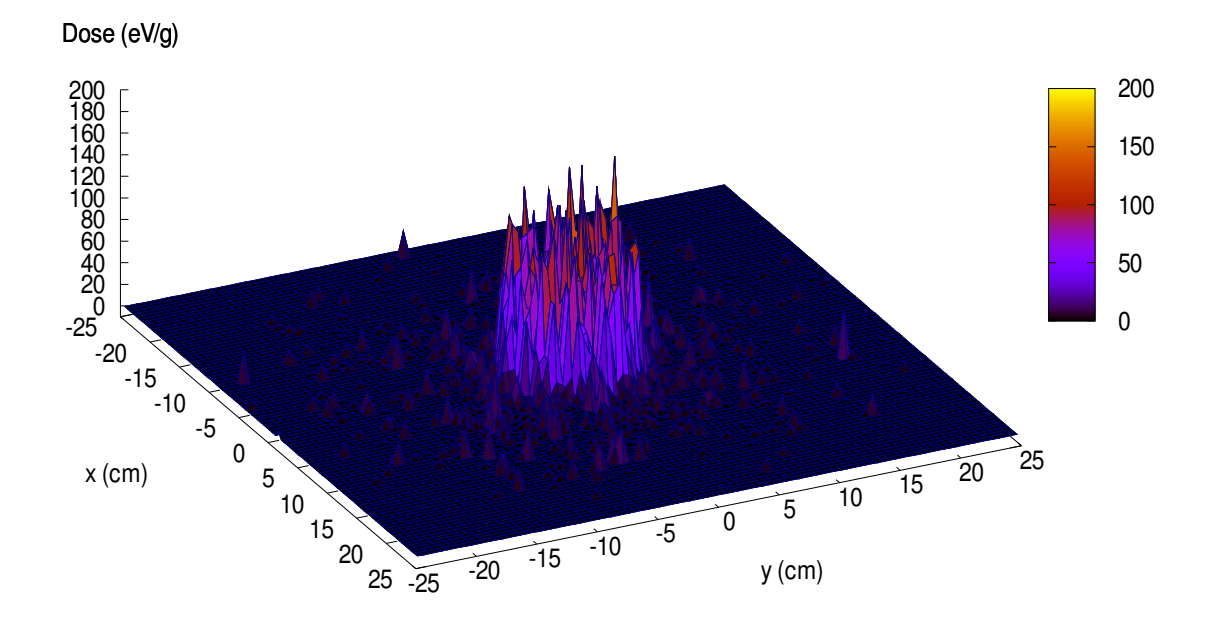

∆ιάγραµµα **3-9** ∆ιάγραµµα κατανοµής δόσης σε *2* διαστάσεις στο επίπεδο Ι*=4* 

# ΚΕΦΑΛΑΙΟ **4**

# ΜΕΘΟ∆ΟΛΟΓΙΑ ΥΠΟΛΟΓΙΣΜΟΥ ΘΩΡΑΚΙΣΗΣ ΜΕ ΧΡΗΣΗ ΤΟΥ ΑΝΙΧΝΕΥΤΗ ΑΠΟΡΡΟΦΟΥΜΕΝΗΣ ∆ΟΣΗΣ

### **4.1** Γενικά

Στο Κεφάλαιο αυτό παρουσιάζεται η προσπάθεια που έγινε στα πλαίσια της ∆Ε για την αντιµετώπιση µιας ρεαλιστικής περίπτωσης υπολογισµού θωράκισης δωµατίου µέσα στο οποίο λειτουργεί µια µηχανή ακτίνων-Χ. Επισηµαίνεται ότι ο στόχος της ∆Ε δεν είναι ο καθεαυτού υπολογισµός της θωράκισης αλλά η κατάστρωση µιας µεθοδολογίας, ικανής να αποτελέσει οδηγό σε µελλοντικές εφαρµογές. Το δωµάτιο που µελετήθηκε έχει τυπικές διαστάσεις και η µηχανή εκπέµπει και αυτή ένα τυπικό φάσµα ακτίνων-Χ. Το φάσµα της λυχνίας προέκυψε µε τη βοήθεια ελεύθερου λογισµικού που βρέθηκε στο διαδίκτυο και ανήκει στην εταιρία Siemens.

Κριτήριο για τον υπολογισµό µίας θωράκισης είναι ο περιορισµός της δόσης στους ιστούς του ανθρώπου. Στα πλαίσια της ∆Ε, η δόση στον ιστό προκύπτει από την απορρόφηση από αυτόν των ακτινοβολιών οι οποίες προέρχονται άµεσα ή έµµεσα από τη µηχανή των ακτίνων-Χ. Συγκεκριµένα, πρόκειται για την ακτινοβολία που εκπέµπεται από τη µηχανή ως πρωτεύουσα δέσµη, την ακτινοβολία που προκύπτει από την πρωτεύουσα ή οποία σκεδάζεται πάνω στους τοίχους ή σε οποιονδήποτε άλλο σκεδαστή υπάρχει µέσα στο δωµάτιο, και την ακτινοβολία διαρροής, η οποία είναι οποιαδήποτε άλλη ακτινοβολία της µηχανής που δεν ανήκει στην πρωτεύουσα δέσµη. Αρχικά εξετάζεται η δόση που προκύπτει ως αποτέλεσµα της πρωτεύουσας δέσµης και της σκεδαζόµενης ακτινοβολίας, που είναι και οι σηµαντικότερες συνιστώσες. Για την ακτινοβολία διαρροής χρειάσθηκε να αναπτυχθεί ιδιαίτερη µεθοδολογία.

Ο υπολογισµός της δόσης λόγω της πρωτεύουσας και της σκεδαζόµενης γίνεται για δύο διαφορετικές περιπτώσεις. Στην πρώτη υπάρχει µέσα στο δωµάτιο ένας σκεδαστής της πρωτεύουσας δέσµης, ο οποίος για απλότητα επιλέγεται να αποτελείται από νερό και να έχει τις διαστάσεις παραπλήσιες ενός µέσου ανθρώπου. Πρόκειται για τον άνθρωπο που υπόκειται στην ακτινολογική εξέταση. Στην δεύτερη περίπτωση, µέσα στο δωµάτιο δεν υπάρχει σκεδαστής (ασθενής). Η µηχανή λειτουργεί κανονικά υπό τις ίδιες συνθήκες, όπως και στην προηγούµενη περίπτωση, και η σκεδαζόµενη ακτινοβολία προκύπτει από τη σκέδαση της πρωτεύουσας δέσµης πάνω στους τοίχους του δωµατίου. Και στις δύο περιπτώσεις, πέραν του υπολογισµού της δόσης που γίνεται, χρησιµοποιείται και ο ανιχνευτής αλληλεπιδράσεων (impact detector) (βλ §3.2.1.2.α), για να έχουµε µια εκτίµηση της µεταβολής του φάσµατος της ακτινοβολίας της πηγής, καθώς αυτό αλληλεπιδρά µε τα διάφορα αντικείµενα, τοίχους ή σκεδαστές, µέσα στο δωµάτιο.

Όσον αφορά τη διαρρέουσα ακτινοβολία, αυτή εξετάζεται ξεχωριστά λόγω της ιδιαιτερότητας την οποία παρουσιάζει. Η τεχνική αυτή αναπτύσσεται λεπτοµερώς και στηρίζεται πάνω στην χρήση της έννοιας του ισοδύναµου πάχους σιδήρου. Το πάχος αυτό του σιδήρου προκαλεί την ίδια εξασθένιση στην ακτινοβολία µε την εξασθένηση που προκαλεί ένα συγκεκριµένο πάχος µολύβδου. Η διαφορά όµως όταν χρησιµοποιείται σίδηρος ή µόλυβδος είναι στο φάσµα της ακτινοβολίας που διέρχεται µέσα από το κάθε είδους υλικό.

# **4.2** Περιγραφή του προβλήµατος

Αρχικά περιγράφεται η γεωµετρία του δωµατίου. Το δωµάτιο έχει διαστάσεις 500 x 320 x 300 cm µε τοίχους από σκυρόδεµα πάχους 10 cm. Αποτελείται από 4 τοίχους, το δάπεδο θεωρείται ότι είναι κατασκευασµένο από σκυρόδεµα πάχους 50 cm και οροφή επίσης από σκυρόδεµα πάχους 10 cm. Το πάχος 50cm του δαπέδου προσοµοιώνει και την ύπαρξη εδάφους κάτω από αυτό. Η µηχανή των ακτίνων-Χ είναι τοποθετηµένη στο κέντρο ακριβώς του δωµατίου, για διευκόλυνση των υπολογισµών, και αποτελείται από λυχνία µε άνοδο Βολφραµίου (W) που λειτουργεί στα 120 kVp, µε παράθυρο αλουµινίου πάχους 2 mm.

Το φάσµα της µηχανής προέκυψε µε χρήση λογισµικού προσοµοίωσης, το οποίο µπορεί να χρησιµοποιηθεί εύκολα από κάποιον που έχει πρόσβαση στο site της Siemens [http://www.healthcare.siemens.com/med/rv/spektrum/default.asp]. Το λογισµικό είναι απλό στη χρήση και στο περιβάλλον εργασίας ο χρήστης ορίζει το υλικό της ανόδου, τα kVp που θα χρησιµοποιηθούν, µια παράµετρο που έχει να κάνει µε το είδος της λυχνίας, τριφασική ή µονοφασική, και το επιθυµητό Air Kerma στην έξοδο αυτής. Υπάρχει ακόµα η επιλογή για τη χρησιµοποίηση ή όχι φίλτρου (ή φίλτρων) και ο ορισµός του πάχους του. Για την παρούσα Εργασία επελέγη το φάσµα µίας τριφασικής λυχνίας, ανόδου Βολφραµίου, που λειτουργεί στα 120 kVp, µε παράθυρο αλουµινίου πάχους 2 mm, που προκαλεί Air Kerma 1 Gy στην έξοδό της.

Το φάσµα που προκύπτει έχει τη µορφή που φαίνεται στην εικόνα 4.1, ενώ δίνεται και σε µορφή ASCII.

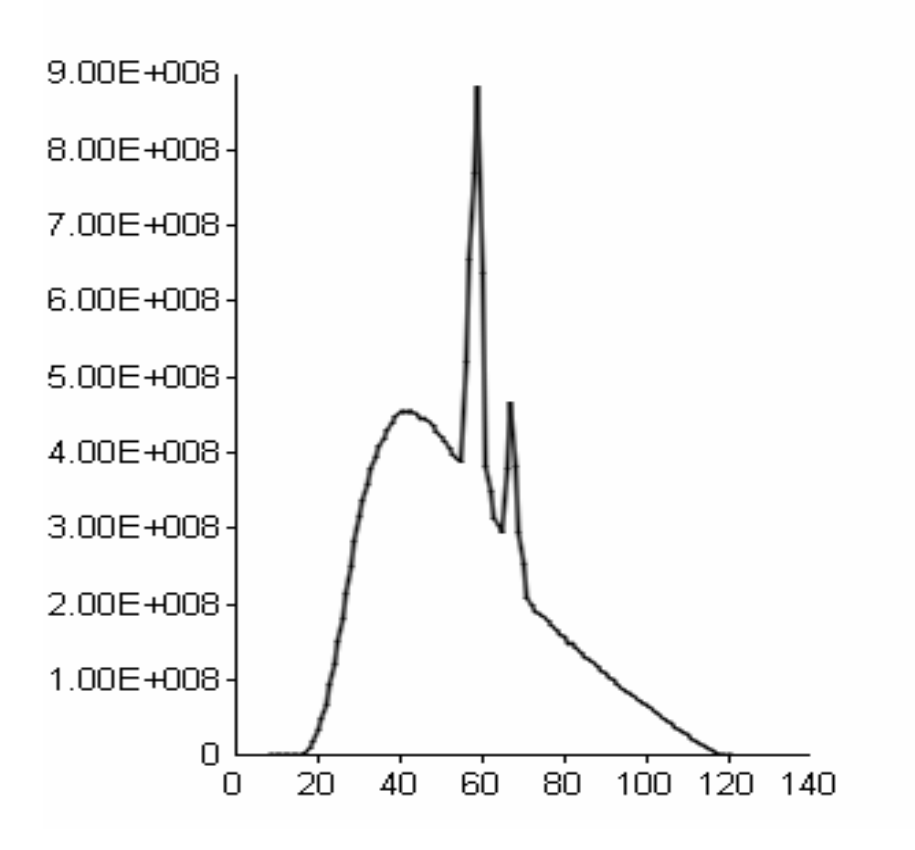

Εικ**. 4.1** Φάσµα λυχνίας Βολφραµίου*, 120 kVp,* µε παράθυρο Αλουµινίου *2 mm* 

Στην ASCII µορφή του το αρχείο δίνει τον αριθµό των φωτονίων που αντιστοιχούν σε κάθε ενέργεια, προκειµένου το φάσµα στο σύνολό του να προκαλεί τη δόση του 1 Gy σε απόσταση 1 m από τη μηχανή. Στην σχήμα (4.1) παρατίθεται τμήμα του αρχείου ASCII του φάσματος. Η πρώτη στήλη αντιστοιχεί στις ενέργειες του φάσµατος σε keV και η δεύτερη στον αριθµό των φωτονίων που έχουν αυτήν την ενέργεια.

| 8                |  |
|------------------|--|
| 0.000254582<br>9 |  |
| 0.276434<br>10   |  |
| 20.0645<br>11    |  |
| 561.329<br>12    |  |
|                  |  |
| 50 4.21959e+008  |  |
| 51 4.14121e+008  |  |
| 52 4.0626e+008   |  |
| 53 3.98048e+008  |  |
| 54 3.92786e+008  |  |
|                  |  |
|                  |  |
| 119<br>736959    |  |
| 142517<br>120    |  |
|                  |  |

Σχήµα **4.1** ∆οµή του αρχείου τύπου *ASCII* που δίνει το φάσµα της µηχανής των ακτίνων*-*Χ

Το σώµα στο οποίο θα υπολογιστεί η δόση είναι ανθρώπινος ιστός κυλινδρικού σχήµατος και διαστάσεων R = 20 cm και h = 20 cm. Ο ιστός θα τοποθετηθεί σε απόσταση 1 m πίσω από τον τοίχο που ελέγχεται κάθε φορά (primary barrier ή secondary barrier) αφού αυτή είναι η απόσταση στην οποία πρέπει η δόση να πληροί τους ∆ιεθνείς Κανονισµούς [NCRP REPORT No 147]. Η δόση αυτή θα υπολογιστεί για δύο διαφορετικές περιπτώσεις. Στην πρώτη, η σκεδαζόµενη ακτινοβολία θα προκύψει από τη σκέδαση της πρωτεύουσας δέσµης των ακτίνων-Χ που εκπέµπει η λυχνία σε ένα οµοίωµα ανθρώπου (phantom), ενώ στη δεύτερη θα προέρχεται από ακτινοβολία πρωτογενή και σκεδαζόµενη πάνω στους τοίχους του δωµατίου.

Μετά από τον καθορισµό της γεωµετρίας του δωµατίου - πηγής - θέσης υπολογισµού της δόσης, και αφού είναι πλέον δεδοµένο το φάσµα της λυχνίας των ακτίνων-Χ, το επόµενο βήµα είναι η κατασκευή των αρχείων δεδοµένων του προβλήµατος. Συγκεκριµένα, χρειάζεται η κατασκευή των παρακάτω αρχείων δεδοµένων:

- αρχείο γεωµετρίας του προβλήµατος, τύπου .geo, στο οποίο περιγράφεται πλήρως η γεωµετρία του δωµατίου - πηγής - θέσης υπολογισµού της δόσης,
- αρχείο εισόδου δεδοµένων του προβλήµατος, τύπου .in, στο οποίο περιγράφονται οι υπόλοιπες παράµετροι της προσοµοίωσης,

• αρχείο δεδοµένων των υλικών του προβλήµατος, τύπου .mat, στο οποίο δίδονται όλα τα απαραίτητα για την προσοµοίωση φυσικά δεδοµένα των πάσης φύσεως υλικών που εµπλέκονται στο πρόβληµα.

Επισηµαίνεται ότι αυτό θα πρέπει να γίνει ξεχωριστά για κάθε µία περίπτωση ακτινοβόλησης, µε ή χωρίς σκεδαστή (phantom).

# **4.3** ∆ωµάτιο µε σκεδαστή της πρωτεύουσας δέσµης

Στην πρώτη περίπτωση, µέσα στο δωµάτιο θα υπάρχει ένα απλοϊκό οµοίωµα ανθρώπου, που θα παίξει το ρόλο του σκεδαστή της ακτινοβολίας της πρωτεύουσας δέσµης. Η δόση που θα υπολογιστεί σε διάφορα σηµεία εντός ή εκτός του χώρου θα προέρχεται από φωτόνια που φτάνουν στα σηµεία αυτά παρθενικά αλλά και από φωτόνια που φτάνουν µετά από µια σειρά ελαστικών και ανελαστικών σκεδάσεων. Θα πρόκειται δηλαδή ακριβώς για τη συνολική δόση από την πρωτεύουσα και τη σκεδαζόµενη ακτινοβολία που δέχεται ένας ιστός ενός ανθρώπου που βρίσκεται σε ένα διπλανό δωµάτιο, 1m από τον τοίχο, κατά την πραγµατοποίηση µιας ακτινογραφίας. Θα χρησιµοποιηθούν συνολικά 5 ανιχνευτές αλληλεπίδρασης (βλ. §3.2.1.2.α).

# **4.3.1** Αρχείο περιγραφής της γεωµετρίας

Το αρχείο εισόδου της γεωµετρίας του προβλήµατος ονοµάζεται **room.geo** και περιγράφει την γεωµετρία του δωµατίου που εξετάζεται, το phantom, καθώς και τον ιστό στον οποίο πρόκειται να εκτιµηθεί η απορροφούµενη δόση, έξω από το δωµάτιο. Το αρχείο εισόδου της γεωµετρίας παρουσιάζεται αναλυτικά στον Πίνακα 4-1, στο τέλος του Κεφαλαίου.

Στην αρχή του αρχείου ορίζονται οι επιφάνειες από τις οποίες θα αποτελούνται τα σώµατα που θα ορίζουν το δωµάτιο, το phantom και τον ανθρώπινο ιστό. Στη συνέχεια, ορίζονται τα σώµατα, οι τοίχοι, το δάπεδο και η οροφή, το ανθρώπινο οµοίωµα και ο κυλινδρικού σχήµατος ανθρώπινος ιστός. Τέλος, ορίζονται modules για να ``γεµίσει`` ο χώρος µεταξύ των παραπάνω σωµάτων µε αέρα και να γίνει ακόµα πιο ρεαλιστική η προσοµοίωση. Ανάλυση της δοµής του αρχείου περιγραφής της γεωµετρίας, των εντολών ορισµού επιφανειών, σωµάτων και modules δίνεται σε άλλη ∆.Ε. [Αθανασίου, 2006].

O σκεδαστής της πρωτεύουσας δέσµης είναι ένα απλοϊκό οµοίωµα ανθρωπίνου σώµατος (phantom) φτιαγµένο από νερό. Οι διαστάσεις του είναι 172 x 6.75 x 30 cm και επιλέχθηκαν έτσι ώστε να ανταποκρίνονται όσο είναι δυνατό στις διαστάσεις ενός τυπικού ανθρώπου.

Όπως φαίνεται και µέσα στο αρχείο εισόδου, για τους τοίχους έχει χρησιµοποιηθεί το σκυρόδεµα που αναφέρεται ως material 1, για το phantom έχει χρησιµοποιηθεί το νερό που αναφέρεται ως material 3, για το σώµα που ακτινοβολείται, έχει χρησιµοποιηθεί ο ανθρώπινος ιστός, ως material 4, τέλος ως material 2 έχει χρησιµοποιηθεί ο ατµοσφαιρικός αέρας σε ΚΣ. Η γεωµετρία του δωµατίου παρουσιάζεται στις εικόνες 4.2, 4.3 και 4.4 που ακολουθούν, σε διάφορες όψεις.

Η λυχνία των ακτίνων-Χ βρίσκεται στο κέντρο του δωµατίου στην αρχή των αξόνων και η πρωτεύουσα δέσµη εκπέµπεται κατά τον θετικό ηµιάξονα ΟΖ, όπως φαίνεται στο σχήµα 4.2. Ο τοίχος που δέχεται την πρωτεύουσα ακτινοβολία θεωρείται ως primary barrier ενώ οι υπόλοιποι τοίχοι και η οροφή θεωρούνται ως secondary barriers (βλ §2.4).

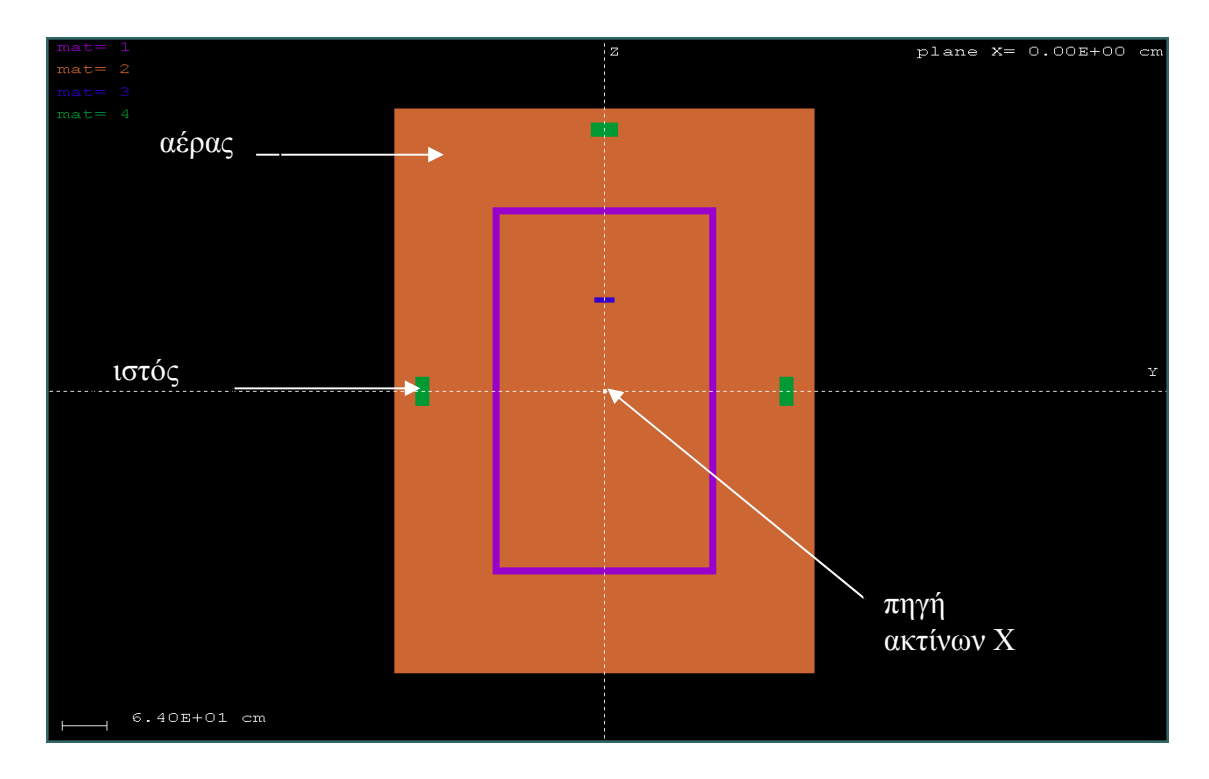

Εικ**. 4.2** Κάτοψη του ακτινολογικού δωµατίου

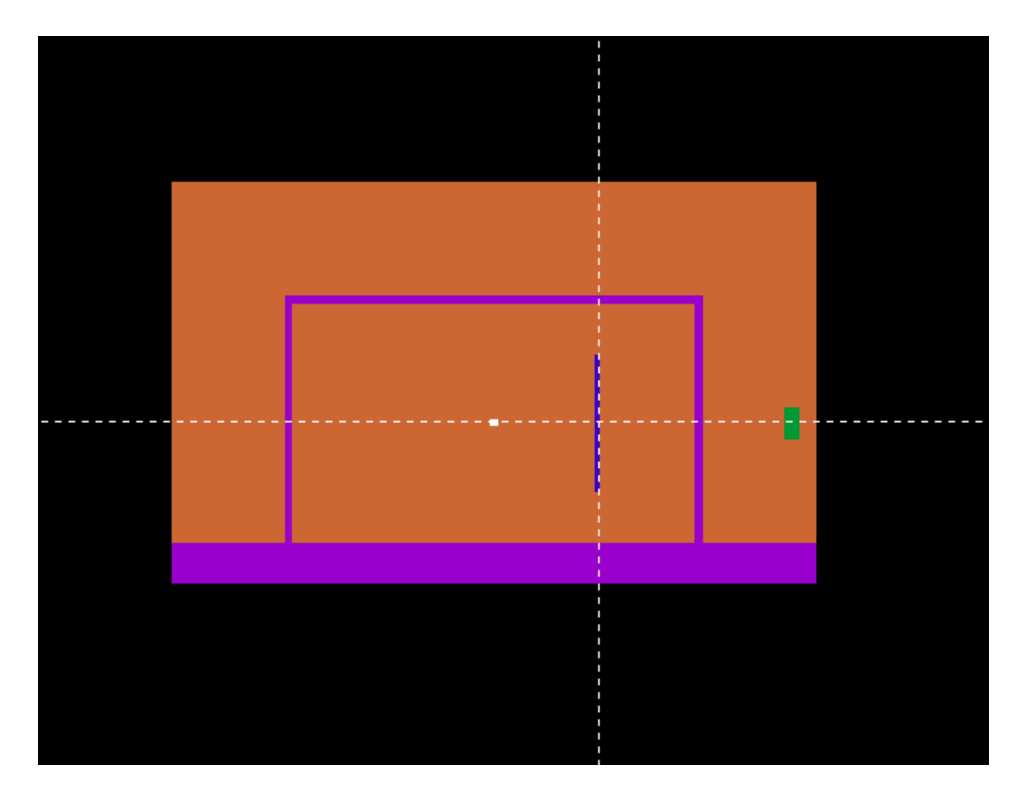

Εικ**. 4.3** Πλάγια όψη *1* τουακτινολογικού δωµατίου

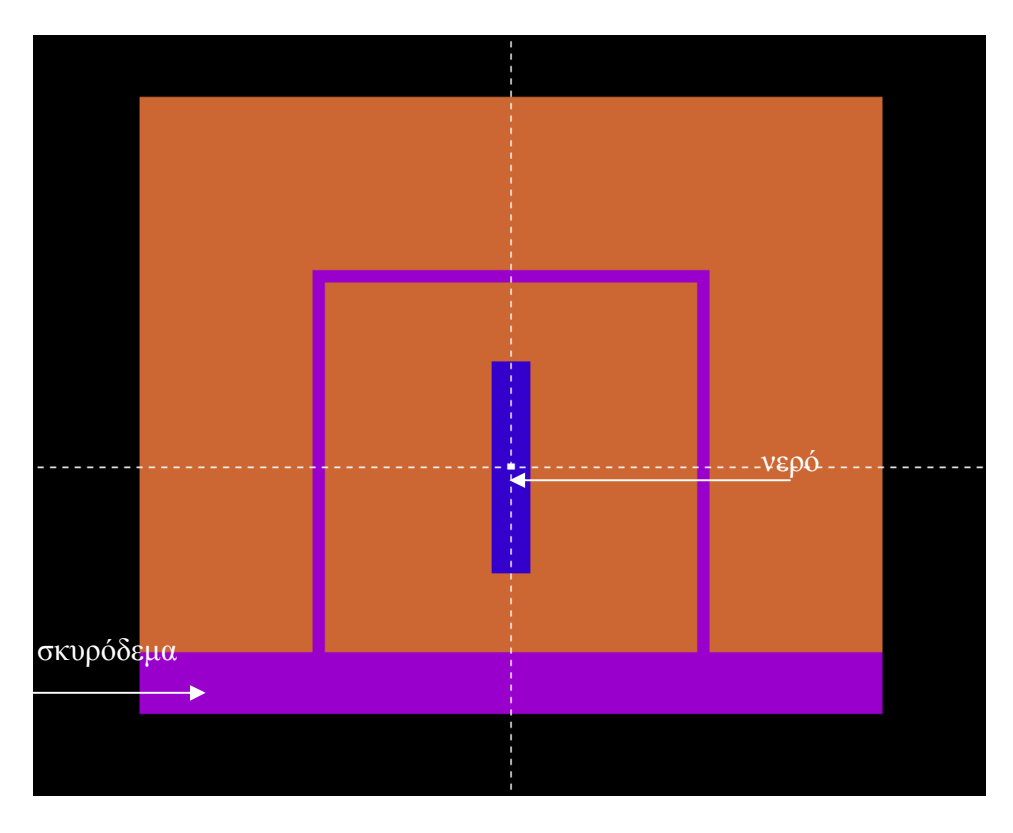

Εικ**. 4.4** Πλάγια όψη *2* του ακτινολογικού δωµατίου

#### **4.3.2** Αρχείο εισόδου δεδοµένων

Το αρχείο εισόδου δεδοµένων του προβλήµατος ονοµάζεται roomin.in και παρουσιάζεται αναλυτικά στo Πίνακα 4-2 στο τέλος του Κεφαλαίου. Το αρχείο αυτό έχει διαφορές από τα αρχεία που χρησιµοποιήθηκαν µέχρι τώρα στην παρούσα ∆.Ε.. Οι προσοµοιώσεις που γίνονταν µέχρι αυτό το σηµείο περιελάµβαναν ακτινοβόληση σωµάτων από µονοενεργειακά φωτόνια.

Στην περίπτωση χρήσης µηχανής ακτίνων-Χ η ενέργεια των φωτονίων που εκπέµπονται δεν είναι µια και µοναδική αλλά φάσµα ενεργειών, το φάσµα της λυχνίας (βλ. §2.2). Στη συγκεκριµένη περίπτωση, η λυχνία έχει άνοδο Βολφραµίου, λειτουργεί στα 120 kVp ενώ η δέσµη περνά µέσα από ένα παράθυρο Αλουµινίου πάχους 2 mm. Η δέσµη των ακτίνων είναι συμμετρική ως προς τον άξονα z και εκπέμπεται υπό ημιγωνία εκπομπής  $7^\circ$ , τυπική γωνία δέσµης για τις περισσότερες λυχνίες του εµπορίου. Η πηγή ακτινοβολίας βρίσκεται στο κέντρο του δωµατίου στο σηµείο (0,0,0). Το φάσµα της λυχνίας έχε, όπως προαναφέρθηκε, προκύψει από κατάλληλη προσοµοίωση (βλ. §4.2).

H διαφορά σε σχέση με τις προηγούμενες περιπτώσεις προσομοιώσεων είναι ότι για πρώτη φορά η πηγή ακτινοβολεί φάσµα ενεργειών και όχι φωτόνια µιας και συγκεκριµένης ενέργειας. Αυτό επιφέρει αλλαγές στη δοµή του αρχείου εισόδου των δεδοµένων τύπου .in, και πιο συγκεκριµένα στο κοµµάτι περιγραφής της πηγής (βλ. §3.2.1.1). Αρχικά απουσιάζει η γραµµή που αναφέρεται στην αρχική ενέργεια των σωµατιδίων και έχει τη µορφή:

#### **SENERG SE0 [Initial energy (monoenergetic source only)]**

Η γραµµή αυτή αφορά περιπτώσεις µονοενεργειακών πηγών σωµατιδίων (ή φωτονίων) και ορίζει την αρχική τους ενέργεια. Στην περίπτωσή ενεργειακού φάσµατος έχει αντικατασταθεί από ένα πλήθος γραµµών της µορφής:

#### **SPECTR** Ε**i Pi [E bin: lower-end and total probability]**

Κάθε γραµµή που ξεκινάει µε τους χαρακτήρες <<**SPECTR**>> αναφέρεται στην ελάχιστη τιµή της ενέργειας των σωµατιδίων (Εi) της συγκεκριµένης στήλης του ιστογράµµατος του φάσµατος και την αντίστοιχη πιθανότητα (Pi) τα σωµατίδια να έχουν ενέργεια στο ενεργειακό διάστηµα μεταξύ Ε<sub>i</sub> – Ε<sub>i+1</sub>. Ο μέγιστος αριθμός στηλών του φάσματος είναι 200 και επομένως ο μέγιστος αριθµός γραµµών **SPECTR** είναι επίσης 200. Οι γραµµές µπορούν να είναι σε αυθαίρετη σειρά ενώ στην γραµµή που αντιστοιχεί στο ανώτερο όριο του φάσµατος και περιέχει την υψηλότερη ενέργεια, η πιθανότητα πρέπει να τίθεται µε αρνητικό πρόσηµο. Στο αρχείο δεδοµένων της υπόψη προσοµοίωσης εισήχθησαν τα δεδοµένα από το ASCII αρχείο φάσµατος που παρήχθη στην §4.2. Όλα τα υπόλοιπα στοιχεία του αρχείου τύπου .in παραµένουν τα ίδια και αλλάζουν µόνο οι αριθµητικές τιµές που προσαρµόζονται στα δεδοµένα της περίπτωσης που εξετάζεται. Στο αρχείο δεδοµένων διαβάζονται ακόµα τα ονόµατα των:

- αρχείων δεδοµένων γεωµετρίας **room.geo** και
- αρχείο υλικών **pri\_sca.mat**. Ο τρόπος κατασκευής του υπόψη αρχείου για τα τέσσερα υλικά που χρησιµοποιήθηκαν (αέρας, τσιµέντο, νερό, ιστός) περιγράφεται στην παράγραφο 3.3.1.

Στο αρχείο εισόδου µίας προσοµοίωσης, ορίζονται και χρησιµοποιούνται και οι παρακάτω ανιχνευτές:

Ένας ανιχνευτής δόσης, σχήµατος ορθογωνίου παραλληλεπιπέδου, µε διαστάσεις 40 x 40 x 20 cm, που περικλείει τον ανθρώπινο ιστό, στο σηµείο που είναι αυτός τοποθετηµένος (1 m πίσω από τον εκάστοτε τοίχο).

Πέντε ανιχνευτές αλληλεπίδρασης. Πρέπει να δίνεται προσοχή, ώστε οι ανιχνευτές αυτοί να έχουν οριστεί προηγουµένως στο αρχείο γεωµετρίας ως σώµατα (βλ. §3.2.1.2.α). Ανιχνευτές αλληλεπίδρασης αποτελούν ο τοίχος πάνω στον οποίο κατευθύνεται η πρωτεύουσα δέσµη, οι δύο πλαϊνοί τοίχοι, ο ιστός πίσω από τον τοίχο που κατευθύνεται η πρωτεύουσα δέσµης και ο ιστός πίσω από τον ένα πλαϊνό τοίχο. Η διάταξη των ανιχνευτών αλληλεπίδρασης οι οποίοι χρησιµοποιούνται στο πρόβληµα φαίνεται στην εικόνα 4.5.

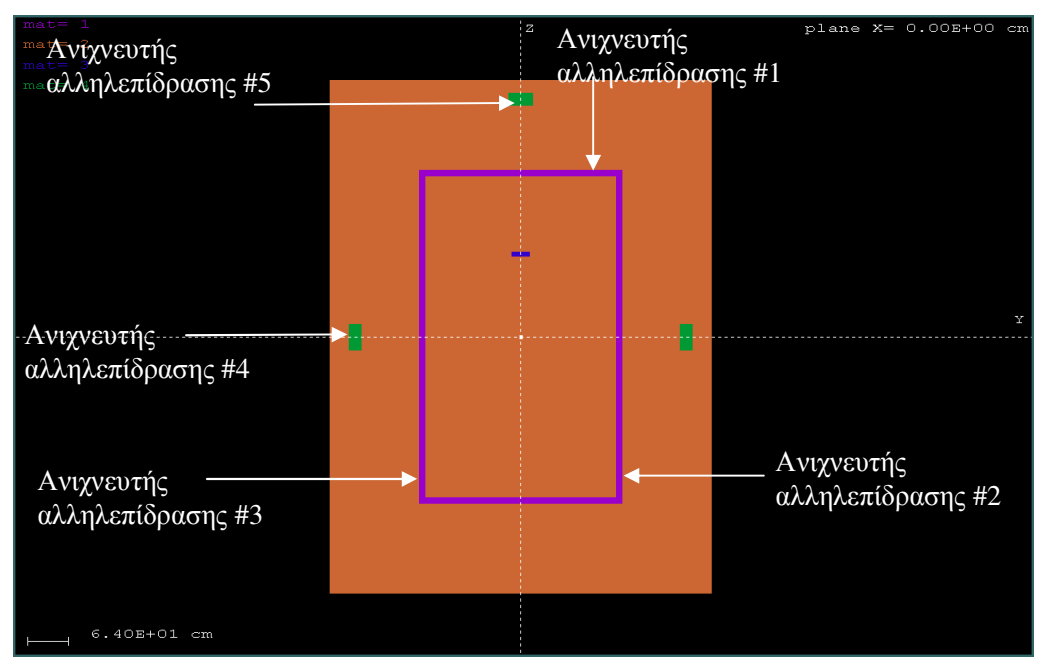

Εικ**. 4.5** ∆ιάταξη ανιχνευτών αλληλεπίδρασης

Μετά τον πλήρη ορισµό των δεδοµένων του προβλήµατος ακολουθεί η προσοµοίωση της λειτουργίας της λυχνίας. Τα αποτελέσµατα της προσοµοίωσης µε τα αριθµητικά δεδοµένα που προέκυψαν για τη δόση παρουσιάζονται παρακάτω, στην παράγραφο 4.6, όπου και γίνεται αναλυτική παρουσίαση των αποτελεσµάτων των προσοµοιώσεων που έλαβαν µέρος σε αυτό το Κεφάλαιο της παρούσας ∆.Ε..

Τα αποτελέσµατα που λαµβάνονται αφορούν στην ακτινοβόληση του ιστού από την πρωτεύουσα δέσµη που εκπέµπεται από τη λυχνία καθώς και από την σκεδαζόµενη ακτινοβολία. Επισηµαίνεται ότι, καθώς είναι δυνατός ο ορισµός µόνον ενός ανιχνευτή δόσης ανά προσοµοίωση, προκειµένου να εκτιµηθεί η δόση 1m πίσω από κάθε τοίχο της κατασκευής, θα πρέπει να γίνουν περισσότερες προσοµοιώσεις (µία για κάθε τοίχο). Κάθε τέτοια προσοµοίωση πρέπει να εκτελεστεί µε τα ίδια δεδοµένα εισόδου και γεωµετρίας. Η µοναδική τροποποίηση που χρειάζεται για να επιτευχθεί αυτό είναι ο επανακαθορισµός της θέσης, των συντεταγµένων δηλαδή, των κορυφών του παραλληλεπιπέδου του ανιχνευτή δόσης. Στην παρούσα ∆.Ε. η προσοµοίωση εκτελείται µια φορά µόνον, µε χρήση του ιστού πίσω από το primary barrier ως ανιχνευτή δόσης.

### **4.4** ∆ωµάτιο χωρίς σκεδαστή της πρωτεύουσας δέσµης

Η δεύτερη περίπτωση που εξετάζεται είναι λιγότερο ρεαλιστική ωστόσο εξίσου χρήσιμη για τη σύγκριση των αποτελεσµάτων. Προβλέπει τη λειτουργία της µηχανής των ακτίνων Χ όπως και στην πρώτη περίπτωση, µε τις ίδιες συνθήκες, ρυθµίσεις και φάσµα εκποµπής, µε τη διαφορά ότι τώρα η πρωτεύουσα δέσµη δεν θα προσπίπτει πάνω σε σκεδαστή οποιουδήποτε είδους αλλά απευθείας πάνω στον τοίχο του δωµατίου που θεωρείται ως primary barrier. Η δόση θα υπολογίζεται ξανά σε ιστό σε απόσταση 1 m έξω από το δωµάτιο µε τα ίδια χαρακτηριστικά, υλικό, σχήµα και µέγεθος.

### **4.4.1** Αρχείο περιγραφής της γεωµετρίας

Το αρχείο εισόδου της γεωµετρίας της προσοµοίωσης, τύπου .geo, δεν διαφέρει πολύ από αυτό της προηγούµενης περίπτωσης (βλ. § 4.3.1). Σε αυτή την περίπτωση ονοµάζεται room2.geo και παρουσιάζεται αναλυτικά στο τέλος του κεφαλαίου στον Πίνακα 4-3. Η γεωµετρία τόσο του δωµατίου όσο και του ιστού που ακτινοβολείται είναι η ίδια µε την περίπτωση της παραγράφου 4.3 και η αλλαγή έγκειται στο ότι στην συγκεκριµένη περίπτωση δεν υπάρχει ο σκεδαστής της ακτινοβολίας µέσα στο δωµάτιο. Όπως και πριν οι τοίχοι αποτελούνται από τσιµέντο πάχους 10 cm, µε διαστάσεις 500 x 320 x 300 cm ενώ ο ιστός είναι τοποθετηµένος 1 m από τον τοίχο, είναι κυλινδρικού σχήµατος και έχει διαστάσεις R = 20 cm και h = 20 cm. H µηχανή βρίσκεται στο κέντρο του δωµατίου και εκπέµπει προς τον θετικό ηµιάξονα Oz. Όπως και πριν, ο τοίχος πάνω στον οποίο κατευθύνεται η πρωτεύουσα δέσµη θεωρείται ως primary barrier, ενώ οι υπόλοιποι τοίχοι και η οροφή ως secondary barriers.

### **4.4.2** Αρχείο εισόδου δεδοµένων

Το αρχείο εισόδου δεδοµένων, τύπου .in, ονοµάζεται roomin2.in και παρουσιάζεται αναλυτικά στο τέλος του Κεφαλαίου, στον Πίνακα 4-4. Ξεκινάει µε την εισαγωγή του φάσµατος και της γεωµετρίας της πηγής, ίδια µε την προηγούµενη προσοµοίωση δωµατίου µε σκεδαστή της ακτινοβολίας (βλ. §4.3). Η µηχανή των ακτίνων Χ εκπέµπει κατά τον άξονα z και υπό ηµιγωνία 7 ο . Ακολουθεί ο ορισµός των υλικών που αποτελούν τα σώµατα µέσω του αρχείου room.mat. Αυτή τη φορά υπάρχουν τρία υλικά και όχι τέσσερα αφού στη γεωµετρία δεν υπάρχει ο σκεδαστής. Ορίζεται το αρχείο γεωµετρίας, room2.geo. Στο αρχείο αυτό δεδοµένων ορίζονται και οι παρακάτω ανιχνευτές:

- ∆ύο ανιχνευτές αποτιθέµενης ενέργειας. Σηµειώνεται πως οι ανιχνευτές αυτοί χρησιµοποιήθηκαν απλώς και µόνον για να υπάρχει µια εποπτεία της λύσης του προβλήµατος. Η χρήση τους δίνει τη δυνατότητα ελέγχου των αποτελεσµάτων. Οι ανιχνευτές αυτοί είναι ο τοίχος πάνω στον οποίο πέφτει η πρωτεύουσα δέσµη, primary barrier, και ο ίδιος ο ιστός που ακτινοβολείται.
- Ένας ανιχνευτής απορροφούµενης δόσης από τον οποίο υπολογίζεται η τιµή της δόσης στον ιστό. Ορίζεται ως ένα ορθογώνιο παραλληλεπίπεδο που περιβάλει τον ιστό ενώ δεν χρησιµοποιείται πλέγµα για τον υπολογισµό.

Το αρχείο τελειώνει µε τον ορισµό των παραµέτρων τέλους της προσοµοίωσης (βλ §3.2.1.1). Μετά τον ορισµό των δεδοµένων του προβλήµατος, αρχείο περιγραφής της γεωµετρίας τύπου .geo και αρχείο εισόδου δεδοµένων τύπου .in, ακολουθεί η προσοµοίωση της λειτουργίας της
λυχνίας. Τα αποτελέσµατα της προσοµοίωσης µε τα αριθµητικά δεδοµένα που προέκυψαν για τη δόση παρουσιάζονται παρακάτω στην παράγραφο 4.6.

## **4.5** Προσοµοίωση της διαρρέουσας ακτινοβολίας

Με τον όρο διαρρέουσα ακτινοβολία αναφερόµαστε σε οποιαδήποτε ακτινοβολία εκπέµπεται από την τη µηχανή των ακτίνων-Χ, η οποία δεν ανήκει στην πρωτεύουσα δέσµη. Πρόκειται για την ακτινοβολία η οποία παράγεται στην άνοδο της µηχανής και η οποία δεν εξέρχεται από το παράθυρο της µηχανής αλλά από το µεταλλικό περίβληµά της. Η διαρρέουσα ακτινοβολία είναι και η σηµαντικότερη συνιστώσα της ακτινοβολίας στο πίσω µέρος της µηχανής. Όσον αφορά στον τρόπο εκτίµησής της, υπάρχουν διάφορες απόψεις, όχι κατ' ανάγκη αντικρουόµενες.

- 1. Όσον αφορά τους θεωρητικούς υπολογισµούς των θωρακίσεων, η διαρρέουσα ακτινοβολία συνήθως θεωρείται ίση µε ένα κλάσµα της ακτινοβολίας της πρωτεύουσας δέσµης [NCRP Report No. 49, 1976]. ∆ηλαδή όταν η πρωτεύουσα ακτινοβολία έχει ως αποτέλεσµα µία συγκεκριµένη τιµή για το ρυθµό Έκθεσης σε µία απόσταση, θεωρείται ότι ο ρυθµός έκθεσης της ακτινοβολίας διαρροής είναι το 0.1% του ρυθµού αυτού Έκθεσης.
- 2. Μια άλλη προσέγγιση για την εκτίµησή της είναι να θεωρηθεί ότι η ακτινοβολία διαρροής προκαλεί ρυθµό έκθεσης που είναι ίσος µε τον ρυθµό έκθεσης που προκαλεί η ακτινοβολία της πρωτεύουσας δέσµης, όταν διέλθει µέσα από συγκεκριµένο πάχος µολύβδου [Παναγιωτάκης Ι., 2007].

Στην περίπτωση της ∆Ε, δεν ενδιαφέρει απλώς ο ρυθµός έκθεσης σε µία θέση πίσω από τη µηχανή, αλλά ενδιαφέρει να µελετηθεί και η επίδραση των τοίχων του δωµατίου στην ακτινοβολία διαρροής, δηλαδή πως φιλτράρεται εν συνεχεία αυτή η ακτινοβολία διαρροής. Για να µελετηθεί η επίδραση του τοίχου πρέπει να χρησιµοποιηθεί ένα όσο γίνεται πιο ρεαλιστικό φάσµα ακτινοβολίας διαρροής. Το φάσµα αυτό εννοείται ότι θα είναι διαφορετικό αν η µηχανή περιβάλλεται από κάλυµµα µολύβδου ή διαφορετικού υλικού. Στα πλαίσια της ∆Ε επελέγη το υλικό του καλύµµατος της µηχανής να είναι σίδηρος. Με τη µεθοδολογία που αναπτύσσεται στη συνέχεια, θα µπορούσε να γίνει εκτίµηση του φάσµατος της ακτινοβολίας διαρροής και για κάλυµµα από συνδυασµό υλικών. Θεωρήθηκε λοιπόν, πως η διαρρέουσα ακτινοβολία της µηχανής είναι αυτή που προκαλεί την ίδια έκθεση µε αυτήν που προκαλείται από την πρωτεύουσα ακτινοβολία όταν αυτή διέλθει µέσα από µολύβι πάχους 2-3 mm. Ωστόσο, το φάσµα της ακτινοβολίας που προκύπτει από αυτή τη θεώρηση, µέσω κατάλληλης προσοµοίωσης, δεν αποτελεί το πραγµατικό φάσµα διαρρέουσας ακτινοβολίας µίας µηχανής η οποία περιβάλλεται από άλλο υλικό, διαφορετικό από µόλυβδο.

Προκειµένου να δηµιουργηθεί, µέσω προσοµοίωσης, το κατάλληλο φάσµα της διαρρέουσας ακτινοβολίας για το υλικό του καλύµµατος της µηχανής, χρειάσθηκε να αναπτυχθεί στα πλαίσια της ∆Ε συγκεκριµένη µεθοδολογία, η οποία συνίσταται στα παρακάτω βήµατα:

- 1. Προσοµοίωση του φάσµατος της πρωτεύουσας ακτινοβολίας της µηχανής, µετά τη διέλευσή του από θωράκιση Pb πάχους 2.5mm.
- 2. Εκτίµηση της δόσης ή οποία προκαλείται εξαιτίας το φάσµατος, σε απόσταση 1m πίσω από τη µηχανή.
- 3. Προσοµοίωση του φάσµατος της πρωτεύουσας ακτινοβολίας της µηχανής, µετά από θωράκιση σιδήρου ορισµένου πάχους, που επιλέγεται καταρχήν κατ'εκτίµηση, και υπολογισµός της δόσης εξαιτίας του φάσµατος αυτού.
- 4. Επανάληψη της προσοµοίωσης του προηγούµενου βήµατος, µε νέο πάχος θωράκισης σιδήρου, µέχρι η δόση σε απόσταση 1m πίσω από τη µηχανή, να γίνει ίση µε αυτή που υπολογίσθηκε στο βήµα 2.

Με την παραπάνω διαδικασία θα προκύψει το κατάλληλο φάσµα, µετά την απορρόφηση της ακτινοβολίας στο κάλυµµα του σιδήρου, το οποίο θα προκαλεί σε 1m απόσταση από τη µηχανή, τόση δόση, όση αναµένεται ότι είναι η δόση λόγω της διαρρέουσας ακτινοβολίας. Το πάχος αυτό θα είναι το ισοδύναµο πάχος σιδήρου των 2.5mm µολύβδου.

# **4.5.1** Προσοµοίωση της διαρρέουσας ακτινοβολίας**,** µετά από θωράκιση µολύβδου

Η µεθοδολογία που αναπτύσσεται σε αυτό το κοµµάτι της παρούσας ∆.Ε. έχει ως στόχο της να δηµιουργηθεί µέσω προσοµοίωσης το φάσµα της διαρρέουσας ακτινοβολίας της µηχανής των ακτίνων-Χ. Για να επιτευχθεί αυτό ακολουθούνται τα τέσσερα βήµατα που περιγράφονται στην §4.5. Στα δύο πρώτα, γίνεται η προσοµοίωση του φάσµατος της πρωτεύουσας πίσω από µια θωράκιση µολύβδου πάχους 2.5mm και στη συνέχεια, χρησιµοποιώντας το φάσµα αυτό που προέκυψε από την παραπάνω προσοµοίωση, στον υπολογισµό της δόσης εξαιτίας του φάσµατος αυτού σε ιστό που βρίσκεται σε απόσταση 1m πίσω από τη µηχανή.

# **4.5.1.1** Προσοµοίωση του φάσµατος της πρωτεύουσας ακτινοβολίας της µηχανής πίσω από θωράκιση **Pb 2.5mm.**

Στην παρούσα προσοµοίωση, για την παραγωγή του φάσµατος της διαρρέουσας ακτινοβολίας, το φάσµα της πρωτεύουσας δέσµης της µηχανής θεωρείται ότι διέρχεται µέσα από θωράκιση µολύβδου πάχους 2.5 mm. Για τις ανάγκες της προσοµοίωσης γίνεται η παραδοχή ότι η λυχνία είναι σηµειακή πηγή φωτονίων, η οποία περιβάλλεται από σφαιρική θωράκιση. Συγκεκριµένα, γίνεται η παραδοχή ότι η λυχνία βρίσκεται στο κέντρο της µολύβδινης σφαιρικής θωράκισης, εσωτερικής ακτίνας 5 cm και πάχους 2.5mm. Η γεωµετρία που περιγράφεται, παρουσιάζεται στην εικόνα 4.6. O χώρος µεταξύ λυχνίας και µολύβδινης θωράκισης είναι γεµάτος µε αέρα. Το αρχείο περιγραφής της γεωµετρίας ονοµάζεται leak.geo και παρουσιάζεται αναλυτικά στον Πίνακα 4-5 στο τέλος του Κεφαλαίου.

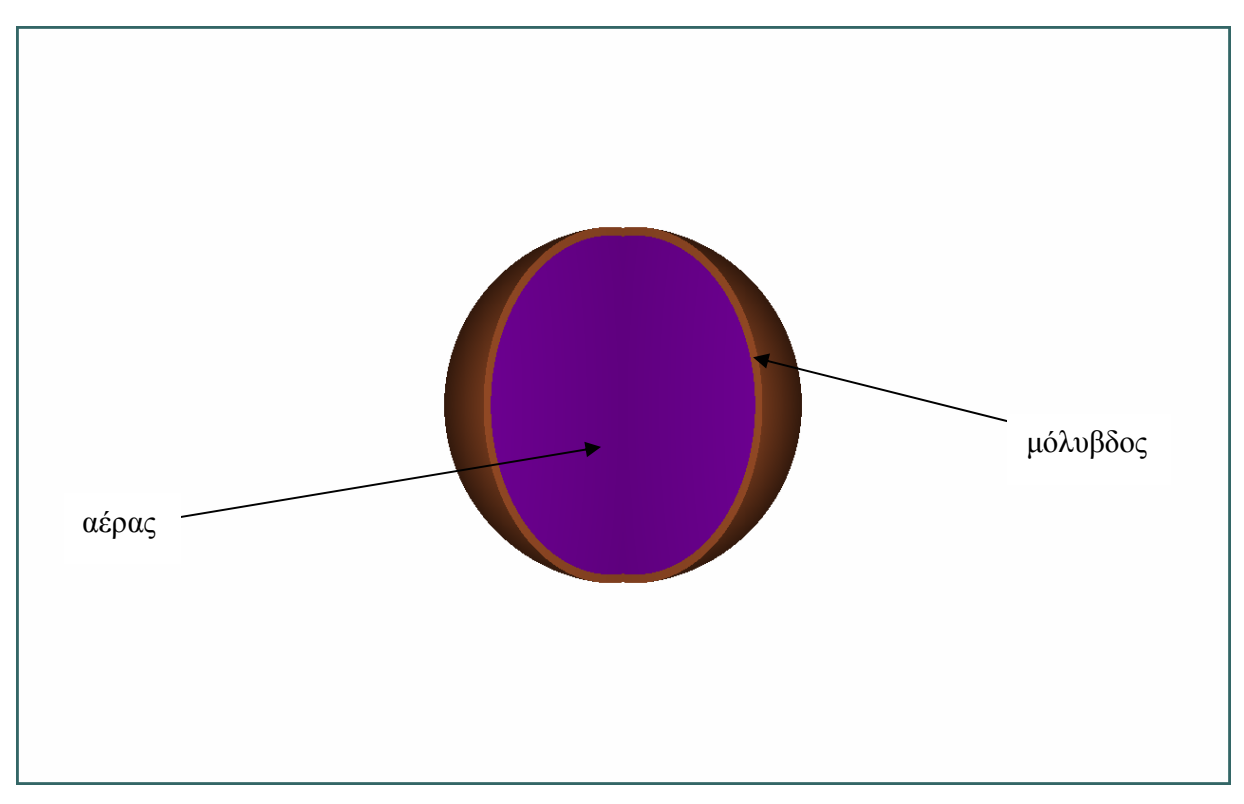

Εικ**. 4.6** Γεωµετρία µολύβδινης σφαιρικής θωράκισης

Στo αρχείο δεδοµένων εισόδου µε όνοµα leakin.in, το οποίο παρατίθεται στον Πίνακα 4-6 στο τέλος του Κεφαλαίου, χρησιµοποιήθηκε το πρωτεύων φάσµα της πηγής. Το αρχείο υλικών έχει όνοµα airlead.mat και αποτελείται από δύο υλικά, τον αέρα και το µόλυβδο. Το αρχείο περιγραφής της γεωµετρίας είναι το αρχείο leak.geo. Η προσοµοίωση έγινε µε τη χρήση της εντολής:

### *>penmain.exe<leakin.in*

Η διάρκεια της προσοµοίωσης ήταν 3.075900E+04 sec και προσοµοιώθηκαν συνολικά 4.598636E+06 ιστορίες. Με την ολοκλήρωση της προσοµοίωσης παρήχθησαν µια σειρά αρχείων αποτελεσµάτων, από τα οποία, αυτό που παρουσιάζει ιδιαίτερο ενδιαφέρον είναι το αρχείο **pm\_energy\_ph\_trans.dat**. Το αρχείο αυτό παράγεται σε κάθε προσοµοίωση που χρησιµοποιεί των κώδικα χρήστη penmain, ανεξάρτητα από τη γεωµετρία και το είδος της ακτινοβόλησης που εξετάζεται [Αθανασίου Ν., 2006]. Στο αρχείο αυτό, τα φωτόνια που εξέρχονται από τη σφαίρα καταγράφονται σε 100 ενεργειακά διαστήµατα (energy bins) στην ενεργειακή περιοχή 10eV - 120keV. Ένα τµήµα του αρχείου pm\_energy\_ph\_trans.dat παρουσιάζεται στο σχήµα (4.2).

> # Results from PENMAIN. # Energy distribution of transmitted photons. # 1st column: E (eV). # 2nd and 3rd columns: probability density and STU (1/(eV\*particle)). 7.045001E+02 1.000000E-35 1.000000E-35 1.913500E+03 1.000000E-35 1.000000E-35 3.122500E+03 1.000000E-35 1.000000E-35 4.331500E+03 1.000000E-35 1.000000E-35 5.540501E+03 1.000000E-35 1.000000E-35 6.749501E+03 1.000000E-35 1.000000E-35 7.958501E+03 1.000000E-35 1.000000E-35 9.167501E+03 3.597283E-10 7.630988E-10 1.037650E+04 1.798642E-10 5.395924E-10 1.158550E+04 1.000000E-35 1.000000E-35 1.279450E+04 1.798642E-10 5.395924E-10 1.400350E+04 1.000000E-35 1.000000E-35

Σχήµα **4.2** Αρχείο εξόδου *pm\_energy\_ph\_trans.dat* του κώδικα χρήστη *penmain*  1.521250E+04 1.000000E-35 1.000000E-35

Στην πρώτη στήλη του αρχείου δίδεται η ενέργεια των φωτονίων που εξέρχονται της σφαίρας (eV), στην δεύτερη η πυκνότητα πιθανότητας (1/(eV\*particle)) και στην τρίτη το σφάλµα της πυκνότητας πιθανότητας σε επίπεδο 3σ (1/(eV\*particle)).

Με τη βοήθεια του προγράµµατος απεικόνισης αποτελεσµάτων wgnuplot, παρουσιάζεται στο διάγραµµα 4-1 που ακολουθεί το φάσµα της διαρρέουσας ακτινοβολίας όπως προκύπτει µετά τη διέλευση της πρωτεύουσας δέσµης µέσα από 2.5mm µολύβδου. Η απεικόνιση έγινε µε τη χρήση της εντολής:

*>wgnuplot penmain.gnu* 

Η ενέργεια απεικονίζεται στον άξονα των Χ και είναι εκφρασµένη σε eV, ενώ η πυκνότητα πιθανότητας απεικονίζεται στον άξονα των Υ και είναι εκφρασµένη σε 1/eV.

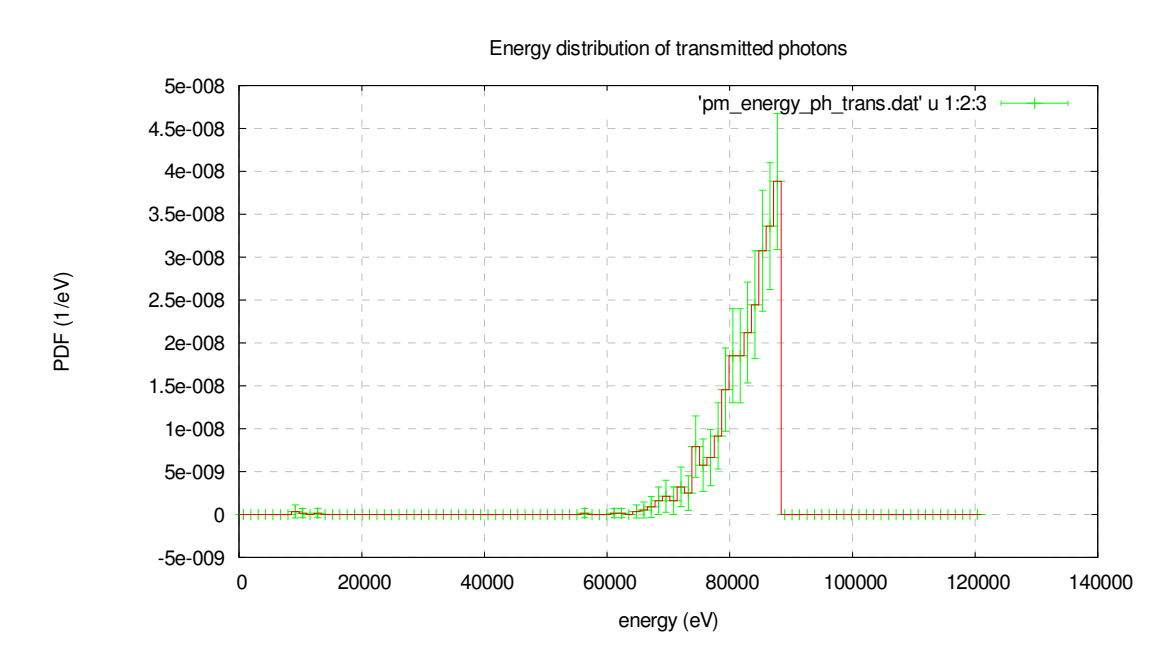

∆ιάγραµµα **4-1** Ενεργειακό φάσµα διαρρέουσας ακτινοβολίας που προκύπτει από τη διέλευση της πρωτεύουσας ακτινοβολίας µέσα από *2.5 mm* µολύβδου

Το φάσµα που παρουσιάζεται στο ∆ιάγραµµα 4-1 αποτελεί το φάσµα της ακτινοβολίας διαρροής, σύµφωνα µε την προσέγγιση που έγινε, και είναι αυτό που εισάγεται στο αρχείο εισόδου δεδοµένων τύπου .in της προσοµοίωσης του επόµενου βήµατος, προκειµένου να υπολογισθεί η δόση σε ιστό 1m πίσω από τη µηχανή, εξαιτίας του.

Στο φάσμα αυτό παρατηρείται σημαντική διαφορά από το φάσμα της πρωτεύουσας δέσμης. Παρατηρείται πως ενώ στις χαµηλές ενέργειες, έως τα 85 keV, το φάσµα έχει µια αναµενόµενη µορφή, λόγω της έντονης απορρόφησης των φωτονίων χαµηλής ενέργειας από τον µόλυβδο, στις ενέργειες πάνω από ~85 keV τα φωτόνια κόβονται ολοκληρωτικά. Αυτό συµβαίνει διότι πάνω από την ενέργεια αυτή η πιθανότητα να γίνει φωτοηλεκτρικό φαινόµενο µε ιονισµό και της στιβάδας-Κ του Pb, η οποία αντιστοιχεί στη συγκεκριµένη ενέργεια, είναι ιδιαίτερα υψηλή, µε αποτέλεσµα τα φωτόνια αυτά να απορροφούνται ολοκληρωτικά. Προκύπτει λοιπόν αβίαστα τα συµπέρασµα ότι:

Το παραπάνω φάσµα µπορεί να είναι σωστό ως αποτέλεσµα της προσοµοίωσης**,** και να µπορεί να υπολογισθεί για τον προσδιορισµό της δόσης λόγω της ακτινοβολίας διαρροής**,**  δεν είναι όµως το πραγµατικό φάσµα διαρροής που εκπέµπεται από µία µηχανή ακτίνων**-**Χ η οποία περιβάλλεται από υλικό διαφορετικό του µολύβδου**.** Πρόκειται πράγµατι για το φάσµα της διαρρέουσας ακτινοβολίας όπως ορίσθηκε στην παράγραφο **4.5** και θα ήταν ένα

# φάσµα πολύ κοντά στην πραγµατικότητα στην περίπτωση που η θωράκιση της µηχανής ήταν µόνον από **Pb.**

Στο πρόβληµά που εξετάζεται όµως, ενδιαφέρει και η επίδραση και των τοίχων του δωµατίου στην ακτινοβολία διαρροής, κάτι που εξαρτάται από τη µορφή του φάσµατος της ακτινοβολίας. Πρέπει λοιπόν να χρησιµοποιηθεί ένα φάσµα ακτινοβολίας διαρροής όπου το φιλτράρισµα της ακτινοβολίας στη µηχανή δεν θα γίνεται από µόλυβδο αλλά από άλλο υλικό που στα πλαίσια της ∆Ε επιλέχθηκε να είναι ο σίδηρος. Για να γίνει αυτό υπολογίζεται πρώτα η δόση που προκαλεί το παραπάνω φάσµα σε ιστό πίσω από τη µηχανή.

# **4.5.1.2** Υπολογισµός της δόσης σε ανθρώπινο ιστό πίσω από τη µηχανή**,** λόγω του φάσµατος ακτινοβολίας διαρροής που εκτιµάται µετά την διέλευση της πρωτεύουσας δέσµης µέσα από θωράκιση **Pb 2.5mm.**

Αυτό για το οποίο ενδιαφερόµαστε όταν εξετάζουµε την θωράκιση έναντι της ακτινοβολίας διαρροής της λυχνίας είναι σύµφωνα µε τους κανονισµούς [NCRP Report No. 147, 2004] η δόση σε ιστό σε απόσταση 1m πίσω από τη µηχανή, χωρίς παρεµβολή επιπλέον θωράκισης (π.χ. τοίχου). Σε αντίθεση λοιπόν µε τους προηγούµενους υπολογισµούς (βλ. § 4.3-4.4) η δόση στο σηµείο αυτό θα υπολογιστεί σε ιστό µέσα και όχι έξω από το δωµάτιο.

Η δόση αυτή υπολογίζεται µε προσοµοίωση. Για το σκοπό αυτό χρησιµοποιείται ο κώδικας penmain.

Στο αρχείο περιγραφής της γεωµετρίας µε όνοµα leak\_pb.geo ο ιστός θεωρείται ως material 3 είναι τοποθετηµένος σε απόσταση 100 cm από την πηγή και έχει διαστάσεις R = 20 cm και h = 20 cm ενώ το δωµάτιο ακριβώς τις ίδιες διαστάσεις µε την περίπτωση της προσοµοίωσης ακτινοβόλησης λόγω της πρωτεύουσας δέσµης (§ 4.3-4.4). Το αρχείο παρουσιάζεται αναλυτικά στον Πίνακα 4-7 στο τέλος του Κεφαλαίου.

Στο αρχείο εισόδου δεδοµένων µε όνοµα leakin\_pb.in εισάγεται το φάσµα της διαρρέουσας όπως αυτό προέκυψε από την προσοµοίωση της παραγράφου 4.5.1.1 (και περιέχεται στο αρχείο, pm\_energy\_ph\_trans.dat*)* το αρχείο υλικών leak.mat που αποτελείται από τα υλικά αέρας, µπετόν και ιστός και το αρχείο της γεωµετρίας leak\_pb.geo. Η γεωµετρία παρουσιάζεται στην εικόνα 4.7. Η πηγή τοποθετείται ακριβώς στο κέντρο του δωµατίου και ακτινοβολεί κατά τον αρνητικό ηµιάξονα Oz. Επιλέγεται επίσης η πηγή να ακτινοβολεί προς όλες τις κατευθύνσεις κατά τα αρνητικά z διότι η διαρρέουσα ακτινοβολία δεν έχει συγκεκριµένη διεύθυνση εξόδου από τη µηχανή. Ορίζεται ένας ανιχνευτής δόσης µε τις διαστάσεις του ιστού που αναφέρθηκαν και από το αρχείο εξόδου του ανιχνευτή δόσης παίρνουµε το αποτέλεσµα για την απορροφούµενη από τον ιστό δόση µέσα στο δωµάτιο. Το αρχείο εισόδου δεδοµένων παρουσιάζεται στον Πίνακα 3-8 στο τέλος του Κεφαλαίου. Η προσοµοίωση έγινε µε τη χρήση της εντολής:

### *>penmain.exe<leakin\_pb.in*

Η διάρκεια της προσοµοίωσης ήταν 2.461397E+04 sec και προσοµοιώθηκαν συνολικά 3.926545E+06 ιστορίες. Με την ολοκλήρωση της προσοµοίωσης παρήχθησαν µια σειρά αρχείων αποτελεσµάτων από τα οποία χρησιµοποιήθηκε το αρχείο εξόδου δεύτερου τύπου του ανιχνευτή δόσης (βλ. §3.2.1.3.γ) από το οποίο λαµβάνεται η τιµή της απορροφούµενης δόσης από τον ιστό. Η δόση αυτή έχει τιµή **9.30698**Ε**-03 eV/g·**φωτόνιο**.** Αυτή είναι και η δόση που θα πρέπει να προκαλείται σε ιστό σε απόσταση 1m πίσω από τη µηχανή από το φάσµα της διαρρέουσας που θα προέρχεται από τη διέλευση της πρωτεύουσας δέσµης µέσα από το ισοδύναµο πάχος σιδήρου.

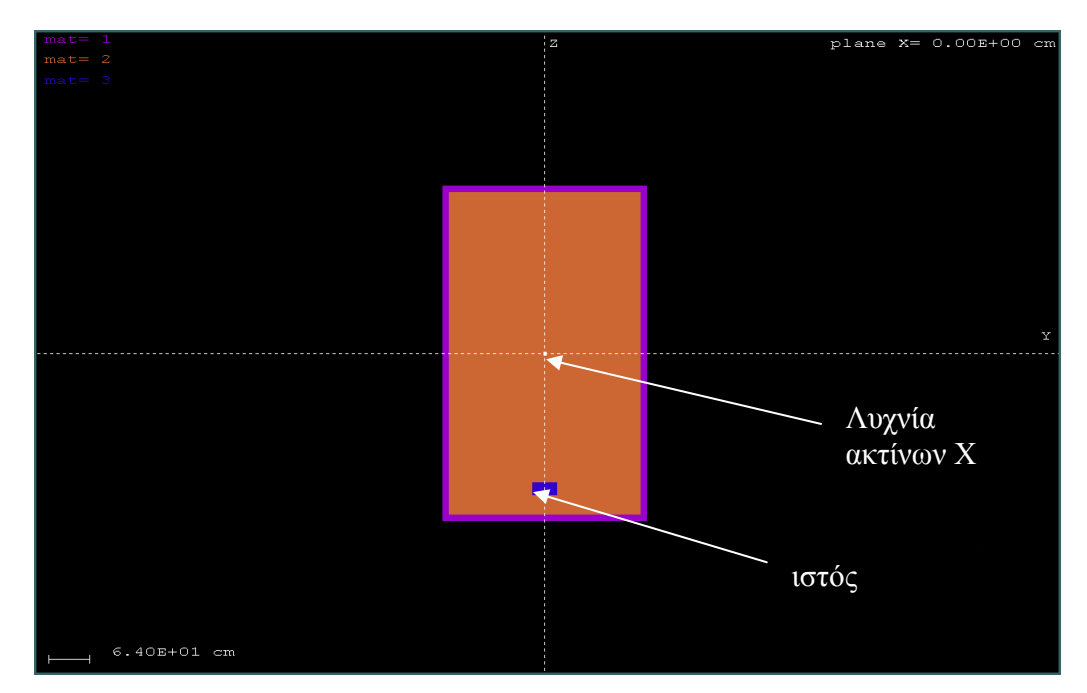

Εικ**. 4.7** Γεωµετρία προβλήµατος υπολογισµού της δόσης σε ανθρώπινο ιστό λόγω της διαρρέουσας ακτινοβολίας

# **4.5.2** Προσοµοίωση του φάσµατος της πρωτεύουσας ακτινοβολίας της µηχανής**,** πίσω από θωράκισησιδήρου

Στα βήµατα 1 και 2 της µεθοδολογίας που αναπτύσσεται στην παράγραφο 4.5 υπολογίστηκε το φάσµα της πρωτεύουσας ακτινοβολίας µετά τη δίοδό του µέσα από θωράκιση µολύβδου 2.5mm και η δόση που αυτό προκαλεί σε ιστό σε απόσταση 1m πίσω από τη µηχανή. Οι παράγραφοι που ακολουθούν αντιστοιχούν στα βήµατα 3 και 4 της µεθοδολογίας, στον υπολογισµό του φάσµατος της πρωτεύουσας µετά τη δίοδό της µέσα από πάχος σιδήρου και της δόσης που αυτό προκαλεί σε ιστό στο 1m από την µηχανή. Το πάχος αυτό θα βρεθεί µε επαναληπτική διαδικασία, στην οποία κάθε φορά θα δοκιµάζεται ένα πάχος σιδήρου, θα προκύπτει το φάσµα της διαρρέουσας µετά τη δίοδο της πρωτεύουσας µέσα από αυτό το πάχος και θα συγκρίνεται η δόση που το φάσµα αυτό προκαλεί µε τη δόση που υπολογίστηκε στο βήµα 2 της µεθόδου.

# **4.5.2.1** Προσοµοίωση του φάσµατος της πρωτεύουσας ακτινοβολίας της µηχανής**,** πίσω από θωράκισησιδήρου **5 mm.**

Ο σίδηρος είναι υλικού χαµηλότερου ατοµικού αριθµού από το µόλυβδο και για το λόγο αυτό χρησιµοποιήθηκε µεγαλύτερο πάχος σε σχέση µε το πάχος του µολύβδου (2.5mm).

∆οκιµάστηκε αρχικά ένα πάχος σιδήρου 5 mm. Χρησιµοποιήθηκε η γεωµετρία σφαίρας που φαίνεται στην εικόνα 4-6 µε το µόλυβδο να αντικαθίσταται από το σίδηρο ενώ το αρχείο γεωµετρίας είναι ακριβώς το ίδιο σε µορφή µε αυτό της προηγούµενη περίπτωση (βλ. §4.5.1.1). Μόνη διαφορά είναι το πάχος της σφαίρας που τώρα γίνεται 5 mm. Το όνοµα του αρχείου σε αυτή την περίπτωση είναι leak2.geo και παρουσιάζεται στον Πίνακα 4-9. Το αρχείο εισόδου δεδοµένων ονοµάζεται leakin2.in και η αλλαγή σε αυτό, σε σχέση µε το αρχείο εισόδου της προσοµοίωσης της §4.5.1.1 είναι το αρχείο υλικών που αυτή τη φορά είναι το airfe.mat και περιέχει τα υλικά αέρας και σίδηρος. To αρχείο εισόδου δεδοµένων της προσοµοίωσης leakin.in παρουσιάζεται στο τέλος του κεφαλαίου στον Πίνακα 4-10.

Η προσοµοίωση έγινε µε τη χρήση της εντολής:

*>penmain.exe<leakin2.in* 

Η διάρκεια της προσοµοίωσης ήταν 6.836516E+03 sec και προσοµοιώθηκαν συνολικά 1.115179E+06 ιστορίες. Με την ολοκλήρωση της προσοµοίωσης παρήχθησαν µια σειρά αρχείων αποτελεσµάτων από τα οποία χρησιµοποιήθηκαν τα δεδοµένα του αρχείου µε όνοµα **pm\_energy\_ph\_trans.dat**. Τα δεδοµένα αυτά παρουσιάζονται στο διάγραµµα 4-2 µε τη βοήθεια του wgnuplot και µε χρήση της εντολής

#### *>wgnuplot penmain.gnu*

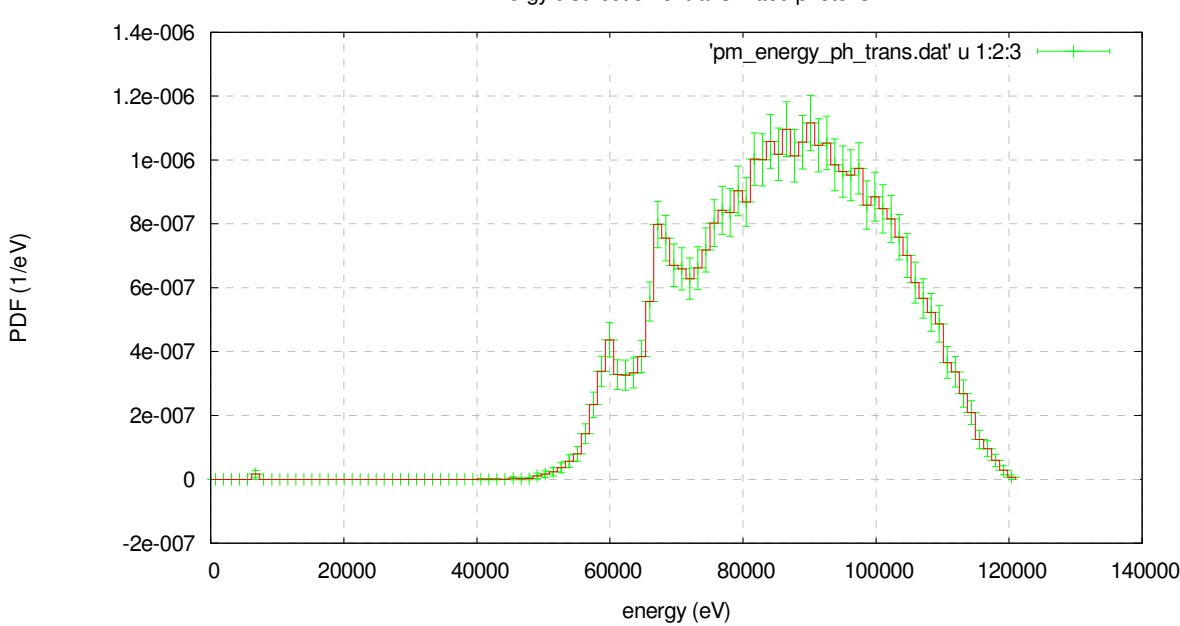

Energy distribution of transmitted photons

∆ιάγραµµα **4-2** Ενεργειακό φάσµα διαρρέουσας ακτινοβολίας µε χρήση *5 mm* σιδήρου

Αυτό που παρατηρείται είναι η εντυπωσιακή διαφορά από το φάσµα που παρουσιάζεται στο ∆ιάγραµµα 4-1. Το φάσµα αυτό έχει τη συνήθη µορφή των φασµάτων των µηχανών ακτίνων-Χ, μετά τη διέλευσή τους από φίλτρα. Στο φάσμα παρατηρούνται οι χαρακτηριστικές ακτίνες-Χ  $K_{\alpha}$ K<sup>β</sup> του W περί τα 60 και 68keV. Ωστόσο, θα πρέπει η δόση από το φάσµα αυτό στον ιστό που έχει τις ίδιες διαστάσεις και βρίσκεται στην ίδια θέση µε αυτόν που χρησιµοποιήθηκε στην προηγούµενη § 4.5.1.2 να είναι η ίδια.

Για να εκτιµηθεί αυτή τη δόση χρησιµοποιήθηκε πραγµατοποιήθηκε η προσοµοίωση της επόµενης παραγράφου.

# **4.5.2.2** Υπολογισµός της δόσης σε ανθρώπινο ιστό πίσω από τη µηχανή**,** λόγω του φάσµατος ακτινοβολίας διαρροής που προκύπτει µετά τη διέλευση της πρωτεύουσας δέσµης µέσα από θωράκιση σιδήρου **5 mm**

Το αρχείο εισόδου της γεωµετρίας είναι το leak\_fe5.geo, ακριβώς το ίδιο µε το leak\_pb.geo που παρουσιάσθηκε στην § 4.5.1.2. Αυτό γίνεται γιατί το αρχείο αυτό περιγράφει τη γεωµετρία του δωµατίου και του ιστού που δεν αλλάζουν όταν αλλάζει το ενεργειακό φάσµα των φωτονίων που χρησιµοποιείται. Το αρχείο εισόδου δεδοµένων έχει διαφορά µόνο στο φάσµα των ενεργειών των φωτονίων που εκπέµπονται από την πηγή και στο όνοµα του αρχείου γεωµετρίας σε σχέση µε το αρχείο .in της περίπτωσης υπολογισµού δόσης της παραγράφου 4.5.1.2. Τα δύο αρχεία παρουσιάζονται αναλυτικά στο τέλος του κεφαλαίου στους Πίνακες 4-11 και 4-12. Η προσοµοίωση έγινε µε τη χρήση της εντολής:

### *>penmain.exe<leakin\_fe5.in*

Η διάρκεια της προσοµοίωσης ήταν 1.023263E+04 sec και προσοµοιώθηκαν συνολικά 3.531781E+06 ιστορίες. Με την ολοκλήρωση της προσοµοίωσης παρήχθησαν µια σειρά αρχείων αποτελεσµάτων από τα οποία χρησιµοποιήθηκε το αρχείο εξόδου δεύτερου τύπου του ανιχνευτή δόσης (βλ. §3.2.1.3.γ) και ελήφθη η τιµή της απορροφούµενης δόσης από τον ιστό. Η δόση αυτή έχει τιµή **9.4109**Ε**-03eV/g·**φωτόνιο.

Η δόση αυτή δε διαφέρει αρκετά από τη δόση που υπολογίστηκε στην παράγραφο 4.5.1.2 (βήµα 2 της μεθοδολογίας), ωστόσο δοκιμάζουμε και το πάχος των 4 mm σιδήρου για να πετύχουμε ακριβέστερα αποτελέσµατα για το ισοδύναµο πάχος.

# **4.5.2.3** Προσοµοίωση του φάσµατος της πρωτεύουσας ακτινοβολίας της µηχανής**,** πίσω από θωράκιση **Fe 4 mm.**

Μετά τη δοκιµή του πάχους των 5 mm σιδήρου ελέγχουµε και το πάχος των 4 mm. Όπως πριν, (βλ. §4.5.2.1), το µόνο που αλλάζει στο αρχείο της γεωµετρίας στο πρώτο στάδιο ΄΄παραγωγής΄΄ του φάσµατος είναι το πάχος της σφαίρας που αυτή τη φορά είναι 4 mm. Η µορφή του υπόλοιπου αρχείου παραµένει η ίδια µε αυτή του αρχείου της §4.5.2.1 ενώ το όνοµά του γίνεται leak3.geo.Το αρχείο παρουσιάζεται στον Πίνακα 4-13 στο τέλος του κεφαλαίου.

Στο αρχείο εισόδου δεδοµένων δεν αλλάζει απολύτως τίποτα σε σχέση µε την προηγούµενη δοκιµή (βλ. §4.5.2.1). Το όνοµα του αρχείου είναι leakin3.in και παρουσιάζεται στον Πίνακα 4- 14 στο τέλος του κεφαλαίου.

Η προσοµοίωση έγινε µε τη χρήση της εντολής:

### *>penmain.exe<leakin3.in*

Η διάρκεια της προσοµοίωσης ήταν 1.166694E+04 sec και προσοµοιώθηκαν συνολικά 4.455229E+06 ιστορίες. Με την ολοκλήρωση της προσοµοίωσης παρήχθησαν µια σειρά αρχείων αποτελεσµάτων από τα οποία χρησιµοποιήσαµε τα δεδοµένα του αρχείου µε όνοµα **pm\_energy\_ph\_trans.dat**. Τα δεδοµένα αυτά παρουσιάζονται στο διάγραµµα 4-3 µε τη βοήθεια του wgnuplot και µε χρήση της εντολής:

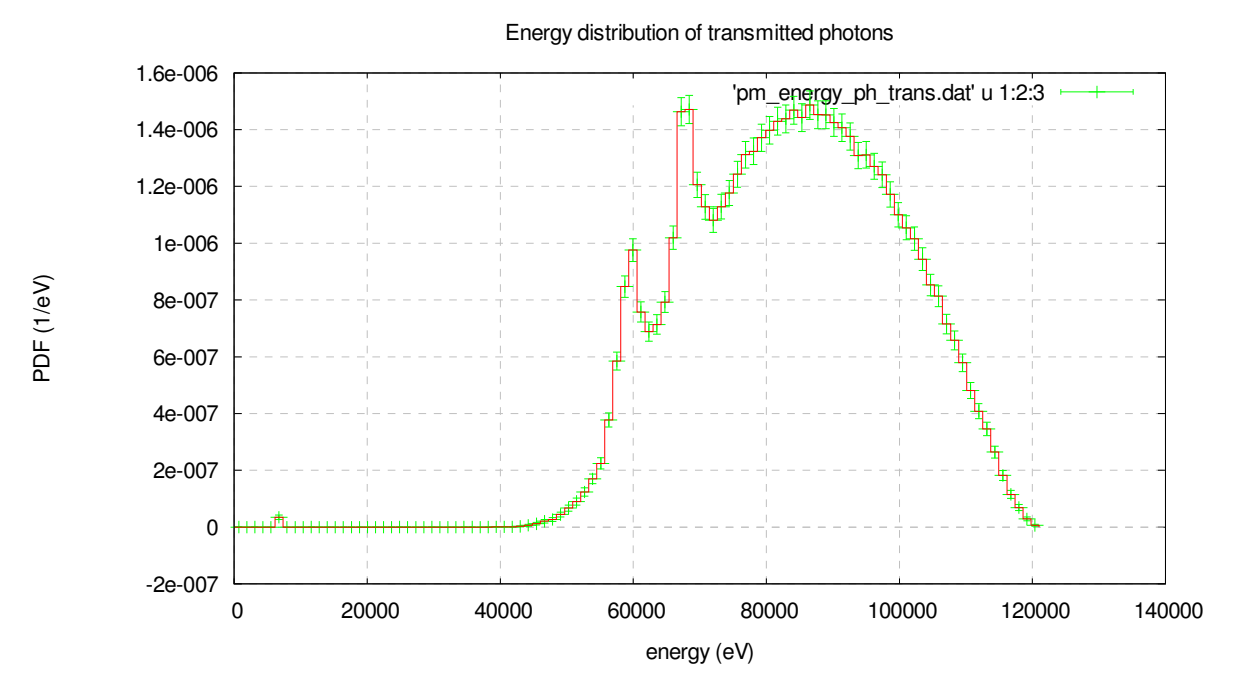

*>wgnuplot penmain.gnu*

∆ιάγραµµα **4-3** Ενεργειακό φάσµα διαρρέουσας ακτινοβολίας µε χρήση *4 mm* σιδήρου

Και σε αυτή την περίπτωση το φάσµα που προκύπτει έχει εµφανώς τη µορφή των φασµάτων εκποµπής των µηχανών ακτίνων-Χ.

# **4.5.2.4** Υπολογισµός της δόσης σε ανθρώπινο ιστό πίσω από τη µηχανή**,** λόγω του φάσµατος ακτινοβολίας διαρροής που προκύπτει µετά την δίοδο της πρωτεύουσας δέσµης µέσα από θωράκιση σιδήρου **4 mm**

Για να βρούµε αυτή τη δόση χρησιµοποιούµε τον ίδιο ανιχνευτή δόσης στην ίδια γεωµετρία µε την προηγούµενη δοκιµή (βλ. § 4.5.2.2) και µε διαφορά µόνο στο φάσµα των ενεργειών των φωτονίων που προσπίπτουν πάνω στον ιστό.

Όσον αφορά το αρχείο της γεωµετρίας, το όνοµά του γίνεται leak\_fe4.geo αλλά στην πραγµατικότητα δεν αλλάζει κάτι σε σχέση µε το leak\_fe5.geo (βλ. § 4.5.2.2) και το leak\_pb.geo (βλ. § 4.5.1.2) . Τα αρχεία leakin\_fe4.in και leak\_fe4.geo παρουσιάζονται στο τέλος του κεφαλαίου στους Πίνακες 4-15 και 4-16.

Η προσοµοίωση έγινε µε τη χρήση της εντολής:

### *>penmain.exe<leakin\_fe4.in*

Η διάρκεια της προσοµοίωσης ήταν 1.160597E+04 sec και προσοµοιώθηκαν συνολικά 4.431518E+06 ιστορίες. Με την ολοκλήρωση της προσοµοίωσης παρήχθησαν µια σειρά αρχείων αποτελεσµάτων από τα οποία χρησιµοποιήσαµε το αρχείο εξόδου δεύτερου τύπου του ανιχνευτή δόσης (βλ. §3.2.1.3.γ) και παίρνουµε την τιµή της απορροφούµενης δόσης από τον ιστό. Η δόση αυτή έχει τιµή **1.12315**Ε**-02eV/g·**φωτόνιο

Η τιµή αυτή διαφέρει αρκετά από την τιµή της δόσης που υπολογίστηκε στην παράγραφο 4.5.1.2. Αρκούµαστε λοιπόν στην τιµή του ισοδύναµου πάχους των 5 mm που υπολογίστηκε στην προηγούµενη παράγραφο (§ 4.5.2.2). Μπορούµε να υποθέσουµε λοιπόν ότι: το φάσµα της διαρρέουσας ακτινοβολίας που προκύπτει µετά από τη διέλευση της πρωτεύουσας δέσµης µέσα από *2.5 mm* µολύβδου προκαλεί την ίδια δόση σε συγκεκριµένο τύπο και σχήµα ιστού*,*  σε συγκεκριµένη σταθερή θέση πίσω από τη λυχνία*,* µε το φάσµα που προκύπτει από τη διέλευση της πρωτεύουσας ακτινοβολίας µέσα από *5 mm* σιδήρου*.* Η διαρρέουσα εποµένως ακτινοβολία στους δοσιµετρικούς υπολογισµούς της παρούσας ∆ιπλωµατικής Εργασίας µπορεί να προσοµοιωθεί µε το φάσµα που εκπέµπεται µετά τη διέλευση της πρωτεύουσας ακτινοβολίαςµέσα από *5 mm* σιδήρου*.* 

## **4.6** Υπολογισµοί δόσεων έξω από ένα ακτινολογικό δωµάτιο

Η πρώτη περίπτωση που προσοµοιώθηκε µε τη βοήθεια του κώδικα PENELOPE ήταν αυτή του απλού ακτινολογικού δωµατίου τυπικών διαστάσεων, µε σκεδαστή της ακτινοβολίας ένα ανθρωπόµορφο οµοίωµα από νερό, και τη λυχνία να βρίσκεται στο κέντρο του δωµατίου. Το ενδιαφέρον εστιάζεται στον υπολογισµό της δόσης πίσω από τον τοίχο στον οποίο προσπίπτει η πρωτεύουσα δέσµη της ακτινοβολίας και, λαµβάνοντας υπ'όψην και τη βιβλιογραφία [NCRP Report No. 147, 2004], χαρακτηρίζεται ως primary barrier. Για τον λόγο αυτό τοποθετήθηκε σε απόσταση 1 m πίσω από τον τοίχο και έξω από το δωµάτιο ένα οµοίωµα κυλινδρικού σχήµατος αποτελούµενο από ανθρώπινο ιστό, το οποίο παίζει το ρόλο του ακτινοβολούµενου που πρέπει να προστατευτεί από τη θωράκιση που του παρέχει ο τοίχος. Η απόσταση του 1 m επιλέχθηκε αφού αυτή, σύµφωνα µε τη βιβλιογραφία [NCRP Report No. 147, 2004], είναι η απόσταση στην οποία γίνονται οι µετρήσεις της δόσης. Ο ανθρώπινος ιστός ορίζεται ως ανιχνευτής απορροφούµενης δόσης µέσα στο αρχείο εισόδου δεδοµένων τύπου .in του προβλήµατος. Παράλληλα, ορίζονται ίδια οµοιώµατα, αποτελούµενα από τον ίδιο ιστό και πίσω από τους πλάγιους τοίχους του δωµατίου σε απόσταση επίσης 1 m (secondary barriers) [NCRP Report No. 147, 2004]. Ο χρήστης µπορεί εύκολα να επιλέξει που θέλει να υπολογίσει τη δόση, δηλαδή πίσω από το primary ή το secondary barrier, κάνοντας µικρή αλλαγή στο αρχείο εισόδου δεδοµένων τύπου . in, στο κοµµάτι ορισµού των ανιχνευτών (βλ. § 3.2.1.1) , στο σηµείο ορισµού των κορυφών του παραλληλεπιπέδου που αποτελεί τον ανιχνευτή δόσης. Εννοείται βέβαια ότι θα πρέπει να επαναληφθεί η προσοµοίωση. Υπενθυµίζεται ότι όπως είναι δοµηµένος ο κώδικας, κάθε φορά µπορεί να χρησιµοποιείται µόνον ένας ανιχνευτής δόσης. Όµως, όπως έχει αποδειχθεί στο Κεφάλαιο 3, είναι δυνατόν ο υπολογισµός της δόσης να γίνει µε πολύ καλή ακρίβεια και µε τη χρήση ανιχνευτή αποτιθέµενης ενέργειας. Συνεπώς, θα µπορούσε, µε µία µόνο προσοµοίωση να εκτιµάται η δόση σε περισσότερα του ενός σηµεία, µε ταυτόχρονη ενεργοποίηση και χρήση ενός ανιχνευτή δόσεως και αρκετών (έως 5) ανιχνευτών αποτιθέµενης ενέργειας. Στην παρούσα ∆.Ε. ως εφαρµογή υπολογίσθηκε η δόση πίσω από το primary barrier, µέσω ανιχνευτή αποτιθέµενης ενέργειας. Στην εικόνα 4.8 φαίνεται η γεωµετρία του προβλήµατος.

Μαζί µε τον ανιχνευτή δόσης ορίσθηκε στο αρχείο τύπου .in και ορισµένοι ανιχνευτές αλληλεπιδράσεων. Αυτοί οι ανιχνευτές µας δίνουν τη δυνατότητα να βλέπουµε το φάσµα ενεργειών των σωµατιδίων που προσπίπτουν σε ένα σώµα. Ορίσθηκαν 5 τέτοιοι ανιχνευτές. Ως ανιχνευτής #1 θεωρείται ο τοίχος πάνω στον οποίο κατευθύνεται η πρωτεύουσα δέσµη της ακτινοβολίας (primary barrier), ανιχνευτής #2 ο ένας από τους δύο πλάγιους τοίχους του δωµατίου (secondary barrier), ανιχνευτής #3 ο άλλος πλάγιος τοίχος (secondary barrier), ανιχνευτής #4 ο ιστός έξω από τον πλάγιο τοίχο και ανιχνευτής #5 ο ιστός έξω από τον τοίχο πάνω στον οποίο πέφτει η πρωτεύουσα. Εξυπακούεται ότι θα µπορούσε να ορισθεί τέτοιος ανιχνευτής σε οποιαδήποτε θέση, µέσα και έξω από το δωµάτιο. Με τον τρόπο αυτό δίνεται η ευκαιρία να καταγραφεί το φάσµα που προσπίπτει πάνω στους τοίχους του δωµατίου καθώς και το φάσµα που εισέρχεται στους ιστούς και ευθύνεται για την υπολογιζόµενη απορροφούµενη δόση.

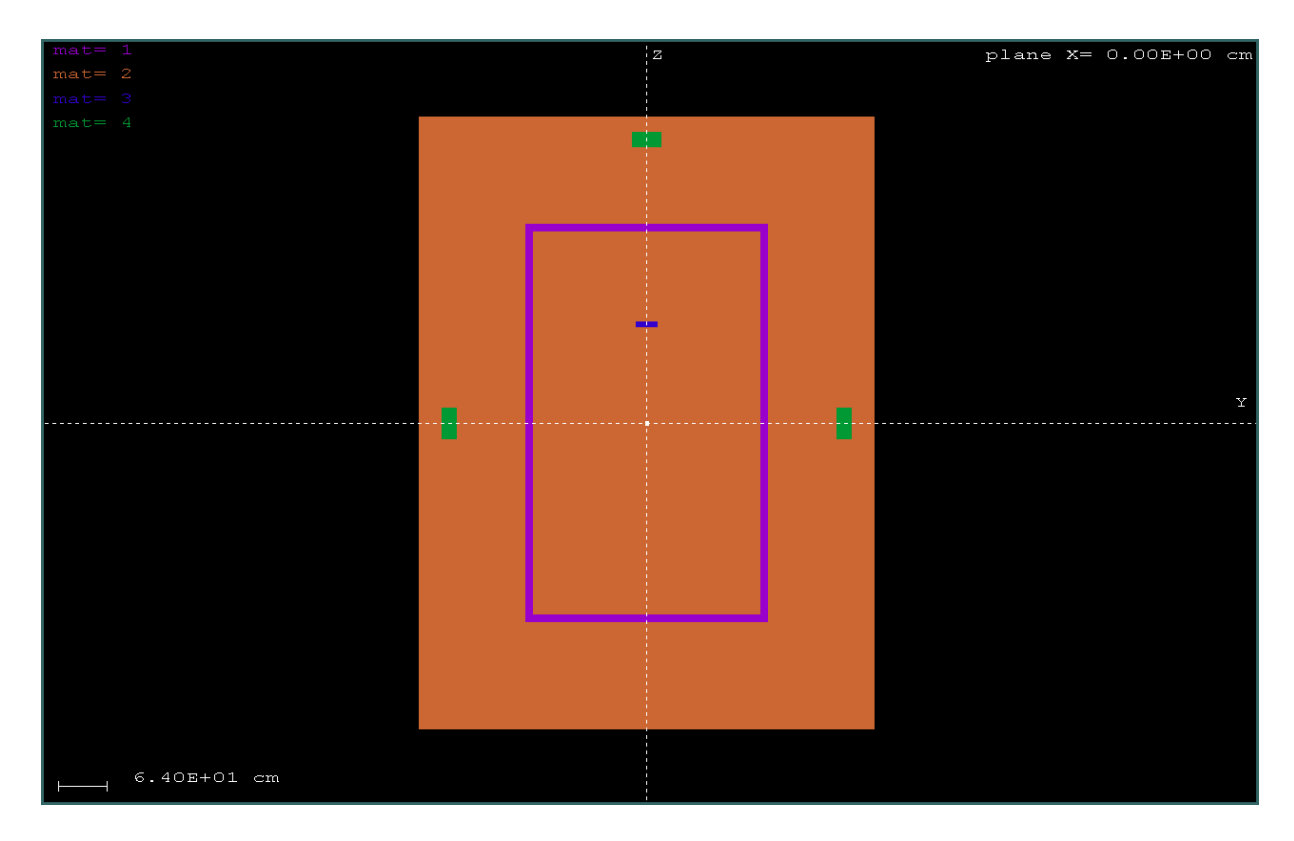

Εικ**. 4.8** Γεωµετρία προβλήµατος υπολογισµού της δόσης σε ανθρώπινο ιστό λόγω της ακτινοβολίας της µηχανής των ακτίνων*-*Χ

Η προσοµοίωση έγινε µε τη χρήση της εντολής:

#### *>penmain.exe<roomin.in*

Η διάρκεια της προσοµοίωσης ήταν 1.28Ε+05 sec και προσοµοιώθηκαν συνολικά 6.66Ε+07 ιστορίες.

Η δόση που υπολογίστηκε πως απορροφήθηκε από τον ιστό πίσω από το primary barrier και διαβάστηκε από το αρχείο εξόδου του ανιχνευτή δόσης είναι **5.23920E-04 eV/g·**φωτόνιο ή **5.23920E-04\*6.66**Ε**+07 = 34898 eV/g = 5.58**Ε**-12 Gy =5.58 pGy.** 

Η παραπάνω δόση στη θέση που βρίσκεται ο ιστός, η οποία είναι εξαιρετικά χαµηλή, υπολογίστηκε για έναν αυθαίρετο αριθµό ιστοριών που προσοµοιώθηκαν, άρα και φωτονίων που εκπέµφθηκαν από την πηγή. Αυτός ο αριθµός των φωτονίων δίνει σε απόσταση 1 m από την πηγή µια συγκεκριµένη τιµή του µεγέθους Air Kerma (βλ. § 2.3). Καθώς ο αριθµός των φωτονίων που προσοµοιώθηκαν είναι αυθαίρετος, η τιµή του Air Kerma σε απόσταση 1 m από την πηγή που προκύπτει λόγω αυτών των φωτονίων είναι και αυτή αυθαίρετη και δεν ανταποκρίνεται µε κανένα τρόπο στη δόση που θα αντιστοιχούσε σε µία πραγµατική ακτινολογική εξέταση.

Σε µια πραγµατική ιατρική εξέταση, το µέγεθος Air Kerma στην πρωτεύουσα δέσµη και σε µία συγκεκριµένη απόσταση από τη µηχανή έχει συγκεκριµένη τιµή που εξαρτάται από το είδος της ακτινογραφίας, τα kVp και το ρεύµα που χρησιµοποιούνται, το φίλτρο καθώς και λοιπά κατασκευαστικά χαρακτηριστικά της λυχνίας. Τυπικές τιµές του Air Kerma µπορούν να ευρεθούν σε πίνακες και υπόκεινται σε περιορισµούς από τους διεθνείς κανονισµούς ακτινοπροστασίας. Προκειµένου λοιπόν να εκτιµηθεί η δόση που αντιστοιχεί στη θέση 1m πίσω από τη θωράκιση, θα πρέπει να γίνει µια αναγωγή της τιµής της δόσης που εκτιµήθηκε από την προηγούµενη προσοµοίωση, λαµβάνοντας υπόψη την τιµή του Air Kerma που εκτιµάται από την προσοµοίωση και της τιµής του Air-Kerma που αντιστοιχεί σε µία πραγµατική ακτινολογική εξέταση στην ίδια θέση. Στο σηµείο αυτό χρειάζεται προσοχή, καθώς η αναγωγή αυτή θα έχει πραγµατικό νόηµα, µόνο στην περίπτωση πολύ καλής στατιστικής στα αποτελέσµατα της προσοµοίωσης.

Το λογισµικό προσοµοίωσης για την παραγωγή του φάσµατος της µηχανής (βλ. § 4.2) προκειµένου να παράγει το αντίστοιχο φάσµα, ζητά τον καθορισµό από το χρήστη της τιµής του µεγέθους Air Kerma στο 1 m από τη λυχνία. Το φάσµα αυτό δίνεται µε τη µορφή ενεργειών και αριθµού φωτονίων σε καθεµιά από αυτές (βλ. § 4.2, σχήµα(4-1)). Είναι εύκολο λοιπόν µε µια απλή άθροιση του πλήθους των φωτονίων του φάσµατος, ανεξαρτήτως ενέργειας, να υπολογιστεί ο συνολικός αριθµός φωτονίων που απαιτείται για την επίτευξη της τιµής του Air Kerma που έχει επιλεγεί. Κατά την προσομοίωση που πραγματοποιήθηκε, με το λογισμικό της Siemens, για την παραγωγή του αρχικού φάσματος, επελέγη τιμή του Air Kerma ίση με 1 Gy στο 1m από την πηγή, εντός της πρωτεύουσας δέσµης. Μετά από άθροιση των φωτονίων που αντιστοιχούν σε κάθε ενέργεια του φάσµατος βρέθηκε πως το **1 Gy Air Kerma** στο 1m από την πηγή αντιστοιχεί σε εκποµπή συνολικά **2.37**Ε**+10** φωτονίων.

Καθώς, για τον υπολογισµό της δόσης 1m πίσω από τον τοίχο προσοµοιώθηκαν 6.66Ε+07 φωτόνια, πολύ απλά προκύπτει ότι το Air Kerma για την προσοµοίωση, 1m από τη µηχανή είναι:

$$
AirKerma_{\pi\rho\sigma\sigma\rho\mu\sigma\sigma\sigma\eta\varsigma} = \frac{(6.66E + 07) * 1}{2.37E + 10} = 2.81 mGy
$$

Συνεπώς, αυτή η τιµή για το Air Kerma, 1m από τη µηχανή, οδηγεί σε δόση 5.58 pGy, 1m πίσω από τον τοίχο. Αν υποτεθεί ότι σε µια πραγµατική ακτινογραφία η απαίτηση για την τιµή του Air Kerma σε απόσταση 1 m από τη µηχανή είναι 1 Gy, τότε µε απλούς υπολογισµούς προκύπτει ότι, σύµφωνα µε την προσοµοίωση που έγινε στα πλαίσια της ∆Ε, για µία πραγµατική ακτινογραφία, η δόση 1m πίσω από τον τοίχο θα είναι:

$$
Dose = \frac{(2.37E + 10) * (5.58E - 12)}{6.66E + 07} = 2nGy
$$

Η τιµή αυτή της δόσης για µία εξέταση που υπολογίσθηκε από την προσοµοίωση, θα µπορούσε να αποτελέσει την αρχική πληροφορία για τον υπολογισµό της επάρκειας της θωράκισης, ή για τον δοσιµετρικό υπολογισµό σε µία συγκεκριµένη θέση, πίσω από έναν τοίχο, µε συγκεκριµένα υλικά και πάχη, για συγκεκριµένο πλήθος και τύπο εξετάσεων. Επισηµαίνεται στο σηµείο αυτό ότι θα µπορούσε από την αρχή να σχεδιασθεί η προσοµοίωση, έτσι ώστε να εκτιµήσει απευθείας τη δόση πίσω από τον τοίχο, για προεπιλεγµένο πλήθος ιστοριών, δηλαδή τελικά για προεπιλεγµένη τιµή του Air-Kerma 1m από τη µηχανή, που αντιστοιχεί σε µία πραγµατική εξέταση. Η διάρκεια της προσοµοίωσης όµως θα ήταν πολύ µεγαλύτερη, καθώς θα έπρεπε να προσοµοιωθεί πολύ µεγαλύτερο πλήθος φωτονίων. Για παράδειγµα, στην προσοµοίωση που περιγράφεται στην παράγραφο αυτή θα έπρεπε να προσομοιωθούν συνολικά 2.37 $\cdot 10^{10}$  φωτόνια, κάτι που θα απαιτούσε συνολικά χρόνο:

$$
time = \frac{(2.37 \cdot 10^{10}) * (1.28 \cdot 10^5)}{6.66 \cdot 10^7} = 4.54 \cdot 10^6 \text{ sec} = 53 \text{ days}
$$

Εξυπακούεται ότι η προσοµοίωση καθώς και όλοι οι παραπάνω υπολογισµοί είναι δυνατόν να γίνουν για οποιαδήποτε θέση γύρω, ή και µέσα στο δωµάτιο, και να υπολογισθούν οι δόσεις λόγω της σκεδαζόµενης ακτινοβολίας ή της ακτινοβολίας διαρροής.

Μία άλλη πληροφορία που µας παρέχει η προσοµοίωση είναι το ενεργειακό φάσµα των ακτίνων-Χ που φτάνουν σε κάθε θέσης. Αυτό επιτυγχάνεται µε τη χρήση των καταλλήλων ανιχνευτών αλληλεπίδρασης. Ενδεικτικά, στο τέλος του Κεφαλαίου παρουσιάζεται µια σειρά από διαγράµµατα που προέκυψαν µετά την απεικόνιση των αρχείων αποτελεσµάτων των ανιχνευτών αλληλεπίδρασης οι οποίοι χρησιµοποιήθηκαν στην προσοµοίωση. Στο διάγραµµα 4- 4 παρουσιάζεται το φάσµα της λυχνίας της µηχανής των ακτίνων Χ που χρησιµοποιείται στη συγκεκριµένη εφαρµογή. Στη συνέχεια, στο διάγραµµα 4-5 παρουσιάζεται το φάσµα που καταγράφει ο ανιχνευτής αλληλεπίδρασης #1, το φάσµα δηλαδή που προκύπτει µετά τη σκέδαση της πρωτεύουσας δέσµης πάνω στο ανθρωπόµορφο σκεδαστή της ακτινοβολίας. Είναι εµφανές το υψηλό φιλτράρισµα που υπόκεινται τα φωτόνια χαµηλών ενεργειών ενώ και στις υψηλότερες ενέργειες τα φωτόνια υπόκεινται και αυτά σε ένα φιλτράρισµα όχι βέβαια ικανό να τα ανακόψει τελείως. Ακολουθεί το φάσµα που καταγράφεται από τον ιστό-ανιχνευτή έξω από το primary barrier στο διάγραµµα 4-6. Παρατηρείται ότι στο φάσµα αυτό υπάρχει έντονη αποκοπή των φωτονίων χαµηλών ενεργειών. Στα διαγράµµατα 4-7 και 4-8 παρουσιάζονται τα φάσµατα της ακτινοβολίας που προσπίπτει πάνω στους δύο πλαϊνούς τοίχους του δωµατίου (secondary barriers), τα φάσµατα αυτά είναι όµοια µεταξύ τους όπως αναµενόταν, λόγω συµµετρίας του δωµατίου. Πρόκειται για το φάσµα της σκεδαζόµενης µέσα στο δωµάτιο ακτινοβολίας που προέρχεται από τη σκέδαση της πρωτεύουσας δέσµης πάνω στον σκεδαστή (phantom) και τους τοίχους. Τέλος, στο διάγραµµα 4-9 παρουσιάζεται το φάσµα που απορροφάται από τον ιστό που βρίσκεται πίσω από το secondary barrier.

Για τη σύγκριση των αποτελεσµάτων που έδωσε η προσοµοίωση της λειτουργίας της ακτινογραφικής λυχνίας µέσα σε χώρο µε σκεδαστή ακτινοβολίας, έγινε και νέα προσοµοίωση µε µοναδική διαφορά ότι δεν υπήρχε σκεδαστής ακτινοβολίας. Η κατάσταση αυτή είναι λιγότερο ρεαλιστική από την προηγούµενη αφού σε κάθε περίπτωση µέσα στο δωµάτιο υπάρχει πάντα κάτι που µπορεί να θεωρηθεί ως σκεδαστής. Αυτό µπορεί να είναι το ακτινολογικό τραπέζι, το φιλµ αλλά και ο ίδιος ο ασθενής.

Στην περίπτωση µη ύπαρξης σκεδαστή η πρωτεύουσα δέσµη της ακτινοβολίας προσπίπτει κατευθείαν πάνω στον τοίχο που θεωρείται ως primary barrier. Η σκεδαζόµενη ακτινοβολία σε αυτή την περίπτωση προέρχεται από τη σκέδαση της πρωτεύουσας δέσµης πάνω στους διάφορους τοίχους του δωµατίου αφού δεν υπάρχει κάτι άλλο µέσα στο δωµάτιο που να προκαλεί τη σκέδαση της δέσµης. Στην περίπτωση αυτή υπολογίσθηκε η δόση σε ιστό µε το ίδιο σχήµα και διαστάσεις έξω από το primary barrier και συγκρίθηκε η τιµή αυτή µε την τιµή που προέκυψε στην προηγούµενη περίπτωση µε τον σκεδαστή. Σηµειώνεται ότι η σύγκριση αυτή έγινε µεταξύ των σχετικών τιµών της δόσης, των τιµών δηλαδή που έδωσε το dose enclosure και όχι µεταξύ των πραγµατικών τιµών που αντιστοιχούν σε µία πραγµατική εξέταση που γίνεται µε τη µηχανή. Για το λόγο αυτό έγινε προσοµοίωση για το ίδιο περίπου πλήθος ιστοριών και στις δύο περιπτώσεις. Χωρίς το σκεδαστή προσοµοιώθηκαν 5.03Ε+07 ιστορίες ενώ η προσοµοίωση έγινε σε χρόνο 1.191005E+05 sec. Ο ανιχνευτής δόσης έδωσε µια δόση **8.2E-04 eV/g·**φωτόνιο ή **41246 eV/g**. Η δόση αυτή είναι:

$$
\frac{8.2 \cdot 10^{-4} - 5.2 \cdot 10^{-4}}{5.2 \cdot 10^{-4}} = 0.58 = 58\%
$$

αυξηµένη κατά 58% από την αντίστοιχη δόση, όταν υπάρχει και ο σκεδαστή. Αυτό οφείλεται στο γεγονός ότι φτάνουν πολύ περισσότερα φωτόνια υψηλής ενέργειας στον τοίχο αφού δεν υπάρχει ενδιάµεσα το υλικό στο οποίο θα µπορούσαν να σκεδαστούν και να χάσουν ενέργεια. Η προσοµοίωση έδωσε λοιπόν ποιοτικά το αποτέλεσµα που αναµένετο να δώσει, µεγαλύτερη δόση στην περίπτωση έλλειψης σκεδαστή της πρωτεύουσας δέσµης µέσα στο δωµάτιο.

Στο τελευταίο τµήµα που αφορά τα αποτελέσµατα της προσοµοίωσης παρουσιάζονται τα αποτελέσµατα της εκτίµησης της δόσης λόγω της διαρρέουσας ακτινοβολίας. Η µορφή του φάσµατος διαρρέουσας λεπτοµερώς στην παράγραφο 4.5, όπου αναπτύχθηκε και µια κατάλληλη τεχνική για τη δηµιουργία του. Η δόση από τη διαρρέουσα υπολογίζεται µέσα στο δωµάτιο αυτή τη φορά και όχι σε χώρους έξω από αυτό όπως στις προηγούµενες. Αυτό συµβαίνει γιατί η ποσότητα της διαρρέουσας ακτινοβολίας είναι µικρότερη σε σχέση τόσο µε την ποσότητα της πρωτεύουσας βέβαια, όσο και µε αυτή της σκεδαζόµενης. Σαν αποτέλεσµα έχουµε τη θωράκιση που υπολογίζεται για τα δύο παραπάνω ήδη να επαρκεί και για τη διαρρέουσα τελικά. Εποµένως αυτό που µας µένει να υπολογίσουµε είναι η δόση που αυτή προκαλεί µέσα στο δωµάτιο και έναν τρόπο ώστε να µειώσουµε αυτή τη δόση σε αποδεκτά επίπεδα. Στα πλαίσια αυτής της εργασίας προχωρούµε στον υπολογισµό της δόσης λόγω της διαρρέουσα µέσα στο δωµάτιο σε ιστό που είναι τοποθετηµένος σε απόσταση 1m πίσω από τη λυχνία. Η δόση αυτή όπως αναφέρθηκε και παραπάνω (βλ. §4.5.2.2) έχει την τιµή **9.4109**Ε**-03 eV/g·**φωτόνιο**.** 

Από τη µεθοδολογία, τα διαγράµµατα και τα αριθµητικά αποτελέσµατα τα οποία παρουσιάσθηκαν στο Κεφάλαιο αυτό γίνεται φανερό ότι είναι δυνατό και µάλιστα µε σχετική ευκολία να χρησιµοποιηθεί ο κώδικας PENELOPE, και ειδικότερα ο κώδικας χρήστη PENMAIN, για τον υπολογισμό της δόσης που συνεπάγεται η χρήση μίας συγκεκριμένης µηχανής ακτίνων-Χ, µέσα σε ένα δωµάτιο ή και άλλους χώρους γύρω από αυτό. Η µεθοδολογία αυτή µπορεί να χρησιµοποιηθεί και για τη διερεύνηση της επάρκειας θωρακίσεων, αλλά και για τη σχεδίαση επιπλέον θωρακίσεων. Η µεθοδολογία που παρουσιάστηκε είναι απλή και γενική και σκοπό έχει τη διατύπωση µιας ιδέας χειρισµού του υπολογισµού θωρακίσεων που µπορεί κάλλιστα να αναπτυχθεί περαιτέρω έτσι ώστε να γίνει περισσότερο χρηστική και ακριβής.

# Πίνακες Κεφαλαίου **4**

## Πίνακας **4-1** Αρχείο γεωµετρίας room.geo

```
XXXXXXXXXXXXXXXXXXXXXXXXXXXXXXXXXXXXXXXXXXXXXXXXXXXXXXXXX 
GEOMETRY FOR SIMULATION OF PRIMARY + SCATTERED RADIATION 
XXXXXXXXXXXXXXXXXXXXXXXXXXXXXXXXXXXXXXXXXXXXXXXXXXXXXXXXX 
000000000000000000000000000000000000000000000000000000000 
SURFACE ( 1) Plane Z=250cmINDICES=(0, 0, 0, 1,-1)Z-SHIFT=( 2.500000000000000E+02, 0) 
000000000000000000000000000000000000000000000000000000000 
SURFACE ( 2) Plane Z=260cm 
INDICES=( 0, 0, 0, 1, -1)Z-SHIFT=( 2.600000000000000E+02, 0) 
000000000000000000000000000000000000000000000000000000000 
SURFACE ( 3) Plane Y=-160cm 
INDICES=( 0, 0, 0, 0, 0) 
      AY=( 1.000000000000000E+00, 0) 
     AO = (+1.600000000000000E+02, 0)000000000000000000000000000000000000000000000000000000000 
SURFACE ( 4) Plane Y=160cm
INDICES=( 0, 0, 0, 0, 0) 
      AY=( 1.000000000000000E+00, 0) 
     AO = (-1.600000000000000E+02, 0)000000000000000000000000000000000000000000000000000000000 
SURFACE ( 5) Plane X=-150 
INDICES=( 0, 0, 0, 0, 0) 
      AX=( 1.000000000000000E+00, 0) 
     AO = (+1.500000000000000E+02, 0)000000000000000000000000000000000000000000000000000000000 
SURFACE ( 6) Plane X=150
INDICES=( 0, 0, 0, 0, 0) 
      AX=( 1.000000000000000E+00, 0) 
     A0 = (-1.500000000000000E+02, 0)000000000000000000000000000000000000000000000000000000000 
SURFACE ( 7) Plane Z=-250cm 
INDICES=(0, 0, 0, 1,-1)Z-SHIFT = (-2.500000000000000E+02, 0)0000000000000000000000000000000000000000000000000000000000000000 
SURFACE ( 8) Plane Z=-260cm 
INDICES=( 0, 0, 0, 1, -1)Z-SHIFT=(-2.600000000000000E+02, 0) 
000000000000000000000000000000000000000000000000000000000 
SURFACE ( 9) Plane Y=150cm 
INDICES=( 0, 0, 0, 0, 0)
```

```
 AY=( 1.000000000000000E+00, 0) 
     AO = (-1.500000000000000E+02, 0)000000000000000000000000000000000000000000000000000000000 
SURFACE ( 10) Plane Y=-150cm 
INDICES=( 0, 0, 0, 0, 0) 
      AY=( 1.000000000000000E+00, 0) 
      A0=(+1.500000000000000E+02, 0) 
000000000000000000000000000000000000000000000000000000000 
SURFACE ( 11) Plane X=160 
INDICES=( 0, 0, 0, 0, 0) 
      AX=( 1.000000000000000E+00, 0) 
     A0 = (-1.600000000000000E+02, 0)000000000000000000000000000000000000000000000000000000000 
SURFACE ( 12) Plane X=-200 
INDICES=( 0, 0, 0, 0, 0) 
      AX=( 1.000000000000000E+00, 0) 
      A0=(+2.000000000000000E+02, 0) 
000000000000000000000000000000000000000000000000000000000 
SURFACE ( 13) Plane Z=125cm 
INDICES=(0, 0, 0, 1,-1)Z-SHIFT=( 1.250000000000000E+02, 0) 
000000000000000000000000000000000000000000000000000000000 
SURFACE ( 14) Plane Z=131.75cm 
INDICES=( 0, 0, 0, 1, -1)Z-SHIFT=( 1.317500000000000E+02, 0) 
000000000000000000000000000000000000000000000000000000000 
SURFACE ( 15) Plane X=86 
INDICES=( 0, 0, 0, 0, 0) 
      AX=( 1.000000000000000E+00, 0) 
      A0=(-8.600000000000000E+01, 0) 
000000000000000000000000000000000000000000000000000000000 
SURFACE ( 16) Plane X=-86
INDICES=( 0, 0, 0, 0, 0) 
      AX=( 1.000000000000000E+00, 0) 
      A0=(+8.600000000000000E+01, 0) 
000000000000000000000000000000000000000000000000000000000 
SURFACE ( 17) Plane Y=15cm
INDICES=( 0, 0, 0, 0, 0) 
      AY=( 1.000000000000000E+00, 0) 
     AO = (-1.500000000000000E+01, 0)000000000000000000000000000000000000000000000000000000000 
SURFACE ( 18) Plane Y=-15cm 
INDICES = (0, 0, 0, 0, 0) AY=( 1.000000000000000E+00, 0) 
     AO = (+1.500000000000000E+01, 0)
```

```
000000000000000000000000000000000000000000000000000000000 
SURFACE ( 19) Cylinder R=20cm 
INDICES=(1, 0, 1, 0,-1)X-SCALE=( 2.000000000000000E+01, 0) 
Z-SCALE=( 2.000000000000000E+01, 0) 
000000000000000000000000000000000000000000000000000000000 
SURFACE ( 20) Plane Y=250
INDICES=( 0, 0, 0, 0, 0) 
     AY=( 1.000000000000000E+00, 0) 
     AO = (-2.500000000000000E+02, 0)000000000000000000000000000000000000000000000000000000000 
SURFACE ( 21) Plane Y=270 
INDICES=( 0, 0, 0, 0, 0) 
      AY=( 1.000000000000000E+00, 0) 
     A0=(-2.700000000000000E+02, 0)000000000000000000000000000000000000000000000000000000000 
SURFACE ( 22) Cylinder R=20cm 
INDICES=(1, 0, 1, 0,-1)X-SCALE=( 2.000000000000000E+01, 0) 
Z-SCALE=( 2.000000000000000E+01, 0) 
000000000000000000000000000000000000000000000000000000000 
SURFACE ( 23) Plane Y=-250 
INDICES=( 0, 0, 0, 0, 0) 
      AY=( 1.000000000000000E+00, 0) 
      A0=( 2.500000000000000E+02, 0) 
000000000000000000000000000000000000000000000000000000000 
SURFACE ( 24) Plane Y=-270 
INDICES=( 0, 0, 0, 0, 0) 
     AY=( 1.000000000000000E+00, 0) 
      A0=( 2.700000000000000E+02, 0) 
000000000000000000000000000000000000000000000000000000000 
SURFACE ( 25) Cylinder R=20cm 
INDICES=(1, 1, 0, 0, -1)X-SCALE=( 2.000000000000000E+01, 0) 
Y-SCALE=( 2.000000000000000E+01, 0) 
000000000000000000000000000000000000000000000000000000000 
SURFACE ( 26) Plane Z=360cm 
INDICES=( 0, 0, 0, 1, -1)Z-SHIFT=( 3.600000000000000E+02, 0) 
000000000000000000000000000000000000000000000000000000000 
SURFACE ( 27) Plane Z=380cm 
INDICES=(0, 0, 0, 1,-1)Z-SHIFT=( 3.800000000000000E+02, 0) 
000000000000000000000000000000000000000000000000000000000 
SURFACE ( 28) Plane X=300
```

```
INDICES=( 0, 0, 0, 0, 0) 
     AX=( 1.000000000000000E+00, 0) 
     A0=(-3.000000000000000E+02, 0) 
000000000000000000000000000000000000000000000000000000000 
SURFACE ( 29) Plane Y=300
INDICES=( 0, 0, 0, 0, 0) 
     AY=( 1.000000000000000E+00, 0) 
    A0 = (-3.000000000000000E+02, 0)000000000000000000000000000000000000000000000000000000000 
SURFACE ( 30) Plane Y=-300 
INDICES=( 0, 0, 0, 0, 0) 
     AY=( 1.000000000000000E+00, 0) 
     A0=( 3.000000000000000E+02, 0) 
000000000000000000000000000000000000000000000000000000000 
SURFACE ( 31) Plane Z=400cm 
INDICES=(0, 0, 0, 1,-1)Z-SHIFT=( 4.000000000000000E+02, 0) 
000000000000000000000000000000000000000000000000000000000 
SURFACE ( 32) Plane Z=-400cm
INDICES=(0, 0, 0, 1,-1)Z-SHIFT = (-4.000000000000000E+02, 0)000000000000000000000000000000000000000000000000000000000 
BODY ( 1) 
MATERIAL( 1) CONCRETE 
SURFACE ( 1), SIDE POINTER=(+1)
SURFACE (2), SIDE POINTER=(-1)SURFACE ( 3), SIDE POINTER=(+1)SURFACE ( 4), SIDE POINTER=(-1)SURFACE (5), SIDE POINTER=(+1)SURFACE (6), SIDE POINTER=(-1)000000000000000000000000000000000000000000000000000000000 
BODY ( 2) 
MATERIAL( 1) CONCRETE 
SURFACE ( 7), SIDE POINTER=(-1)
SURFACE ( 8), SIDE POINTER=(+1)
SURFACE ( 4), SIDE POINTER=(-1)SURFACE (3), SIDE POINTER=(+1)SURFACE ( 5), SIDE POINTER=(+1)SURFACE (6), SIDE POINTER=(-1)000000000000000000000000000000000000000000000000000000000 
BODY ( 3) 
MATERIAL( 1) CONCRETE 
SURFACE (9), SIDE POINTER=(+1)SURFACE (4), SIDE POINTER=(-1)SURFACE (1), SIDE POINTER=(-1)
```

```
SURFACE ( 7), SIDE POINTER=(+1)
SURFACE (5), SIDE POINTER=(+1)SURFACE ( 6), SIDE POINTER=(-1)
000000000000000000000000000000000000000000000000000000000 
BODY ( 4) 
MATERIAL( 1) CONCRETE 
SURFACE ( 10), SIDE POINTER=(-1) 
SURFACE (3), SIDE POINTER=(+1)SURFACE (1), SIDE POINTER=(-1)SURFACE ( 7), SIDE POINTER=(+1)
SURFACE (5), SIDE POINTER=(+1)SURFACE (6), SIDE POINTER=(-1)000000000000000000000000000000000000000000000000000000000 
BODY ( 5) 
MATERIAL( 1) CONCRETE 
SURFACE ( 6), SIDE POINTER=(+1)
SURFACE ( 11), SIDE POINTER=(-1)
SURFACE ( 8), SIDE POINTER=(+1)
SURFACE (2), SIDE POINTER=(-1)SURFACE ( 3), SIDE POINTER=(+1)
SURFACE (4), SIDE POINTER=(-1)000000000000000000000000000000000000000000000000000000000 
BODY ( 6) 
MATERIAL( 1) CONCRETE 
SURFACE (5), SIDE POINTER=(-1)SURFACE ( 12), SIDE POINTER=(+1) 
000000000000000000000000000000000000000000000000000000000 
BODY ( 7) 
MATERIAL( 3) WATER 
SURFACE ( 13), SIDE POINTER=(+1) 
SURFACE ( 14), SIDE POINTER=(-1)
SURFACE ( 15), SIDE POINTER=(-1)
SURFACE ( 16), SIDE POINTER=(+1) 
SURFACE ( 17), SIDE POINTER=(-1) 
SURFACE ( 18), SIDE POINTER=(+1) 
000000000000000000000000000000000000000000000000000000000 
BODY ( 8) 
MATERIAL( 4) TISSUE 
SURFACE ( 19), SIDE POINTER=(-1) 
SURFACE ( 20), SIDE POINTER=(+1) 
SURFACE (21), SIDE POINTER=(-1)000000000000000000000000000000000000000000000000000000000 
BODY ( 9) 
MATERIAL( 4) TISSUE 
SURFACE ( 22), SIDE POINTER=(-1)
```

```
SURFACE ( 23), SIDE POINTER=(-1) 
SURFACE ( 24), SIDE POINTER=(+1) 
000000000000000000000000000000000000000000000000000000000 
BODY ( 10) 
MATERIAL( 4) TISSUE 
SURFACE ( 25), SIDE POINTER=(-1) 
SURFACE ( 26), SIDE POINTER=(+1) 
SURFACE ( 27), SIDE POINTER=(-1) 
000000000000000000000000000000000000000000000000000000000 
MODULE ( 11) 
MATERIAL( 2) AIR 
SURFACE (1), SIDE POINTER=(-1)SURFACE (6), SIDE POINTER=(-1)SURFACE (9), SIDE POINTER=(-1)SURFACE ( 7), SIDE POINTER=(+1)SURFACE ( 5), SIDE POINTER=(+1)
SURFACE ( 10), SIDE POINTER=(+1) 
BODY ( 7) 
000000000000000000000000000000000000000000000000000000000 
MODULE ( 12) 
MATERIAL( 2) AIR 
SURFACE ( 12), SIDE POINTER=(+1) 
SURFACE ( 28), SIDE POINTER=(-1) 
SURFACE ( 29), SIDE POINTER=(-1) 
SURFACE ( 30), SIDE POINTER=(+1) 
SURFACE ( 31), SIDE POINTER=(-1) 
SURFACE ( 32), SIDE POINTER=(+1) 
BODY ( 1) 
BODY ( 2) 
BODY ( 3) 
BODY ( 4) 
BODY ( 5) 
BODY ( 6) 
BODY ( 8) 
BODY ( 9) 
BODY ( 10) 
MODULE ( 11) 
000000000000000000000000000000000000000000000000000000000 
END 000000000000000000000000000000000000000000000000
```
Πίνακας **4-2** Αρχείο εισόδου δεδοµένων της προσοµοίωσης roomin.in

TITLE primary + scattered radiation. >>>>>>>> Source definition. SKPAR 2 [Pr.particles: 1=electron,2=photon,3=positron] SPECTR 8e3 0.0 SPECTR 9e3 0.000254582 SPECTR 10e3 0.276434 SPECTR 11e3 20.0645 SPECTR 12e3 561.329 SPECTR 13e3 7.39657e3 SPECTR 14e3 7.63167e4 SPECTR 15e3 4.35739e5 SPECTR 16e3 1.72505e6 SPECTR 17e3 4.89426e6 SPECTR 18e3 1.02026e7 SPECTR 19e3 1.92874e7 SPECTR 20e3 3.31517e7 SPECTR 21e3 4.85308e7 SPECTR 22e3 6.83822e7 SPECTR 23e3 9.32224e7 SPECTR 24e3 1.20438e8 SPECTR 25e3 1.50938e8 SPECTR 26e3 1.82038e8 SPECTR 27e3 2.15834e8 SPECTR 28e3 2.49222e8 SPECTR 29e3 2.84627e8 SPECTR 30e3 3.15372e8 SPECTR 31e3 3.38008e8 SPECTR 32e3 3.58137e8 SPECTR 33e3 3.78396e8 SPECTR 34e3 3.93965e8 SPECTR 35e3 4.08099e8 SPECTR 36e3 4.19754e8 SPECTR 37e3 4.30314e8 SPECTR 38e3 4.39604e8 SPECTR 39e3 4.48359e8 SPECTR 40e3 4.53363e8 SPECTR 41e3 4.53977e8 SPECTR 42e3 4.53708e8 SPECTR 43e3 4.53472e8 SPECTR 44e3 4.50506e8 SPECTR 45e3 4.46268e8 SPECTR 46e3 4.45172e8 SPECTR 47e3 4.43677e8 SPECTR 48e3 4.36123e8

SPECTR 49e3 4.28036e8 SPECTR 50e3 4.21959e8 SPECTR 51e3 4.14121e8 SPECTR 52e3 4.0626e8 SPECTR 53e3 3.98048e8 SPECTR 54e3 3.92786e8 SPECTR 55e3 3.87335e8 SPECTR 56e3 5.19765e8 SPECTR 57e3 6.5408e8 SPECTR 58e3 7.68688e8 SPECTR 59e3 8.83857e8 SPECTR 60e3 6.36106e8 SPECTR 61e3 3.83676e8 SPECTR 62e3 3.48119e8 SPECTR 63e3 3.12065e8 SPECTR 64e3 3.03621e8 SPECTR 65e3 2.94165e8 SPECTR 66e3 3.79895e8 SPECTR 67e3 4.6615e8 SPECTR 68e3 3.82211e8 SPECTR 69e3 2.95575e8 SPECTR 70e3 2.52568e8 SPECTR 71e3 2.09379e8 SPECTR 72e3 1.99922e8 SPECTR 73e3 1.89634e8 SPECTR 74e3 1.86378e8 SPECTR 75e3 1.83647e8 SPECTR 76e3 1.78093e8 SPECTR 77e3 1.7167e8 SPECTR 78e3 1.67562e8 SPECTR 79e3 1.60962e8 SPECTR 80e3 1.56542e8 SPECTR 81e3 1.49077e8 SPECTR 82e3 1.47948e8 SPECTR 83e3 1.42878e8 SPECTR 84e3 1.37046e8 SPECTR 85e3 1.31155e8 SPECTR 86e3 1.28035e8 SPECTR 87e3 1.24993e8 SPECTR 88e3 1.19391e8 SPECTR 89e3 1.13729e8 SPECTR 90e3 1.09139e8 SPECTR 91e3 1.04418e8 SPECTR 92e3 9.94269e7 SPECTR 93e3 9.40533e7

```
SPECTR 94e3 8.98486e7 
SPECTR 95e3 8.5661e7 
SPECTR 96e3 8.2362e7 
SPECTR 97e3 7.90896e7 
SPECTR 98e3 7.47937e7 
SPECTR 99e3 7.04915e7 
SPECTR 100e3 6.71814e7 
SPECTR 101e3 6.37154e7 
SPECTR 102e3 5.92376e7 
SPECTR 103e3 5.44219e7 
SPECTR 104e3 5.07677e7 
SPECTR 105e3 4.71609e7 
SPECTR 106e3 4.2894e7 
SPECTR 107e3 3.87263e7 
SPECTR 108e3 3.50264e7 
SPECTR 109e3 3.11001e7 
SPECTR 110e3 2.73025e7 
SPECTR 111e3 2.37063e7 
SPECTR 112e3 2.01695e7 
SPECTR 113e3 1.71175e7 
SPECTR 114e3 1.33647e7 
SPECTR 115e3 9.57218e6 
SPECTR 116e3 6.77714e6 
SPECTR 117e3 4.2867e6 
SPECTR 118e3 2.3407e6 
SPECTR 119e3 7.36959e5 
SPECTR 120e3 1.42517e5 
SPECTR 121e3 -0.0 
SPOSIT 0,0,0 [Coordinates of the source]
SDIREC 0,0 [Beam axis direction angles, in deg]
SAPERT 7 [Beam aperture, in deg]
>>>>>>>> Material data and simulation parameters.
NMAT 4 [Number of different materials, .le.10]
SIMPAR 1 1.2e3 1.2e2 1.2e3 0.1 0.1 1.2e3 1.2e2 
SIMPAR 2 1.2e3 1.2e2 1.2e3 0.1 0.1 1.2e3 1.2e2 
SIMPAR 3 1.2e3 1.2e2 1.2e3 0.1 0.1 1.2e3 1.2e2 
SIMPAR 4 1.2e3 1.2e2 1.2e3 0.1 0.1 1.2e3 1.2e2 
PFNAME pri_sca.mat [Material definition file, 20 chars] 
>>>>>>>> Geometry definition file. 
GEOMFN room.geo [Geometry definition file, 20 chars] 
>>>>>>>> Emerging particles.
```
NBE 10e1,120e3,100 [E-interval and no. of en. bins] NBTH 90 [No. of bins for the polar angle THETA] NBPH 3 [No. of bins for the azimuthal angle PHI] >>>>>>>> Impact detectors (up to 5 different detectors). IMPDET 10e2 120e3 100 0 [En. window, no. of channels] IDSPC pm\_spc\_impdet\_1.dat [Output spectrum file name] IDBODY 1 [Active body; one line for each active body] IMPDET 10e2 120e3 100 0 [En. window, no. of channels] IDSPC pm\_spc\_impdet\_2.dat [Output spectrum file name] IDBODY 3 [Active body; one line for each active body] IMPDET 10e2 120e3 100 0 [En. window, no. of channels] IDSPC pm\_spc\_impdet\_3.dat [Output spectrum file name] IDBODY 4 [Active body; one line for each active body] IMPDET 10e2 120e3 100 [En. window, no. of channels] IDSPC pm\_spc\_impdet\_4.dat [Output spectrum file name] IDBODY 8 [Active body; one line for each active body] IMPDET 10e2 120e3 100 0 [En. window, no. of channels] IDSPC pm\_spc\_impdet\_5.dat [Output spectrum file name] IDBODY 10 [Active body; one line for each active body] >>>>>>>> Dose distribution. GRIDX -20 20 GRIDY -20 20 GRIDZ 360 380 GRIDBN 1 1 1 >>>>>>>> Job properties RESUME dump1.dat [Resume from this dump file, 20 chars] DUMPTO dump1.dat [Generate this dump file, 20 chars] DUMPP 60 [Dumping period, in sec] TIME 2.0e5 [Allotted simulation time, in sec]

## Πίνακας **4-3** Αρχείο γεωµετρίας room2.geo

```
XXXXXXXXXXXXXXXXXXXXXXXXXXXXXXXXXXXXXXXXXXXXXXXXXXXXXXX 
CONCRETE ROOM 
XXXXXXXXXXXXXXXXXXXXXXXXXXXXXXXXXXXXXXXXXXXXXXXXXXXXXXX 
0000000000000000000000000000000000000000000000000000000 
SURFACE ( 1) Plane Z=250cmINDICES=(0, 0, 0, 1,-1)Z-SHIFT=( 2.500000000000000E+02, 0) 
0000000000000000000000000000000000000000000000000000000 
SURFACE ( 2) Plane Z=260cm 
INDICES=( 0, 0, 0, 1, -1)Z-SHIFT=( 2.600000000000000E+02, 0) 
0000000000000000000000000000000000000000000000000000000 
SURFACE ( 3) Plane Y=-160cm 
INDICES=( 0, 0, 0, 0, 0) 
      AY=( 1.000000000000000E+00, 0) 
      A0=(+1.600000000000000E+02, 0) 
0000000000000000000000000000000000000000000000000000000 
SURFACE ( 4) Plane Y=160cm 
INDICES=( 0, 0, 0, 0, 0) 
      AY=( 1.000000000000000E+00, 0) 
     A0 = (-1.600000000000000E+02, 0)0000000000000000000000000000000000000000000000000000000 
SURFACE ( 5) Plane X=-150
INDICES=( 0, 0, 0, 0, 0) 
      AX=( 1.000000000000000E+00, 0) 
     AO = (+1.500000000000000E+02, 0)0000000000000000000000000000000000000000000000000000000 
SURFACE ( 6) Plane X=150
INDICES=( 0, 0, 0, 0, 0) 
      AX=( 1.000000000000000E+00, 0) 
     A0 = (-1.500000000000000E+02, 0)0000000000000000000000000000000000000000000000000000000 
SURFACE ( 7) Plane Z=-250cm 
INDICES = (0, 0, 0, 1,-1)Z-SHIFT = (-2.500000000000000E+02, 0)0000000000000000000000000000000000000000000000000000000 
SURFACE ( 8) Plane Z=-260cm 
INDICES=( 0, 0, 0, 1, -1)Z-SHIFT=(-2.600000000000000E+02, 0) 
0000000000000000000000000000000000000000000000000000000 
SURFACE ( 9) Plane Y=150cm 
INDICES=( 0, 0, 0, 0, 0) AY=( 1.000000000000000E+00, 0) 
     A0 = (-1.500000000000000E+02, 0)
```

```
0000000000000000000000000000000000000000000000000000000 
SURFACE ( 10) Plane Y=-150cm 
INDICES=( 0, 0, 0, 0, 0) 
      AY=( 1.000000000000000E+00, 0) 
      A0=(+1.500000000000000E+02, 0) 
0000000000000000000000000000000000000000000000000000000 
SURFACE ( 11) Plane X=160
INDICES=( 0, 0, 0, 0, 0) 
      AX=( 1.000000000000000E+00, 0) 
     AO = (-1.600000000000000E+02, 0)0000000000000000000000000000000000000000000000000000000 
SURFACE ( 12) Plane X=-160 
INDICES=( 0, 0, 0, 0, 0) 
      AX=( 1.000000000000000E+00, 0) 
      A0=(+1.600000000000000E+02, 0) 
0000000000000000000000000000000000000000000000000000000 
SURFACE ( 13) Cylinder R=20cm 
INDICES = ( 1, 1, 0, 0, -1)X-SCALE=( 2.000000000000000E+01, 0) 
Y-SCALE=( 2.000000000000000E+01, 0) 
0000000000000000000000000000000000000000000000000000000 
SURFACE ( 14) Plane Z=360cm 
INDICES=(0, 0, 0, 1,-1)Z-SHIFT=( 3.500000000000000E+02, 0) 
0000000000000000000000000000000000000000000000000000000 
SURFACE ( 15) Plane Z=380cm 
INDICES=( 0, 0, 0, 1, -1)Z-SHIFT=( 3.800000000000000E+02, 0) 
0000000000000000000000000000000000000000000000000000000 
SURFACE ( 16) Plane Z=-270cm 
INDICES= (0, 0, 0, 1,-1)Z-SHIFT=(-2.700000000000000E+02, 0)0000000000000000000000000000000000000000000000000000000 
SURFACE ( 17) Plane Y=-170cm 
INDICES=( 0, 0, 0, 0, 0) 
      AY=( 1.000000000000000E+00, 0) 
      A0=(+1.700000000000000E+02, 0) 
0000000000000000000000000000000000000000000000000000000 
SURFACE ( 18) Plane Y=+170cm 
INDICES=( 0, 0, 0, 0, 0) 
      AY=( 1.000000000000000E+00, 0) 
     A0=(-1.700000000000000E+02, 0)0000000000000000000000000000000000000000000000000000000 
SURFACE ( 19) Plane X=170
INDICES=( 0, 0, 0, 0, 0)
```

```
 AX=( 1.000000000000000E+00, 0) 
    AO = (-1.700000000000000E + 02, 0)0000000000000000000000000000000000000000000000000000000 
SURFACE ( 20) Plane X=-200 
INDICES=( 0, 0, 0, 0, 0) 
     AX=( 1.000000000000000E+00, 0) 
     A0=(+2.000000000000000E+02, 0) 
0000000000000000000000000000000000000000000000000000000 
BODY ( 1) 
MATERIAL( 2) CONCRETE 
SURFACE (1), SIDE POINTER=(+1)SURFACE (2), SIDE POINTER=(-1)SURFACE ( 3), SIDE POINTER=(+1)
SURFACE ( 4), SIDE POINTER=(-1)SURFACE (5), SIDE POINTER=(+1)SURFACE ( 6), SIDE POINTER=(-1)
0000000000000000000000000000000000000000000000000000000 
BODY ( 2) 
MATERIAL( 2) CONCRETE 
SURFACE ( 7), SIDE POINTER=(-1)
SURFACE ( 8), SIDE POINTER=(+1)SURFACE ( 4), SIDE POINTER=(-1)SURFACE ( 3), SIDE POINTER=(+1)
SURFACE (5), SIDE POINTER=(+1)SURFACE ( 6), SIDE POINTER=(-1)
0000000000000000000000000000000000000000000000000000000 
BODY ( 3) 
MATERIAL( 2) CONCRETE 
SURFACE ( 9), SIDE POINTER=(+1)
SURFACE ( 4), SIDE POINTER=(-1)SURFACE ( 1), SIDE POINTER=(-1)
SURFACE ( 7), SIDE POINTER=(+1)SURFACE ( 5), SIDE POINTER=(+1)SURFACE ( 6), SIDE POINTER=(-1)
0000000000000000000000000000000000000000000000000000000 
BODY ( 4) 
MATERIAL( 2) CONCRETE 
SURFACE ( 10), SIDE POINTER=(-1)
SURFACE (3), SIDE POINTER=(+1)SURFACE (1), SIDE POINTER=(-1)SURFACE ( 7), SIDE POINTER=(+1)
SURFACE (5), SIDE POINTER=(+1)SURFACE (6), SIDE POINTER=(-1)0000000000000000000000000000000000000000000000000000000 
BODY ( 5)
```

```
MATERIAL( 2) CONCRETE 
SURFACE ( 6), SIDE POINTER=(+1)
SURFACE ( 11), SIDE POINTER=(-1)
SURFACE ( 8), SIDE POINTER=(+1)
SURFACE (2), SIDE POINTER=(-1)SURFACE ( 3), SIDE POINTER=(+1)SURFACE ( 4), SIDE POINTER=(-1)0000000000000000000000000000000000000000000000000000000 
BODY (6)<br>MATERIAL (2)<br>CII
MATERIAL( 2) CONCRETE 
SURFACE (5), SIDE POINTER=(-1)SURFACE ( 20), SIDE POINTER=(+1) 
0000000000000000000000000000000000000000000000000000000 
BODY ( 7) 
MATERIAL( 1) AIR 
SURFACE (1), SIDE POINTER=(-1)SURFACE ( 7), SIDE POINTER=(+1)
SURFACE (9), SIDE POINTER=(-1)SURFACE ( 10), SIDE POINTER=(+1) 
SURFACE (6), SIDE POINTER=(-1)SURFACE ( 5), SIDE POINTER=(+1)
0000000000000000000000000000000000000000000000000000000 
BODY ( 8) 
MATERIAL( 3) tissue 
SURFACE ( 13), SIDE POINTER=(-1) 
SURFACE ( 14), SIDE POINTER=(+1) 
SURFACE ( 15), SIDE POINTER=(-1)
0000000000000000000000000000000000000000000000000000000 
MODULE (9)MATERIAL( 1) AIR 
SURFACE ( 15), SIDE POINTER=(-1)
SURFACE ( 16), SIDE POINTER=(+1) 
SURFACE ( 17), SIDE POINTER=(+1) 
SURFACE ( 18), SIDE POINTER=(-1) 
SURFACE ( 19), SIDE POINTER=(-1)
SURFACE ( 20), SIDE POINTER=(+1) 
BODY ( 1) 
BODY ( 2) 
BODY (3)<br>BODY (4)
BODY ( 4) 
BODY ( 5) 
BODY ( 6) 
BODY ( 8) 
0000000000000000000000000000000000000000000000000000000 
END 0000000000000000000000000000000000000000000000
```
Πίνακας **4-4** Αρχείο εισόδου δεδοµένων της προσοµοίωσης roomin2.in

TITLE room + dose enclosure. >>>>>>>> Source definition. SKPAR 2 [Pr.particles:1=electron,2=photon,3=positron] SPECTR 8e3 0.0 SPECTR 9e3 0.000254582 SPECTR 10e3 0.276434 SPECTR 11e3 20.0645 SPECTR 12e3 561.329 SPECTR 13e3 7.39657e3 SPECTR 14e3 7.63167e4 SPECTR 15e3 4.35739e5 SPECTR 16e3 1.72505e6 SPECTR 17e3 4.89426e6 SPECTR 18e3 1.02026e7 SPECTR 19e3 1.92874e7 SPECTR 20e3 3.31517e7 SPECTR 21e3 4.85308e7 SPECTR 22e3 6.83822e7 SPECTR 23e3 9.32224e7 SPECTR 24e3 1.20438e8 SPECTR 25e3 1.50938e8 SPECTR 26e3 1.82038e8 SPECTR 27e3 2.15834e8 SPECTR 28e3 2.49222e8 SPECTR 29e3 2.84627e8 SPECTR 30e3 3.15372e8 SPECTR 31e3 3.38008e8 SPECTR 32e3 3.58137e8 SPECTR 33e3 3.78396e8 SPECTR 34e3 3.93965e8 SPECTR 35e3 4.08099e8 SPECTR 36e3 4.19754e8 SPECTR 37e3 4.30314e8 SPECTR 38e3 4.39604e8 SPECTR 39e3 4.48359e8 SPECTR 40e3 4.53363e8 SPECTR 41e3 4.53977e8 SPECTR 42e3 4.53708e8 SPECTR 43e3 4.53472e8 SPECTR 44e3 4.50506e8 SPECTR 45e3 4.46268e8 SPECTR 46e3 4.45172e8 SPECTR 47e3 4.43677e8 SPECTR 48e3 4.36123e8

SPECTR 49e3 4.28036e8 SPECTR 50e3 4.21959e8 SPECTR 51e3 4.14121e8 SPECTR 52e3 4.0626e8 SPECTR 53e3 3.98048e8 SPECTR 54e3 3.92786e8 SPECTR 55e3 3.87335e8 SPECTR 56e3 5.19765e8 SPECTR 57e3 6.5408e8 SPECTR 58e3 7.68688e8 SPECTR 59e3 8.83857e8 SPECTR 60e3 6.36106e8 SPECTR 61e3 3.83676e8 SPECTR 62e3 3.48119e8 SPECTR 63e3 3.12065e8 SPECTR 64e3 3.03621e8 SPECTR 65e3 2.94165e8 SPECTR 66e3 3.79895e8 SPECTR 67e3 4.6615e8 SPECTR 68e3 3.82211e8 SPECTR 69e3 2.95575e8 SPECTR 70e3 2.52568e8 SPECTR 71e3 2.09379e8 SPECTR 72e3 1.99922e8 SPECTR 73e3 1.89634e8 SPECTR 74e3 1.86378e8 SPECTR 75e3 1.83647e8 SPECTR 76e3 1.78093e8 SPECTR 77e3 1.7167e8 SPECTR 78e3 1.67562e8 SPECTR 79e3 1.60962e8 SPECTR 80e3 1.56542e8 SPECTR 81e3 1.49077e8 SPECTR 82e3 1.47948e8 SPECTR 83e3 1.42878e8 SPECTR 84e3 1.37046e8 SPECTR 85e3 1.31155e8 SPECTR 86e3 1.28035e8 SPECTR 87e3 1.24993e8 SPECTR 88e3 1.19391e8 SPECTR 89e3 1.13729e8 SPECTR 90e3 1.09139e8 SPECTR 91e3 1.04418e8 SPECTR 92e3 9.94269e7 SPECTR 93e3 9.40533e7
#### (…συνέχεια πίνακα 4-4)

```
SPECTR 94e3 8.98486e7 
SPECTR 95e3 8.5661e7 
SPECTR 96e3 8.2362e7 
SPECTR 97e3 7.90896e7 
SPECTR 98e3 7.47937e7 
SPECTR 99e3 7.04915e7 
SPECTR 100e3 6.71814e7 
SPECTR 101e3 6.37154e7 
SPECTR 102e3 5.92376e7 
SPECTR 103e3 5.44219e7 
SPECTR 104e3 5.07677e7 
SPECTR 105e3 4.71609e7 
SPECTR 106e3 4.2894e7 
SPECTR 107e3 3.87263e7 
SPECTR 108e3 3.50264e7 
SPECTR 109e3 3.11001e7 
SPECTR 110e3 2.73025e7 
SPECTR 111e3 2.37063e7 
SPECTR 112e3 2.01695e7 
SPECTR 113e3 1.71175e7 
SPECTR 114e3 1.33647e7 
SPECTR 115e3 9.57218e6 
SPECTR 116e3 6.77714e6 
SPECTR 117e3 4.2867e6 
SPECTR 118e3 2.3407e6 
SPECTR 119e3 7.36959e5 
SPECTR 120e3 1.42517e5 
SPECTR 121e3 -0.0 
SPOSIT 0,0,0 [Coordinates of the source]
SDIREC 0,0 [Beam axis direction angles, in deg]
SAPERT 7 [Beam aperture, in deg]
>>>>>>>> Material data and simulation parameters.
NMAT 3 [Number of different materials, .le.10]
SIMPAR 1 1.2e3 1.2e2 1.2e3 0.1 0.1 1.2e3 1.2e2 
SIMPAR 2 1.2e3 1.2e2 1.2e3 0.1 0.1 1.2e3 1.2e2 
SIMPAR 3 1.2e3 1.2e2 1.2e3 0.1 0.1 1.2e3 1.2e2 
PFNAME room.mat [Material definition file, 20 chars]
>>>>>>>> Geometry definition file. 
GEOMFN room2.geo [Geometry definition file, 20 chars] 
>>>>>>>> Emerging particles. 
NBE 10e1,120e3,50 [E-interval and no. of en.bins]
```
#### (…συνέχεια πίνακα 4-4)

NBTH 90 [No. of bins for the polar angle THETA] NBPH 3 [No. of bins for the azimuthal angle PHI] >>>>>>>> Energy deposition detectors (up to 5). ENDDET 1.5e2,120e3,100 [En.window and num. of channels] EDSPC pm\_spc\_enddet\_1.dat EDBODY 1 [Active body; one line for each body] >>>>>>>> Energy deposition detectors (up to 5). ENDDET 1.5e2,120e3,100 [En.window and num. of channels] EDSPC pm\_spc\_enddet\_2.dat EDBODY 8 [Active body; one line for each body] >>>>>>>> Dose distribution. GRIDX  $-20, 20$ GRIDY -20,20 GRIDZ 360,380 GRIDBN 1,1,1 >>>>>>>> Job properties RESUME dump1.dat [Resume from this dump file, 20 chars] DUMPTO dump1.dat [Generate this dump file, 20 chars] DUMPP 60 [Dumping period, in sec] TIME 2.0e5 [Allotted simulation time, in sec]

## Πίνακας **4-5** Αρχείο γεωµετρίας leak.geo

```
XXXXXXXXXXXXXXXXXXXXXXXXXXXXXXXXXXXXXXXXXXXXXXXXX 
LEAKAGE RADIATION Pb 
XXXXXXXXXXXXXXXXXXXXXXXXXXXXXXXXXXXXXXXXXXXXXXXXX 
0000000000000000000000000000000000000000000000000000000 
SURFACE ( 1) sfere R=5cm 
INDICES = ( 1, 1, 1, 0, -1)X-SCALE=( 5.000000000000000E+00, 0) 
Y-SCALE=( 5.000000000000000E+00, 0) 
Z-SCALE=( 5.000000000000000E+00, 0) 
0000000000000000000000000000000000000000000000000000000 
SURFACE ( 2) sfere R=5.25cm 
INDICES=(1, 1, 1, 0,-1)X-SCALE=( 5.250000000000000E+00, 0) 
Y-SCALE=( 5.250000000000000E+00, 0) 
Z-SCALE=( 5.250000000000000E+00, 0) 
0000000000000000000000000000000000000000000000000000000 
BODY ( 1) 
MATERIAL( 1) air 
SURFACE ( 1), SIDE POINTER=(-1)
0000000000000000000000000000000000000000000000000000000 
BODY ( 2) 
MATERIAL( 2) lead 
SURFACE ( 1), SIDE POINTER=(+1)
SURFACE ( 2), SIDE POINTER=(-1)
0000000000000000000000000000000000000000000000000000000 
END 0000000000000000000000000000000000000000000000
```
Πίνακας **4-6** Αρχείο εισόδου δεδοµένων της προσοµοίωσης leakin.in

TITLE room + leakage radiation Pb. >>>>>>>> Source definition. SKPAR 2 [Pr. particles:1=electron,2=photon,3=positron] SPECTR 8e3 0.0 SPECTR 9e3 0.000254582 SPECTR 10e3 0.276434 SPECTR 11e3 20.0645 SPECTR 12e3 561.329 SPECTR 13e3 7.39657e3 SPECTR 14e3 7.63167e4 SPECTR 15e3 4.35739e5 SPECTR 16e3 1.72505e6 SPECTR 17e3 4.89426e6 SPECTR 18e3 1.02026e7 SPECTR 19e3 1.92874e7 SPECTR 20e3 3.31517e7 SPECTR 21e3 4.85308e7 SPECTR 22e3 6.83822e7 SPECTR 23e3 9.32224e7 SPECTR 24e3 1.20438e8 SPECTR 25e3 1.50938e8 SPECTR 26e3 1.82038e8 SPECTR 27e3 2.15834e8 SPECTR 28e3 2.49222e8 SPECTR 29e3 2.84627e8 SPECTR 30e3 3.15372e8 SPECTR 31e3 3.38008e8 SPECTR 32e3 3.58137e8 SPECTR 33e3 3.78396e8 SPECTR 34e3 3.93965e8 SPECTR 35e3 4.08099e8 SPECTR 36e3 4.19754e8 SPECTR 37e3 4.30314e8 SPECTR 38e3 4.39604e8 SPECTR 39e3 4.48359e8 SPECTR 40e3 4.53363e8 SPECTR 41e3 4.53977e8 SPECTR 42e3 4.53708e8 SPECTR 43e3 4.53472e8 SPECTR 44e3 4.50506e8 SPECTR 45e3 4.46268e8 SPECTR 46e3 4.45172e8 SPECTR 47e3 4.43677e8 SPECTR 48e3 4.36123e8

#### (…συνέχεια πίνακα 4-6)

SPECTR 49e3 4.28036e8 SPECTR 50e3 4.21959e8 SPECTR 51e3 4.14121e8 SPECTR 52e3 4.0626e8 SPECTR 53e3 3.98048e8 SPECTR 54e3 3.92786e8 SPECTR 55e3 3.87335e8 SPECTR 56e3 5.19765e8 SPECTR 57e3 6.5408e8 SPECTR 58e3 7.68688e8 SPECTR 59e3 8.83857e8 SPECTR 60e3 6.36106e8 SPECTR 61e3 3.83676e8 SPECTR 62e3 3.48119e8 SPECTR 63e3 3.12065e8 SPECTR 64e3 3.03621e8 SPECTR 65e3 2.94165e8 SPECTR 66e3 3.79895e8 SPECTR 67e3 4.6615e8 SPECTR 68e3 3.82211e8 SPECTR 69e3 2.95575e8 SPECTR 70e3 2.52568e8 SPECTR 71e3 2.09379e8 SPECTR 72e3 1.99922e8 SPECTR 73e3 1.89634e8 SPECTR 74e3 1.86378e8 SPECTR 75e3 1.83647e8 SPECTR 76e3 1.78093e8 SPECTR 77e3 1.7167e8 SPECTR 78e3 1.67562e8 SPECTR 79e3 1.60962e8 SPECTR 80e3 1.56542e8 SPECTR 81e3 1.49077e8 SPECTR 82e3 1.47948e8 SPECTR 83e3 1.42878e8 SPECTR 84e3 1.37046e8 SPECTR 85e3 1.31155e8 SPECTR 86e3 1.28035e8 SPECTR 87e3 1.24993e8 SPECTR 88e3 1.19391e8 SPECTR 89e3 1.13729e8 SPECTR 90e3 1.09139e8 SPECTR 91e3 1.04418e8 SPECTR 92e3 9.94269e7 SPECTR 93e3 9.40533e7

#### (…συνέχεια πίνακα 4-6)

```
SPECTR 94e3 8.98486e7 
SPECTR 95e3 8.5661e7 
SPECTR 96e3 8.2362e7 
SPECTR 97e3 7.90896e7 
SPECTR 98e3 7.47937e7 
SPECTR 99e3 7.04915e7 
SPECTR 100e3 6.71814e7 
SPECTR 101e3 6.37154e7 
SPECTR 102e3 5.92376e7 
SPECTR 103e3 5.44219e7 
SPECTR 104e3 5.07677e7 
SPECTR 105e3 4.71609e7 
SPECTR 106e3 4.2894e7 
SPECTR 107e3 3.87263e7 
SPECTR 108e3 3.50264e7 
SPECTR 109e3 3.11001e7 
SPECTR 110e3 2.73025e7 
SPECTR 111e3 2.37063e7 
SPECTR 112e3 2.01695e7 
SPECTR 113e3 1.71175e7 
SPECTR 114e3 1.33647e7 
SPECTR 115e3 9.57218e6 
SPECTR 116e3 6.77714e6 
SPECTR 117e3 4.2867e6 
SPECTR 118e3 2.3407e6 
SPECTR 119e3 7.36959e5 
SPECTR 120e3 1.42517e5 
SPECTR 121e3 -0.0 
SPOSIT 0,0,0 [Coordinates of the source]
SDIREC 0,0 [Beam axis direction angles, in deg]
SAPERT 7 [Beam aperture, in deg]
>>>>>>>> Material data and simulation parameters. 
NMAT 2 [Number of different materials, .le.10]
SIMPAR 1 1.2e3 1.2e2 1.2e3 0.1 0.1 1.2e3 1.2e2 
SIMPAR 2 1.2e3 1.2e2 1.2e3 0.1 0.1 1.2e3 1.2e2 
PFNAME airlead.mat [Material definition file, 20 chars] 
>>>>>>>> Geometry definition file. 
GEOMFN leak.geo [Geometry definition file, 20 chars] 
>>>>>>>> Emerging particles 
NBE 10e1,120e3,100 [E-interval and no. of en. bins]
NBTH 90 [No. of bins for the polar angle THETA]
```
(…συνέχεια πίνακα 4-6)

NBPH 3 [No. of bins for the azimuthal angle PHI] >>>>>>>> Job properties RESUME dump1.dat [Resume from this dump file, 20 chars] DUMPTO dump1.dat [Generate this dump file, 20 chars] DUMPP 60 [Dumping period, in sec]

TIME 2.0e5 [Allotted simulation time, in sec]

## Πίνακας **4-7** Αρχείο γεωµετρίας leak\_pb.geo

```
XXXXXXXXXXXXXXXXXXXXXXXXXXXXXXXXXXXXXXXXXXXXXXXXXXXXXXX 
LEAKAGE RADIATION 
XXXXXXXXXXXXXXXXXXXXXXXXXXXXXXXXXXXXXXXXXXXXXXXXXXXXXXX 
0000000000000000000000000000000000000000000000000000000 
SURFACE ( 1) Plane Z=250cmINDICES=(0, 0, 0, 1,-1)Z-SHIFT=( 2.500000000000000E+02, 0) 
0000000000000000000000000000000000000000000000000000000 
SURFACE ( 2) Plane Z=260cm 
INDICES=( 0, 0, 0, 1, -1)Z-SHIFT=( 2.600000000000000E+02, 0) 
0000000000000000000000000000000000000000000000000000000 
SURFACE ( 3) Plane Y=-160cm 
INDICES=( 0, 0, 0, 0, 0) 
      AY=( 1.000000000000000E+00, 0) 
      A0=(+1.600000000000000E+02, 0) 
0000000000000000000000000000000000000000000000000000000 
SURFACE ( 4) Plane Y=160cm 
INDICES=( 0, 0, 0, 0, 0) 
      AY=( 1.000000000000000E+00, 0) 
     A0 = (-1.600000000000000E+02, 0)0000000000000000000000000000000000000000000000000000000 
SURFACE ( 5) Plane X=-150
INDICES=( 0, 0, 0, 0, 0) 
      AX=( 1.000000000000000E+00, 0) 
      A0=(+1.500000000000000E+02, 0) 
0000000000000000000000000000000000000000000000000000000 
SURFACE ( 6) Plane X=150
INDICES=( 0, 0, 0, 0, 0) 
      AX=( 1.000000000000000E+00, 0) 
     AO = (-1.500000000000000E+02, 0)0000000000000000000000000000000000000000000000000000000 
SURFACE ( 7) Plane Z=-250cm 
INDICES=(0, 0, 0, 1,-1)Z-SHIFT = (-2.500000000000000E+02, 0)0000000000000000000000000000000000000000000000000000000 
SURFACE ( 8) Plane Z=-260cm 
INDICES=(0, 0, 0, 1,-1)Z-SHIFT = (-2.600000000000000E+02, 0)0000000000000000000000000000000000000000000000000000000 
SURFACE ( 9) Plane Y=150cm 
INDICES=( 0, 0, 0, 0, 0) AY=( 1.000000000000000E+00, 0) 
     A0 = (-1.500000000000000E+02, 0)
```
## (…συνέχεια πίνακα 4-7)

```
0000000000000000000000000000000000000000000000000000000 
SURFACE ( 10) Plane Y=-150cm 
INDICES=( 0, 0, 0, 0, 0) 
      AY=( 1.000000000000000E+00, 0) 
      A0=(+1.500000000000000E+02, 0) 
0000000000000000000000000000000000000000000000000000000 
SURFACE ( 11) Plane X=160
INDICES=( 0, 0, 0, 0, 0) 
      AX=( 1.000000000000000E+00, 0) 
     AO = (-1.600000000000000E+02, 0)0000000000000000000000000000000000000000000000000000000 
SURFACE ( 12) Plane X=-160 
INDICES=( 0, 0, 0, 0, 0) 
      AX=( 1.000000000000000E+00, 0) 
      A0=(+1.600000000000000E+02, 0) 
0000000000000000000000000000000000000000000000000000000 
SURFACE ( 13) Cylinder R=20cm 
INDICES = ( 1, 1, 0, 0, -1)X-SCALE=( 2.000000000000000E+01, 0) 
Y-SCALE=( 2.000000000000000E+01, 0) 
0000000000000000000000000000000000000000000000000000000 
SURFACE ( 14) Plane Z=-100cm 
INDICES=(0, 0, 0, 1,-1)Z-SHIFT=(-1.000000000000000E+02, 0) 
0000000000000000000000000000000000000000000000000000000 
SURFACE ( 15) Plane Z=-120cm 
INDICES=( 0, 0, 0, 1, -1)Z-SHIFT = (-1.200000000000000E+02, 0)0000000000000000000000000000000000000000000000000000000 
SURFACE ( 16) Plane X=-200 
INDICES=( 0, 0, 0, 0, 0) 
      AX=( 1.000000000000000E+00, 0) 
     A0 = (+2.000000000000000E+02, 0)0000000000000000000000000000000000000000000000000000000 
BODY ( 1) 
MATERIAL( 1) CONCRETE 
SURFACE (1), SIDE POINTER=(+1)SURFACE (2), SIDE POINTER=(-1)SURFACE ( 3), SIDE POINTER=(+1)<br>SURFACE ( 4), SIDE POINTER=(-1)
           4), SIDE POINTER=(-1)SURFACE ( 5), SIDE POINTER=(+1)SURFACE (6), SIDE POINTER=(-1)0000000000000000000000000000000000000000000000000000000 
BODY ( 2) 
MATERIAL( 1) CONCRETE
```
### (…συνέχεια πίνακα 4-7)

```
SURFACE ( 7), SIDE POINTER=(-1)
SURFACE ( 8), SIDE POINTER=(+1)
SURFACE (4), SIDE POINTER=(-1)SURFACE (3), SIDE POINTER=(+1)SURFACE ( 5), SIDE POINTER=(+1)SURFACE (6), SIDE POINTER=(-1)0000000000000000000000000000000000000000000000000000000 
BODY ( 3) 
MATERIAL( 1) CONCRETE 
SURFACE ( 9), SIDE POINTER=(+1)
SURFACE ( 4), SIDE POINTER=(-1)SURFACE (1), SIDE POINTER=(-1)SURFACE ( 7), SIDE POINTER=(+1)SURFACE (5), SIDE POINTER=(+1)SURFACE (6), SIDE POINTER=(-1)0000000000000000000000000000000000000000000000000000000 
BODY ( 4) 
MATERIAL( 1) CONCRETE 
SURFACE ( 10), SIDE POINTER=(-1) 
SURFACE ( 3), SIDE POINTER=(+1)
SURFACE ( 1), SIDE POINTER=(-1)
SURFACE ( 7), SIDE POINTER=(+1)
SURFACE (5), SIDE POINTER=(+1)SURFACE ( 6), SIDE POINTER=(-1)0000000000000000000000000000000000000000000000000000000 
BODY ( 5) 
MATERIAL( 1) CONCRETE 
SURFACE (6), SIDE POINTER=(+1)SURFACE ( 11), SIDE POINTER=(-1) 
SURFACE ( 8), SIDE POINTER=(+1)SURFACE ( 2), SIDE POINTER=(-1)
SURFACE ( 3), SIDE POINTER=(+1) 
SURFACE ( 4), SIDE POINTER=(-1)0000000000000000000000000000000000000000000000000000000 
BODY ( 6) 
MATERIAL( 1) CONCRETE 
SURFACE (5), SIDE POINTER=(-1)SURFACE ( 16), SIDE POINTER=(+1) 
0000000000000000000000000000000000000000000000000000000 
BODY ( 7) 
MATERIAL( 3) tissue 
SURFACE (13), SIDE POINTER=(-1)SURFACE ( 14), SIDE POINTER=(-1) 
SURFACE ( 15), SIDE POINTER=(+1) 
0000000000000000000000000000000000000000000000000000000
```
# (…συνέχεια πίνακα 4-7)

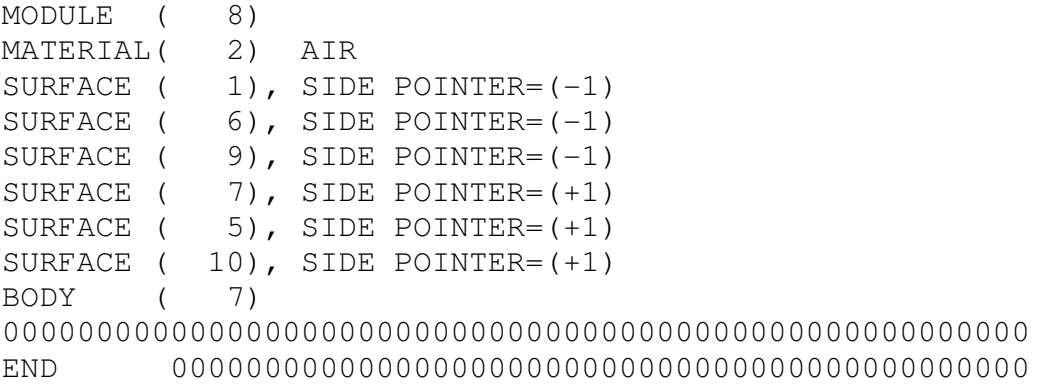

Πίνακας **4-8** Αρχείο εισόδου δεδοµένων της προσοµοίωσης leakin\_pb.in

```
TITLE room + leakage radiation. 
       >>>>>>>> Source definition. 
SKPAR 2 [Pr. particles:1=electron,2=photon,3=positron]
SPECTR 7.05E+02 1.00E-35 
SPECTR 1.91E+03 1.00E-35 
SPECTR 3.12E+03 1.00E-35 
SPECTR 4.33E+03 1.00E-35
SPECTR 5.54E+03 1.00E-35 
SPECTR 6.75E+03 1.00E-35 
SPECTR 7.96E+03 1.00E-35 
SPECTR 9.17E+03 3.60E-10 
SPECTR 1.04E+04 1.80E-10
SPECTR 1.16E+04 1.00E-35 
SPECTR 1.28E+04 1.80E-10 
SPECTR 1.40E+04 1.00E-35 
SPECTR 1.52E+04 1.00E-35 
SPECTR 1.64E+04 1.00E-35 
SPECTR 1.76E+04 1.00E-35
SPECTR 1.88E+04 1.00E-35 
SPECTR 2.00E+04 1.00E-35 
SPECTR 2.13E+04 1.00E-35 
SPECTR 2.25E+04 1.00E-35 
SPECTR 2.37E+04 1.00E-35 
SPECTR 2.49E+04 1.00E-35 
SPECTR 2.61E+04 1.00E-35 
SPECTR 2.73E+04 1.00E-35 
SPECTR 2.85E+04 1.00E-35 
SPECTR 2.97E+04 1.00E-35 
SPECTR 3.09E+04 1.00E-35 
SPECTR 3.21E+04 1.00E-35 
SPECTR 3.33E+04 1.00E-35 
SPECTR 3.46E+04 1.00E-35 
SPECTR 3.58E+04 1.00E-35 
SPECTR 3.70E+04 1.00E-35 
SPECTR 3.82E+04 1.00E-35 
SPECTR 3.94E+04 1.00E-35 
SPECTR 4.06E+04 1.00E-35 
SPECTR 4.18E+04 1.00E-35 
SPECTR 4.30E+04 1.00E-35 
SPECTR 4.42E+04 1.00E-35 
SPECTR 4.54E+04 1.00E-35 
SPECTR 4.66E+04 1.00E-35 
SPECTR 4.79E+04 1.00E-35 
SPECTR 4.91E+04 1.00E-35
```
# (…συνέχεια πίνακα 4-8)

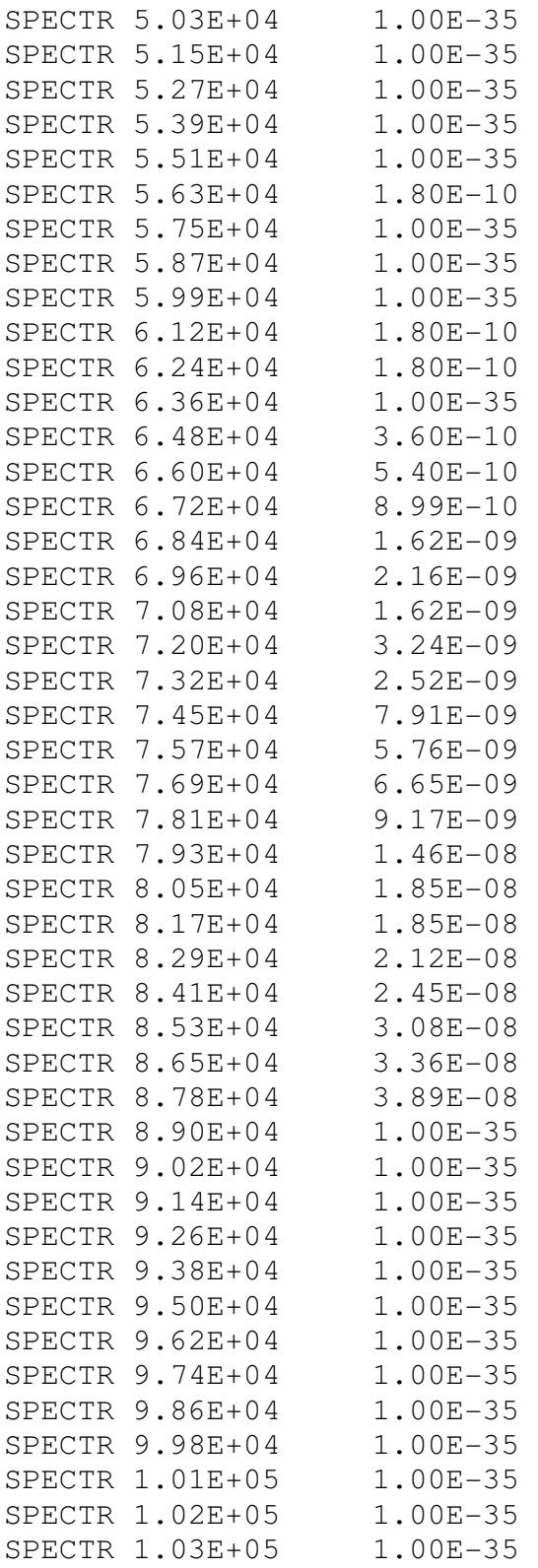

#### (…συνέχεια πίνακα 4-8)

SPECTR 1.05E+05 1.00E-35 SPECTR 1.06E+05 1.00E-35 SPECTR 1.07E+05 1.00E-35 SPECTR 1.08E+05 1.00E-35 SPECTR 1.10E+05 1.00E-35 SPECTR 1.11E+05 1.00E-35 SPECTR 1.12E+05 1.00E-35 SPECTR 1.13E+05 1.00E-35 SPECTR 1.14E+05 1.00E-35 SPECTR 1.16E+05 1.00E-35 SPECTR 1.17E+05 1.00E-35 SPECTR 1.18E+05 1.00E-35 SPECTR 1.19E+05 1.00E-35  $SPECTR$  1.20E+05  $-0.0$ SPOSIT 0,0,0 [Coordinates of the source] SDIREC 180,0 [Beam axis direction angles, in deg] SAPERT 90 [Beam aperture, in deg] >>>>>>>> Material data and simulation parameters. NMAT 3 [Number of different materials, .le.10] SIMPAR 1 1.2e3 1.2e2 1.2e3 0.1 0.1 1.2e3 1.2e2 SIMPAR 2 1.2e3 1.2e2 1.2e3 0.1 0.1 1.2e3 1.2e2 SIMPAR 3 1.2e3 1.2e2 1.2e3 0.1 0.1 1.2e3 1.2e2 PFNAME leak.mat [Material definition file, 20 chars] >>>>>>>> Geometry definition file. GEOMFN leak\_pb.geo [Geometry definition file, 20 chars] >>>>>>>> Emerging particles. NBE 10e1,120e3,100 [E-interval and no. of en. bins] NBTH 90 [No. of bins for the polar angle THETA] NBPH 3 [No. of bins for the azimuthal angle PHI] >>>>>>>> Dose distribution. GRIDX  $-20, 20$ GRIDY  $-20, 20$ GRIDZ -100,-120 GRIDBN 1,1,1 >>>>>>>> Job properties RESUME dump1.dat [Resume from this dump file, 20 chars] DUMPTO dump1.dat [Generate this dump file, 20 chars] DUMPP 60 [Dumping period, in sec]

## (…συνέχεια πίνακα 4-8)

TIME 2.0e5 [Allotted simulation time, in sec]

## Πίνακας **4-9** Αρχείο γεωµετρίας leak2.geo

```
XXXXXXXXXXXXXXXXXXXXXXXXXXXXXXXXXXXXXXXXXXXXXXXXX 
LEAKAGE RADIATION Pb 
XXXXXXXXXXXXXXXXXXXXXXXXXXXXXXXXXXXXXXXXXXXXXXXXX 
0000000000000000000000000000000000000000000000000000000 
SURFACE ( 1) sfere R=5cm 
INDICES = ( 1, 1, 1, 0, -1)X-SCALE=( 5.000000000000000E+00, 0) 
Y-SCALE=( 5.000000000000000E+00, 0) 
Z-SCALE=( 5.000000000000000E+00, 0) 
0000000000000000000000000000000000000000000000000000000 
SURFACE ( 2) sfere R=5.25cm 
INDICES=(1, 1, 1, 0,-1)X-SCALE=( 5.250000000000000E+00, 0) 
Y-SCALE=( 5.250000000000000E+00, 0) 
Z-SCALE=( 5.250000000000000E+00, 0) 
0000000000000000000000000000000000000000000000000000000 
BODY ( 1) 
MATERIAL( 1) air 
SURFACE ( 1), SIDE POINTER=(-1)
0000000000000000000000000000000000000000000000000000000 
BODY ( 2) 
MATERIAL( 2) lead 
SURFACE (1), SIDE POINTER=(+1)SURFACE ( 2), SIDE POINTER=(-1)
0000000000000000000000000000000000000000000000000000000 
END 0000000000000000000000000000000000000000000000
```
Πίνακας **4-10** Αρχείο εισόδου δεδοµένων της προσοµοίωσης leakin2.in

TITLE room+dose enclosure+leakage radiation 5mm Fe. >>>>>>>> Source definition. SKPAR 2 [Pr. particles:1=electron,2=photon,3=positron] SPECTR 8e3 0.0 SPECTR 9e3 0.000254582 SPECTR 10e3 0.276434 SPECTR 11e3 20.0645 SPECTR 12e3 561.329 SPECTR 13e3 7.39657e3 SPECTR 14e3 7.63167e4 SPECTR 15e3 4.35739e5 SPECTR 16e3 1.72505e6 SPECTR 17e3 4.89426e6 SPECTR 18e3 1.02026e7 SPECTR 19e3 1.92874e7 SPECTR 20e3 3.31517e7 SPECTR 21e3 4.85308e7 SPECTR 22e3 6.83822e7 SPECTR 23e3 9.32224e7 SPECTR 24e3 1.20438e8 SPECTR 25e3 1.50938e8 SPECTR 26e3 1.82038e8 SPECTR 27e3 2.15834e8 SPECTR 28e3 2.49222e8 SPECTR 29e3 2.84627e8 SPECTR 30e3 3.15372e8 SPECTR 31e3 3.38008e8 SPECTR 32e3 3.58137e8 SPECTR 33e3 3.78396e8 SPECTR 34e3 3.93965e8 SPECTR 35e3 4.08099e8 SPECTR 36e3 4.19754e8 SPECTR 37e3 4.30314e8 SPECTR 38e3 4.39604e8 SPECTR 39e3 4.48359e8 SPECTR 40e3 4.53363e8 SPECTR 41e3 4.53977e8 SPECTR 42e3 4.53708e8 SPECTR 43e3 4.53472e8 SPECTR 44e3 4.50506e8 SPECTR 45e3 4.46268e8 SPECTR 46e3 4.45172e8 SPECTR 47e3 4.43677e8 SPECTR 48e3 4.36123e8

#### (…συνέχεια πίνακα 4-10)

SPECTR 49e3 4.28036e8 SPECTR 50e3 4.21959e8 SPECTR 51e3 4.14121e8 SPECTR 52e3 4.0626e8 SPECTR 53e3 3.98048e8 SPECTR 54e3 3.92786e8 SPECTR 55e3 3.87335e8 SPECTR 56e3 5.19765e8 SPECTR 57e3 6.5408e8 SPECTR 58e3 7.68688e8 SPECTR 59e3 8.83857e8 SPECTR 60e3 6.36106e8 SPECTR 61e3 3.83676e8 SPECTR 62e3 3.48119e8 SPECTR 63e3 3.12065e8 SPECTR 64e3 3.03621e8 SPECTR 65e3 2.94165e8 SPECTR 66e3 3.79895e8 SPECTR 67e3 4.6615e8 SPECTR 68e3 3.82211e8 SPECTR 69e3 2.95575e8 SPECTR 70e3 2.52568e8 SPECTR 71e3 2.09379e8 SPECTR 72e3 1.99922e8 SPECTR 73e3 1.89634e8 SPECTR 74e3 1.86378e8 SPECTR 75e3 1.83647e8 SPECTR 76e3 1.78093e8 SPECTR 77e3 1.7167e8 SPECTR 78e3 1.67562e8 SPECTR 79e3 1.60962e8 SPECTR 80e3 1.56542e8 SPECTR 81e3 1.49077e8 SPECTR 82e3 1.47948e8 SPECTR 83e3 1.42878e8 SPECTR 84e3 1.37046e8 SPECTR 85e3 1.31155e8 SPECTR 86e3 1.28035e8 SPECTR 87e3 1.24993e8 SPECTR 88e3 1.19391e8 SPECTR 89e3 1.13729e8 SPECTR 90e3 1.09139e8 SPECTR 91e3 1.04418e8 SPECTR 92e3 9.94269e7 SPECTR 93e3 9.40533e7

#### (…συνέχεια πίνακα 4-10)

```
SPECTR 94e3 8.98486e7 
SPECTR 95e3 8.5661e7 
SPECTR 96e3 8.2362e7 
SPECTR 97e3 7.90896e7 
SPECTR 98e3 7.47937e7 
SPECTR 99e3 7.04915e7 
SPECTR 100e3 6.71814e7 
SPECTR 101e3 6.37154e7 
SPECTR 102e3 5.92376e7 
SPECTR 103e3 5.44219e7 
SPECTR 104e3 5.07677e7 
SPECTR 105e3 4.71609e7 
SPECTR 106e3 4.2894e7 
SPECTR 107e3 3.87263e7 
SPECTR 108e3 3.50264e7 
SPECTR 109e3 3.11001e7 
SPECTR 110e3 2.73025e7 
SPECTR 111e3 2.37063e7 
SPECTR 112e3 2.01695e7 
SPECTR 113e3 1.71175e7 
SPECTR 114e3 1.33647e7 
SPECTR 115e3 9.57218e6 
SPECTR 116e3 6.77714e6 
SPECTR 117e3 4.2867e6 
SPECTR 118e3 2.3407e6 
SPECTR 119e3 7.36959e5 
SPECTR 120e3 1.42517e5 
SPECTR 121e3 -0.0 
SPOSIT 0,0,0 [Coordinates of the source]
SDIREC 0,0 [Beam axis direction angles, in deg]
SAPERT 7 [Beam aperture, in deg]
>>>>>>>> Material data and simulation parameters. 
NMAT 2 [Number of different materials, .le.10]
SIMPAR 1 1.2e3 1.2e2 1.2e3 0.1 0.1 1.2e3 1.2e2 
SIMPAR 2 1.2e3 1.2e2 1.2e3 0.1 0.1 1.2e3 1.2e2 
PFNAME airfe.mat [Material definition file, 20 chars] 
>>>>>>>> Geometry definition file. 
GEOMFN leak2.geo [Geometry definition file, 20 chars] 
>>>>>>>> Emerging particles. 
NBE 10e1,120e3,100 [E-interval and no. of en. bins]
NBTH 90 [No. of bins for the polar angle THETA]
```
(…συνέχεια πίνακα 4-10)

NBPH 3 [No. of bins for the azimuthal angle PHI] >>>>>>>> Job properties RESUME dump1.dat [Resume from this dump file, 20 chars] DUMPTO dump1.dat [Generate this dump file, 20 chars] DUMPP 60 [Dumping period, in sec]

TIME 2.0e5 [Allotted simulation time, in sec]

## Πίνακας **4-11** Αρχείο γεωµετρίας leak\_fe5.geo

```
XXXXXXXXXXXXXXXXXXXXXXXXXXXXXXXXXXXXXXXXXXXXXXXXXXXXXXX 
LEAKAGE RADIATION 
XXXXXXXXXXXXXXXXXXXXXXXXXXXXXXXXXXXXXXXXXXXXXXXXXXXXXXX 
0000000000000000000000000000000000000000000000000000000 
SURFACE ( 1) Plane Z=250cmINDICES=(0, 0, 0, 1,-1)Z-SHIFT=( 2.500000000000000E+02, 0) 
0000000000000000000000000000000000000000000000000000000 
SURFACE ( 2) Plane Z=260cm 
INDICES=( 0, 0, 0, 1, -1)Z-SHIFT=( 2.600000000000000E+02, 0) 
0000000000000000000000000000000000000000000000000000000 
SURFACE ( 3) Plane Y=-160cm 
INDICES=( 0, 0, 0, 0, 0) 
      AY=( 1.000000000000000E+00, 0) 
      A0=(+1.600000000000000E+02, 0) 
0000000000000000000000000000000000000000000000000000000 
SURFACE ( 4) Plane Y=160cm 
INDICES=( 0, 0, 0, 0, 0) 
      AY=( 1.000000000000000E+00, 0) 
     A0 = (-1.600000000000000E+02, 0)0000000000000000000000000000000000000000000000000000000 
SURFACE ( 5) Plane X=-150
INDICES=( 0, 0, 0, 0, 0) 
      AX=( 1.000000000000000E+00, 0) 
      A0=(+1.500000000000000E+02, 0) 
0000000000000000000000000000000000000000000000000000000 
SURFACE ( 6) Plane X=150
INDICES=( 0, 0, 0, 0, 0) 
      AX=( 1.000000000000000E+00, 0) 
     AO = (-1.500000000000000E+02, 0)0000000000000000000000000000000000000000000000000000000 
SURFACE ( 7) Plane Z=-250cm 
INDICES=(0, 0, 0, 1,-1)Z-SHIFT = (-2.500000000000000E+02, 0)0000000000000000000000000000000000000000000000000000000 
SURFACE ( 8) Plane Z=-260cm 
INDICES=(0, 0, 0, 1,-1)Z-SHIFT = (-2.600000000000000E+02, 0)0000000000000000000000000000000000000000000000000000000 
SURFACE ( 9) Plane Y=150cm
INDICES=( 0, 0, 0, 0, 0) AY=( 1.000000000000000E+00, 0) 
     A0 = (-1.500000000000000E+02, 0)
```
## (…συνέχεια πίνακα 4-11)

```
0000000000000000000000000000000000000000000000000000000 
SURFACE ( 10) Plane Y=-150cm 
INDICES=( 0, 0, 0, 0, 0) 
      AY=( 1.000000000000000E+00, 0) 
      A0=(+1.500000000000000E+02, 0) 
0000000000000000000000000000000000000000000000000000000 
SURFACE ( 11) Plane X=160
INDICES=( 0, 0, 0, 0, 0) 
      AX=( 1.000000000000000E+00, 0) 
     AO = (-1.600000000000000E+02, 0)0000000000000000000000000000000000000000000000000000000 
SURFACE ( 12) Plane X=-160 
INDICES=( 0, 0, 0, 0, 0) 
      AX=( 1.000000000000000E+00, 0) 
      A0=(+1.600000000000000E+02, 0) 
0000000000000000000000000000000000000000000000000000000 
SURFACE ( 13) Cylinder R=20cm 
INDICES = ( 1, 1, 0, 0, -1)X-SCALE=( 2.000000000000000E+01, 0) 
Y-SCALE=( 2.000000000000000E+01, 0) 
0000000000000000000000000000000000000000000000000000000 
SURFACE ( 14) Plane Z=-100cm 
INDICES=(0, 0, 0, 1,-1)Z-SHIFT=(-2.000000000000000E+02, 0) 
0000000000000000000000000000000000000000000000000000000 
SURFACE ( 15) Plane Z=-120cm 
INDICES=( 0, 0, 0, 1, -1)Z-SHIFT=(-2.200000000000000E+02, 0)0000000000000000000000000000000000000000000000000000000 
SURFACE ( 16) Plane X=-200 
INDICES=( 0, 0, 0, 0, 0) 
      AX=( 1.000000000000000E+00, 0) 
     A0 = (+2.000000000000000E+02, 0)0000000000000000000000000000000000000000000000000000000 
BODY ( 1) 
MATERIAL( 1) CONCRETE 
SURFACE (1), SIDE POINTER=(+1)SURFACE (2), SIDE POINTER=(-1)SURFACE ( 3), SIDE POINTER=(+1)<br>SURFACE ( 4), SIDE POINTER=(-1)
           4), SIDE POINTER=(-1)SURFACE ( 5), SIDE POINTER=(+1)SURFACE (6), SIDE POINTER=(-1)0000000000000000000000000000000000000000000000000000000 
BODY ( 2) 
MATERIAL( 1) CONCRETE
```
### (…συνέχεια πίνακα 4-11)

```
SURFACE ( 7), SIDE POINTER=(-1)
SURFACE ( 8), SIDE POINTER=(+1)
SURFACE (4), SIDE POINTER=(-1)SURFACE (3), SIDE POINTER=(+1)SURFACE ( 5), SIDE POINTER=(+1)SURFACE (6), SIDE POINTER=(-1)0000000000000000000000000000000000000000000000000000000 
BODY ( 3) 
MATERIAL( 1) CONCRETE 
SURFACE ( 9), SIDE POINTER=(+1)
SURFACE ( 4), SIDE POINTER=(-1)SURFACE ( 1), SIDE POINTER=(-1)
SURFACE ( 7), SIDE POINTER=(+1)SURFACE ( 5), SIDE POINTER=(+1)SURFACE (6), SIDE POINTER=(-1)0000000000000000000000000000000000000000000000000000000 
BODY ( 4) 
MATERIAL( 1) CONCRETE 
SURFACE ( 10), SIDE POINTER=(-1) 
SURFACE ( 3), SIDE POINTER=(+1)
SURFACE (1), SIDE POINTER=(-1)SURFACE ( 7), SIDE POINTER=(+1)
SURFACE (5), SIDE POINTER=(+1)SURFACE ( 6), SIDE POINTER=(-1)0000000000000000000000000000000000000000000000000000000 
BODY ( 5) 
MATERIAL( 1) CONCRETE 
SURFACE (6), SIDE POINTER=(+1)SURFACE ( 11), SIDE POINTER=(-1) 
SURFACE ( 8), SIDE POINTER=(+1)SURFACE ( 2), SIDE POINTER=(-1)
SURFACE ( 3), SIDE POINTER=(+1) 
SURFACE ( 4), SIDE POINTER=(-1)0000000000000000000000000000000000000000000000000000000 
BODY ( 6) 
MATERIAL( 1) CONCRETE 
SURFACE (5), SIDE POINTER=(-1)SURFACE ( 16), SIDE POINTER=(+1) 
0000000000000000000000000000000000000000000000000000000 
BODY ( 7) 
MATERIAL( 3) tissue 
SURFACE (13), SIDE POINTER=(-1)SURFACE ( 14), SIDE POINTER=(-1) 
SURFACE ( 15), SIDE POINTER=(+1) 
0000000000000000000000000000000000000000000000000000000
```
# (…συνέχεια πίνακα 4-11)

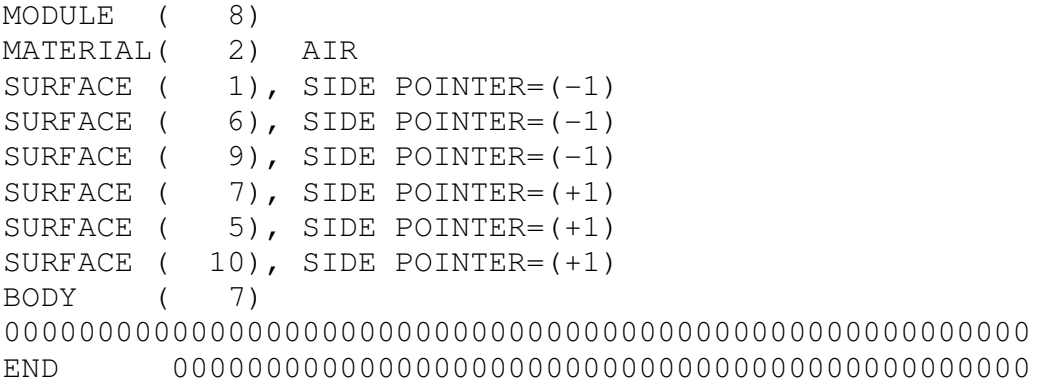

Πίνακας **4-12** Αρχείο εισόδου δεδοµένων της προσοµοίωσης leakin\_fe5.in

```
TITLE room + leakage radiation. 
>>>>>>>> Source definition. 
SKPAR 2 [Pr. particles:1=electron,2=photon,3=positron]
SPECTR 7.05E+02 1.00E-35 
SPECTR 1.91E+03 1.00E-35 
SPECTR 3.12E+03 1.00E-35 
SPECTR 4.33E+03 1.00E-35 
SPECTR 5.54E+03 1.00E-35 
SPECTR 6.75E+03 1.71E-08
SPECTR 7.96E+03 1.00E-35 
SPECTR 9.17E+03 1.00E-35
SPECTR 1.04E+04 1.00E-35 
SPECTR 1.16E+04 1.00E-35 
SPECTR 1.28E+04 1.00E-35 
SPECTR 1.40E+04 1.00E-35 
SPECTR 1.52E+04 1.00E-35 
SPECTR 1.64E+04 1.00E-35 
SPECTR 1.76E+04 1.00E-35 
SPECTR 1.88E+04 1.00E-35 
SPECTR 2.00E+04 1.00E-35 
SPECTR 2.13E+04 1.00E-35 
SPECTR 2.25E+04 1.00E-35 
SPECTR 2.37E+04 1.00E-35 
SPECTR 2.49E+04 1.00E-35 
SPECTR 2.61E+04 1.00E-35 
SPECTR 2.73E+04 1.00E-35 
SPECTR 2.85E+04 1.00E-35 
SPECTR 2.97E+04 1.00E-35 
SPECTR 3.09E+04 1.00E-35 
SPECTR 3.21E+04 1.00E-35 
SPECTR 3.33E+04 1.00E-35 
SPECTR 3.46E+04 1.00E-35 
SPECTR 3.58E+04 1.00E-35 
SPECTR 3.70E+04 1.00E-35 
SPECTR 3.82E+04 1.00E-35 
SPECTR 3.94E+04 1.00E-35 
SPECTR 4.06E+04 7.42E-10 
SPECTR 4.18E+04 7.42E-10 
SPECTR 4.30E+04 7.42E-10 
SPECTR 4.42E+04 1.00E-35 
SPECTR 4.54E+04 3.71E-09 
SPECTR 4.66E+04 1.48E-09 
SPECTR 4.79E+04 2.23E-09 
SPECTR 4.91E+04 1.11E-08
```
# (…συνέχεια πίνακα 4-12)

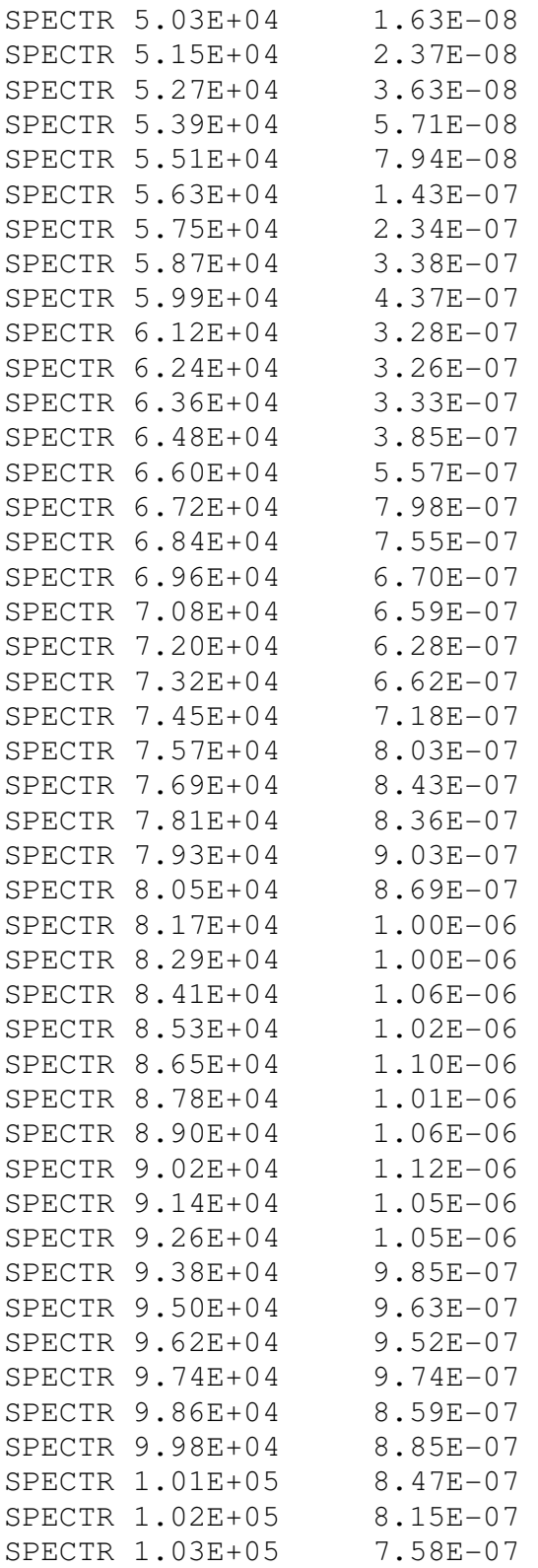

#### (…συνέχεια πίνακα 4-12)

SPECTR 1.05E+05 7.01E-07 SPECTR 1.06E+05 6.16E-07 SPECTR 1.07E+05 5.67E-07 SPECTR 1.08E+05 5.23E-07 SPECTR 1.10E+05 4.87E-07 SPECTR 1.11E+05 3.66E-07 SPECTR 1.12E+05 3.37E-07 SPECTR 1.13E+05 2.68E-07 SPECTR 1.14E+05 2.09E-07 SPECTR 1.16E+05 1.25E-07 SPECTR 1.17E+05 9.57E-08 SPECTR 1.18E+05 5.93E-08 SPECTR 1.19E+05 2.89E-08 SPECTR 1.20E+05 -6.68E-09 SPOSIT 0,0,0 [Coordinates of the source] SDIREC 180,0 [Beam axis direction angles, in deg] SAPERT 90 [Beam aperture, in deg] >>>>>>>> Material data and simulation parameters. NMAT 3 [Number of different materials, .le.10] SIMPAR 1 1.2e3 1.2e2 1.2e3 0.1 0.1 1.2e3 1.2e2 SIMPAR 2 1.2e3 1.2e2 1.2e3 0.1 0.1 1.2e3 1.2e2 SIMPAR 3 1.2e3 1.2e2 1.2e3 0.1 0.1 1.2e3 1.2e2 PFNAME leak.mat [Material definition file, 20 chars] >>>>>>>> Geometry definition file. GEOMFN leak\_fe5.geo [Geometry definition file] >>>>>>>> Emerging particles. NBE 10e1,120e3,100 [E-interval and no. of en bins] NBTH 90 [No. of bins for the polar angle THETA] NBPH 3 [No. of bins for the azimuthal angle PHI] >>>>>>>> Dose distribution. GRIDX  $-20, 20$ GRIDY  $-20, 20$ GRIDZ -100,-120 GRIDBN 1,1,1 >>>>>>>> Job properties RESUME dump1.dat [Resume from this dump file, 20 chars] DUMPTO dump1.dat [Generate this dump file, 20 chars] DUMPP 60 [Dumping period, in sec]

## (…συνέχεια πίνακα 4-12)

TIME 2.0e5 [Allotted simulation time, in sec]

Πίνακας **4-13** Αρχείο γεωµετρίας leak3.geo

```
XXXXXXXXXXXXXXXXXXXXXXXXXXXXXXXXXXXXXXXXXXXXXXXXX 
LEAKAGE RADIATION Pb 
XXXXXXXXXXXXXXXXXXXXXXXXXXXXXXXXXXXXXXXXXXXXXXXXX 
0000000000000000000000000000000000000000000000000000000 
SURFACE ( 1) sfere R=4cm 
INDICES=(1, 1, 1, 0,-1)X-SCALE=( 4.000000000000000E+00, 0) 
Y-SCALE=( 4.000000000000000E+00, 0) 
Z-SCALE=( 4.000000000000000E+00, 0) 
0000000000000000000000000000000000000000000000000000000 
SURFACE ( 2) sfere R=5.25cm 
INDICES=(1, 1, 1, 0,-1)X-SCALE=( 5.250000000000000E+00, 0) 
Y-SCALE=( 5.250000000000000E+00, 0) 
Z-SCALE=( 5.250000000000000E+00, 0) 
0000000000000000000000000000000000000000000000000000000 
BODY ( 1) 
MATERIAL( 1) air 
SURFACE (1), SIDE POINTER=(-1)0000000000000000000000000000000000000000000000000000000 
BODY ( 2) 
MATERIAL( 2) lead 
SURFACE (1), SIDE POINTER=(+1)SURFACE (2), SIDE POINTER=(-1)0000000000000000000000000000000000000000000000000000000 
END 0000000000000000000000000000000000000000000000
```
Πίνακας **4-14** Αρχείο εισόδου δεδοµένων της προσοµοίωσης leakin3.in

TITLE room+dose enclosure+leakage radiation 4mm Fe. >>>>>>>> Source definition. SKPAR 2 [Pr. particles:1=electron,2=photon,3=positron] SPECTR 8e3 0.0 SPECTR 9e3 0.000254582 SPECTR 10e3 0.276434 SPECTR 11e3 20.0645 SPECTR 12e3 561.329 SPECTR 13e3 7.39657e3 SPECTR 14e3 7.63167e4 SPECTR 15e3 4.35739e5 SPECTR 16e3 1.72505e6 SPECTR 17e3 4.89426e6 SPECTR 18e3 1.02026e7 SPECTR 19e3 1.92874e7 SPECTR 20e3 3.31517e7 SPECTR 21e3 4.85308e7 SPECTR 22e3 6.83822e7 SPECTR 23e3 9.32224e7 SPECTR 24e3 1.20438e8 SPECTR 25e3 1.50938e8 SPECTR 26e3 1.82038e8 SPECTR 27e3 2.15834e8 SPECTR 28e3 2.49222e8 SPECTR 29e3 2.84627e8 SPECTR 30e3 3.15372e8 SPECTR 31e3 3.38008e8 SPECTR 32e3 3.58137e8 SPECTR 33e3 3.78396e8 SPECTR 34e3 3.93965e8 SPECTR 35e3 4.08099e8 SPECTR 36e3 4.19754e8 SPECTR 37e3 4.30314e8 SPECTR 38e3 4.39604e8 SPECTR 39e3 4.48359e8 SPECTR 40e3 4.53363e8 SPECTR 41e3 4.53977e8 SPECTR 42e3 4.53708e8 SPECTR 43e3 4.53472e8 SPECTR 44e3 4.50506e8 SPECTR 45e3 4.46268e8 SPECTR 46e3 4.45172e8 SPECTR 47e3 4.43677e8 SPECTR 48e3 4.36123e8

#### (…συνέχεια πίνακα 4-14)

SPECTR 49e3 4.28036e8 SPECTR 50e3 4.21959e8 SPECTR 51e3 4.14121e8 SPECTR 52e3 4.0626e8 SPECTR 53e3 3.98048e8 SPECTR 54e3 3.92786e8 SPECTR 55e3 3.87335e8 SPECTR 56e3 5.19765e8 SPECTR 57e3 6.5408e8 SPECTR 58e3 7.68688e8 SPECTR 59e3 8.83857e8 SPECTR 60e3 6.36106e8 SPECTR 61e3 3.83676e8 SPECTR 62e3 3.48119e8 SPECTR 63e3 3.12065e8 SPECTR 64e3 3.03621e8 SPECTR 65e3 2.94165e8 SPECTR 66e3 3.79895e8 SPECTR 67e3 4.6615e8 SPECTR 68e3 3.82211e8 SPECTR 69e3 2.95575e8 SPECTR 70e3 2.52568e8 SPECTR 71e3 2.09379e8 SPECTR 72e3 1.99922e8 SPECTR 73e3 1.89634e8 SPECTR 74e3 1.86378e8 SPECTR 75e3 1.83647e8 SPECTR 76e3 1.78093e8 SPECTR 77e3 1.7167e8 SPECTR 78e3 1.67562e8 SPECTR 79e3 1.60962e8 SPECTR 80e3 1.56542e8 SPECTR 81e3 1.49077e8 SPECTR 82e3 1.47948e8 SPECTR 83e3 1.42878e8 SPECTR 84e3 1.37046e8 SPECTR 85e3 1.31155e8 SPECTR 86e3 1.28035e8 SPECTR 87e3 1.24993e8 SPECTR 88e3 1.19391e8 SPECTR 89e3 1.13729e8 SPECTR 90e3 1.09139e8 SPECTR 91e3 1.04418e8 SPECTR 92e3 9.94269e7 SPECTR 93e3 9.40533e7

#### (…συνέχεια πίνακα 4-14)

```
SPECTR 94e3 8.98486e7 
SPECTR 95e3 8.5661e7 
SPECTR 96e3 8.2362e7 
SPECTR 97e3 7.90896e7 
SPECTR 98e3 7.47937e7 
SPECTR 99e3 7.04915e7 
SPECTR 100e3 6.71814e7 
SPECTR 101e3 6.37154e7 
SPECTR 102e3 5.92376e7 
SPECTR 103e3 5.44219e7 
SPECTR 104e3 5.07677e7 
SPECTR 105e3 4.71609e7 
SPECTR 106e3 4.2894e7 
SPECTR 107e3 3.87263e7 
SPECTR 108e3 3.50264e7 
SPECTR 109e3 3.11001e7 
SPECTR 110e3 2.73025e7 
SPECTR 111e3 2.37063e7 
SPECTR 112e3 2.01695e7 
SPECTR 113e3 1.71175e7 
SPECTR 114e3 1.33647e7 
SPECTR 115e3 9.57218e6 
SPECTR 116e3 6.77714e6 
SPECTR 117e3 4.2867e6 
SPECTR 118e3 2.3407e6 
SPECTR 119e3 7.36959e5 
SPECTR 120e3 1.42517e5 
SPECTR 121e3 -0.0 
SPOSIT 0,0,0 [Coordinates of the source]
SDIREC 0,0 [Beam axis direction angles, in deg]
SAPERT 7 [Beam aperture, in deg]
>>>>>>>> Material data and simulation parameters. 
NMAT 2 [Number of different materials, .le.10]
SIMPAR 1 1.2e3 1.2e2 1.2e3 0.1 0.1 1.2e3 1.2e2 
SIMPAR 2 1.2e3 1.2e2 1.2e3 0.1 0.1 1.2e3 1.2e2 
PFNAME airfe.mat [Material definition file, 20 chars] 
>>>>>>>> Geometry definition file. 
GEOMFN leak3.geo [Geometry definition file, 20 chars] 
>>>>>>>> Emerging particles. 
NBE 10e1,120e3,100 [E-interval and no. of en. bins]
NBTH 90 [No. of bins for the polar angle THETA]
```
(…συνέχεια πίνακα 4-14)

NBPH 3 [No. of bins for the azimuthal angle PHI] >>>>>>>> Job properties RESUME dump1.dat [Resume from this dump file, 20 chars] DUMPTO dump1.dat [Generate this dump file, 20 chars] DUMPP 60 [Dumping period, in sec]

TIME 2.0e5 [Allotted simulation time, in sec]

## Πίνακας **4-15** Αρχείο γεωµετρίας leak\_fe4.geo

```
XXXXXXXXXXXXXXXXXXXXXXXXXXXXXXXXXXXXXXXXXXXXXXXXXXXXXXX 
LEAKAGE RADIATION 
XXXXXXXXXXXXXXXXXXXXXXXXXXXXXXXXXXXXXXXXXXXXXXXXXXXXXXX 
0000000000000000000000000000000000000000000000000000000 
SURFACE ( 1) Plane Z=250cmINDICES=(0, 0, 0, 1,-1)Z-SHIFT=( 2.500000000000000E+02, 0) 
0000000000000000000000000000000000000000000000000000000 
SURFACE ( 2) Plane Z=260cm 
INDICES=( 0, 0, 0, 1, -1)Z-SHIFT=( 2.600000000000000E+02, 0) 
0000000000000000000000000000000000000000000000000000000 
SURFACE ( 3) Plane Y=-160cm 
INDICES=( 0, 0, 0, 0, 0) 
      AY=( 1.000000000000000E+00, 0) 
      A0=(+1.600000000000000E+02, 0) 
0000000000000000000000000000000000000000000000000000000 
SURFACE ( 4) Plane Y=160cm 
INDICES=( 0, 0, 0, 0, 0) 
      AY=( 1.000000000000000E+00, 0) 
     A0 = (-1.600000000000000E+02, 0)0000000000000000000000000000000000000000000000000000000 
SURFACE ( 5) Plane X=-150
INDICES=( 0, 0, 0, 0, 0) 
      AX=( 1.000000000000000E+00, 0) 
      A0=(+1.500000000000000E+02, 0) 
0000000000000000000000000000000000000000000000000000000 
SURFACE ( 6) Plane X=150
INDICES=( 0, 0, 0, 0, 0) 
      AX=( 1.000000000000000E+00, 0) 
     AO = (-1.500000000000000E+02, 0)0000000000000000000000000000000000000000000000000000000 
SURFACE ( 7) Plane Z=-250cm 
INDICES=(0, 0, 0, 1,-1)Z-SHIFT = (-2.500000000000000E+02, 0)0000000000000000000000000000000000000000000000000000000 
SURFACE ( 8) Plane Z=-260cm 
INDICES=(0, 0, 0, 1,-1)Z-SHIFT = (-2.600000000000000E+02, 0)0000000000000000000000000000000000000000000000000000000 
SURFACE ( 9) Plane Y=150cm
INDICES=( 0, 0, 0, 0, 0) AY=( 1.000000000000000E+00, 0) 
     A0 = (-1.500000000000000E+02, 0)
```
## (…συνέχεια πίνακα 4-15)

```
0000000000000000000000000000000000000000000000000000000 
SURFACE ( 10) Plane Y=-150cm 
INDICES=( 0, 0, 0, 0, 0) 
      AY=( 1.000000000000000E+00, 0) 
      A0=(+1.500000000000000E+02, 0) 
0000000000000000000000000000000000000000000000000000000 
SURFACE ( 11) Plane X=160
INDICES=( 0, 0, 0, 0, 0) 
      AX=( 1.000000000000000E+00, 0) 
     AO = (-1.600000000000000E+02, 0)0000000000000000000000000000000000000000000000000000000 
SURFACE ( 12) Plane X=-160 
INDICES=( 0, 0, 0, 0, 0) 
      AX=( 1.000000000000000E+00, 0) 
      A0=(+1.600000000000000E+02, 0) 
0000000000000000000000000000000000000000000000000000000 
SURFACE ( 13) Cylinder R=20cm 
INDICES = ( 1, 1, 0, 0, -1)X-SCALE=( 2.000000000000000E+01, 0) 
Y-SCALE=( 2.000000000000000E+01, 0) 
0000000000000000000000000000000000000000000000000000000 
SURFACE ( 14) Plane Z=-100cm 
INDICES=(0, 0, 0, 1,-1)Z-SHIFT=(-1.000000000000000E+02, 0) 
0000000000000000000000000000000000000000000000000000000 
SURFACE ( 15) Plane Z=-120cm 
INDICES=( 0, 0, 0, 1, -1)Z-SHIFT = (-1.200000000000000E+02, 0)0000000000000000000000000000000000000000000000000000000 
SURFACE ( 16) Plane X=-200 
INDICES=( 0, 0, 0, 0, 0) 
      AX=( 1.000000000000000E+00, 0) 
     A0 = (+2.000000000000000E+02, 0)0000000000000000000000000000000000000000000000000000000 
BODY ( 1) 
MATERIAL( 1) CONCRETE 
SURFACE (1), SIDE POINTER=(+1)SURFACE (2), SIDE POINTER=(-1)SURFACE ( 3), SIDE POINTER=(+1)<br>SURFACE ( 4), SIDE POINTER=(-1)
           4), SIDE POINTER=(-1)SURFACE ( 5), SIDE POINTER=(+1)SURFACE (6), SIDE POINTER=(-1)0000000000000000000000000000000000000000000000000000000 
BODY ( 2) 
MATERIAL( 1) CONCRETE
```
#### (…συνέχεια πίνακα 4-15)

```
SURFACE ( 7), SIDE POINTER=(-1)
SURFACE ( 8), SIDE POINTER=(+1)
SURFACE (4), SIDE POINTER=(-1)SURFACE (3), SIDE POINTER=(+1)SURFACE ( 5), SIDE POINTER=(+1)SURFACE (6), SIDE POINTER=(-1)0000000000000000000000000000000000000000000000000000000 
BODY ( 3) 
MATERIAL( 1) CONCRETE 
SURFACE ( 9), SIDE POINTER=(+1)
SURFACE (4), SIDE POINTER=(-1)SURFACE (1), SIDE POINTER=(-1)SURFACE ( 7), SIDE POINTER=(+1)SURFACE (5), SIDE POINTER=(+1)SURFACE (6), SIDE POINTER=(-1)0000000000000000000000000000000000000000000000000000000 
BODY ( 4) 
MATERIAL( 1) CONCRETE 
SURFACE ( 10), SIDE POINTER=(-1) 
SURFACE ( 3), SIDE POINTER=(+1)
SURFACE (1), SIDE POINTER=(-1)SURFACE ( 7), SIDE POINTER=(+1)
SURFACE (5), SIDE POINTER=(+1)SURFACE ( 6), SIDE POINTER=(-1)0000000000000000000000000000000000000000000000000000000 
BODY ( 5) 
MATERIAL( 1) CONCRETE 
SURFACE (6), SIDE POINTER=(+1)SURFACE ( 11), SIDE POINTER=(-1) 
SURFACE ( 8), SIDE POINTER=(+1)SURFACE ( 2), SIDE POINTER=(-1)
SURFACE ( 3), SIDE POINTER=(+1) 
SURFACE ( 4), SIDE POINTER=(-1)0000000000000000000000000000000000000000000000000000000 
BODY ( 6) 
MATERIAL( 1) CONCRETE 
SURFACE (5), SIDE POINTER=(-1)SURFACE ( 16), SIDE POINTER=(+1) 
0000000000000000000000000000000000000000000000000000000 
BODY ( 7) 
MATERIAL( 3) tissue 
SURFACE (13), SIDE POINTER=(-1)SURFACE ( 14), SIDE POINTER=(-1) 
SURFACE ( 15), SIDE POINTER=(+1) 
0000000000000000000000000000000000000000000000000000000
```
# (…συνέχεια πίνακα 4-15)

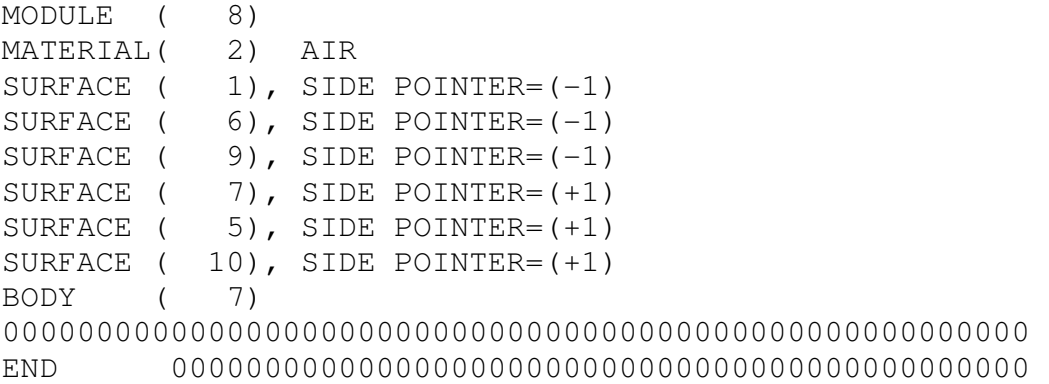

Πίνακας **4-16** Αρχείο εισόδου δεδοµένων της προσοµοίωσης leakin\_fe4.in

```
TITLE room + leakage radiation. 
>>>>>>>> Source definition. 
SKPAR 2 [Pr. particles:1=electron,2=photon,3=positron] 
SPECTR 7.05E+02 1.00E-35 
SPECTR 1.91E+03 1.00E-35 
SPECTR 3.12E+03 1.00E-35 
SPECTR 4.33E+03 1.00E-35
SPECTR 5.54E+03 1.00E-35 
SPECTR 6.75E+03 1.71E-08
SPECTR 7.96E+03 1.00E-35 
SPECTR 9.17E+03 1.00E-35
SPECTR 1.04E+04 1.00E-35 
SPECTR 1.16E+04 1.00E-35 
SPECTR 1.28E+04 1.00E-35 
SPECTR 1.40E+04 1.00E-35 
SPECTR 1.52E+04 1.00E-35 
SPECTR 1.64E+04 1.00E-35 
SPECTR 1.76E+04 1.00E-35
SPECTR 1.88E+04 1.00E-35 
SPECTR 2.00E+04 1.00E-35 
SPECTR 2.13E+04 1.00E-35 
SPECTR 2.25E+04 1.00E-35 
SPECTR 2.37E+04 1.00E-35 
SPECTR 2.49E+04 1.00E-35 
SPECTR 2.61E+04 1.00E-35 
SPECTR 2.73E+04 1.00E-35 
SPECTR 2.85E+04 1.00E-35 
SPECTR 2.97E+04 1.00E-35 
SPECTR 3.09E+04 1.00E-35 
SPECTR 3.21E+04 1.00E-35 
SPECTR 3.33E+04 1.00E-35 
SPECTR 3.46E+04 1.00E-35 
SPECTR 3.58E+04 1.00E-35 
SPECTR 3.70E+04 1.00E-35 
SPECTR 3.82E+04 1.00E-35 
SPECTR 3.94E+04 1.00E-35 
SPECTR 4.06E+04 7.42E-10 
SPECTR 4.18E+04 7.42E-10 
SPECTR 4.30E+04 7.42E-10 
SPECTR 4.42E+04 1.00E-35 
SPECTR 4.54E+04 3.71E-09 
SPECTR 4.66E+04 1.48E-09 
SPECTR 4.79E+04 2.23E-09 
SPECTR 4.91E+04 1.11E-08
```
# (…συνέχεια πίνακα 4-16)

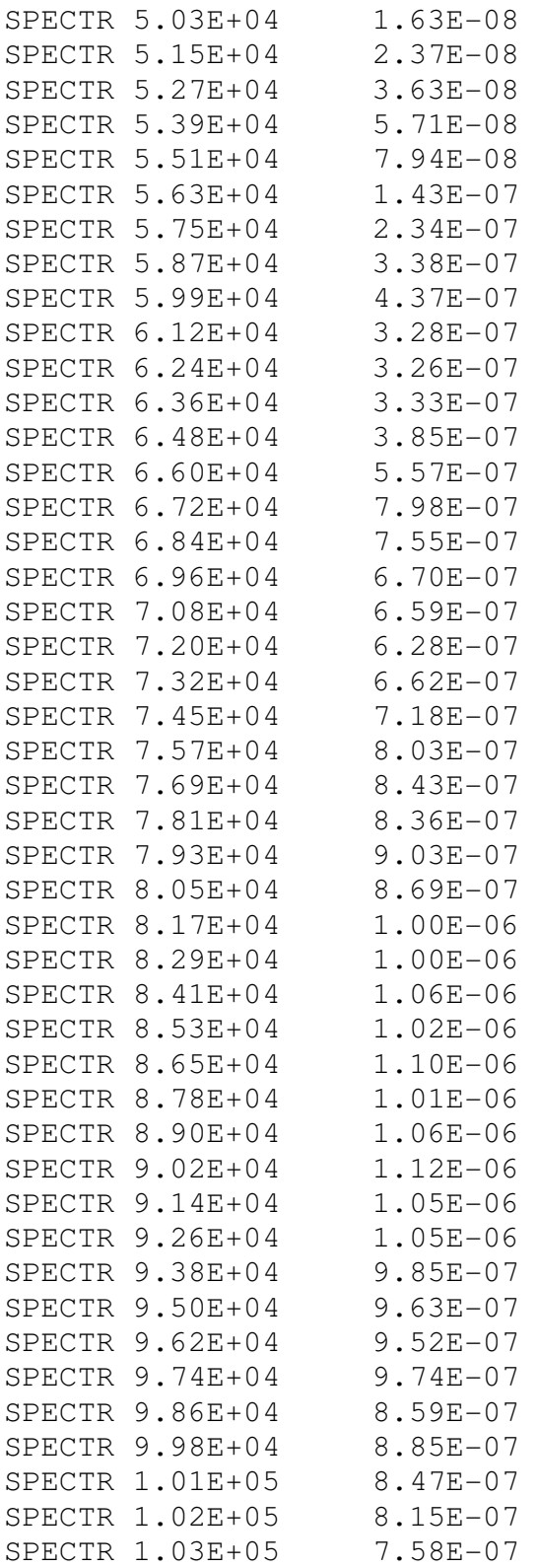

#### (…συνέχεια πίνακα 4-16)

```
SPECTR 1.05E+05 7.01E-07 
SPECTR 1.06E+05 6.16E-07
SPECTR 1.07E+05 5.67E-07 
SPECTR 1.08E+05 5.23E-07 
SPECTR 1.10E+05 4.87E-07
SPECTR 1.11E+05 3.66E-07 
SPECTR 1.12E+05 3.37E-07 
SPECTR 1.13E+05 2.68E-07
SPECTR 1.14E+05 2.09E-07 
SPECTR 1.16E+05 1.25E-07
SPECTR 1.17E+05 9.57E-08
SPECTR 1.18E+05 5.93E-08
SPECTR 1.19E+05 2.89E-08 
SPECTR 1.20E+05 -6.68E-09
SPOSIT 0,0,0 [Coordinates of the source]
SDIREC 180,0 [Beam axis direction angles, in deg]
SAPERT 90 [Beam aperture, in deg]
>>>>>>>> Material data and simulation parameters.
NMAT 3 [Number of different materials, .le.10]
SIMPAR 1 1.2e3 1.2e2 1.2e3 0.1 0.1 1.2e3 1.2e2 
SIMPAR 2 1.2e3 1.2e2 1.2e3 0.1 0.1 1.2e3 1.2e2 
SIMPAR 3 1.2e3 1.2e2 1.2e3 0.1 0.1 1.2e3 1.2e2 
PFNAME leak.mat [Material definition file, 20 chars]
>>>>>>>> Geometry definition file. 
GEOMFN leak_fe4.qeo [Geometry definition file]
>>>>>>>> Emerging particles. 
NBE 10e1,120e3,100 [E-interval and no. of en bins]
NBTH 90 [No. of bins for the polar angle THETA] 
NBPH 3 [No. of bins for the azimuthal angle PHI]
>>>>>>>> Dose distribution. 
GRIDX -20, 20GRIDY -20, 20GRIDZ -100,-120 
GRIDBN 1,1,1 
>>>>>>>> Job properties 
RESUME dump1.dat [Resume from this dump file, 20 chars] 
DUMPTO dump1.dat [Generate this dump file, 20 chars]
DUMPP 60 [Dumping period, in sec]
```
### (…συνέχεια πίνακα 4-16)

TIME 2.0e5 [Allotted simulation time, in sec]

#### ∆ιαγράµµατα Κεφαλαίου **4**

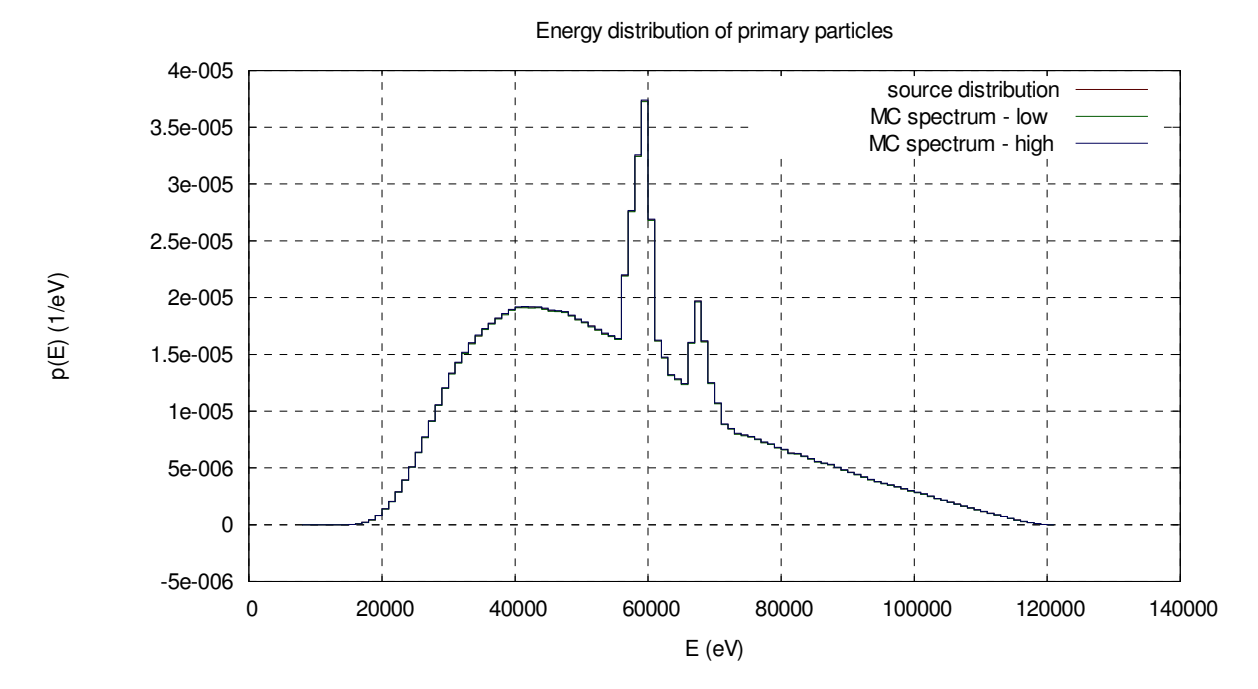

∆ιάγραµµα **4-4** Ενεργειακό φάσµα πρωτεύουσας ακτινοβολίας που εκπέµπεται από τη λυχνία της µηχανής των ακτίνων Χ

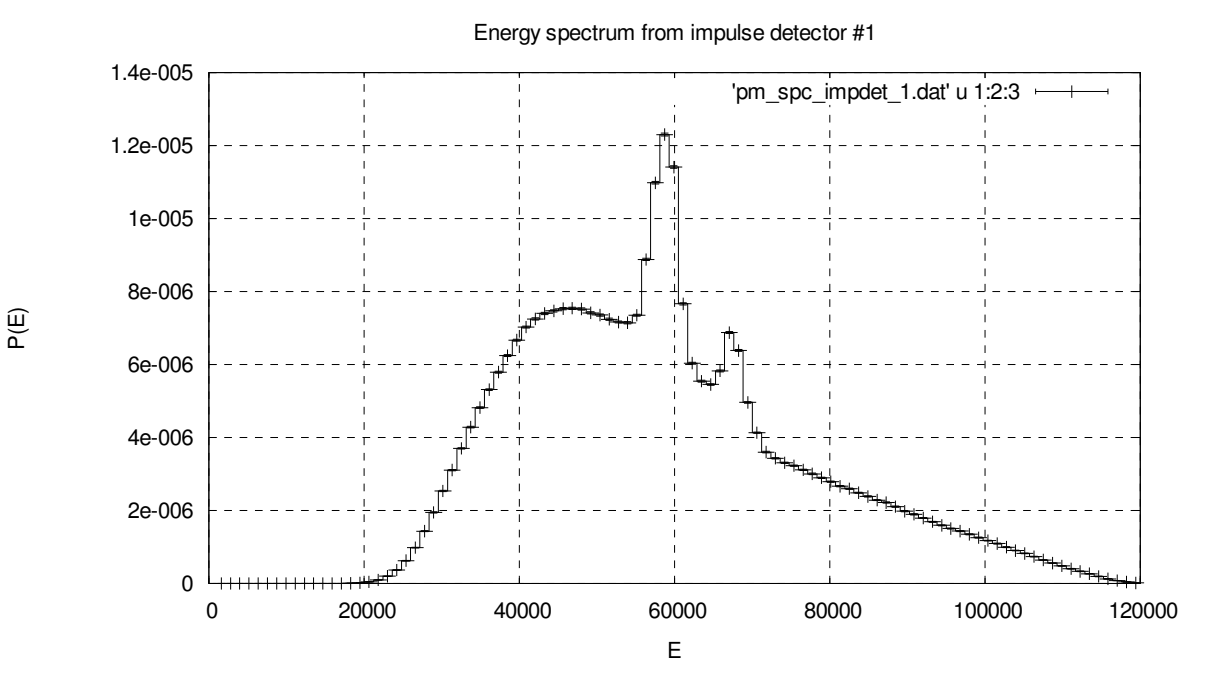

∆ιάγραµµα **4-5** Ενεργειακό φάσµα ακτινοβολίας που προσπίπτει πάνω στο *primary barrier* 

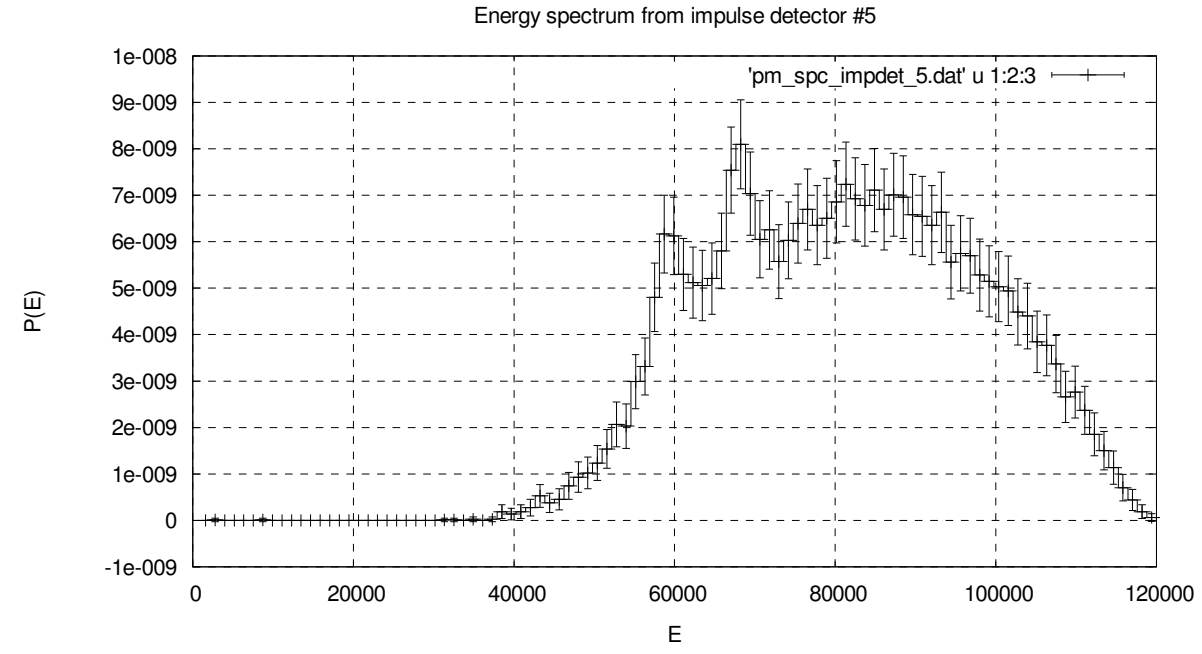

∆ιάγραµµα **4-6** Ενεργειακό φάσµα ακτινοβολίας που προσπίπτει πάνω στον ιστό έξω από το *primary barrier.* Η ενέργεια στον άξονα Χ δίνεται σε *eV* και η πυκνότητα πιθανότητας στον άξονα Υ σε *1/eV* 

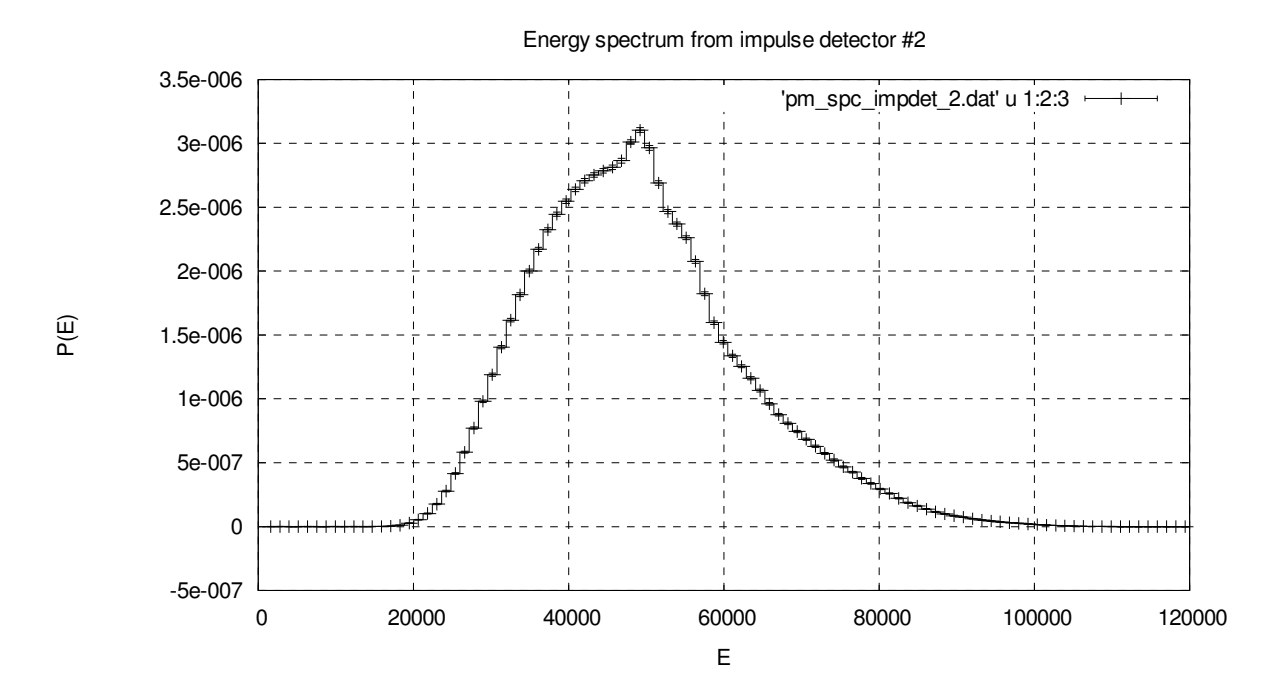

∆ιάγραµµα **4-7** Ενεργειακό φάσµα ακτινοβολίας που προσπίπτει πάνω στον πρώτο πλαϊνό τοίχο*.*  Η ενέργεια στον άξονα Χ δίνεται σε *eV* και η πυκνότητα πιθανότητας στον άξονα Υ σε *1/eV* 

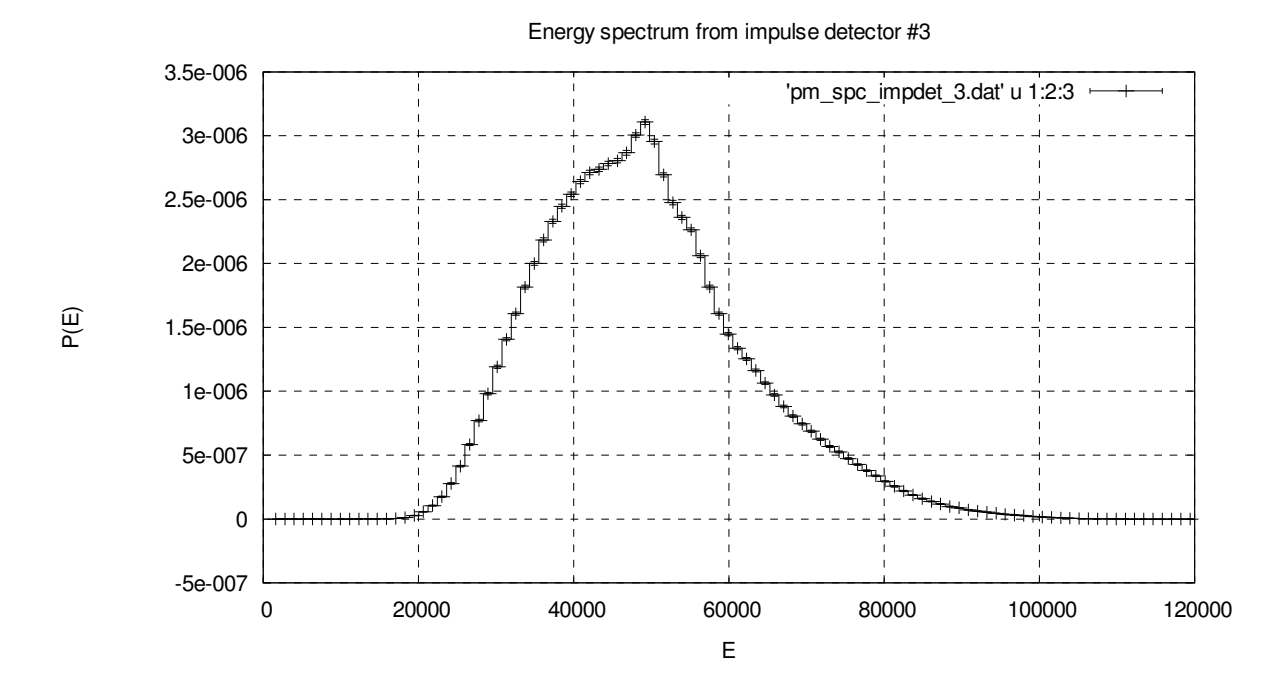

∆ιάγραµµα **4-8** Ενεργειακό φάσµα ακτινοβολίας που προσπίπτει πάνω στον δεύτερο πλαϊνό τοίχο*.*  Η ενέργεια στον άξονα Χ δίνεται σε *eV* και η πυκνότητα πιθανότητας στον άξονα Υ σε *1/eV* 

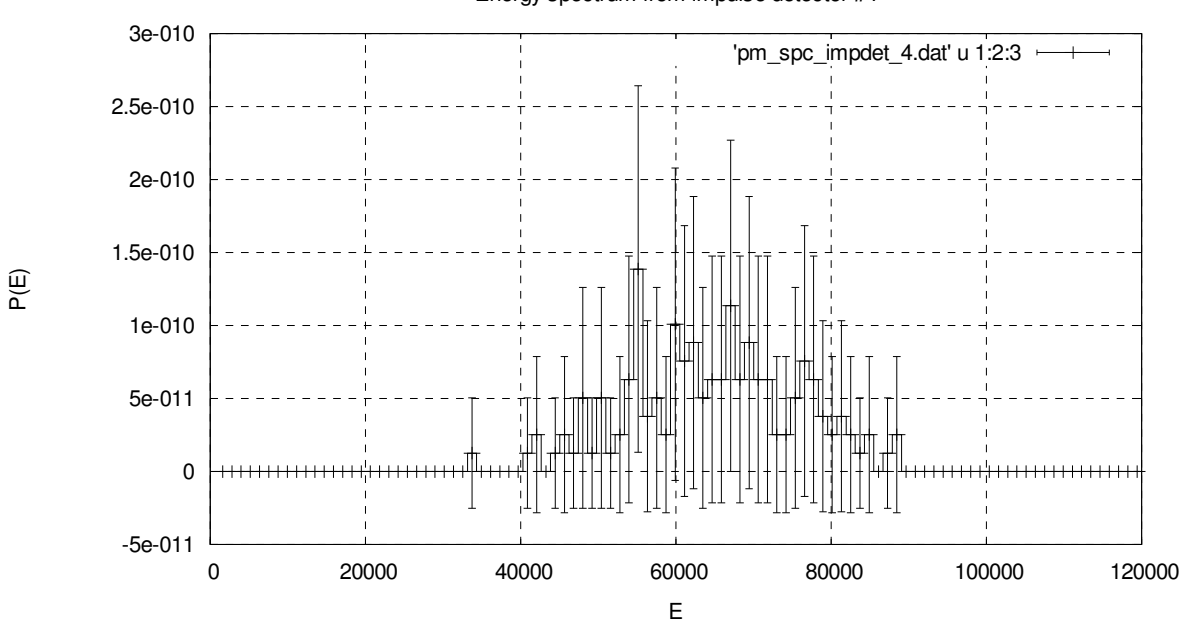

Energy spectrum from impulse detector #4

∆ιάγραµµα **4-9** Ενεργειακό φάσµα ακτινοβολίας που προσπίπτει πάνω στον ιστό έξω από το *secondary barrier.* Η ενέργεια στον άξονα Χ δίνεται σε *eV* και η πυκνότητα πιθανότητας στον άξονα Υ σε *1/eV* 

### ΚΕΦΑΛΑΙΟ **5**

### ΕΠΙΛΟΓΟΣ

Η ∆ιπλωµατική Εργασία αυτή έχει ως κεντρικό της θέµα τη χρήση του κώδικα αλληλεπιδράσεων ακτινοβολίας και ύλης PENELOPE για τον υπολογισµό νέων θωρακίσεων ή τον έλεγχο των ήδη υπαρχόντων, σε χώρους µέσα στους οποίους λειτουργούν µηχανές παραγωγής ακτίνων-Χ για ιατρικούς σκοπούς και πιο συγκεκριµένα για απεικονιστικές µεθόδους.

Στο 2<sup>ο</sup> Κεφάλαιο έγινε µια σύντοµη αναφορά στις µεθόδους υπολογισµού θωρακίσεων που συναντούµε στην παγκόσµια βιβλιογραφία. Αναφέρθηκαν στοιχεία που αφορούν τα όρια δοσιµετρίας και ακτινοπροστασίας τόσο των εργαζοµένων στους χώρους που µας ενδιαφέρουν όσο και του κοινού που κινείται µέσα στους χώρους αυτούς. Αναφέρθηκαν στοιχεία που αφορούν τους κανονισµούς υπολογισµού των θωρακίσεων και πως αυτοί εκφράζονται από τους διεθνείς οργανισµούς και στο τέλος δόθηκε ένα απλό παράδειγµα υπολογισµού θωράκισης σύµφωνα µε αυτούς τους κανονισµούς. Μία βασική αδυναµία όλων των µεθοδολογιών αυτών είναι ότι στηρίζονται σε παραδοχές και σε διάφορες εκτιµήσεις για µία σειρά από παραµέτρους, όπως για παράδειγµα τη χρονική διάρκεια της παρουσίας προσωπικού σε ορισµένες θέσεις εργασίας. Κατά συνέπεια, προκειµένου να εφαρµοσθούν αυτές οι µεθοδολογίες είναι απαραίτητη η επιλογή µίας σειράς παραµέτρων, οι οποίες προσοµοιάζουν όσο γίνεται περισσότερο στις συνθήκες του πραγµατικού προβλήµατος. Ανάλογα µε τη φύση του προβλήµατος, οι παράµετροι αυτές µπορεί να είναι εύκολο ή δύσκολο να επιλεγούν. Εν γένει οι µεθοδολογίες αυτές οδηγούν σε υπερεκτίµηση των απαιτούµενων θωρακίσεων.

Στο 3<sup>ο</sup> Κεφάλαιο ξεκίνησε η µελέτη των δυνατοτήτων που προσφέρει ο κώδικας προσοµοίωσης για PENELOPE και την πραγµατοποίηση δοσιµετρικών υπολογισµών. Ο στόχος που ετέθη και τελικά επετεύχθη ήταν ο έλεγχος της αξιοπιστίας και της ακρίβειας µε την οποία µπορούν να γίνουν δοσιµετρικοί υπολογισµοί, µε χρήση του user code PENMAIN, ο οποίος καλεί τον κώδικα προσοµοίωσης PENELOPE. Υπολογίσθηκαν δόσεις σε πολύ απλές καταστάσεις ακτινοβόλησης και γεωµετρίες και ελέγχθηκε σε µεγάλο βαθµό ο τρόπος µε τον οποίο λειτουργεί ο κώδικας προσοµοίωσης. Αποκωδικοποιήθηκε η λειτουργία του εργαλείου που προσφέρεται από το πρόγραµµα PENELOPE για τους δοσιµετρικούς υπολογισµούς, το Dose Enclosure και επιπλέον αποδείχθηκε ότι είναι δυνατόν να γίνονται δοσιμετρικοί υπολογισμοί με τη χρήση και άλλων εικονικών ανιχνευτών, όπως είναι οι ανιχνευτές αποτιθέµενης ενέργειας. Αυτό είναι ιδιαίτερα χρήσιµο καθώς, ενώ σε µία προσοµοίωση µπορεί να χρησιµοποιείται µόνον ένας ανιχνευτής δόσης, µπορούν να χρησιµοποιούνται περισσότεροι ανιχνευτές αποτιθέµενης ενέργειας.

Στο 4<sup>ο</sup> Κεφάλαιο, αφού ο κώδικας PENELOPE µπορούσε πλέον να θεωρηθεί ένα αξιόπιστο εργαλείο υπολογισµού δόσεων µέσω της προσοµοίωσης, έγιναν σηµαντικά βήµατα προς την κατεύθυνση του προσδιορισµού της δόσης, η οποία προέρχεται από τα διάφορα είδη ακτινοβολίας που εκπέµπονται από µία µηχανή ακτίνων-Χ. Χρησιµοποιήθηκαν στοιχεία που αφορούν τη λυχνία και τη λειτουργία της που είναι όσο πιο κοντά στην πραγµατικότητα γίνεται και η εργασία κατέληξε στην διατύπωση µιας γενικής µορφής µεθοδολογίας για τον υπολογισµό των δόσεων από την ακτινοβολία της λυχνίας και εποµένως τον υπολογισµό του απαιτούµενου πάχους θωράκισης. Στα πλαίσια της ∆Ε εισήχθη το ενεργειακό φάσµα της ακτινοβολίας της µηχανής στο αρχείο δεδοµένων και κατέστη δυνατή η περιγραφή πολύπλοκης γεωµετρίας ενός δωµατίου, µε απορροφητές και διαφόρων ειδών εικονικούς ανιχνευτές σε διάφορες θέσεις. Σε όλη την εργασία οι διάφορες προσοµοιώσεις που έγιναν περιγράφηκαν λεπτοµερώς ως προς τη γεωµετρία που χρησιµοποιήθηκε, πως αυτή εισάγεται µέσα στο πρόγραµµα µέσω του αρχείου περιγραφής τύπου .geo, των δεδοµένων της προσοµοίωσης και πως αυτά εισάγονται µέσω του αρχείου τύπου .in. Ένα πολύ σημαντικό τμήμα του 4<sup>ου</sup> Κεφαλαίου αναφέρεται στη δημιουργία ενός φάσµατος το ποίο να προσεγγίζει το φάσµα της ακτινοβολίας διαρροής της µηχανής. Ανεξάρτητα του κατά πόσον οι παραδοχές πάνω στις οποίες βασίσθηκε η δηµιουργία του φάσµατος αυτού είναι οι καλύτερες δυνατές, η όλη µεθοδολογία που αναπτύχθηκε θα είναι πολύ χρήσιµη για τη δηµιουργία φάσµατος διαρροής υπό άλλες παραδοχές.

Ο κύριος στόχος της ∆Ε ήταν στο τέλος της να έχει πλήρως αποκωδικοποιηθεί η λειτουργία του κώδικα PENELOPE και το πώς µπορεί να χρησιµοποιηθεί αυτός και τα εργαλεία που αυτός προσφέρει για δοσιµετρικούς υπολογισµούς. Για το λόγο αυτό χρησιµοποιήθηκε ο κώδικας για δύο προσοµοιώσεις µίας µηχανής ακτίνων-Χ, η οποία λειτουργεί µέσα σε ένα δωµάτιο, µε και χωρίς σκεδαστή ακτινοβολίας. Στις προσοµοιώσεις αυτές ελήφθησαν τα ενεργειακά φάσµατα της ακτινοβολίας σε διάφορες επιλεγµένες θέσεις και εκτιµήθηκε η δόση, πίσω από το primary barrier. Η µέθοδος που αναπτύχθηκε και παρουσιάστηκε δεν είναι ολοκληρωµένη και σίγουρα επιδέχεται αρκετών βελτιώσεων. Αποτελεί όµως µια βάση για την περαιτέρω ανάπτυξη µε τελικό στόχο τον έλεγχο της επάρκειας θωρακίσεων και τον υπολογισµό επιπλέον θωρακίσεων.

Οι µελλοντικές εξελίξεις και εφαρµογές της µεθόδου που παρουσιάστηκε αφορούν τον πλήρη υπολογισµό των θωρακίσεων µέσω του κώδικα PENELOPE. Ζητούµενο είναι η λεπτοµερέστερη περιγραφή τόσο της γεωµετρίας του χώρου που ζητείται να θωρακισθεί όσο και η πιο ρεαλιστική περιγραφή των συνθηκών λειτουργίας και των χαρακτηριστικών της λυχνίας, αλλά και του σκεδαστή (phantom). Ζητούµενο και αναµενόµενο βέβαια είναι ακόµα ο όλος υπολογισµός να εναρµονίζεται µε τους διεθνείς κανονισµούς. Το NCRP Report No 147 είναι κανονισµός που πρέπει να αποτελέσει οδηγό στην περαιτέρω ανάπτυξη. Οι οδηγίες που παρέχονται εκεί τόσο για τις συνθήκες λειτουργίας όσο και για την σχεδίαση των χώρων που θωρακίζονται πρέπει να αποτελέσουν το γνώµονα σύµφωνα µε τον οποίο θα γίνει αυτή η ανάπτυξη. Συνεπώς, σε µελλοντική εργασία θα πρέπει να ελεγχθούν τα αποτελέσµατα του κώδικα σε σχέση µε τα αποτελέσµατα που θα έδινε η µεθοδολογία που περιγράφεται στο NCRP Report No 147, όσον αφορά στον υπολογισµό θωρακίσεων.

Η ανάπτυξη του σκελετού της µεθόδου όπως έγινε στην εργασία αυτή βασίστηκε στο γεγονός πως η ακτινοβολία που θωρακίζεται προέρχεται από απεικονιστικές µηχανές ακτίνων-Χ. Με την κατάλληλη προσαρµογή όµως είναι εύκολο ο σκελετός αυτός να αποτελέσει τη βάση για µια µέθοδο θωράκισης χώρων από θεραπευτικές µηχανές ακτίνων-Χ, όπου είναι οι ενέργειες είναι σαφώς υψηλότερες, ή ακόµα και από άλλες πηγές ακτινοβολίας πέραν των µηχανών των ακτίνων-Χ. Μπορεί ακόµα να αποτελέσει εργαλείο στη ανάπτυξη µεθόδων για θωράκιση σε περιπτώσεις εφαρµογής ακτινοβολιών πέραν του ιατρικού ενδιαφέροντος όπως στις βιοµηχανικές ραδιογραφίες.

Η δυνατότητα εξέλιξης και περαιτέρω ανάπτυξης της µεθόδου είναι µεγάλη. Η ανάγκη για θωρακίσεις έναντι σε ακτινοβολίες θα υπάρχει πάντα και η ύπαρξη ενός εργαλείου – οδηγού για τον υπολογισµό αυτών των ασπίδων επιβάλλεται. Είναι στο χέρι αυτών που θα χρειαστούν αυτό το εργαλείο, να το χρησιµοποιήσουν κατάλληλα για να πετύχουν το αναµενόµενο αποτέλεσµα.

# Παράρτηµα **1**

## Παράδειγµα απλού υπολογισµού θωράκισης ενός ακτινογραφικού θαλάµου καρδιακού καθετηριασµού µε τη µέθοδο που περιγράφεται στο **NCRP Report No 49**

Στο παρών παράδειγµα υπολογίζεται αναλυτικά η θωράκιση του δωµατίου ελέγχου του µηχανήµατος που θεωρείται ως primary barrier. Η ακτινοβολία από την οποία θωρακίζεται είναι και πρωτεύουσα, κατευθείαν από την πηγή, αλλά και ακτινοβολία διαρροής και ακτινοβολία σκεδαζόµενη. Το σχέδιο του δωµατίου φαίνεται στην εικόνα 1.

#### Κατασκευαστικά στοιχεία δωµατίου

Πάτωµα: Τσιµέντο πάνω στο επίπεδο του εδάφους.

Οροφή: Τσιµέντο πάχους 4 in µε άλλο όροφο από πάνω και την πρωτεύουσα δέσµη να µην κατευθύνεται ποτέ προς εκεί.

Τοίχοι: Εξωτερικός τοίχος πάχους 8 in από ενισχυµένο σκυρόδεµα µε επίχρισµα τούβλου. Εσωτερικοί τοίχοι φτιαγµένοι από 5/8 -inch γυψοσανίδα και µεταλλικά καρφιά 4 in. Όλοι οι τοίχοι θεωρούνται ως secondary barriers µε εξαίρεση το δωµάτιο ελέγχου που θα θεωρηθεί primary barrier για µεγαλύτερη προστασία του χειριστή του µηχανήµατος.

Αναµενόµενος φόρτος εργασίας: 1000mA-min/week στα 125kVp (περίπου 24 ασθενείς/ µέρα) Προσανατολισµός πρωτεύουσας δέσµης: Η δέσµη στις περισσότερες εξετάσεις θεωρείται στραµµένη προς το έδαφος.

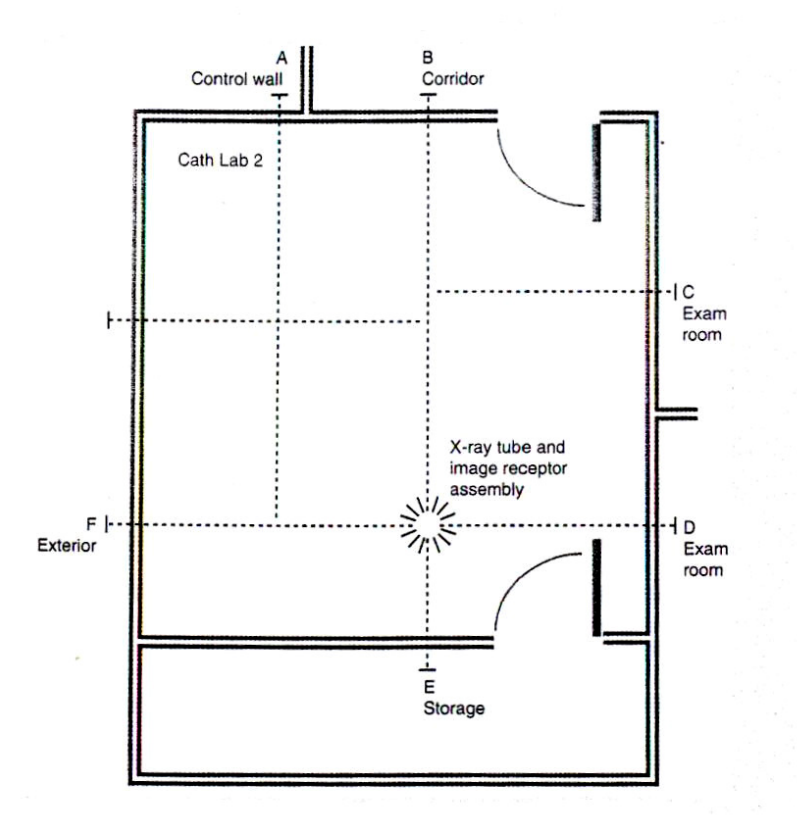

Εικ**. 1** Θάλαµος καρδιακού καθετηριασµού

#### Υπολογισµός του *Primary Barrier*

Το primary barrier χρησιµοποιείται για την εξασθένιση της πρωτεύουσας δέσµης της ακτινοβολίας. Για τον υπολογισµό του χρειαζόµαστε την τιµή του συντελεστή εξασθένισης Κ Αυτός υπολογίζεται από τη σχέση (2.2). Είναι δηλαδή:

$$
K = Ex^2 \frac{1}{WUT}
$$

Από τα δεδομένα του παραδείγματος έχουμε πως  $W = 1000$  mA-min/week,  $U = 1$ ,  $T = 1$ , ενώ από το κατασκευαστικό σχέδιο έχουμε πως x = 5.65m. Το shielding design goal της θωράκισης µας είναι Ε = 0.1 R µιας και πρόκειται για επαγγελµατικά εκτιθέµενους. Είναι τελικά:

$$
K = 0.1*(5.64)^{2}/1000*1*1 = 0.0032
$$

193

Η απαραίτητη θωράκιση από µόλυβδο για την µείωση της έντασης της δέσµης της πρωτεύουσας ακτινοβολίας στα επιθυµητά επίπεδα στο σηµείο που εξετάζουµε δίνεται αν τοποθετήσουµε την τιµή του Κ που υπολογίσαµε στο διάγραµµα που ακολουθεί.

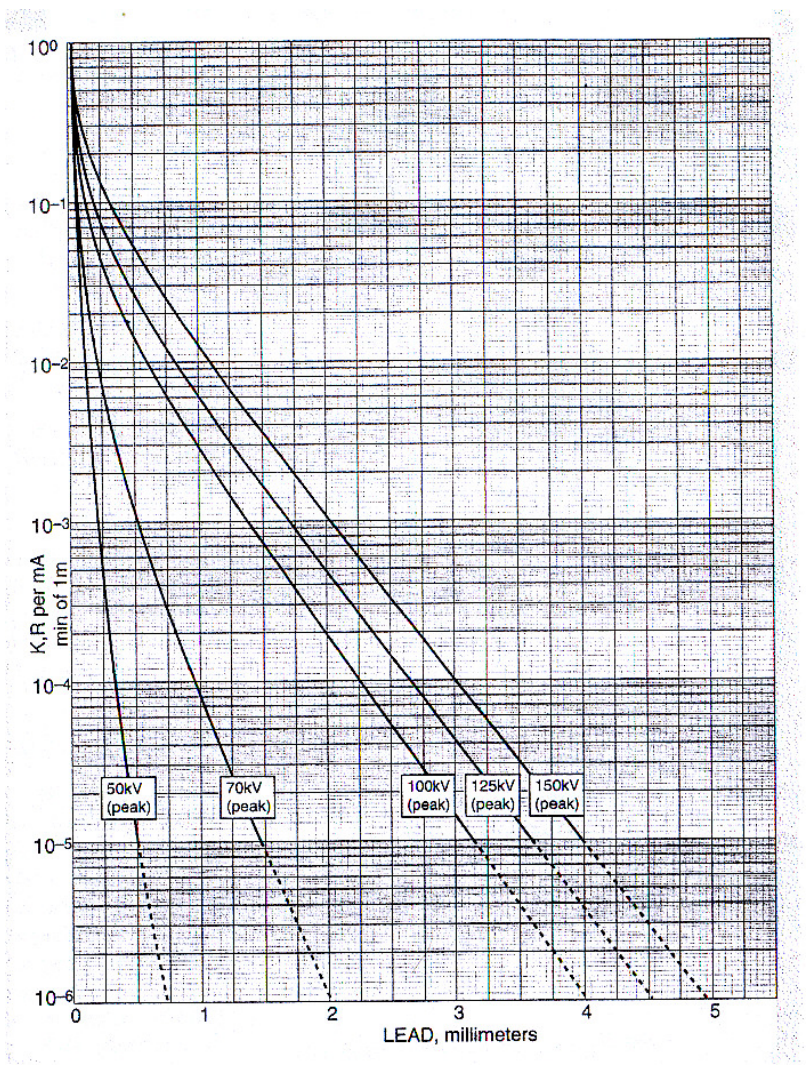

∆ιάγραµµα **1** Υπολογισµός θωράκισης µολύβδου για *primary barrier* 

Το παραπάνω διάγραµµα έχει παρθεί από το NCRP Report No49 και µας δίνει το απαραίτητο πάχος θωράκισης από µόλυβδο για να πετύχουµε µε το primary barrier το συντελεστή εξασθένισης που υπολογίσαμε. Βάζοντας σα δεδομένα το K και τα kVp της λυχνίας, παίρνουμε το απαραίτητο πάχος µολύβδου.

Το αποτέλεσµα που παίρνουµε είναι ένα πάχος 1.2 mm µολύβδου. Στην αγορά είναι διαθέσιµο το τυποποιηµένο πάχος 1.19 mm και των 1.5 mm. Για τη θωράκισή µας επιλέγουµε το πάχος των 1.5 mm µολύβδου.

#### Υπολογισµός *Secondary Barrier*

Ως secondary barrier θεωρούµε τη θωράκιση που οδηγεί στην εξασθένιση της διαρρέουσας από τη λυχνία και της σκεδαζόµενης ακτινοβολίας. Ο υπολογισµός του γίνεται σε δυο στάδια, στο ένα γίνεται ο υπολογισµός για την διαρρέουσα και στο άλλο για τη σκεδαζόµενη ακτινοβολία. Για τη διαρρέουσα έχουµε τον συντελεστή εξασθένισης να δίνεται από τη σχέση:

$$
K_L = E_L x^2 \frac{600I}{WT}
$$

Όπου ο όρος 600Ι είναι μια έκφραση που χρησιμοποιείται συχνά για το συντελεστή ε<sub>L</sub> με το I να εκφράζει το µέγιστο συνεχές φορτίο της λυχνίας σε mA. Οι τιµές του Ι καθώς και των άλλων παραµέτρων που χρησιµοποιούνται παραθέτονται στον πίνακα 2-7 που ακολουθεί παρακάτω και υπάρχει στο NCRP Report No49.

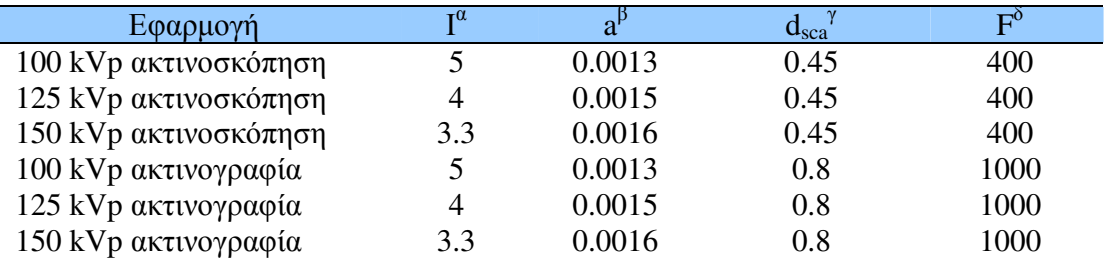

αΙ είναι το µέγιστο συνεχές φορτίο της λυχνίας σε *mA* για τα συγκεκριµένα *kVp.* 

β *a* είναι ο λόγος της έκθεσης λόγω σκεδαζόµενης προς την έκθεση λόγω προσπίπτουσας ακτινοβολίας στο *1m* από την πηγή*.* 

γ *dsca* είναι η απόσταση της πηγής από το σκεδαστή της ακτινοβολίας*.* 

δ *F* είναι το εµβαδόν της επιφάνειας του σκεδαστή της ακτινοβολίας*.* 

Πίνακας **1**Παράµετροι που χρησιµοποιούνται στους υπολογισµούς των *secondary barriers* 

Χρησιµοποιώντας λοιπόν τα στοιχεία από τον παραπάνω πίνακα ο συντελεστής εξασθένισης υπολογίζεται ως εξής:

$$
K_{L} = 0.1*5.64^{2}*(600*4)/1000*1 = 9.5429
$$

Παίρνοντας την τιµή αυτού του συντελεστή που υπολογίσαµε πάµε στο παρακάτω διάγραµµα και διαβάζουµε πόσα HVL του µολύβδου χρειάζονται για τη θωράκισή µας.

Στη συγκεκριµένη περίπτωση η τιµή που προκύπτει υπερβαίνει κατά πολύ το 1 µε αποτέλεσµα να µην χρειάζεται ουσιαστικά επιπλέον θωράκιση έναντι της ακτινοβολίας διαρροής.

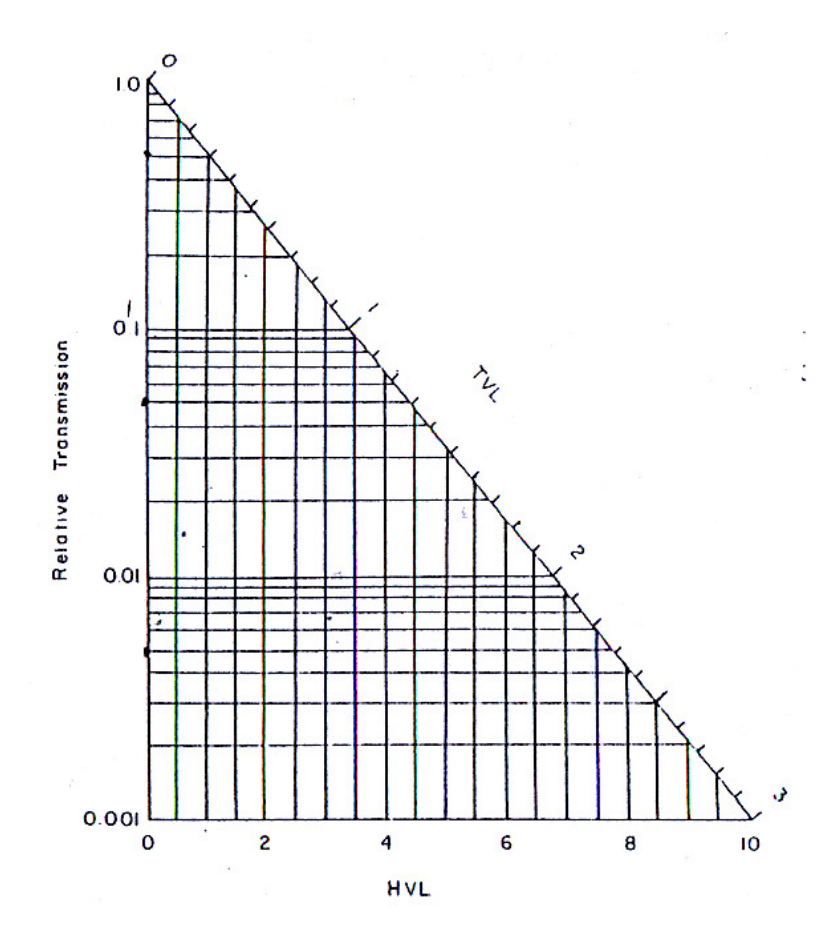

∆ιάγραµµα **2** Υπολογισµός πάχους θωράκισης από ακτινοβολία διαρροής

Για τη σκεδαζόµενη ακτινοβολία ο συντελεστής εξασθένισης δίνεται από τη σχέση:

$$
K_s = E_s d_{sca}^2 d_{\text{sec}}^2 \frac{400}{W T F_a}
$$

Από τον πίνακα 2-7 παίρνουμε τις τιμές των d<sub>sca</sub>, F και a και ο συντελεστής εξασθένισης παίρνει την τιµή :

$$
K_s = (0.1*0.45^{2}*5.64^{2}*400)/(0.0015*1000*1*400) = 0.4294
$$

196

Έχοντας την τιµή αυτή του Κ<sup>s</sup> πάµε στο διάγραµµα 2-1 και διαβάζουµε πως το απαραίτητο πάχος του µολύβδου είναι 0.3 mm.

Συµπερασµατικά λοιπόν έχουµε ένα συνολικό πάχος µολύβδου ίσο µε 1.8 mm το οποίο θα προσφέρει ασφάλεια στον άνθρωπο που θα εργάζεται µέσα στο control room της εγκατάστασης από την πρωτογενή, την διαρρέουσα και τη σκεδαζόµενη ακτινοβολία.

### ΒΙΒΛΙΟΓΡΑΦΙΑ

- **1.** Φυσικές και τεχνολογικές αρχές ακτινοδιαγνωστικής Ι. Κανδαράκης Εκδόσεις ΕΛΛΗΝ, Αθήνα 1998.
- **2.** Αλληλεπιδράσεις ακτινοβολιών και ύλης∆οσιµετρίαΑκτινοπροστασία ∆. Λεωνίδου Ε.Μ.Π., Αθήνα 1984.
- **3.** Ακτινοπροστασία Γ. Κουτρουµπής Εκδόσεις Λύχνος, Αθήνα 2000.
- **4.** Απεικονίσεις και Θεραπευτικές Ακτινοβολήσεις Βιοϊατρικής Τεχνολογίας Μ. Ι. Αναγνωστάκης Ε.Μ.Π., Αθήνα 2006
- **5.** Οδηγός διασφάλισης ποιότητας ακτινολογικού τµήµατος**,** Τόµος Α Γ. Μαλαχίας, Α. Περρής, Ν. Παναγιωτάκης, Σ. Τσίλικας, ∆. Κατσιφαράκης, Γ. Τσουρούφλης Εκδόσεις Μπάστα, Αθήνα 2000

#### **6.** Μέθοδοι απεικόνισης Α. Κοκκινάκη, Π. Παντελάκη, Γ. Τσουρούφλης Παιδαγωγικό Ινστιτούτο, Αθήνα 2001

- **7.** Προσοµοίωση της αλληλεπίδρασης φωτονιακών ακτινοβολιών και ύλης µε χρήση του κώδικα **PENELOPE –** Εφαρµογή σε προβλήµατα υπολογισµού θωρακίσεων και βαθµονόµησης ανιχνευτικών διατάξεων ∆ιπλωµατική Εργασία Αθανασίου Νικόλαου, Αθήνα 2006
- **8. NCRP Report No 147, Structural Shielding Design for Medical X-Ray Imaging Facilities**  National Council on Radiation Protection and Measurements U.S.A., October 2004
- **9. Radiation Shielding** J.K. Shultis, R.E. Faw American Nuclear Society, 1996.
- **10. Linear accelerators for radiation therapy** D. Greene, P.C. Walbarst Medical Science Series
- **11. Physics of Radiology**  Antony Brinton Wolbarst International Edition
- **12. Medical Radiographic Imaging**  R. Pizzutiello Jr., J. E. Cullinan Kodak, U.S.A. 1993
- **13. Calculating Shielding Requirements in Diagnostic X-Ray departments**  M. Petronaki, C. Kappas, E. P. Efstathopoulos, Y. Theodorakos, G. Panayiotakis The British Journal of Radiology, February 1999
- **14. A model for Calculating Shielding Requirements in Diagnostic X-Ray facilities**  I. A. Tsalafoutas, E Yakoumakis, P Sandilos The British Journal of Radiology, October 2003
- **15. Important changes in medical X-ray imaging facilities shielding design methology. A brief summary of recommendations in NCRP Report No 147**  B. R. Archer, J. E. Gray Medical Physics, December 2005
- **16. On the primary barrier in diagnostic X-ray shielding**  R. L. Dixon Medical Physics, December 2005
- **17. Shielding of diagnostic X-ray facilities for cost-effective and beneficial use and protection**  B. R. Archer

IRPA – 10, Course EO-6

- **18. A revised schema for performing diagnostic X-Ray shielding calculations**  E. L. Mc Guire Health Physicists, 1983
- **19. Evaluation of NCRP Report No 49 assumptions on workloads and use factors in diagnostic radiology.**  D.J Simpkin, Medical Physicist 1996
- **20.** Προσοµοίωση της αλληλεπίδρασης φωτονίων µε την ύλη**,** µε τη χρήση του κώδικα **EGS4,** για απλές γεωµετρίες ∆ιπλωµατική Εργασία Στέφανου ∆ιαµαντούρου, Αθήνα 2004

## **Internet**

- 1. www.nndc.bnl.gov
- 2. www.ncrponline.org
- 3. www.iaea.or.at
- 4. www.icru.org
- 5. www.healthcare.siemens.com
- 6. http://bjr.bjrjournals.org
- 7. http://scitation.aip.org/medphys/